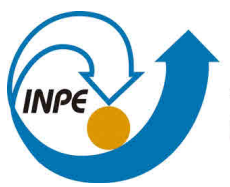

MINISTÉRIO DA CIÊNCIA, TECNOLOGIA, INOVAÇÕES E COMUNICAÇÕES **INSTITUTO NACIONAL DE PESQUISAS ESPACIAIS** 

**sid.inpe.br/mtc-m21c/2019/04.01.22.09-TDI**

# **OTIMIZAÇÃO DE JAQUETA DE REFRIGERAÇÃO APLICADA A MOTOR FOGUETE A PROPELENTE LÍQUIDO**

Daniel Roberto Ferreira

Dissertação de Mestrado do Curso de Pós-Graduação em Engenharia e Tecnologia Espaciais/Combustão e Propulsão, orientado pelo Dr. Wladimyr Mattos da Costa Dourado, aprovada em 22 de abril de 2019.

URL do documento original: <http://urlib.ne[t/8JMKD3MGP3W3](http://urlib.net/xx/yy)4R/3T3EGEB>

> INPE São José dos Campos 2019

### **PUBLICADO POR:**

Instituto Nacional de Pesquisas Espaciais - INPE Gabinete do Diretor (GBDIR) Serviço de Informação e Documentação (SESID) CEP 12.227-010 São José dos Campos - SP - Brasil Tel.:(012) 3208-6923/7348 E-mail: pubtc@inpe.br

# **CONS[ELHO DE EDITO](pubtc@sid.inpe.br)RAÇÃO E PRESERVAÇÃO DA PRODUÇÃO INTELECTUAL DO INPE - CEPPII (PORTARIA N<sup>o</sup> 176/2018/SEI-INPE):**

#### **Presidente:**

Dr. Marley Cavalcante de Lima Moscati - Centro de Previsão de Tempo e Estudos Climáticos (CGCPT)

#### **Membros:**

Dra. Carina Barros Mello - Coordenação de Laboratórios Associados (COCTE)

Dr. Alisson Dal Lago - Coordenação-Geral de Ciências Espaciais e Atmosféricas (CGCEA)

Dr. Evandro Albiach Branco - Centro de Ciência do Sistema Terrestre (COCST)

Dr. Evandro Marconi Rocco - Coordenação-Geral de Engenharia e Tecnologia Espacial (CGETE)

Dr. Hermann Johann Heinrich Kux - Coordenação-Geral de Observação da Terra (CGOBT)

Dra. Ieda Del Arco Sanches - Conselho de Pós-Graduação - (CPG)

Silvia Castro Marcelino - Serviço de Informação e Documentação (SESID)

### **BIBLIOTECA DIGITAL:**

Dr. Gerald Jean Francis Banon

Clayton Martins Pereira - Serviço de Informação e Documentação (SESID)

### **REVISÃO E NORMALIZAÇÃO DOCUMENTÁRIA:**

Simone Angélica Del Ducca Barbedo - Serviço de Informação e Documentação (SESID)

André Luis Dias Fernandes - Serviço de Informação e Documentação (SESID) **EDITORAÇÃO ELETRÔNICA:**

Ivone Martins - Serviço de Informação e Documentação (SESID)

Cauê Silva Fróes - Serviço de Informação e Documentação (SESID)

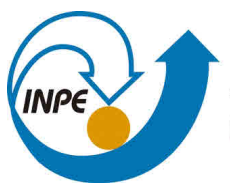

MINISTÉRIO DA CIÊNCIA, TECNOLOGIA, INOVAÇÕES E COMUNICAÇÕES **INSTITUTO NACIONAL DE PESQUISAS ESPACIAIS** 

**sid.inpe.br/mtc-m21c/2019/04.01.22.09-TDI**

# **OTIMIZAÇÃO DE JAQUETA DE REFRIGERAÇÃO APLICADA A MOTOR FOGUETE A PROPELENTE LÍQUIDO**

Daniel Roberto Ferreira

Dissertação de Mestrado do Curso de Pós-Graduação em Engenharia e Tecnologia Espaciais/Combustão e Propulsão, orientado pelo Dr. Wladimyr Mattos da Costa Dourado, aprovada em 22 de abril de 2019.

URL do documento original: <http://urlib.ne[t/8JMKD3MGP3W3](http://urlib.net/xx/yy)4R/3T3EGEB>

> INPE São José dos Campos 2019

Dados Internacionais de Catalogação na Publicação (CIP)

Ferreira, Daniel Roberto.

F413o Otimização de jaqueta de refrigeração aplicada a motor foguete a pr[opele](#page-20-0)n[te líq](#page-174-0)uido / Daniel Roberto Ferreira. – São José dos Campos : INPE, 2019.

xxvi + 145 p. ; (sid.inpe.br/mtc-m21c/2019/04.01.22.09-TDI)

Dissertação (Mestrado em Engenharia e Tecnologia Espaciais/Combustão e Propulsão) – Instituto Nacional de Pesquisas Espaciais, São José dos Campos, 2019.

Orientador : Dr. Wladimyr Mattos da Costa Dourado.

1. Refrigeração regenerativa. 2. Jaqueta de refrigeração. 3. Tranferência de calor conjugada. 4. Motor foguete a propelente líquido. 5. Computational fluid dynamics. I.Título.

CDU 629.78:621.56

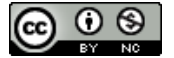

Esta obra foi licenciada sob uma Licença [Creative Commons Atribuição-NãoComercial 3.0 Não](http://creativecommons.org/licenses/by-nc/3.0/deed.pt_BR) [Adaptada.](http://creativecommons.org/licenses/by-nc/3.0/deed.pt_BR)

This work is licensed under a [Creative Commons Attribution-NonCommercial 3.0 Unpor](http://creativecommons.org/licenses/by-nc/3.0/)ted License.

Aluno (a): Daniel Roberto Ferreira

Título: "OTIMIZAÇÃO DE JAQUETA DE REFRIGERAÇÃO APLICADA A MOTOR **FOGUETE A PROPELENTE LÍQUIDO"** 

> Aprovado (a) pela Banca Examinadora em cumprimento ao requisito exigido para obtenção do Título de Mestre em

Engenharia e Tecnologia Espaciais/Combustão e Propulsão

Dr. Wladimyr Mattos da Costa Dourado

Presidente / Orientador(a) / IAE/DCTA / São José dos Campos -**SP** 

( ) Participação por Video - Conferência

X) Aprovado () Reprovado

Dr. Márcio Teixeira de Mendonça

Banca / IAP/DCTA / SJCampos - SP Membro

() Participação por Video - Conferência

**Q** Aprovado ( ) Reprovado

Dr. **Daniel Fraga Sias** 

Convidado(a) / IAE / São José dos Campos - SP

() Participação por Video - Conferência

6</br/> *Aprovado* () Reprovado

Este trabalho foi aprovado por:

() maioria simples

 $\infty$  unanimidade

# **AGRADECIMENTOS**

Agradeço à CAPES pelo apoio financeiro e ao Instituto de Aeronáutica e Espaço divisão de Propulsão Espacial (IAE-APE) pelo espaço cedido.

#### **RESUMO**

Este trabalho apresenta um estudo sobre otimização de jaquetas de refrigeração típicas de motor foguete a propelente líquido (*MFPL*). Inicialmente foi escolhida uma geometria como caso padrão e realizado o cálculo semi-empírico. Esta etapa teve como objetivo determinar as condições de contorno de fluxo de calor proveniente da combustão. Posteriormente, a geometria e a malha foram modeladas em software paramétrico e então analisada a transferência de calor conjugada por dinâmica dos fluidos computacional (*CFD*) através do software *OpenFOAM*. A partir de uma modelagem por *CFD* funcional, programou-se o ciclo de otimização. Os parâmetros geométricos da jaqueta de refrigeração foram variados, através de um algoritmo, até se encontrar o ponto ótimo. Os objetivos da otimização foram, diminuir as temperaturas nas paredes e perda de carga, levando-se em consideração os critérios restritivos estruturais e de máxima temperatura do combustível. Os resultados permitiram obter uma jaqueta de refrigeração otimizada e criar uma ferramenta de análise de sistemas de refrigeração aplicados a motores foguetes a propelente líquido.

Palavras-chave: Refrigeração regenerativa. Jaqueta de refrigeração. Transferência de calor conjugada. Motor foguete a propelente líquido. *Computational fluid dynamics*. Otimização.

### **OPTIMIZATION OF COOLING JACKET APPLIED IN LIQUID PROPELLANT ROCKET ENGINE**

#### **ABSTRACT**

This work presents a study of optimization of typical cooling jacket for liquid propellant rocket engine (LPRE). Initially a geometry was chosen as the standard case and the semi-empirical calculation was performed. The purpose of this step was determine the heat flux boundary conditions provide by combustion. Posteriorly, the geometry and mesh were design on parametric software and then analyzed the conjugated heat transfer by computational fluid dynamics (CFD) in *OpenFOAM* software. From a functional CFD modeling, the optimization cycle was programmed. The geometric parameters of the cooling jacket were varied, through an algorithm, until the optimum point was reached. The objectives of the optimization were reduce the temperatures on the walls and pressure loss, taking into account the structural criteria and the maximum temperature of the fuel. The results allowed to obtain a cooling jacket optimized and a tool of analysis of cooling systems for liquid propellant rocket engine.

Keywords: Regenerative cooling. Cooling jacket. Conjugated heat transfer. Liquid propellant rocket engine. Computational Fluid Dynamics. Optimization.

# **LISTA DE FIGURAS**

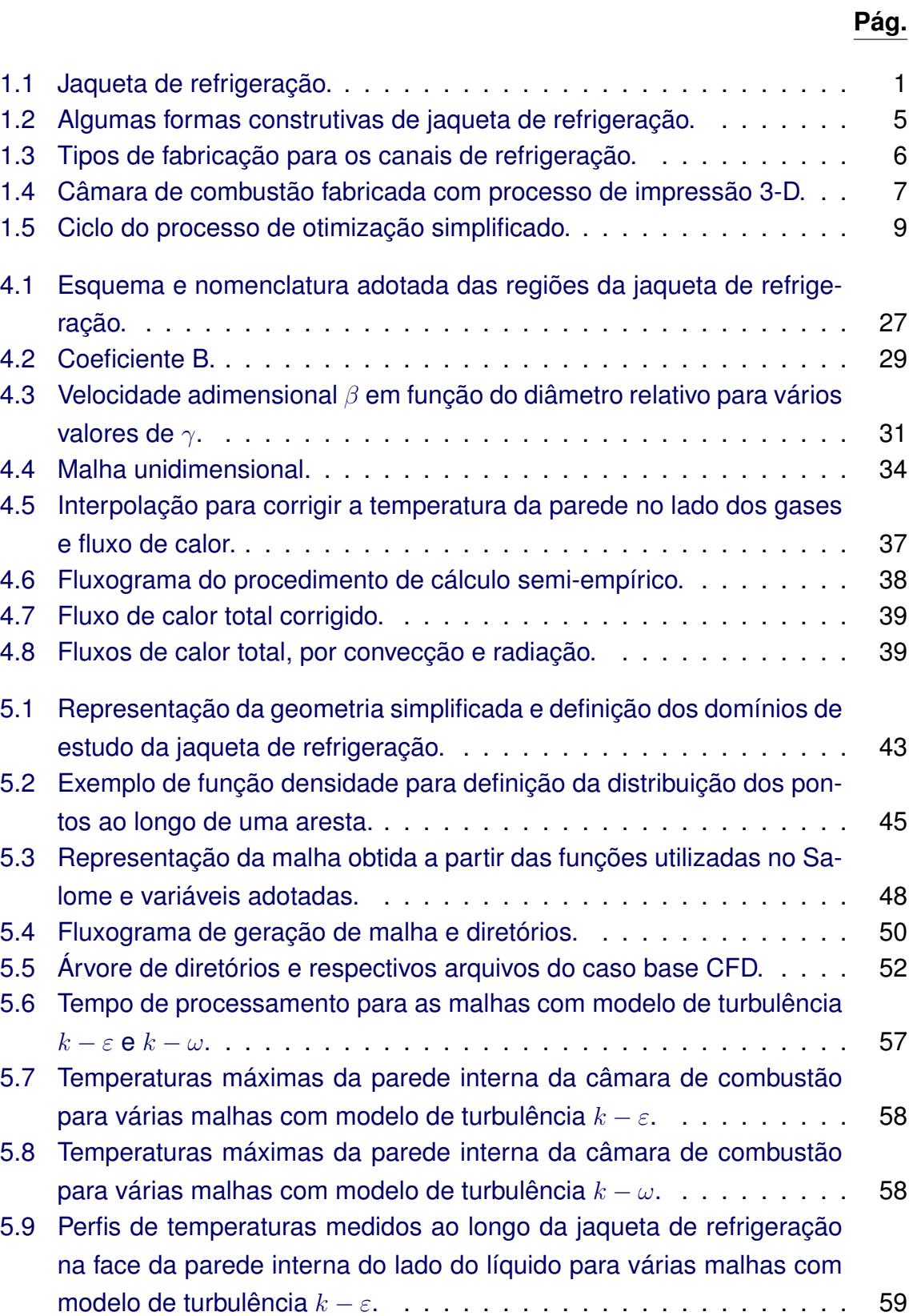

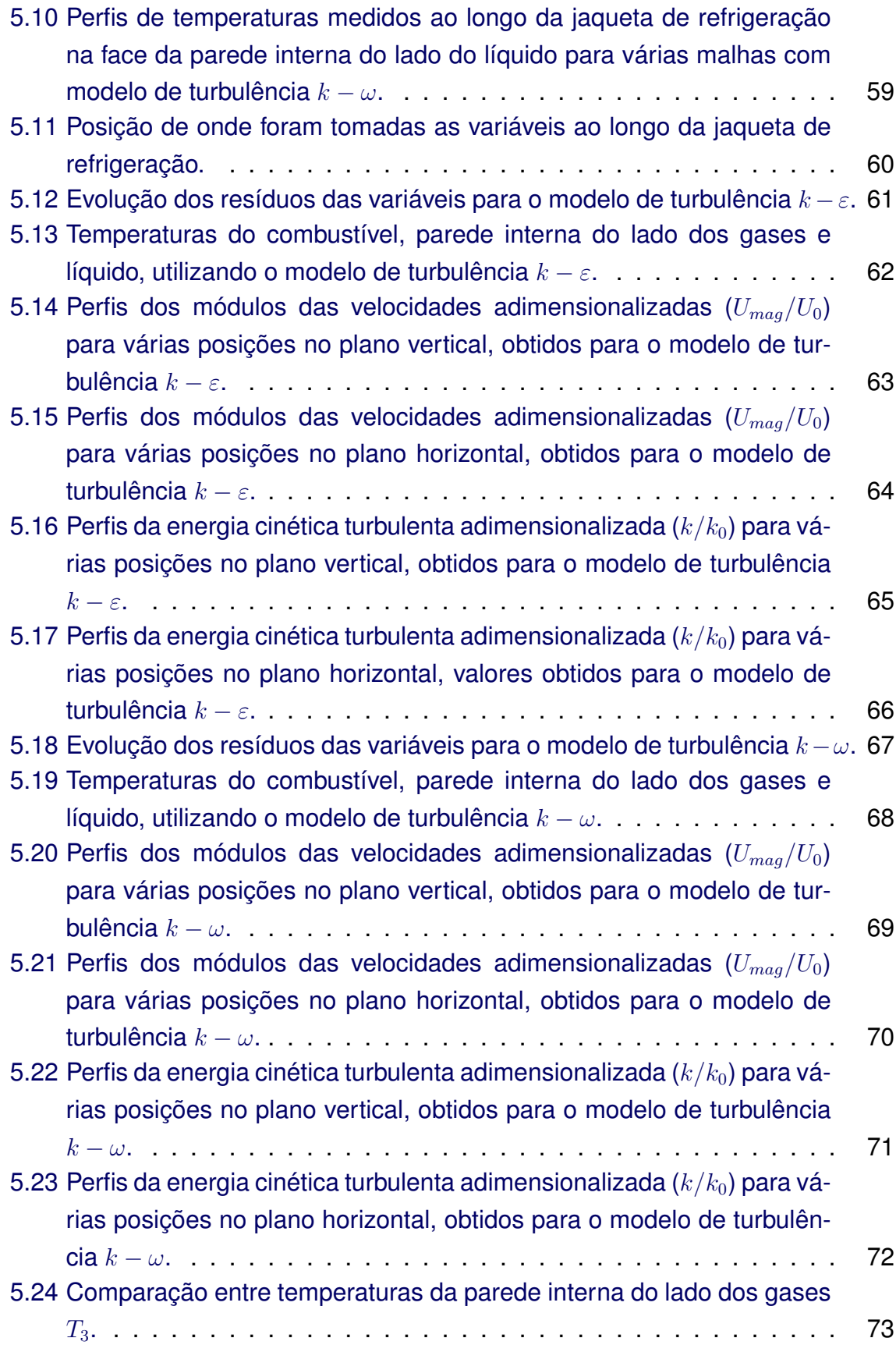

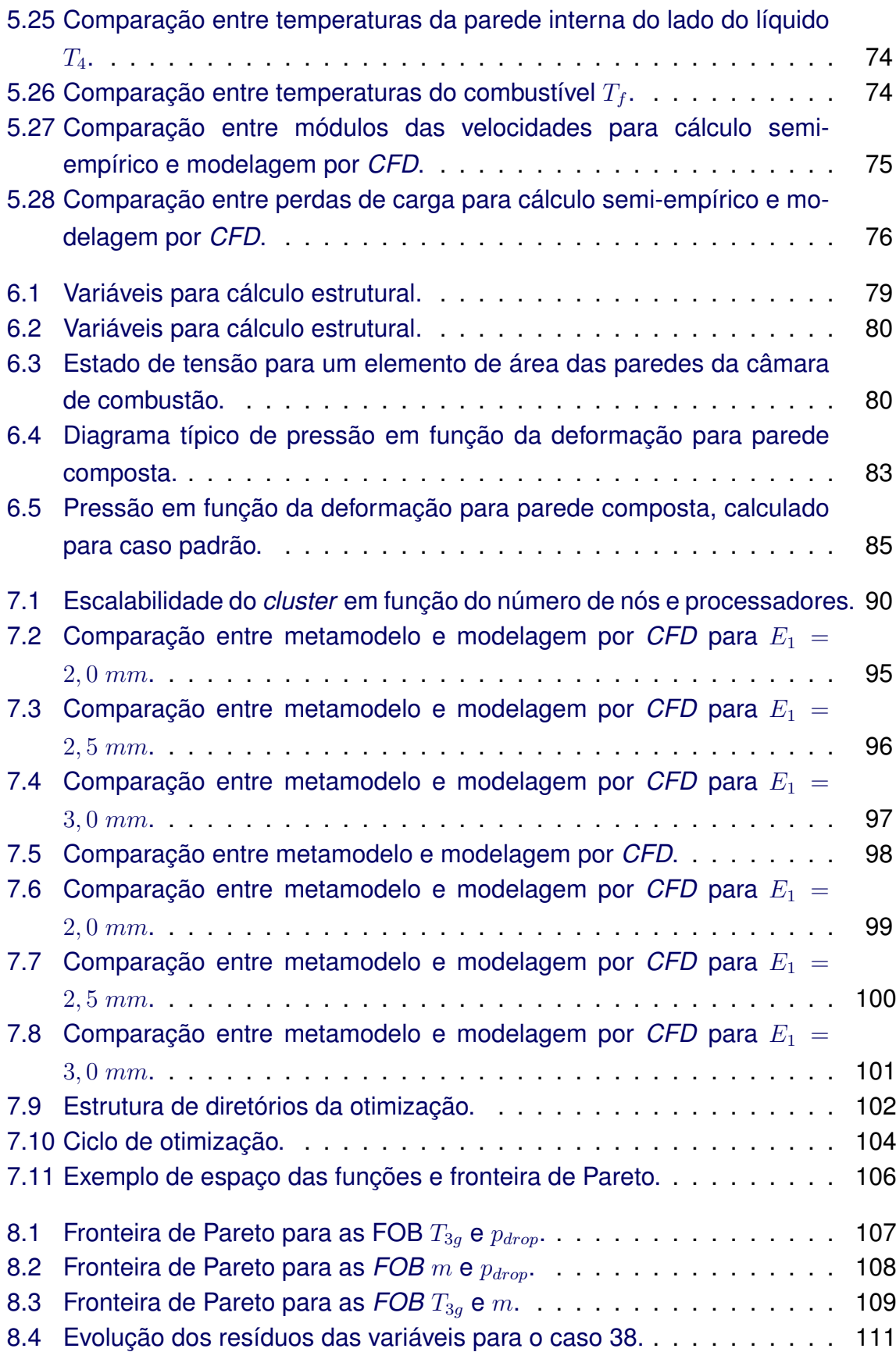

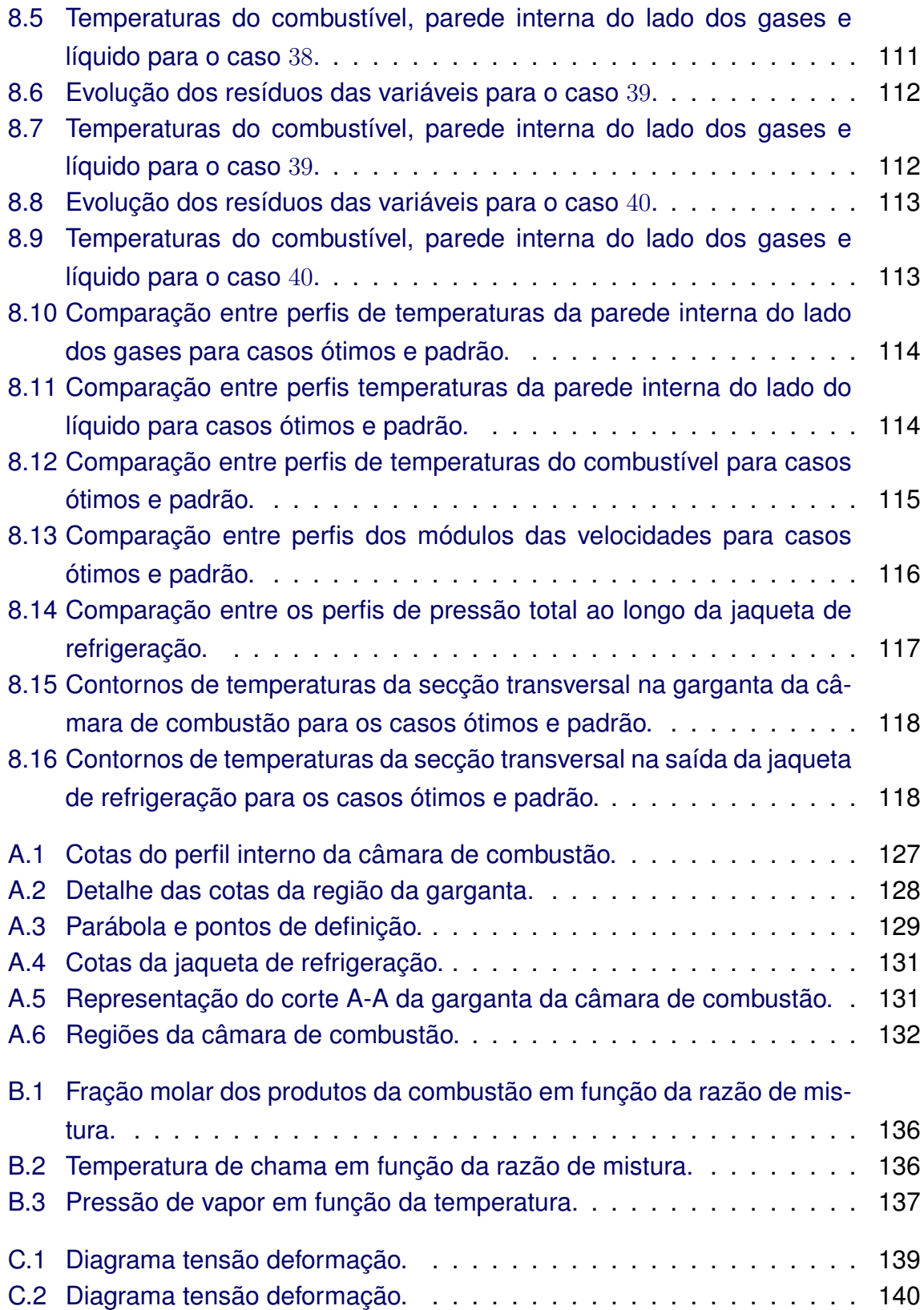

# **LISTA DE TABELAS**

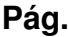

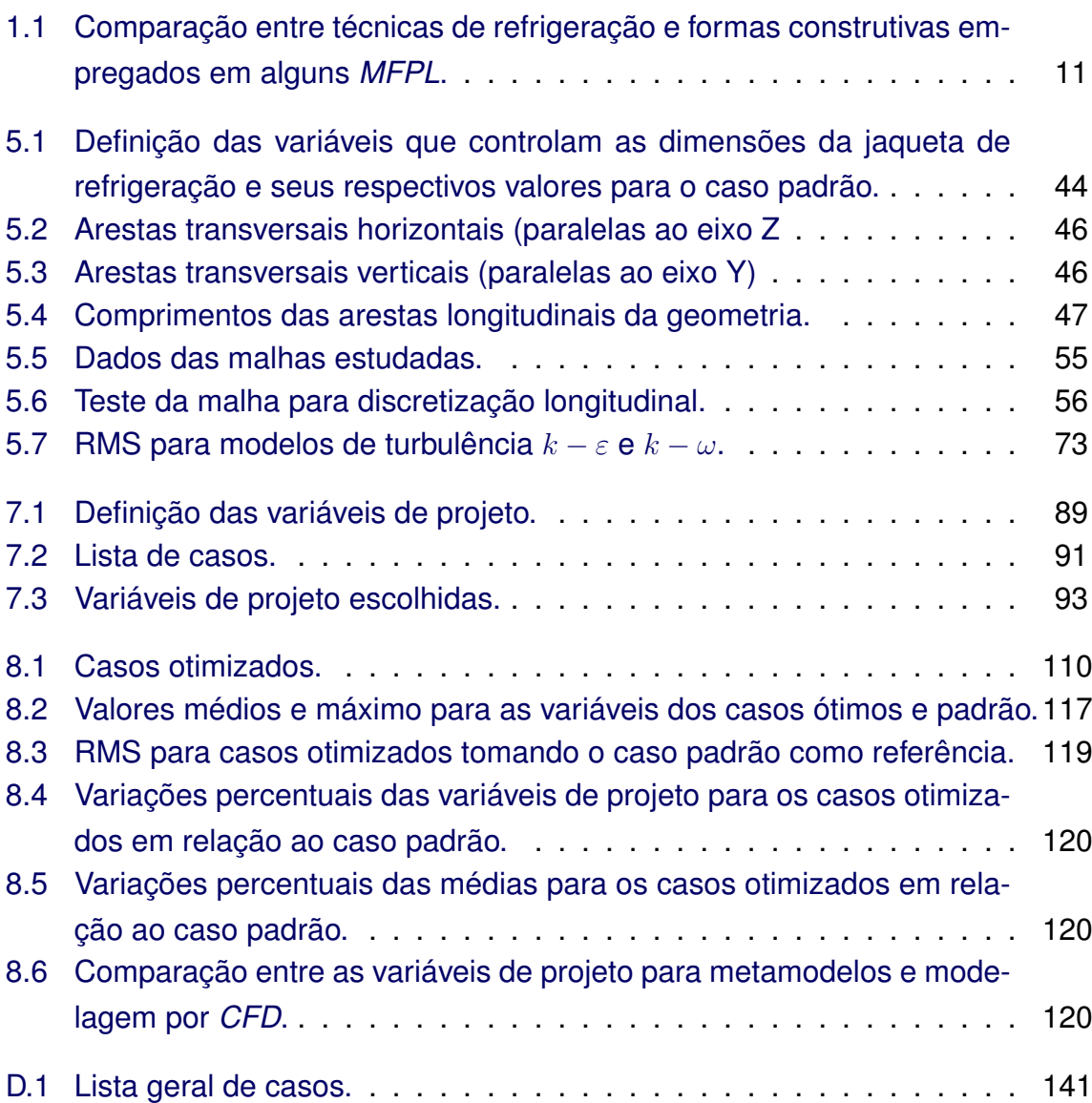

# **LISTA DE ABREVIATURAS E SIGLAS**

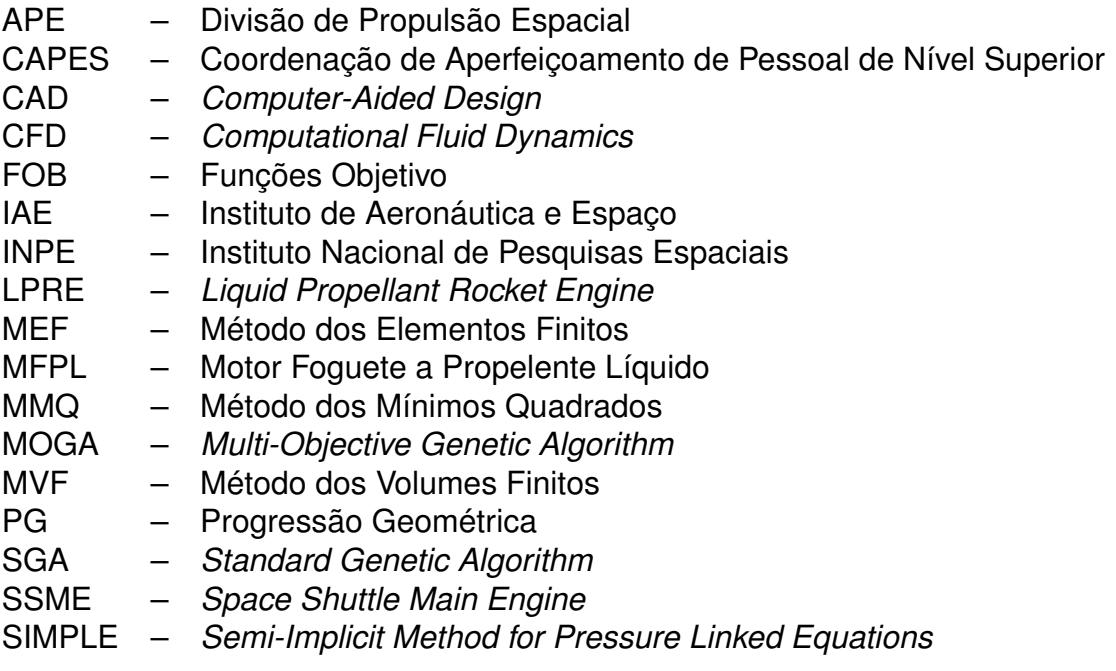

# **LISTA DE SÍMBOLOS**

- <span id="page-20-0"></span>*A* – área da secção transversal da câmara de combustão
- *A<sup>e</sup>* área da secção transversal na entrada do canal de refrigeração
- $a_1$  comprimento inicial do elemento
- *a<sup>n</sup>* comprimento final do elemento
- *B* coeficiente de ajuste do fluxo de calor
- *c* calor específico
- *c*<sup>∞</sup> calor específico característico
- *c<sup>f</sup>* calor específico do combustível
- *d<sup>h</sup>* diâmetro hidráulico
- *d<sup>g</sup>* diâmetro da garganta
- *D* diâmetro da câmara de combustão
- $\bar{D}$  diâmetro relativo
- *e* energia total
- *E* empuxo do motor foguete
- *E*<sup>1</sup> espessura da parede interna
- $E<sub>2</sub>$  altura do canal de refrigeração
- $E_3$  espessura da parede externa
- *E<sup>a</sup>* meia espessura da aleta
- *f<sup>s</sup>* fator de segurança estrutural
- *f<sup>j</sup>* forças de corpo na direção *j*
- *h* entalpia
- $h_2$  entalpia dos gases da combustão próximos a linha da parede a temp.  $T_2$
- $h_3$  entalpia dos gases da combustão próximos a linha da parede a temp.  $T_3$
- *h<sup>f</sup>* coeficiente de transferência de calor por convecção
- *I<sup>t</sup>* intensidade da turbulência
- *k* energia cinética turbulenta
- $k_{fa}$  coeficiente de força axial
- *L* comprimento da aresta
- *m* massa total da câmara de combustão
- $\dot{m}_t$  vazão mássica de combustível
- *M* número de Mach
- $n_a$  quantidade de aletas
- $n_c$  quantidade de casos
- *Nu* número de Nusselt
- *p* pressão
- $p_0$  pressão de estagnação
- *p<sup>c</sup>* pressão da câmara de combustão
- *plim* pressão limite estrutural
- *pdrop* perda de carga total na jaqueta de refrigeração
- *p*<sup>∞</sup> pressão característica
- *P<sup>e</sup>* número de Peclet

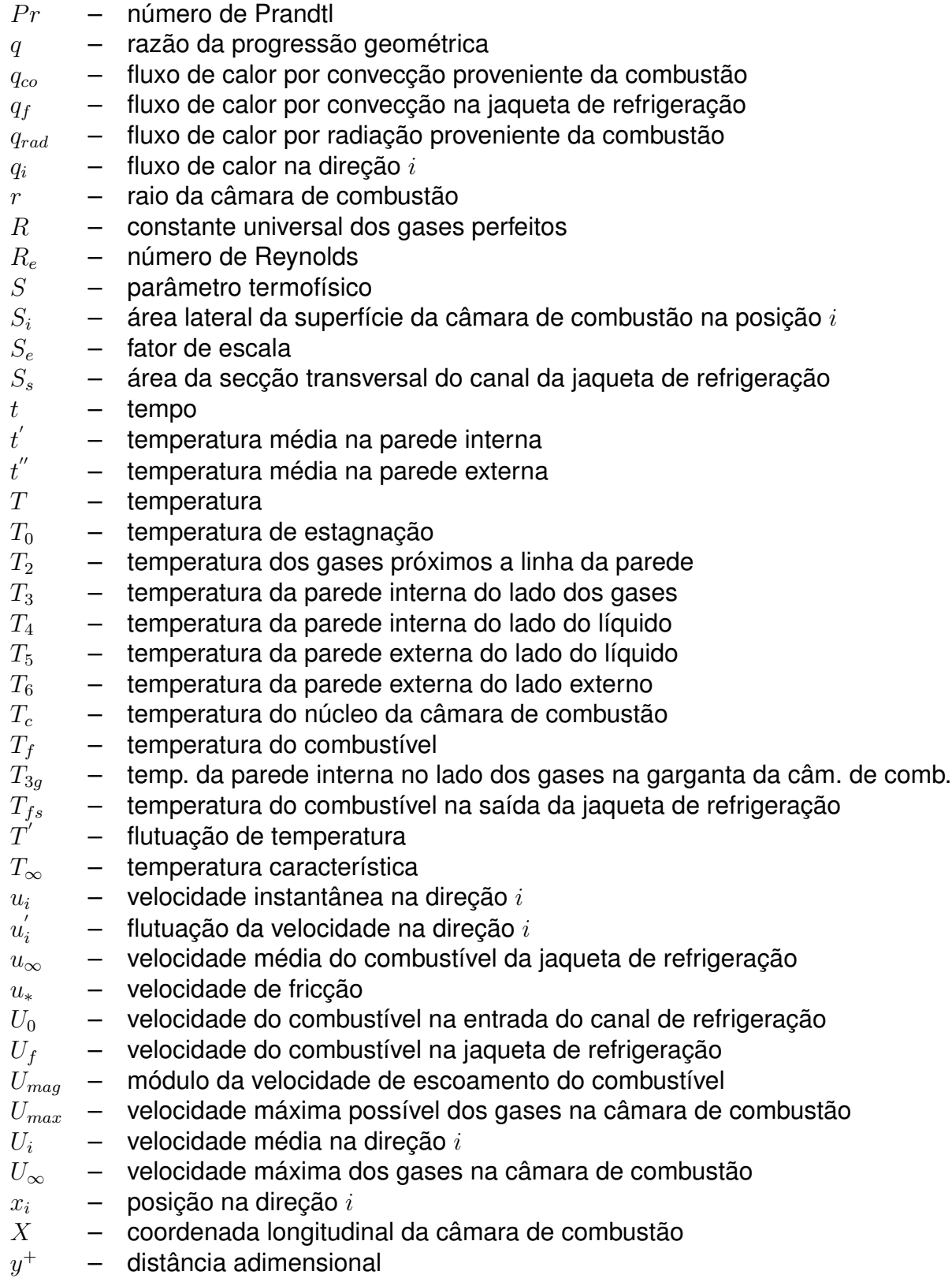

#### Letras gregas

*α* 0

*α* - coeficiente de expansão térmica da parede externa *β* – velocidade adimensional *γ* – relação entre calores específicos a pressão e temperatura constantes *δij* – delta de Kronecker ∆ – variação *ε* – dissipação da turbulência por unidade de massa e tempo  $\epsilon$  – coeficiente de emissividade  $\epsilon^{'}$ – deformação na parede interna  $\epsilon^{''}$ - deformação na parede externa *η<sup>r</sup>* – coeficiente de aleta Θ – temperatura média *λ* – condutividade térmica *λ<sup>a</sup>* – condutividade térmica da parede externa *λ<sup>c</sup>* – condutividade térmica da parede interna *λ<sup>τ</sup>* – segundo coeficiente da viscosidade *µ* – viscosidade dinâmica *µ*<sup>∞</sup> – viscosidade dinâmica característica  $\mu_T$  – viscosidade turbulenta  $\mu_{1000}$  – viscosidade dinâmica dos gases da combustão a 1000 K *ξ* – coeficiente de ajuste *ν* – viscosidade cinemática *ϕ* – coeficiente de emissividade *ρ* – densidade *ρ<sup>f</sup>* – densidade do combustível *ρ*<sup>∞</sup> – densidade característica *σ* – constante de Stefan-Boltzmann *σij* – tensor de forças de superfície *σ* 0 – tensão na parede interna *σ* - tensão na parede externa *τij* – tensor viscoso *ω* – taxa de dissipação turbulenta

– coeficiente de expansão térmica da parede interna

# **SUMÁRIO**

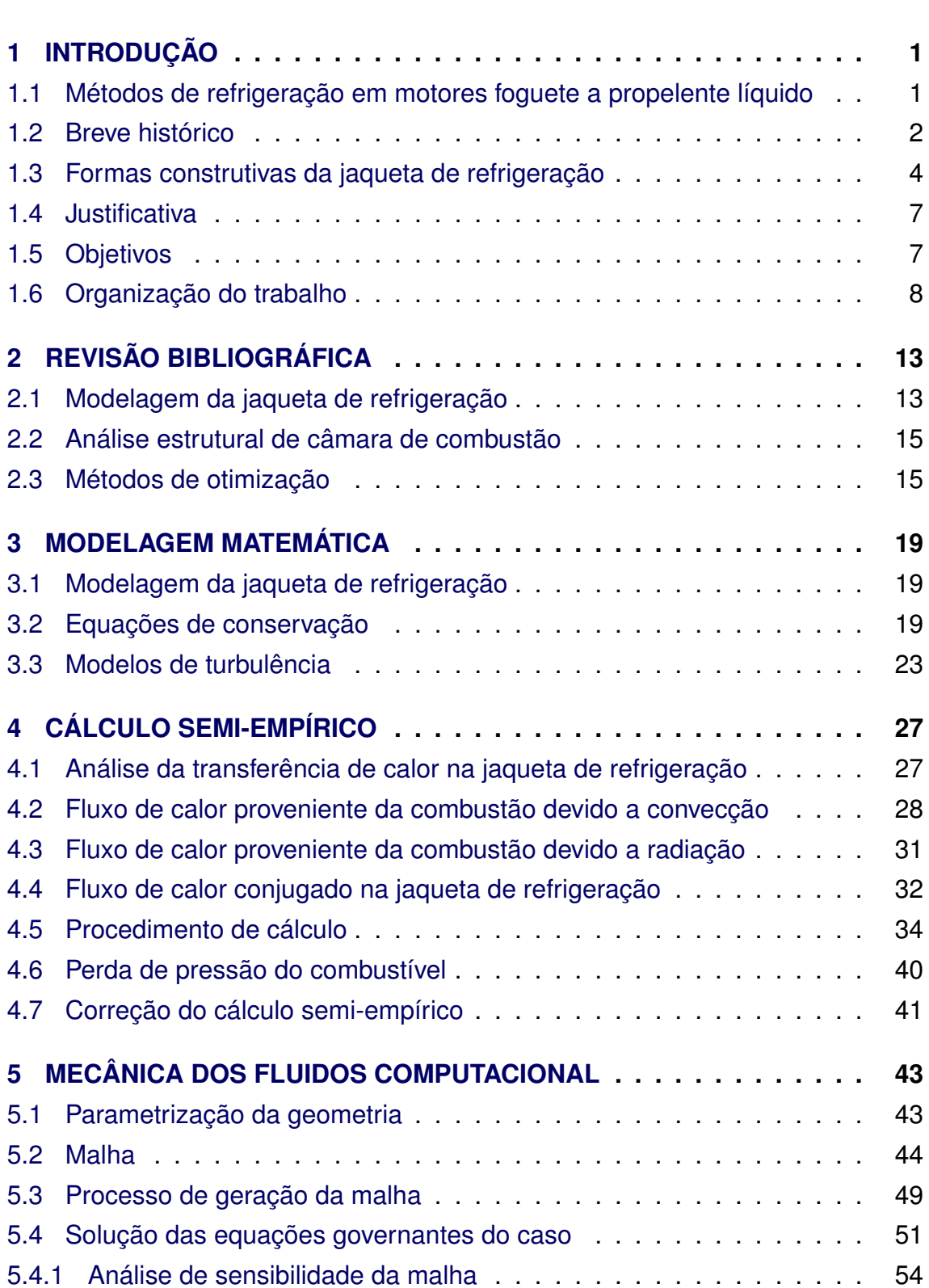

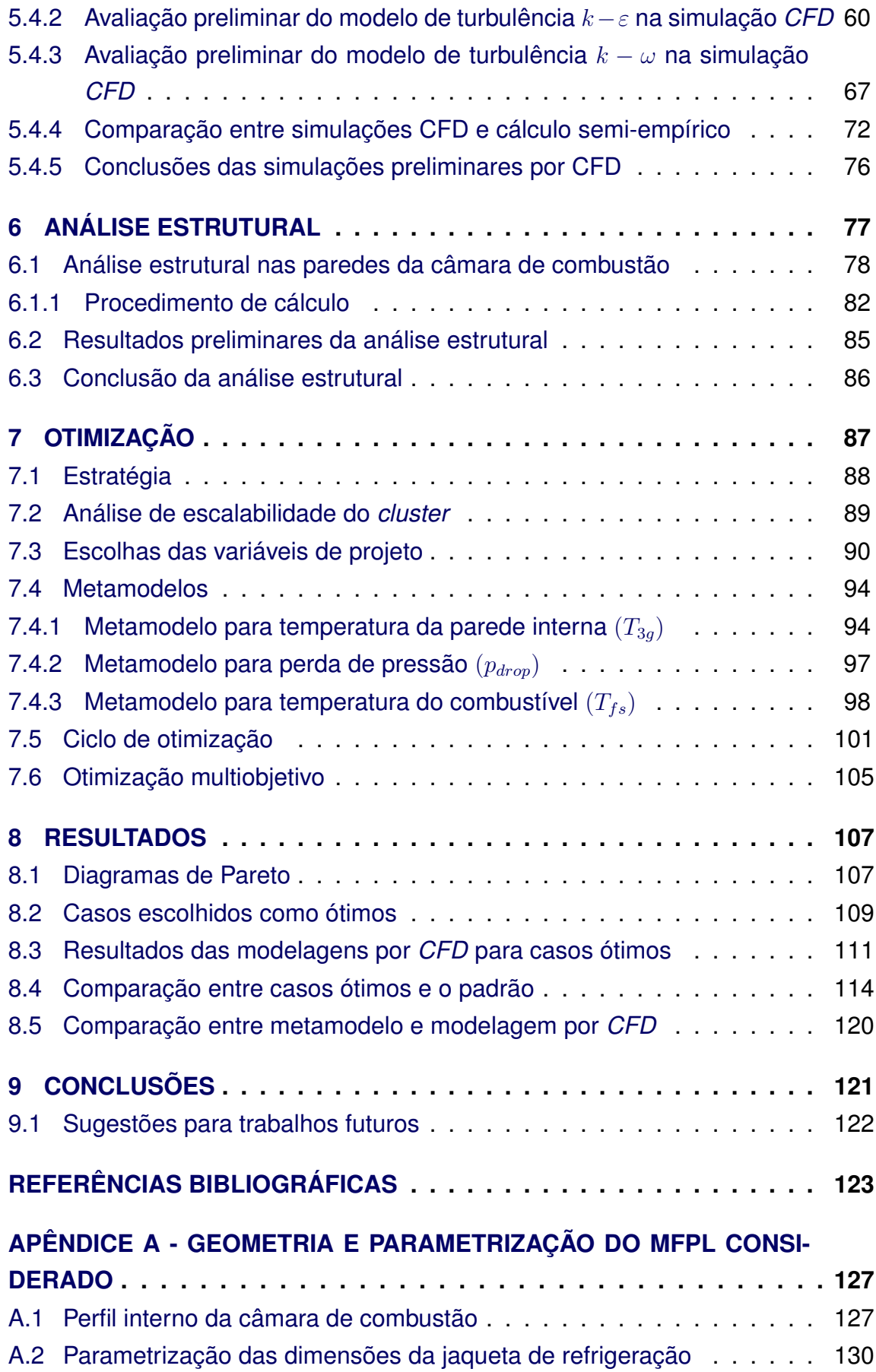

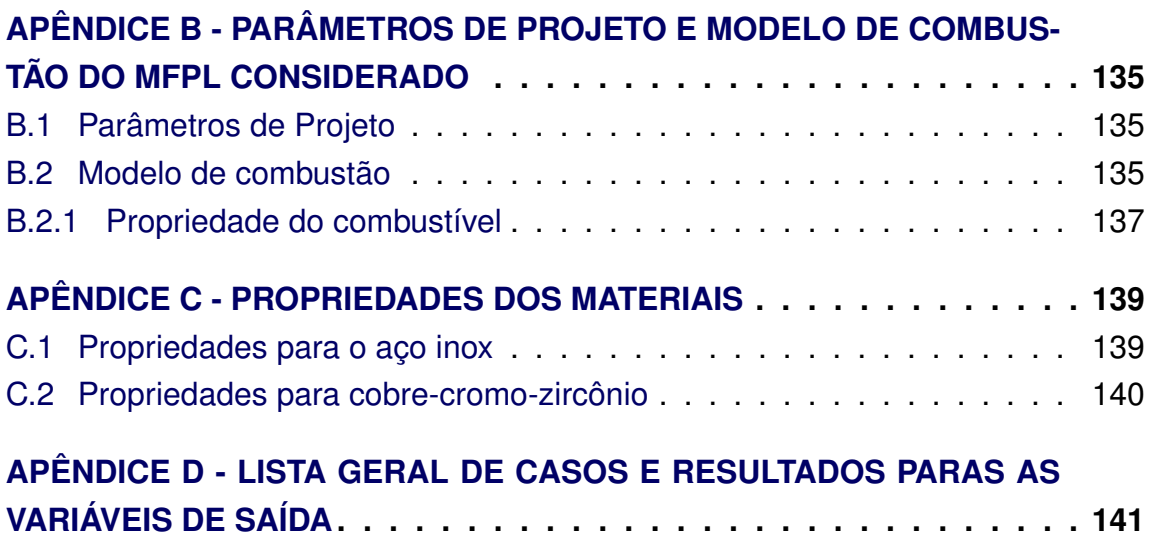

# <span id="page-28-1"></span>**1 INTRODUÇÃO**

## <span id="page-28-2"></span>**1.1 Métodos de refrigeração em motores foguete a propelente líquido**

Para o funcionamento adequado dos Motores Foguete a Propelente Líquido (*MFPL*), é fundamental a aplicação de técnicas de refrigeração na câmara de combustão. O método mais empregado é denominado de refrigeração regenerativa. A refrigeração regenerativa é realizada através do escoamento de propelente (normalmente o combustível), entre as paredes interna e externa da câmara de combustão. Ambas as paredes são conectadas por aletas, formando a jaqueta de refrigeração (ver [Figura 1.1\)](#page-28-0). O termo "regenerativa" refere-se à transferência de energia para o fluido refrigerante e posteriormente é reutilizada na forma de calor de combustão ([SUTTON; BIBLARTZ](#page-153-0), [2001\)](#page-153-0). Este escoamento de combustível e as dimensões da jaqueta devem ser bem determinados para minimizar as temperaturas das paredes e evitar o colapso do motor.

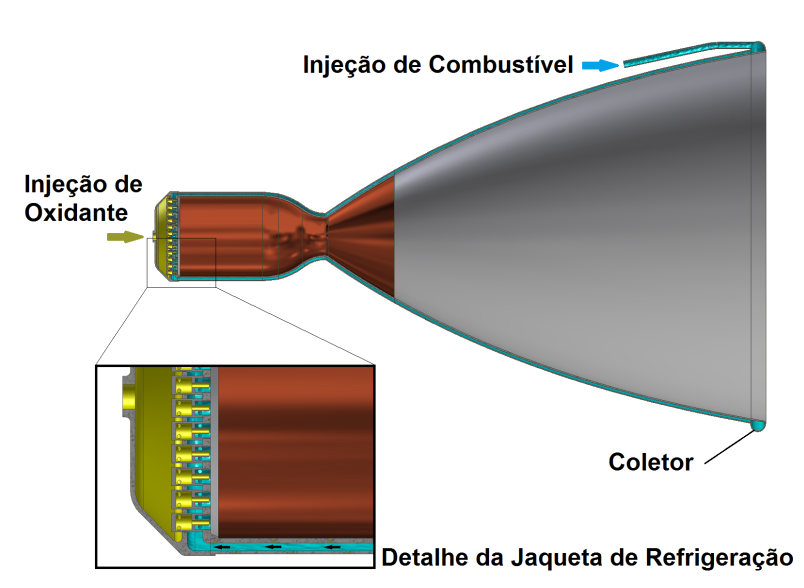

<span id="page-28-0"></span>Figura 1.1 - Jaqueta de refrigeração.

Fonte: Produção do autor.

Apesar da temperatura ser o principal fator, uma série de outras variáveis são importantes no projeto da jaqueta de refrigeração. Um projeto bem elaborado deve também minimizar as perdas de carga do combustível, as espessuras das paredes e consequentemente a massa do motor, limitar o aquecimento do combustível evitando sua degradação e vaporização, ter uma forma construtiva possível de ser fabricada e ter a resistência estrutural adequada ([NATIONAL AERONAUTICS](#page-152-0) [AND SPACE ADMINISTRATION-NASA](#page-152-0), [1972\)](#page-152-0).

Técnicas auxiliares de refrigeração são empregadas em conjunto com a refrigeração regenerativa, tais como:

**Filme de refrigeração**: consiste na formação de uma fina camada de combustível líquido nas paredes internas da câmara de combustão. O filme é formado através da injeção de combustível por injetores periféricos, refrigerando a parede até vaporização completa do filme ([SUTTON; BIBLARTZ](#page-153-0), [2001\)](#page-153-0). Seu ponto de aplicação deve ser bem determinado e normalmente fica próximo a região onde o fluxo de calor é mais acentuado.

**Refrigeração por radiação**: é realizada através das paredes da câmara de combustão. As paredes são construídas com espessuras e materiais com alta resistência ao calor, absorvendo a energia e radiando-a para fora da câmara de combustão. Normalmente é utilizada em motores com curto período de operação, baixo empuxo e propelente sólido ([SUTTON; BIBLARTZ](#page-153-0), [2001\)](#page-153-0).

**Refrigeração ablativa**: É realizada através de um revestimento no interior das paredes da câmara de combustão que sofre ablação e protege a parede estrutural do motor. O fenômeno da ablação é a perda de material devido a fusão e vaporização provocados pelo escoamento e calor, os fluidos provenientes formam uma camada protetora. Geralmente esse revestimento é feito com fibra de vidro, carbono ou *Kevlar* numa matriz de plástico, resina epoxi ou fenólica ([SUT-](#page-153-0)[TON; BIBLARTZ](#page-153-0), [2001\)](#page-153-0).

### <span id="page-29-0"></span>**1.2 Breve histórico**

A técnica de refrigeração regenerativa está relacionada a necessidade de aumento da carga útil dos foguetes. Com a necessidade de motores maiores, foram requeridas pressões internas maiores na câmara de combustão, aumentando a transferência de calor para as paredes e consequentemente necessitando o desenvolvimento de técnicas de refrigeração mais eficientes. Os parágrafos seguintes estabelecem uma resumida "linha do tempo" do desenvolvimento e aplicação da refrigeração regenerativa até a tecnologia ser difundida após a Segunda Guerra Mundial. Os fatos ocorreram separadamente basicamente na União soviética, Estados Unidos, Alemanha e restante da Europa.

*Konstantin Eduardovich Tsiolkovsky* (Rússia 1857- URSS 1935) é considerado

o pai da astronáutica. Foi o primeiro a sugerir a utilização do próprio propelente para refrigerar as paredes da câmara de combustão de um MFPL em seu livro intitulado *Exploration of Cosmic Space by Means of Reaction Devices* publicado em 1903 ([SUTTON](#page-152-1), [2003a\)](#page-152-1) ([ARLAZOROV](#page-150-1), [2018\)](#page-150-1).

*Herman Oberth* (Império Austro-Húngaro atual Romênia 1894 - Alemanha Ocidental 1989) em seu livro intitulado *Ways to space flight* publicado em 1929 apresenta esquemas de motores foguete com câmaras refrigeradas pelo próprio combustível. Seu trabalho inspirou o desenvolvimento de foguetes na Alemanha e restante da Europa ([SUTTON](#page-152-2), [2006\)](#page-152-2).

*Robert H. Goddard* (EUA 1882-1945) foi o primeiro estadunidense a construir e lançar um foguete com motor a propelente líquido, fato ocorrido em 1926. Seu motor foi o primeiro a utilizar filme de refrigeração. *James H. Wyld* (EUA 1913- 1953), cientista aeroespacial um dos fundadores da *American Rocket Society*, foi o primeiro a demonstrar o conceito de refrigeração regenerativa em 1938 nos Estados Unidos, seu projeto inspirou o desenvolvimento dos próximos motores norte americanos ([SUTTON](#page-152-3), [2003b\)](#page-152-3).

*Eugen Sanger* (Império Austro-Húngaro atual República Checa 1906 - Alemanha Ocidental 1964) foi pioneiro a utilizar refrigeração regenerativa em câmaras de combustão de um MFPL. Inicialmente em 1934 na Alemanha, sua câmara de combustão utilizava água na jaqueta de refrigeração e posteriormente em 1936 foi construída utilizando combustível ([SUTTON](#page-152-2), [2006\)](#page-152-2) ([KERSTEIN; MATKO](#page-151-0), [2007\)](#page-151-0).

*Valentin P. Glushko* (Rússia 1908 - URSS 1989) e *Friedrich A. Tsander* (Rússia 1887- URSS 1933) foram os pioneiros na construção de MFPL na União Soviética inspirados nos trabalhos de *Tsiolkovsky*. *Glushko* trabalhando no *GDL (Gas Dynamics Laboratory)*, inaugurado em 1928 e *Tsander* no *GIRD (Moscow Group for the Study of Reaction Motions)*, inaugurado em 1931, construiram vários motores porém com várias falhas devido a refrigeração. Utilizaram filme de refrigeração na câmara de combustão em conjunto com a jaqueta de refrigeração somente na região divergente e obtiveram sucesso somente em motores pequenos. Essa configuração foi corrigida somente quando entraram em contato com a tecnologia de foguetes Alemã que estava pelo menos dez anos a frente. *Glushko* viria a se tornar o principal cientista de MFPL da extinta União Soviética ([SUTTON](#page-152-1), [2003a\)](#page-152-1).

*Wernher von Braun* (Polônia 1912 - EUA 1977) e sua equipe de cientistas foram

os primeiros a utilizar refrigeração regenerativa em conjunto com filme de refrigeração de uma maneira bem sucedida. Esse fato ocorreu durante a Segunda Guerra Mundial e permitiu a construção de motores maiores utilizados nos foguetes V-2. Inaugurou o método de projeto moderno de câmaras de combustão. A partir da difusão das tecnologias do V-2, os demais motores foguetes foram desenvolvidos e permitiu o sucesso dos grandes programas espaciais ([SUTTON](#page-152-2), [2006\)](#page-152-2).

## <span id="page-31-0"></span>**1.3 Formas construtivas da jaqueta de refrigeração**

A jaqueta de refrigeração pode ser construída de diversas formas, com relação a posicionamento dos coletores e sentido de escoamento do líquido refrigerante. As formas construtivas estão relacionadas a necessidade de transferência de calor, limitação de massa e facilidade de fabricação. A [Figura 1.2](#page-32-0) ilustra algumas formas construtivas.

Configurações dos tipos A e B são as mais empregadas em motores de pequeno e médio porte (até 1000 *kN*). A configuração com passe único tipo B, requer passagens muito pequenas na região da garganta, e um coletor muito grande na extremidade da tubeira. A concentração de massa na extremidade da tubeira dificulta sua vetorização e diminui a frequência natural do *MFPL*, o que não é desejável. Por esses motivos esta configuração só é aplicada em motores pequenos ([NATIONAL AERONAUTICS AND SPACE ADMINISTRATION-NASA](#page-152-0), [1972\)](#page-152-0). A configuração com passe único tipo A reduz esse problema porém requer um segundo método de refrigeração na região divergente que pode ser por radiação ou ablativa.

Configuração do tipo D é largamente empregada em motores médios (empuxo entre 100 *kN* e 1000 *kN*). A configuração do tipo C difere apenas no sentido de escoamento do líquido refrigerante.

Configuração do tipo E é geralmente empregada em motores com combustível hidrogênio e grande porte (acima de 1000 *kN*). É uma configuração que provoca grande perda de pressão no líquido refrigerante.

Configurações do tipo G é a configuração empregada no motor do *Space Shuttle* (SSME). Ao passar pela jaqueta de refrigeração o refrigerante retorna para a turbobomba, é repressurizado e injetado na câmara de combustão em dois ciclos. Configurações dos tipos F, H e I são mais empregadas em motores Russos de grande porte (empuxo acima de 1000 *kN*).

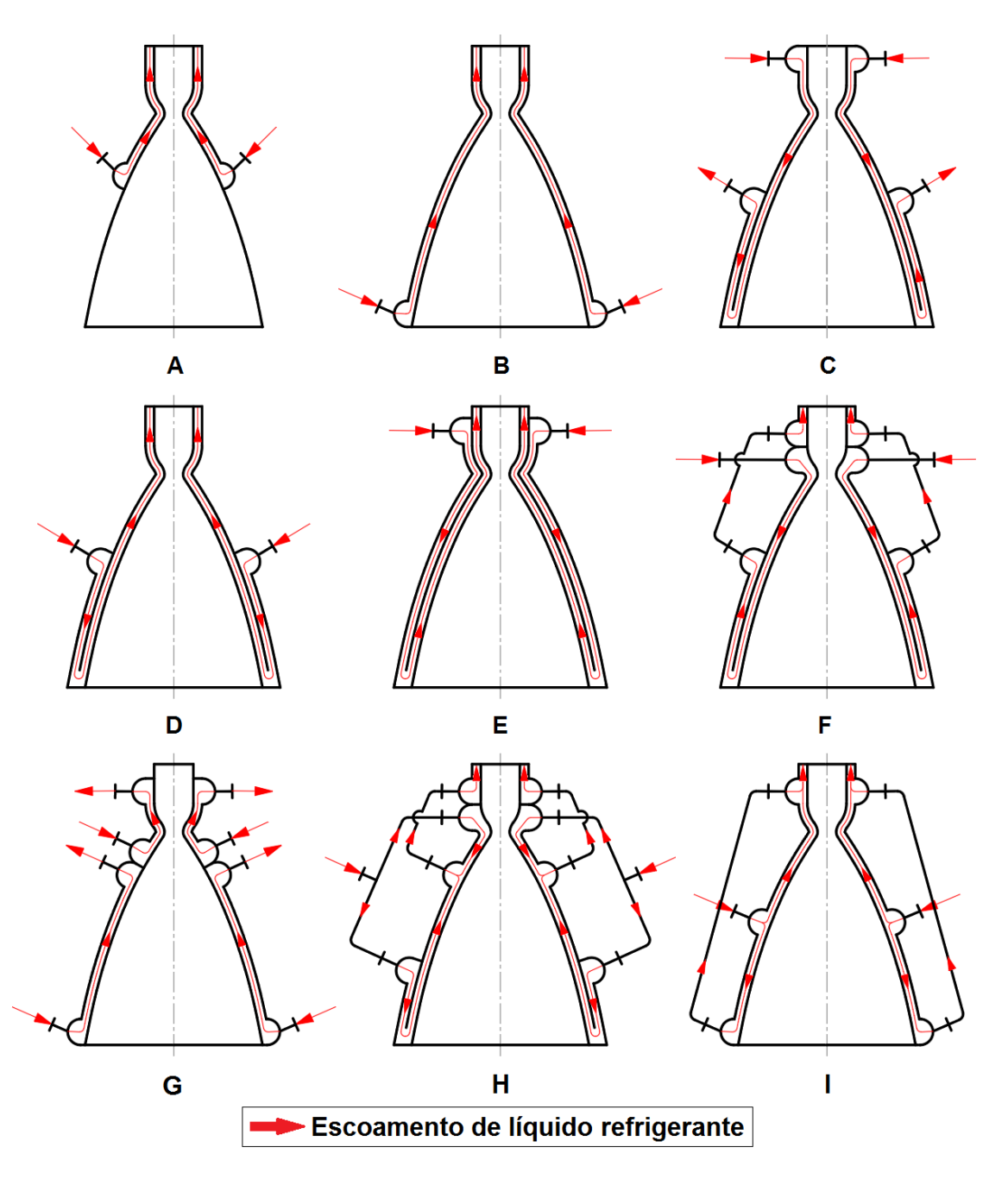

<span id="page-32-0"></span>Figura 1.2 - Algumas formas construtivas de jaqueta de refrigeração.

Fonte: Adaptado de [Vasiliev et al.](#page-153-1) [\(1993\)](#page-153-1) e [Sutton e Biblartz](#page-153-0) [\(2001\)](#page-153-0)

Com relação ao processo de fabricação dos canais de refrigeração podem ser usinados, corrugados ou tubos soldados (ver [Figura 1.3\)](#page-33-0). Normalmente são empregadas técnicas de fabricação mistas, uma parte usinada na câmara de combustão até o início da região divergente e o restante do perfil parabólico pode ser corrugado ou tubular, por exemplo.

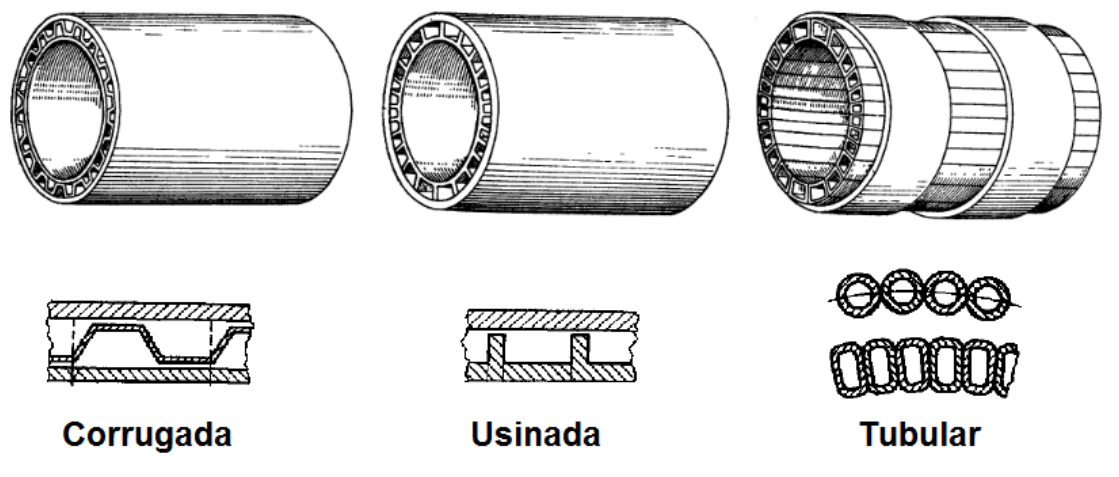

<span id="page-33-0"></span>Figura 1.3 - Tipos de fabricação para os canais de refrigeração.

Fonte: Adaptado de [Vasiliev et al.](#page-153-1) [\(1993\)](#page-153-1)

Em câmaras de combustão pequenas, a construção do tipo usinada é preferível devido a sua facilidade de fabricação e menor custo, se comparada a construção tubular e corrugada ([NATIONAL AERONAUTICS AND SPACE ADMINISTRATION-NASA](#page-152-0), [1972\)](#page-152-0). A partir da [Tabela 1.1](#page-38-0) no final deste capítulo, observa-se que a refrigeração regenerativa é aplicada em *MFPL* de médio a grande porte. Um grande desafio na fabricação de *MFPL* é o desenvolvimento da tecnologia de soldagem da jaqueta de refrigeração. Em uma jaqueta de refrigeração do tipo usinada, a parede interna e aletas são montadas num ajuste com interferência entre a parede externa e passam por um processo de solda por brasagem ([VASILIEV et al.](#page-153-1), [1993\)](#page-153-1). Atualmente técnicas de impressão 3-D estão sendo empregadas na fabricação de jaquetas de refrigeração (ver [Figura 1.3\)](#page-33-0), possibilitando maior controle do processo, rapidez e redução de custo ([MCMAHAN](#page-151-1), [2015\)](#page-151-1).

Figura 1.4 - Câmara de combustão fabricada com processo de impressão 3-D.

<span id="page-34-0"></span>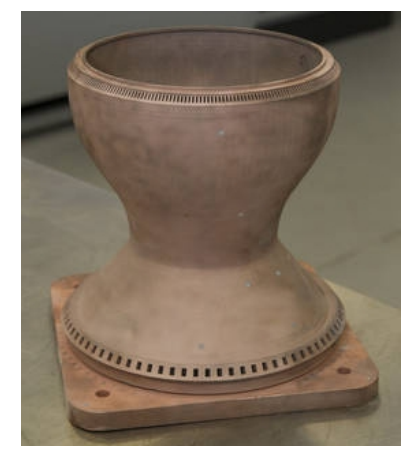

Fonte: Adaptado de [McMahan](#page-151-1) [\(2015\)](#page-151-1)

## <span id="page-34-1"></span>**1.4 Justificativa**

Um dos principais problemas em *MFPL* com refrigeração regenerativa é a determinação das dimensões ótimas da jaqueta de refrigeração que minimizam as temperaturas e perda de carga do sistema ([NATIONAL AERONAUTICS AND SPACE](#page-152-0) [ADMINISTRATION-NASA](#page-152-0), [1972\)](#page-152-0). A refrigeração regenerativa é o método mais empregado em *MFPL* e o domínio dessa tecnologia é fundamental para sua construção. É necessária uma metodologia que permita a escolha das melhores dimensões da jaqueta de refrigeração baseada em métodos computacionais, o que permite uma grande economia se comparada a análises experimentais.

# <span id="page-34-2"></span>**1.5 Objetivos**

O objetivo deste trabalho é desenvolver um método de dimensionamento de jaquetas de refrigeração. Este método deverá otimizar a transferência de calor, minimizando as temperaturas da parede interna, massa e perda de carga do sistema. Deverá retornar quais são as melhores espessuras da parede interna e externa, altura do canal, e quantidade de aletas que tornam o sistema de refrigeração regenerativa ótimo. Critérios restritivos de máxima temperatura do combustível e resistência estrutural serão levados em consideração. Para isso será empregada técnicas de otimização. De posse deste método, ficará bastante simplificada a otimização de outros *MFPL*, bastando alterar a geometria inicial e as características de operação.

### <span id="page-35-0"></span>**1.6 Organização do trabalho**

O primeiro passo será estabelecer um *MFPL* para caso teste e sua geometria está representada no [Apêndice A.](#page-154-1) A forma construtiva adotada será do tipo B (ver [Figura 1.2\)](#page-32-0), canais usinados (ver [Figura 1.3\)](#page-33-0) e combustível etanol como líquido refrigerante. A partir desses dados será modelada, em software paramétrico de *CAD (Computer-Aided Design)*, a câmara de combustão do *MFPL* com suas dimensões controladas por variáveis.

O software escolhido para geração da geometria e malha será o Salome. Ele possui uma gama de comandos para trabalhar com geometrias complexas, facilidade de parametrização através da linguagem *Python*, integração com os demais códigos e de se tratar de um software com código aberto.

As condições de operação como vazão mássica de combustível, pressão interna da câmara de combustão, razão de mistura dos bicos injetores e temperaturas iniciais devem ser definidas para obter as condições de contorno. De posse da geometria parametrizada e das condições de contorno, o fluxo de calor imposto na parede interna é determinado por método semi-empírico proposto por [Vasiliev](#page-153-1) [et al.](#page-153-1) [\(1993\)](#page-153-1) e [Kessaev](#page-151-2) [\(1997\)](#page-151-2).

Após a modelagem matemática e a determinação das condições de contorno, é realizada a simulação por Dinâmica dos Fluidos Computacional (*CFD*) da jaqueta de refrigeração, análise de sensibilidade de malha e modelos de turbulência. A análise numérica permitirá obter as temperaturas das paredes da câmara de combustão, aletas, combustível e perda de carga do combustível. A biblioteca de *CDF* utilizada será o *OpenFOAM 5.0*, livre e totalmente aberto. A implementação das equações e escolha dos métodos numéricos são controlados pelo o usuário ([OPENFOAM](#page-152-4), [2013\)](#page-152-4).

De posse das dimensões e temperaturas da jaqueta de refrigeração, um método simplificado de análise estrutural proposto por [Gakhun et al.](#page-150-2) [\(1989\)](#page-150-2), é implementado para a análise das tensões máximas atuantes nas regiões de maior solicitação mecânica na câmara de combustão. Essa análise tem o objetivo de identificar se a solução adotada é viável em termos de resistência estrutural.

As variáveis são definidas e seus intervalos são especificados com base nas possibilidades de fabricação. Isso permite a combinação das variáveis e definição de todos os casos possíveis, definindo todo o domínio de busca. Seguindo
um determinado critério, alguns casos são escolhidos e rodados com o objetivo de determinar um metamodelo polinomial. A partir desse metamodelo os casos que não são rodados devido ao alto tempo de processamento, são estimados por um polinômio de baixo custo computacional. Essa estratégia permitirá obter os resultados para todos os casos.

A partir da definição de todo o domínio, é utilizado o diagrama de Pareto para definição da fronteira de casos ótimos. Escolhidos os casos ótimos, caso tenham sido aproximados pelo metamodelo, é realizada a análise por *CFD* e estrutural com o objetivo de confirmar a viabilidade da solução.

A integração entre os processos forma o ciclo de otimização (ver [Figura 1.5\)](#page-36-0). Esse ciclo será construído utilizando a linguagem de programação *Python* e *Shell* em um ambiente do sistema operacional *Linux*.

<span id="page-36-0"></span>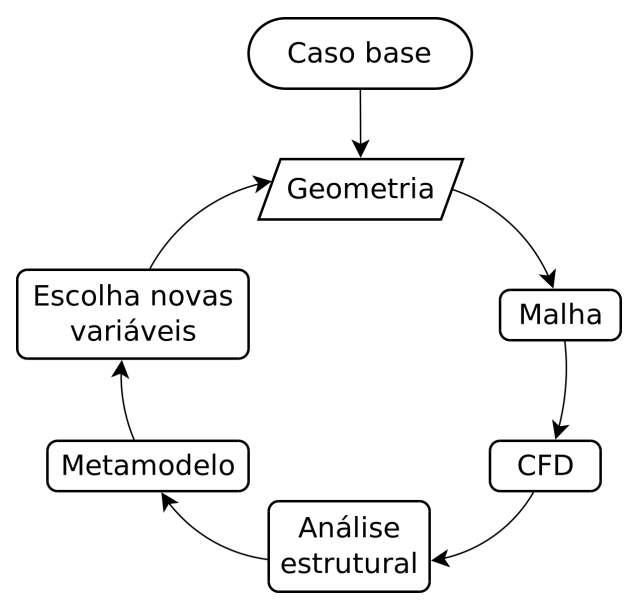

Figura 1.5 - Ciclo do processo de otimização simplificado.

Fonte: Produção do autor.

Os capítulos restantes desta dissertação estão organizados da seguinte forma:

- Capítulo 2 Revisão bibliográfica: Faz a análise de algumas bibliografias com o objetivo de identificar o estado da arte em projetos de jaqueta de refrigeração e sua otimização.
- Capítulo 3 Modelagem matemática: Apresenta o equacionamento matemático baseado nas equações de conservação para transferência de

calor conjugado turbulenta.

- Capítulo 4 Cálculo semi-empírico: Apresenta o cálculo da jaqueta de refrigeração baseado em método semi-empírico de uma bibliografia já consolidada. As condições de contorno proveniente da combustão também são estabelecidas neste capítulo. Para isso foi escolhido um caso padrão para ser utilizado como referência.
- Capítulo 5 Malha e parametrização: Apresenta a metodologia empregada na construção da malha da jaqueta de refrigeração, análise de sensibilidade e avaliação dos modelos de turbulência empregados na modelagem por *CFD*.
- Capítulo 6 Análise estrutural: Apresenta uma metodologia simplificada de análise estrutural para câmaras de combustão, baseada em literatura já consolidada.
- Capítulo 7 Otimização: Apresenta a metodologia empregada na otimização.
- Capítulo 8 Resultados: Apresenta os resultados e a comparação entre os casos padrão e otimizados.
- Capítulo 9 Conclusão: Comentários conclusivos obtidas a partir dos resultados e sugestões para trabalhos futuros.

Tabela 1.1 - Comparação entre técnicas de refrigeração e formas construtivas emprega-Tabela 1.1 - Comparação entre técnicas de refrigeração e formas construtivas emprega-

dos em alguns MFPL. dos em alguns *MFPL*.

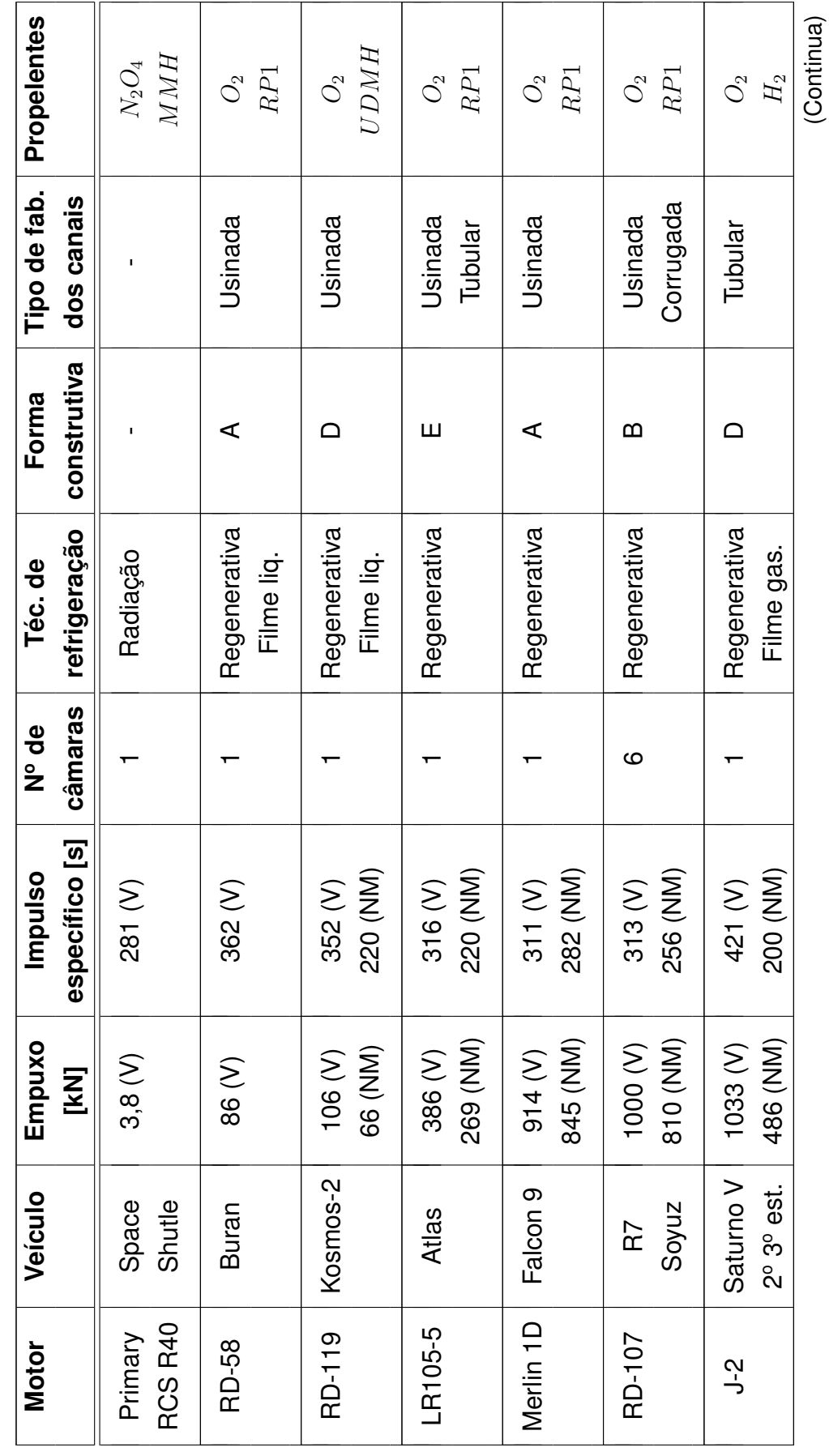

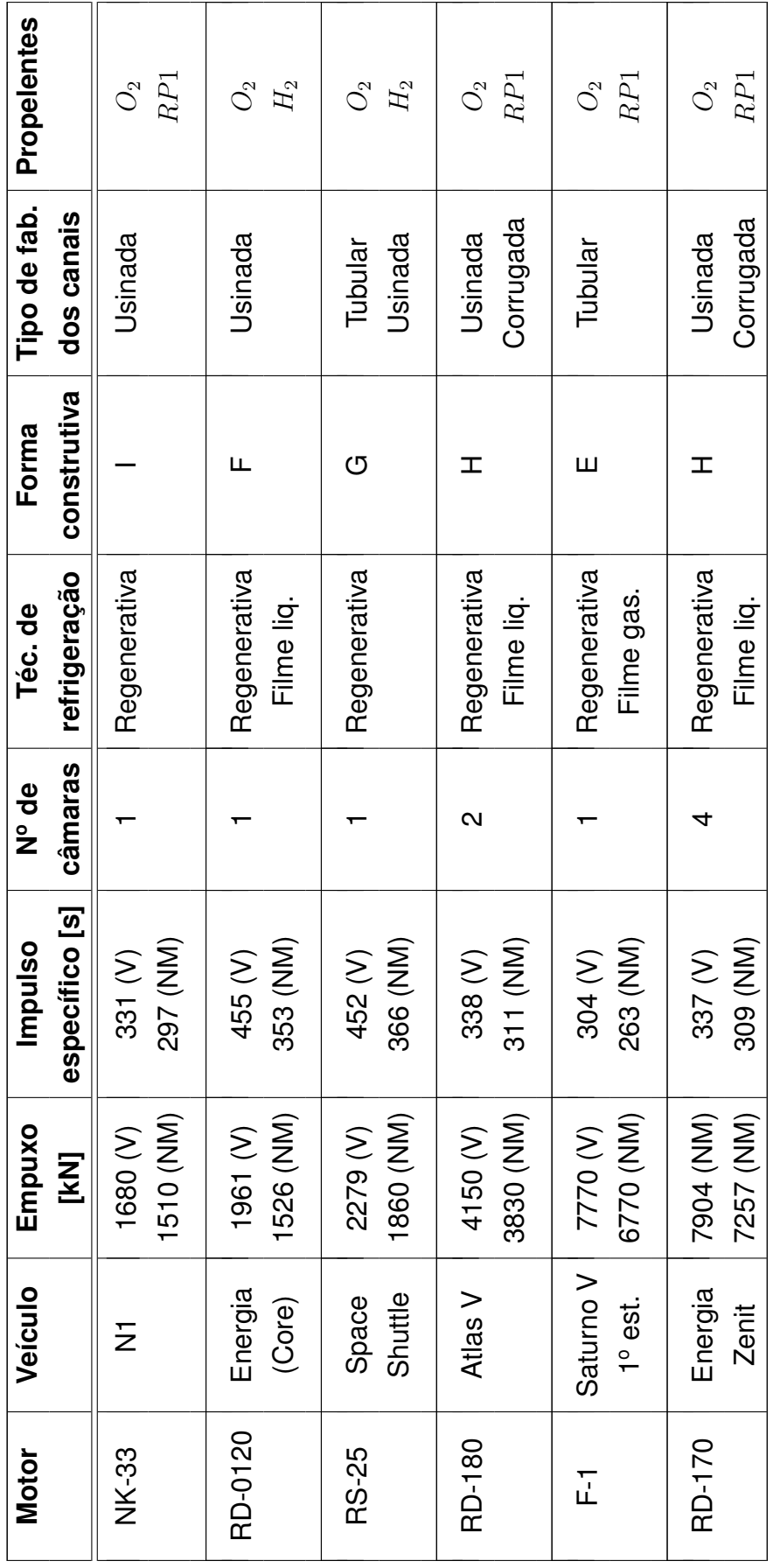

V: Vâcuo; NM: Nível do mar.

V: Vâcuo; NM: Nível do mar.

Fonte: Adaptado de NATIONAL AERONAUTICS AND SPACE [ADMINISTRATION-NASA](#page-152-0) [\(1972\)](#page-152-0), Sutton e [Biblartz](#page-153-0) [\(2001\)](#page-153-0), [Haidn](#page-150-0) [\(2008\)](#page-150-0) e [Zintchouk](#page-153-1) [\(1996\)](#page-153-1).

Fonte: Adaptado de NATIONAL AERONAUTICS AND SPACE ADMINISTRATION-NASA (1972), Sutton e Biblartz (2001), Haidn (2008) e Zintchouk (1996).

Tabela 1.1 - Continuação Tabela 1.1 - Continuação

# **2 REVISÃO BIBLIOGRÁFICA**

Existem diversos trabalhos relacionados às jaquetas de refrigeração, desde modelos semi-empíricos unidimensionais até soluções numéricas tridimensionais. É possível encontrar trabalhos que relacionam a quantidade de aletas e dimensões dos canais de refrigeração, com as principais variáveis do problema. Não foi encontrado nenhum trabalho que faça essa relação de forma dinâmica, através de métodos de otimização, levando em consideração critérios térmicos e estruturais. Por esses motivos foi decidido dividir essa revisão bibliográfica em três tópicos: modelagem de jaqueta de refrigeração, análise estrutural de câmara de combustão e métodos de otimização multiobjetivos aplicados a refrigeração. Esses três assuntos são a base para construir o ciclo de otimização proposto neste trabalho.

# **2.1 Modelagem da jaqueta de refrigeração**

Abaixo está apresentado alguns trabalhos encontrados sobre modelagem de jaqueta de refrigeração, desde os mais clássicos até o estado da arte. Esses estudos utilizam a modelagem por métodos semi-empíricos e *CFD* para obter os valores das variáveis. Todos trabalhos consultados estabelecem o fluxo de calor, proveniente da combustão, por métodos semi-empíricos.

Em [Bartz](#page-150-1) [\(1957\)](#page-150-1) é apresentado um método de estimativa de fluxo de calor, proveniente da combustão, em um bocal convergente-divergente. Por se tratar de um método simplificado, o levantamento do fluxo de calor foi utilizado como dado preliminar em diversos trabalhos sobre jaquetas de refrigeração.

[Vasiliev et al.](#page-153-2) [\(1993\)](#page-153-2) e [Kessaev](#page-151-0) [\(1997\)](#page-151-0) apresentam métodos semi-empíricos para o cálculo da jaqueta e filme de refrigeração numa abordagem unidimensional. É possível determinar os fluxos de calor para a parede interna baseados nos processos de radiação e convecção de calor. Também é possível determinar a perda de carga e as temperaturas das paredes, aletas e combustível. Com relação ao filme de refrigeração é possível estimar seu comprimento e duração baseado num modelo de injetor lateral na câmara de combustão.

O trabalho de [Rubin](#page-152-1) [\(1995\)](#page-152-1) construiu um programa para cálculo de refrigeração regenerativa, baseado em um modelo unidimensional semi-empírico. Com base neste programa foi possível determinar as trocas de calor e perda de carga do sistema. O estudo foi realizado para os propelentes *JP4*, *JP5* e *Aerozina 50*. Ele

considerou a transferência de calor por radiação na câmara de combustão.

Em [Hinckel et al.](#page-150-2) [\(2004\)](#page-150-2) foi desenvolvido um modelo numérico para jaqueta de refrigeração para dois casos, um considerando as propriedades dos materiais e combustível constantes e outro com propriedades variáveis. Obteve-se como resultado uma melhor aproximação considerando as propriedades variáveis se comparado com o experimental.

O Grupo de [Wang et al.](#page-153-3) [\(2006\)](#page-153-3) determinou o número ótimo de aletas longitudinais para um sistema de refrigeração regenerativa, utilizando a comparação de cinco casos. Levaram em consideração a minimização da temperatura e perda de carga na jaqueta de refrigeração. Nesse trabalho foi utilizado o software comercial *FLUENT* com modelo de turbulência *k*−*ε*. Foi possível observar o crescimento exponencial da perda de pressão em função do número de aletas, porém um grande decaimento das temperaturas das paredes.

O trabalho de [Boysan](#page-150-3) [\(2008\)](#page-150-3) realizou o estudo de jaqueta de refrigeração para um *MFPL* de 300 *kN* e par propelente oxigênio  $O_2$  e *RP1*. Foram consideradas jaquetas com vários números de aletas e diferentes dimensões. Seu algoritmo conseguiu determinar as temperaturas e perda de pressão de combustível.

Em [Pizzarelli et al.](#page-152-2) [\(2011\)](#page-152-2) e [Betti et al.](#page-150-4) [\(2014\)](#page-150-4) e seu grupo apresentam diversos trabalhos em jaquetas de refrigeração. É possível encontrar análises para temperaturas, perdas de carga, sensibilidade de malha, razão de aspecto para os canais em modelagens por *CFD* e analíticas. Há uma tendência em concentrar as análises para o par propelente oxigênio *O*<sup>2</sup> e metano *CH*4, serão os propelentes mais utilizados nos futuros *MFPL*, segundo eles.

Em [Denies](#page-150-5) [\(2015\)](#page-150-5) foi estudado numericamente um sistema de refrigeração regenerativa para o par propelente oxigênio *O*<sup>2</sup> e metano *CH*4. Foram analisadas jaquetas de refrigeração construídas em alumínio e cobre. Fez-se um estudo detalhado de uma solução semi-empírica unidimensional, comparando com diversos resultados experimentais. Posteriormente, um modelo tridimensional foi implementado em *OpenFOAM* e validado através de outros modelos numéricos da literatura e experimentais. Utilizou diversos modelos de turbulência na análise do escoamento de combustível, *k* − *ε*, *k* − *ωSST* e *Spalart-Allmaras*. Nesse trabalho não foi considerado aletas helicoidais e nem filme de refrigeração.

# **2.2 Análise estrutural de câmara de combustão**

Neste trabalho a ideia inicial era utilizar a análise estrutural numérica do *Open-FOAM* no ciclo de otimização. Devido a dificuldades de implementação, para o caso da jaqueta de refrigeração, foi decidido utilizar a análise analítica.

Em [Gakhun et al.](#page-150-6) [\(1989\)](#page-150-6) é apresentado um método analítico de cálculo estrutural para câmaras de combustão baseado no regime elástico. Esse método permite dimensionar as paredes interna e externa, canais de refrigeração, anéis de reforço, cabeçote de injeção, coletores, suporte de fixação e tubulações. Para o dimensionamento da jaqueta de refrigeração, [Gakhun et al.](#page-150-6) [\(1989\)](#page-150-6) cita [Feodo](#page-150-7)[siev](#page-150-7) [\(1963\)](#page-150-7) como criador do método. Ele é baseado na solução interativa das equações da elasticidade para os materiais e solicitações da câmara de combustão, conforme será mostrado no [Capítulo 6.](#page-104-0)

Em uma abordagem mais moderna [Korotkaya](#page-151-1) [\(2014\)](#page-151-1) faz a análise estrutural de uma câmara de combustão através do Método dos Elementos Finitos *(MEF)*. Foi adotada uma câmara de combustão com jaqueta de refrigeração e levada em consideração a sua simetria para facilitar a modelagem. O algoritmo desenvolvido leva em consideração a deformação elástica e plástica. Essa abordagem demonstra ser bastante interessante para se implementar num ciclo de otimização.

# **2.3 Métodos de otimização**

Os métodos de otimização subdividem-se em determinísticos, estocásticos e híbridos. Os métodos determinísticos podem ser divididos em programação linear e não linear. Alguns exemplos de algoritmos determinísticos são: Simplex, programação linear sequencial, programação quadrática sequencial, método das direções viáveis e método do gradiente reduzido. Exemplos de alguns métodos estocásticos são: recozimento simulado, algoritmos genéticos, busca tabu, otimização extrema, otimização por colônia de formigas e otimização por enxame de partículas ([VELHO](#page-153-4), [2008\)](#page-153-4) ([HOLTZ](#page-151-2), [2005\)](#page-151-2). Os híbridos são a junção de dois ou mais métodos com o objetivo melhorar a resposta dos métodos tradicionais.

Para a modelagem da jaqueta de refrigeração, os métodos estocásticos se destacam devido a otimizarem modelos com várias características comuns a esse tipo de problema. As principais características desses métodos são ([SOUSA](#page-152-3), [2017.](#page-152-3) [Notas de aula.\)](#page-152-3) ([HOLTZ](#page-151-2), [2005\)](#page-151-2):

- a) a função objetivo e as restrições não precisam necessariamente ter uma representação matemática;
- b) não requerem que a função objetivo seja contínua ou diferenciável;
- c) trabalham adequadamente, tanto com parâmetros contínuos quanto com discretos, ou ainda com uma combinação deles;
- d) não necessitam de formulações complexas ou reformulações para o problema;
- e) não há restrição alguma quanto ao ponto de partida dentro do espaço de busca da solução;
- f) realizam buscas simultâneas no espaço de possíveis soluções através de uma população de indivíduos;
- g) otimizam um grande número de variáveis.

Para este trabalho o item ( a ) assume uma importância devido a função objetivo deste trabalho ser calculado pela modelagem por *CFD*, ou seja, não tem uma representação matemática direta para ela. Já o item ( c ), devido ter variáveis que exprimem dimensões, como espessuras por exemplo, e outras quantidades como o número de aletas da jaqueta de refrigeração. O item ( g ) é importante devido a solução buscada ser multiobjetivo.

Um problema de otimização multiobjetivo não existe uma solução única, mas um conjunto de soluções ([SOUSA](#page-152-3), [2017. Notas de aula.\)](#page-152-3). Uma variável pode ter sido minimizada, porém, outra não. Uma série de regras devem ser estabelecidas para a escolha do caso ótimo.

Neste trabalho não será utilizado um método estocástico devido todo o domínio de cálculo ser definido. Isso será realizado tornando as variáveis contínuas em discretas e utilizando algumas abordagens da otimização multiobjetivo, como será mostrado no [Capítulo 7.](#page-114-0) Serão utilizadas metamodelos para definir as variáveis de saída e espaço de *Pareto* para comparação das respostas, com o objetivo de encontrar a melhor solução. Abaixo relaciono alguns trabalhos que utilizaram métodos de otimização para modelagens estrutural e de refrigeração.

Em [Husain e Kim](#page-151-3) [\(2008\)](#page-151-3) realizou um estudo de microcanais aplicados a refrigeração. Foi utilizado um método estocástico do tipo algoritmo evolucionário multiobjetivo. Os objetivos foram de reduzir a perda de carga e resistência térmica dos microcanais. As variáveis de entrada foram o passo e as relações entre largura e altura dos microcanais. Após a aplicação do algoritmo genético multiobjetivo *NSGA-II* foi possível obter a fronteira de *Pareto* e escolher a configuração de microcanais ótima. A função objetivo foi determinada por modelagem *CFD*.

No trabalho de [Riccius et al.](#page-152-4) [\(2006\)](#page-152-4) apresentou um estudo sobre otimização de câmara de combustão. Foram determinadas as temperaturas e tensões estruturais da câmara por métodos analíticos. Foi utilizado um método de otimização determinístico do tipo gradiente conjugado com o objetivo de maximizar a vida útil da câmara de combustão.

### **3 MODELAGEM MATEMÁTICA**

### **3.1 Modelagem da jaqueta de refrigeração**

O *OpenFOAM (Open Source Field Operation and Manipulation)* é uma biblioteca de *CFD* escrita na linguagem *C* ++. É utilizada para criar executáveis denominados *solvers*, responsáveis por resolver um problema específico da mecânica do contínuo. A distribuição do *OpenFOAM* contém diversos resolvedores e utilitários já implementados ([OPENFOAM](#page-152-5), [2013\)](#page-152-5). Neste trabalho foi utilizado o código denominado *chtCustomMultiRegionSimpleFoam*, que possibilita a modelagem da transferência de calor conjugada. Por se tratar de uma distribuição aberta, as equações e métodos numéricos podem ser editados pelo usuário.

O objetivo deste capítulo é apresentar as equações de conservação para a modelagem de transferência de calor conjugada. Este tipo de problema é caracterizado pelo acoplamento de no mínimo duas regiões, sendo uma líquida e outra sólida, com a presença de diferenças de temperatura. No caso da jaqueta de refrigeração temos três regiões, duas sólidas e uma líquida. Os modelos de turbulência utilizados neste trabalho também serão apresentados.

### **3.2 Equações de conservação**

A seguir estão expostas as equações de conservação para um fluido newtoniano, na forma indicial ([KUNDU; COHEN](#page-151-4), [2002\)](#page-151-4).

Massa:

$$
\frac{\partial \rho}{\partial t} + \frac{\partial}{\partial x_i} (\rho u_i) = 0 \tag{3.1}
$$

Quantidade de movimento (forma não conservativa):

<span id="page-46-0"></span>
$$
\rho \frac{\partial u_j}{\partial t} + \rho u_k \frac{\partial u_j}{\partial x_k} = \frac{\partial \sigma_{ij}}{\partial x_i} + \rho f_j . \tag{3.2}
$$

Energia Total:

<span id="page-46-1"></span>
$$
\rho \frac{\partial e}{\partial t} + \rho u_k \frac{\partial e}{\partial x_k} + \rho u_j \frac{\partial u_j}{\partial t} + \rho u_j u_k \frac{\partial u_j}{\partial x_k} = u_j \frac{\partial \sigma_{ij}}{\partial x_i} + \sigma_{ij} \frac{\partial u_j}{\partial x_i} - \frac{\partial q_j}{\partial x_j} + u_j \rho f_j. \tag{3.3}
$$

Tensor de forças de superfície:

$$
\sigma_{ij} = -p\delta_{ij} + \tau_{ij} \tag{3.4}
$$

$$
\tau_{ij} = \lambda_{\tau} \delta_{ij} \frac{\partial u_k}{\partial x_k} + \mu \left( \frac{\partial u_i}{\partial x_j} + \frac{\partial u_j}{\partial x_i} \right) .
$$
 (3.5)

Lei de *Fourier*:

$$
q_j = -\lambda \frac{\partial T}{\partial x_j} \,. \tag{3.6}
$$

Neste trabalho foram consideradas as seguintes hipóteses simplificadoras para a modelagem da jaqueta de refrigeração:

- a) Estado estacionário;
- b) fluido newtoniano e incompressível;
- c) sem forças de corpo;
- d) calores específicos constantes;
- e) condutividades térmicas constantes;
- f) viscosidade constante.

A seguinte equação de conservação da energia, considerando as hipóteses simplificadoras, foi adotada para a região sólida.

<span id="page-47-0"></span>
$$
\frac{\partial q_j}{\partial x_j} = 0 \tag{3.7}
$$

A [Equação 3.7](#page-47-0) pode ser escrita da seguinte forma:

$$
-\lambda \frac{\partial}{\partial x_j} \left( \frac{\partial T}{\partial x_j} \right) = 0 \ . \tag{3.8}
$$

As seguintes equações de conservação, considerando as hipóteses simplificadoras, foram adotadas para a região líquida:

$$
\frac{\partial}{\partial x_i}(\rho u_i) = 0 \tag{3.9}
$$

<span id="page-48-4"></span>
$$
\rho u_k \frac{\partial u_j}{\partial x_k} = -\frac{\partial p}{\partial x_j} + \frac{\partial \tau_{ij}}{\partial x_i} ; \qquad (3.10)
$$

<span id="page-48-2"></span>
$$
\rho u_k \frac{\partial e}{\partial x_k} + \rho u_j u_k \frac{\partial u_j}{\partial x_k} = -u_j \frac{\partial p}{\partial x_j} + u_j \frac{\partial \tau_{ij}}{\partial x_i} + \tau_{ij} \frac{\partial u_j}{\partial x_i} - \frac{\partial q_j}{\partial x_j}.
$$
 (3.11)

Em termos da entalpia [\(Equação 3.12\)](#page-48-0) e equação da calorimetria [\(Equa](#page-48-1)[ção 3.13\)](#page-48-1), a [Equação 3.11](#page-48-2) assume a forma da [Equação 3.14:](#page-48-3)

<span id="page-48-0"></span>
$$
e = h - \frac{p}{\rho} \tag{3.12}
$$

<span id="page-48-1"></span>
$$
h = cT \tag{3.13}
$$

<span id="page-48-3"></span>
$$
\rho u_{k} c \frac{\partial T}{\partial x_{k}} + \rho u_{j} u_{k} \frac{\partial u_{j}}{\partial x_{k}} = u_{j} \frac{\partial \tau_{ij}}{\partial x_{i}} + \tau_{ij} \frac{\partial u_{j}}{\partial x_{i}} - \frac{\partial q_{j}}{\partial x_{j}}.
$$
 (3.14)

Para um fluido incompressível o tensor de forças de superfície assume a seguinte forma:

$$
\tau_{ij} = \mu \left( \frac{\partial u_i}{\partial x_j} + \frac{\partial u_j}{\partial x_i} \right) \tag{3.15}
$$

As seguintes relações foram utilizadas para passar a equação de conservação de quantidade de movimento para a forma adimensional:

<span id="page-48-5"></span>
$$
x^* = \frac{x}{d_h}; \quad u^* = \frac{u}{u_{\infty}}; \quad \rho^* = \frac{\rho}{\rho_{\infty}}; \quad p^* = \frac{p}{\rho_{\infty} u_{\infty}^2}; \quad \tau^* = \frac{\tau d_h}{\mu_{\infty} u_{\infty}}.
$$
 (3.16)

Substituindo as variáveis adimensionalizadas na [Equação 3.10](#page-48-4) e simplificando-

a, a equação de conservação de quantidade de movimento assume a forma da [Equação 3.17.](#page-49-0) A partir desse ponto o símbolo \* será omitido.

<span id="page-49-0"></span>
$$
\rho u_k \frac{\partial u_j}{\partial x_k} = -\frac{\partial p}{\partial x_j} + \frac{1}{Re} \frac{\partial \tau_{ij}}{\partial x_i}
$$
(3.17)

Além das relações da [Equação 3.16,](#page-48-5) as seguintes também foram utilizadas para passar a equação de conservação de energia para a forma adimensional:

$$
c^* = \frac{c}{c_{\infty}}; \quad T^* = \frac{T}{T_{\infty}}; \quad q^* = \frac{\lambda T_{\infty}}{d_h}.
$$
 (3.18)

Substituindo as variáveis adimensionalizadas na [Equação 3.14](#page-48-3) e simplificandoa, a equação de conservação de energia assume a forma da [Equação 3.19.](#page-49-1) A partir desse ponto o símbolo \* será omitido.

<span id="page-49-1"></span>
$$
\frac{1}{E_c}\frac{\partial T}{\partial x_k} + \rho u_j u_k \frac{\partial u_j}{\partial x_k} = \frac{1}{Re}u_j \frac{\partial \tau_{ij}}{\partial x_i} + \frac{1}{Re}\tau_{ij} \frac{\partial u_j}{\partial x_i} - \frac{1}{Pe}\frac{1}{Ec}\frac{\partial q_j}{\partial x_j},
$$
(3.19)

onde o número de *Reynolds* (Re) é expresso pela [Equação 3.20](#page-49-2) e define a relação entre a difusão de forças de inércia e viscosa ([MOUKALLED et al.](#page-152-6), [2016\)](#page-152-6):

<span id="page-49-2"></span>
$$
Re = \frac{\rho u d_h}{\mu} \,. \tag{3.20}
$$

O número de *Eckert* (Ec) é expresso pela [Equação 3.21](#page-49-3) e define a relação entre energia cinética e entalpia do escoamento ([MOUKALLED et al.](#page-152-6), [2016\)](#page-152-6):

<span id="page-49-3"></span>
$$
Ec = \frac{u^2}{c T} \,. \tag{3.21}
$$

O número de *Peclet* (Pe) é expresso pela [Equação 3.22](#page-49-4) e define a relação entre a taxa de transporte advectivo e difusivo. Pode ser entendido, no contexto da transferência de calor, como a taxa de transferência de calor por convecção e condução ([MOUKALLED et al.](#page-152-6), [2016\)](#page-152-6):

<span id="page-49-4"></span>
$$
Pe = \frac{\rho c u d_h}{\lambda} \,. \tag{3.22}
$$

Também pode ser expresso em função do número de *Reynolds* e *Prandtl* [\(Equa](#page-50-0)[ção 3.23\)](#page-50-0). O número de *Prandtl* define a relação entre a difusão de momento pela térmica ([MOUKALLED et al.](#page-152-6), [2016\)](#page-152-6):

<span id="page-50-0"></span>
$$
Pe = Re \ Pr . \tag{3.23}
$$

Baseando-se nas Equações ( [3.17\)](#page-49-0) e ( [3.19\)](#page-49-1), pode-se fazer uma análise básica do problema. Como o inverso do número de *Reynolds* está multiplicando os termos viscosos e ele é diretamente proporcional a velocidade, quanto maior a velocidade, menos importante a viscosidade se torna neste problema. O mesmo acontece com o número de *Peclet* e *Eckert* multiplicando o fluxo de calor. Quanto maior os seus valores, menos calor é transferido para o fluido, diminuindo a performance da jaqueta de refrigeração.

Segundo [Hoffmann e Chiang](#page-151-5) [\(2000\)](#page-151-5) e [Moukalled et al.](#page-152-6) [\(2016\)](#page-152-6), o acoplamento da pressão com a velocidade em fluidos incompressíveis é muito forte. Faz-se necessário uma equação onde a pressão esteja acoplada com a equação da continuidade. Esta equação é obtida fazendo a derivação da equação de conservação de quantidade de movimento na coordenada de sua respectiva componente, posteriormente as equações são somadas. Isola-se a equação da continuidade dentro desta nova equação e obtêm-se a [Equação 3.24](#page-50-1) da pressão:

<span id="page-50-1"></span>
$$
\frac{\partial}{\partial x_i} \left( \frac{\partial p}{\partial x_i} \right) = -\rho \frac{\partial}{\partial x_i} \left[ \frac{\partial}{\partial x_j} \left( u_i u_j \right) \right] . \tag{3.24}
$$

#### **3.3 Modelos de turbulência**

Segundo [Kessaev](#page-151-0) [\(1997\)](#page-151-0) o número de *Reynolds* para este problema deve ser entre 4000 e 40000, ou seja, trata-se de um escoamento turbulento.

Fazendo a decomposição das equações de conservação de quantidade de movimento [\(Equação 3.2\)](#page-46-0) em média de *Reynolds*, considerando uma velocidade média somada a uma flutuação [\(Equação 3.25\)](#page-50-2):

<span id="page-50-2"></span>
$$
u_i = U_i + u_i' \tag{3.25}
$$

O tensor de forças de superfície assume a forma da [\(Equação 3.26\)](#page-51-0) ([TENNEKES;](#page-153-5)

[LUMLEY](#page-153-5), [1972\)](#page-153-5):

<span id="page-51-0"></span>
$$
\sigma_{ij} = -p\delta_{ij} + \mu \left( \frac{\partial U_i}{\partial x_j} + \frac{\partial U_j}{\partial x_i} \right) - \overline{\rho u'_i u'_j} . \tag{3.26}
$$

Fazendo a mesma decomposição em média de *Reynolds* na equação de conservação da energia [\(Equação 3.3\)](#page-46-1), considerando uma temperatura média somada a uma flutuação [\(Equação 3.27\)](#page-51-1), o fluxo de calor assume a forma da [Equa](#page-51-2)[ção 3.28](#page-51-2) ([TENNEKES; LUMLEY](#page-153-5), [1972\)](#page-153-5):

<span id="page-51-1"></span>
$$
T = \Theta + T';\tag{3.27}
$$

<span id="page-51-2"></span>
$$
q_j = \lambda \frac{\partial \Theta}{\partial x_j} - \overline{T' u_j'} \,. \tag{3.28}
$$

Os tensores *−* $\overline{\rho u_i'u_j'}$  e  $\overline{T'u_j'}$  são as quantidades que devem ser modeladas para descrever o problema turbulento.

Segundo a Hipótese de *Boussinesq*, o tensor de *Reynolds* é aproximado pela seguinte equação:

$$
-\overline{\rho u_i' u_j'} = \mu_T \frac{\partial \overline{u}}{\partial x_i} , \qquad (3.29)
$$

onde  $\mu_T$  é a viscosidade turbulenta e  $\overline{u}$  a velocidade média. Essa hipótese é obtida de uma analogia com a viscosidade do fluido e o termo viscoso.

Neste trabalho o escoamento foi avaliado utilizando os modelos de turbulência *k*−*ε* e *k*−*ω*. O modelo de turbulência *k*−*ε* resolve duas equações de transporte. Sendo uma para a energia cinética turbulenta ( *k* ) e outra para a dissipação da energia cinética turbulenta por unidade de massa e tempo ( *ε* ) ([WILCOX](#page-153-6), [1993\)](#page-153-6).

A equação de conservação para a energia cinética turbulenta ( *k* ), esta representada pela seguinte equação:

$$
\rho \frac{\partial k}{\partial t} + \rho U_j \frac{\partial k}{\partial x_j} = \tau_{ij} \frac{\partial U_i}{\partial x_j} - \rho \varepsilon + \frac{\partial}{\partial x_j} \left[ \frac{\partial k}{\partial x_j} \left( \mu + \frac{\mu_T}{\sigma_k} \right) \right] .
$$
 (3.30)

A equação de conservação para a dissipação da energia cinética turbulenta por unidade de massa e tempo ( *ε* ) está representada pela seguinte equação:

$$
\rho \frac{\partial \varepsilon}{\partial t} + \rho U_j \frac{\partial \varepsilon}{\partial x_j} = C_{\varepsilon 1} \frac{\varepsilon}{k} \tau_{ij} \frac{\partial U_i}{\partial x_j} - C_{\varepsilon 2} \rho \frac{\varepsilon^2}{k} + \frac{\partial}{\partial x_j} \left[ \frac{\partial \varepsilon}{\partial x_j} \left( \mu + \frac{\mu_T}{\sigma_\epsilon} \right) \right] . \tag{3.31}
$$

A viscosidade turbulenta (*µ<sup>T</sup>* ) é dada por:

$$
\mu_T = \frac{\rho C_\mu k^2}{\varepsilon} \ . \tag{3.32}
$$

Os valores das constantes de fechamento para o modelo de turbulência *k* − *ε* são:

$$
C_{\varepsilon 1} = 1,44; \quad C_{\varepsilon 2} = 1,92; \quad C_{\mu} = 0,09; \quad \sigma_k = 1,0; \quad \sigma_{\varepsilon} = 1,3.
$$
 (3.33)

O modelo de turbulência *k* − *ω* foi desenvolvido como alternativa para suprir as falhas do modelo de turbulência *k* − *ε*. Ele resolve uma equação para a energia cinética turbulenta ( *k* ) e uma segunda para a taxa de dissipação turbulenta ou frequência turbulenta ( *ω* ). O modelo proporciona significante melhora no desempenho sob condições de gradiente de pressão quando comparado ao modelo *k* − *ε*. O *ω* também pode ser visto como a escala de tempo em que a dissipação da energia turbulenta ocorre, apesar da mesma ocorrer em nível molecular ([MENTER](#page-151-6), [1993\)](#page-151-6).

A equação de conservação para a energia cinética turbulenta ( *k* ), está representada pela seguinte equação:

$$
\rho \frac{\partial k}{\partial t} + \rho U_j \frac{\partial k}{\partial x_j} = \tau_{ij} \frac{\partial U_i}{\partial x_j} - \beta^* \rho k \omega + \frac{\partial}{\partial x_j} \left[ \frac{\partial k}{\partial x_j} \left( \mu + \sigma^* \mu_T \right) \right] . \tag{3.34}
$$

A equação de conservação para a taxa de dissipação turbulenta ( *ω* ) está representada pela seguinte equação:

$$
\rho \frac{\partial \omega}{\partial t} + \rho U_j \frac{\partial \omega}{\partial x_j} = \alpha \frac{\omega}{k} \tau_{ij} \frac{\partial U_i}{\partial x_j} - \beta \rho \omega^2 + \frac{\partial}{\partial x_j} \left[ \frac{\partial \omega}{\partial x_j} (\mu + \sigma \mu_T) \right] .
$$
 (3.35)

A viscosidade turbulenta (*µ<sup>T</sup>* )é dada por:

$$
\mu_T = \frac{\rho k}{\omega} \,. \tag{3.36}
$$

Os valores das constantes de fechamento para o modelo de turbulência *k* − *ω* são:

<span id="page-53-0"></span>
$$
\alpha = \frac{5}{9};
$$
\n $\beta^* = \frac{3}{40};$ \n $\beta^* = \frac{9}{100};$ \n $\sigma = \frac{1}{2};$ \n $\sigma^* = \frac{1}{2}.$ \n(3.37)

Um parâmetro importante para análise do escoamento turbulento é a quantidade adimensional *y* <sup>+</sup>, dada pela [Equação 3.37.](#page-53-0) Ela define a distância adimensional a partir da face da parede e seus intervalos definem as regiões da camada limite, a subcamada viscosa, região logarítmica e região turbulenta. As leis de parede modelam a região logarítmica e influenciam as análises de perda de carga ([WIL-](#page-153-6)[COX](#page-153-6), [1993\)](#page-153-6). Neste trabalho foram adotadas as leis de parede implementadas no código padrão do *OpenFOAM*.

$$
y^+ = \frac{u_* y}{\nu} \,, \tag{3.38}
$$

onde *u*<sup>∗</sup> é a velocidade de fricção, *y* uma fração da espessura da camada limite e *ν* a viscosidade cinemática do fluido. Para uma boa aproximação da camada limite, na modelagem para transferência de calor conjugado, o primeiro nó computado deve estar localizado entre  $y^+\leq 5$  ([DENIES](#page-150-5), [2015\)](#page-150-5).

### **4 CÁLCULO SEMI-EMPÍRICO**

#### **4.1 Análise da transferência de calor na jaqueta de refrigeração**

A análise da jaqueta de refrigeração pode ser esquematizada pela [Figura 4.1.](#page-54-0) Os tipos de transferências de calor entre as regiões numeradas são:

- 1 2: radiação e convecção;
- 2 3: radiação e convecção;
- 3 4: condução;
- 4 5: radiação e convecção;
- <span id="page-54-0"></span>• 5 - 6: condução.

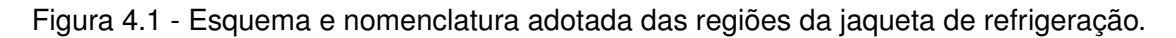

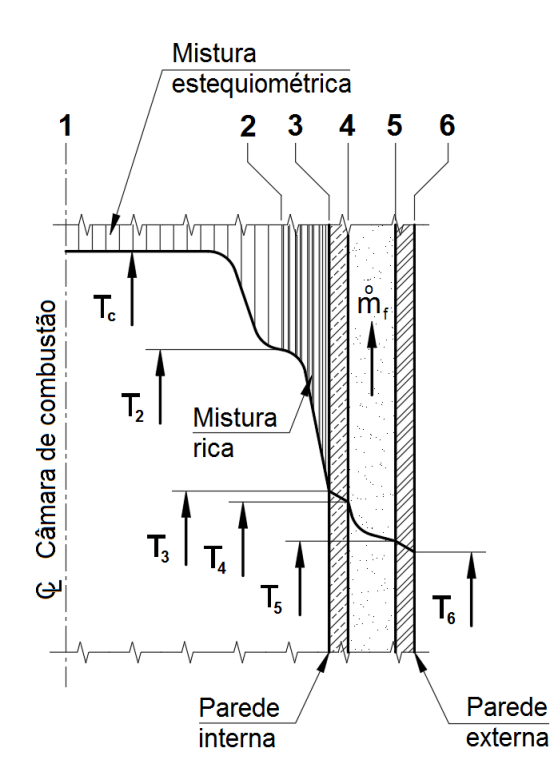

Fonte: Produção do autor.

Para cada uma dessas trocas de calor, deve ser estabelecido o equacionamento que permita obter os valores dos fluxos de calor e temperaturas. Os tópicos a seguir demonstram a aplicação de um método proposto por [Kessaev](#page-151-0) [\(1997\)](#page-151-0) e [Vasiliev et al.](#page-153-2) [\(1993\)](#page-153-2) que permite obter esses valores. Neste trabalho foram consideradas somente a convecção entre as regiões 4 e 5 e a parede externa do lado externo (6), adiabática ( $T_5 = T_6$ ).

#### **4.2 Fluxo de calor proveniente da combustão devido a convecção**

O fluxo de calor proveniente da combustão devido a convecção é obtido através da expressão:

<span id="page-55-1"></span>
$$
q_{co}(x) = \frac{B}{\bar{D}^{1,82}} \frac{(1-\beta^2)}{d_g^{0,15}} \frac{p_c^{0,85} S}{P r^{0,58}},
$$
\n(4.1)

onde *B* é um coeficiente de ajuste, *β* a velocidade adimensional, *p<sup>c</sup>* pressão da câmara de combustão, *D*¯ diâmetro relativo, *d<sup>g</sup>* diâmetro da garganta, *P r* número de *Prandtl* dos gases da combustão. O parâmetro termofísico *S* é obtido por:

$$
S = \frac{(h_2 - h_3) \mu_{1000}^{0,15}}{R^{0,425} T_2^{0,32} (1+T_3)^{0,595} (3+T_3)^{0,15}} ,
$$
 (4.2)

onde  $T_2$  é a temperatura dos gases quentes próximos a linha da parede,  $T_3$  temperatura da parede interna do lado dos gases,  $h_2$  entalpia dos gases da combustão próximos a linha da parede a temperatura  $T_2$ ,  $h_3$  entalpia dos gases da combustão a temperatura  $T_3$ ,  $R$  constante universal dos gases perfeitos e  $\mu_{1000}$ viscosidade dinâmica dos gases da combustão a temperatura de 1000*K*.

O coeficiente  $B$  depende da temperatura  $\bar{T}_3$  e do  $\gamma$  (ver Figura [4.2\)](#page-55-0). A temperatura  $\bar{T_3}$  é a relação entre  $T_3$  e  $T_c$ . O  $\gamma$  é a relação entre os calores específicos a pressão e volume constantes.

A velocidade adimensional *β* é a relação entre a velocidade máxima dos gases quentes na câmara de combustão *U*<sup>∞</sup> e a velocidade máxima possível *Umax* é dada por:

$$
\beta = \frac{U_{\infty}}{U_{max}} \,. \tag{4.3}
$$

A velocidade máxima dos gases quentes na câmara de combustão *U*<sup>∞</sup> é dada por:

<span id="page-55-0"></span>
$$
U_{\infty} = \sqrt{\frac{2 \gamma \ R \ T_0}{(\gamma - 1)}} \left[ 1 - \left(\frac{p}{p_0}\right)^{\frac{\gamma - 1}{\gamma}} \right].
$$
 (4.4)

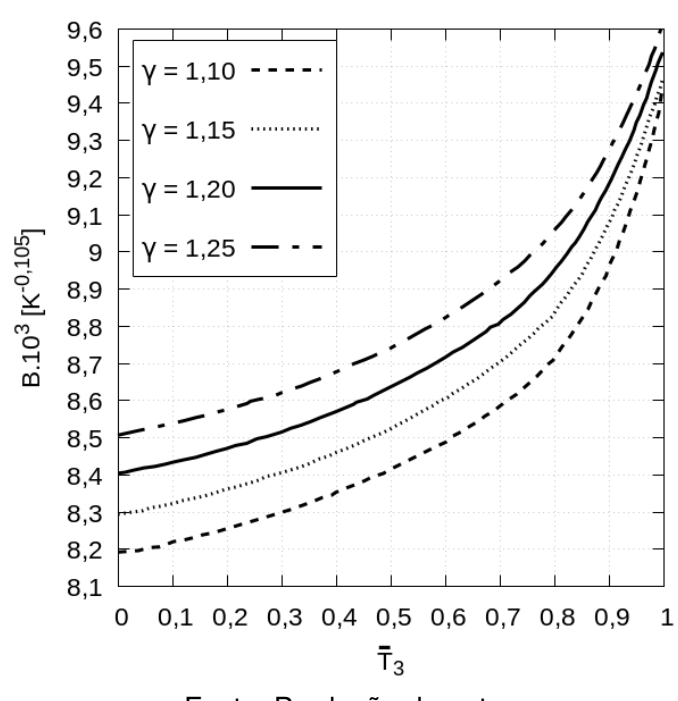

Figura 4.2 - Coeficiente B.

Fonte: Produção do autor.

A velocidade máxima possível *Umax* é dada por:

$$
U_{max} = \sqrt{\frac{2 \ \gamma \ R \ T_0}{(\gamma - 1)}} \ . \tag{4.5}
$$

Essas equações são obtidas através da análise termodinâmica e isentrópica do escoamento através de um bocal convergente divergente ([SUTTON](#page-152-7), [2006\)](#page-152-7). Fazendo a relação a equação para a velocidade adimensional *β* assume a seguinte forma:

$$
\beta = \sqrt{1 - \left(\frac{p}{p_0}\right)^{\frac{\gamma}{\gamma}}}
$$
 (4.6)

A relação entre pressões no interior da câmara de combustão é dada por:

$$
\frac{p}{p_0} = \left[1 + \frac{(\gamma - 1)M^2}{2}\right] \frac{-\gamma}{\gamma - 1} \tag{4.7}
$$

Utilizando a relação entre pressões, o coeficiente *β* pode ser expresso em função

do número de *Mach*:

<span id="page-57-2"></span>
$$
\beta = \sqrt{1 - \frac{1}{1 + \frac{(\gamma - 1) M^2}{2}}},
$$
\n(4.8)

onde (*M*) é o número de *Mach*, relação entre a velocidade dos gases na câmara de combustão e a velocidade do som no meio.

A relação de área é definida por:

<span id="page-57-0"></span>
$$
\frac{A_2}{A_1} = \frac{M_1}{M_2} \sqrt{\left\{ \frac{1 + \left[\frac{(\gamma - 1)}{2}\right] M_2^2}{1 + \left[\frac{(\gamma - 1)}{2}\right] M_1^2} \right\}^{\frac{\gamma + 1}{\gamma - 1}}},
$$
\n(4.9)

onde *A*<sup>1</sup> e *A*<sup>2</sup> são as áreas das secções transversais da câmara de combustão e podem ser expressas em função dos diâmetros, *M*<sup>1</sup> e *M*<sup>2</sup> são os números de *Mach* no mesmo ponto onde são escolhidas as respectivas áreas.

O diâmetro relativo é definido por:

$$
\bar{D} = \frac{D(x)}{d_g} \,,\tag{4.10}
$$

onde *D*(*x*) é o diâmetro da câmara de combustão na posição *x* e *d<sup>g</sup>* o diâmetro da garganta.

Substituindo o diâmetro relativo ( $\bar{D}$ ) na [Equação 4.9](#page-57-0) e considerando  $M_2 = 1$ , obtém-se sua equação em função do número de *Mach*:

<span id="page-57-1"></span>
$$
\bar{D}^{2} = \frac{1}{M} \left\{ \frac{1 + \left[ \frac{(\gamma - 1) M^{2}}{2} \right]}{1 + \left[ \frac{(\gamma - 1)}{2} \right]} \right\}^{\frac{\gamma + 1}{2(\gamma - 1)}}.
$$
\n(4.11)

A partir de uma geometria definida, conhecendo os diâmetros ao longo da câ-

mara de combustão para as regiões convergente e divergente e fixando o valor de *γ*, pode-se resolver a [Equação 4.11](#page-57-1) implícita por um método interativo, calculando os números de *Mach*. De posse desses valores utiliza-se a [Equação 4.8](#page-57-2) para cálculo do *β*.

A velocidade adimensional *β* em função do diâmetro relativo *D*¯ para vários valores de *γ* está apresentada na [Figura 4.3](#page-58-0) para as regiões convergente e divergente da câmara de combustão.

Figura 4.3 - Velocidade adimensional *β* em função do diâmetro relativo para vários valores de *γ*.

<span id="page-58-0"></span>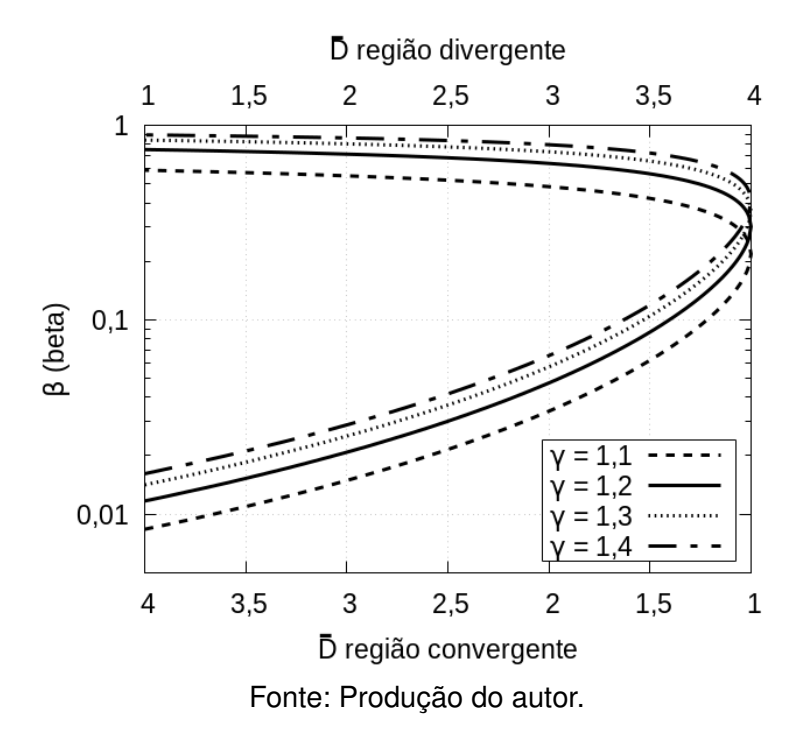

#### **4.3 Fluxo de calor proveniente da combustão devido a radiação**

O fluxo de calor por radiação proveniente dos gases da combustão é obtido pela [Equação 4.11](#page-57-1) ([KESSAEV](#page-151-0), [1997\)](#page-151-0) ([VASILIEV et al.](#page-153-2), [1993\)](#page-153-2):

$$
q_{rad} = \epsilon_{wall} \epsilon_{gas} \varphi \sigma \left(\frac{T_c}{100}\right)^4, \qquad (4.12)
$$

onde *T<sup>c</sup>* é a temperatura do núcleo da câmara de combustão e *σ* a constante de *Stefan-Boltzmann* e tem o valor de  $\sigma = 5,67 \frac{W}{m^2 K^4}$  (ajustada).

Os coeficientes de emissividade  $\epsilon_{wall}$ ,  $\epsilon_{gas}$ ,  $\varphi$  são estimados de acordo com [Kur](#page-151-7)[patenkov et al.](#page-151-7) [\(1989\)](#page-151-7) e tem valores inferiores a 1, tal que:

$$
\epsilon_{wall} \epsilon_{gas} \varphi \langle 1. \tag{4.13}
$$

A distribuição de *qrad*(*x*) ao longo da câmara de combustão é estimada por relações empíricas para cada região da câmara. A distribuição é em função do comprimento  $x$  e do diâmetro relativo  $\bar{D}$ , estão representadas nas seguintes equações:

Para  $x = 0$ :

$$
q_{rad}(0) = 0,25 \, q_{rad} \,.
$$
 (4.14)

Na região convergente, quando  $\overline{D}$  < 1, 2:

$$
q_{rad}(x) = q_{rad} \tag{4.15}
$$

Na região convergente, quando 1*,* 2 ≤ *D <*¯ 1:

$$
q_{rad}(x) = \left[1 - 12, 5\left(1, 2 - \bar{D}\right)^2\right]q_{rad}.
$$
 (4.16)

Na garganta, quando  $\bar{D} = 1$ :

$$
q_{rad}(x) = 0, 5 \, q_{rad} \, . \tag{4.17}
$$

Na região divergente, quando *D >*¯ 1:

$$
q_{rad}(x) = \frac{q_{rad}}{2 \bar{D}^2} \,. \tag{4.18}
$$

#### **4.4 Fluxo de calor conjugado na jaqueta de refrigeração**

No outro lado, o fluxo de calor produzido pela combustão é transferido para a jaqueta de refrigeração. O combustível absorve a energia e sua temperatura aumenta. Para estimar o fluxo de calor convectivo para a parede interna a [Equa](#page-60-0)[ção 4.19](#page-60-0) é utilizada, onde o subscrito *f* refere-se ao combustível:

<span id="page-60-0"></span>
$$
q_f = h_f \quad (T_4 - T_f) \tag{4.19}
$$

onde *q<sup>f</sup>* é o fluxo de calor, *h<sup>f</sup>* o coeficiente de transferência de calor por convecção, *T*<sup>4</sup> a temperatura da parede interna no lado do líquido e *T<sup>f</sup>* a temperatura do combustível. Para estimar o coeficiente de transferência de calor por convecção (*h<sup>f</sup>* ), os números adimensionais serão definidos para o escoamento do combustível na jaqueta de refrigeração.

Número de *Nusselt*: é a forma adimensional do coeficiente de transferência de calor por convecção ([MOUKALLED et al.](#page-152-6), [2016\)](#page-152-6), dada por:

$$
Nu_f = \frac{h_f \ d_h}{\lambda_f} \ , \tag{4.20}
$$

onde *d<sup>h</sup>* é o diâmetro hidráulico e *λ<sup>f</sup>* a condutividade térmica do combustível.

O número *Reynolds* é definido por:

$$
Re_f = \frac{\rho_f U_f d_h}{\mu_f} , \qquad (4.21)
$$

onde  $\rho_f$  é a densidade do combustível,  $U_f$  a velocidade do combustível e  $\mu_f$  a viscosidade dinâmica.

Número *Prandtl* é definido por:

$$
Pr_f = \frac{\mu_f \ c_f}{\lambda_f} \ , \tag{4.22}
$$

onde *c<sup>f</sup>* é o calor específico do combustível.

A partir da teoria da similaridade:

<span id="page-60-1"></span>
$$
Nu_f = 0,023 \ Re_f^{0,8} \ Pr_f^{0,4} \ . \tag{4.23}
$$

Então, o coeficiente de transferência de calor por convecção pode ser expresso por:

$$
h_f = 0,023 \frac{\left(\rho_f U_f\right)^{0,8} c_f^{0,4} \lambda_f^{0,6}}{d_h^{0,2} \mu_f^{0,4}} \,. \tag{4.24}
$$

O coeficiente de aleta *η<sup>r</sup>* é a relação entre os coeficientes de transferência de calor por convecção considerando a jaqueta de refrigeração com aletas (*qfrib*) e sem aletas *q<sup>f</sup>* . Esse coeficiente é calculado pela [Equação 4.25.](#page-61-0) Em [Kessaev](#page-151-0) [\(1997\)](#page-151-0) é apresentado o cálculo detalhado para este coeficiente e foi considerado neste trabalho.

<span id="page-61-0"></span>
$$
\eta_r = \frac{q_{frib}}{q_f} \; ; \; \; \eta_{r(m\'aximo)} \approx 2,5 \text{ na pr\'atica.} \tag{4.25}
$$

#### **4.5 Procedimento de cálculo**

O primeiro passo é definir a malha unidimensional (1-D) do contorno da câmara de combustão. A malha utilizada neste trabalho está representada na [Figura 4.4](#page-61-1) e foi baseada na geometria da câmara de combustão representada no [Apêndice A.](#page-154-0)

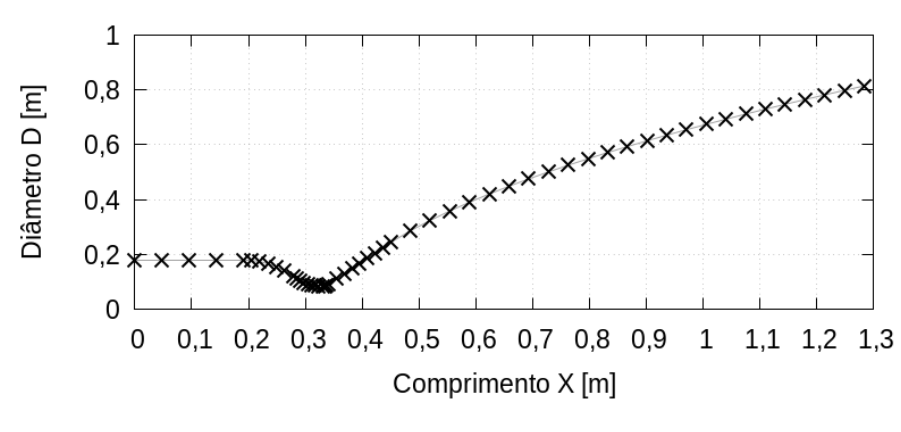

<span id="page-61-1"></span>Figura 4.4 - Malha unidimensional.

Fonte: Produção do autor.

A sensibilidade dessa malha foi estudada variando o número de pontos ao longo do contorno da câmara de combustão, regiões com altos gradientes de temperatura e fluxo de calor foram levadas em consideração para uma distribuição maior de pontos. Cada ponto tem uma coordenada *x<sup>i</sup>* para *i* pertencente ao intervalo de 0 a *n*, onde *n* é o número de pontos menos 1.

Parâmetros de projeto e operação da câmara de combustão devem ser definidos para realizar o cálculo semi-empírico. Estes parâmetros estão representados no

[Apêndice B](#page-162-0) e os utilizados neste cálculo são:

- Temperatura do núcleo da câmara de combustão  $T_c = 3507, 2 K$  (temperatura de chama adiabática);
- Temperatura inicial adotada na parede interna do lado dos gases quentes  $T_3 = 850 K$ ;
- Razão de equivalência na linha da parede  $\phi = 3$ ;
- $\bullet$  Pressão da câmara de combustão  $p_c = 6 MPa$ .

Com relação aos produtos da combustão do etanol (*C*2*H*5*OH*) com o oxigênio (*O*2), os parâmetros utilizados são:

- *x* fração mássica dos gases da combustão;
- *γ* razão de calores específicos;
- *µ* viscosidade dinâmica;
- *Pr* número de *Prandtl*;
- *T*<sup>2</sup> temperatura dos gases da combustão próximos a linha da parede;
- *R* constante dos gases.

O fluxo de calor total *qtotal* proveniente dos gases da combustão pode ser obtido calculando o fluxo de calor por convecção através da [Equação 4.1](#page-55-1) e o fluxo de calor por radiação através da [Equação 4.11.](#page-57-1) Para cada ponto da malha 1-D, os vetores são somados nas suas respectivas posições:

$$
(q_{total})_i = (q_{co})_i + (q_{rad})_i . \qquad (4.26)
$$

Para a primeira aproximação do fluxo de calor total, a temperatura da parede interna no lado dos gases quentes  $T_3$  deve ser adotada. Isso permite obter o fluxo de calor *qco*1000, que será utilizado nos próximos passos.

Para avaliar o aquecimento do combustível em cada ponto da malha são utilizadas as [Equação 4.27](#page-62-0) e [Equação 4.28:](#page-62-1)

<span id="page-62-0"></span>
$$
\left(\Delta T_f\right)_i = \frac{0,5 \quad (q_{total})_i \quad \Delta S_i}{c_f \quad m_f} \tag{4.27}
$$

<span id="page-62-1"></span>
$$
\Delta T_f = \sum_{i=0}^{n} (\Delta T_f)_i , \qquad (4.28)
$$

onde *m*˙ *<sup>f</sup>* é a vazão mássica do combustível, *S<sup>i</sup>* é a área lateral da superfície da câmara de combustão na posição *i*. Pode ser obtida pela seguinte expressão:

$$
\Delta S_{i+1} = \left[ \left( \frac{D_i + D_{i+1}}{2} \right) \pi - n_a E_a \right] \Delta x , \qquad (4.29)
$$

onde *D<sup>i</sup>* é o diâmetro da câmara de combustão na posição *i*, *n<sup>a</sup>* número de aletas, *E<sup>a</sup>* espessura da aleta e ∆*x* é a distância entre *i* a *i* + 1. A temperatura de saída do combustível *Tf out* pode ser obtida pela [Equação 4.30,](#page-63-0) temperatura de entrada  $T_{fin}$  adicionada do aquecimento neste trecho da jaqueta de refrigeração:

<span id="page-63-0"></span>
$$
T_{fout} = T_{fin} + \Delta T_f \tag{4.30}
$$

A temperatura de saída do combustível não pode ser maior que a temperatura de vaporização do combustível na pressão de operação. A curva *pressão x temperatura* para o etanol está representada no [Apêndice B](#page-162-0) [Figura B.3.](#page-164-0) O coeficiente de transferência de calor por convecção é obtido pela [Equação 4.23.](#page-60-1) A velocidade do combustível para cada ponto da malha pode ser obtido por:

$$
\left(U_f\right)_i = \frac{\dot{m}_f}{\rho_f \left(S_s\right)_i} \,,\tag{4.31}
$$

onde (*Ss*) *i* é a área da secção transversal do canal na posição *i*.

O próximo passo é estimar novos valores para  $T_3$  utilizando  $q_{co1000}$  e as seguintes relações para o fluxo de calor:

$$
\frac{q_{co}}{q_{co1000}} = \frac{T_2 - T_3}{T_2 - 1000} \; ; \; \frac{q_{co800}}{q_{co1000}} = \frac{T_2 - 800}{T_2 - 1000} \; ; \; \frac{q_{co1400}}{q_{co1000}} = \frac{T_2 - 1400}{T_2 - 1000} \; . \tag{4.32}
$$

Por outro lado:

$$
\frac{q'_{co}}{q_{co1000}} = \frac{\left[\frac{(T_3 - T_f)}{\frac{E_1}{\lambda_c} + \frac{1}{h_f \eta_r}} - q_{rad}\right]}{q_{co1000}},
$$
\n(4.33)

$$
\frac{q'_{co800}}{q_{co1000}} = \frac{\left[\frac{(800 - T_f)}{\frac{E_1}{\lambda_c} + \frac{1}{h_f \eta_r}} - q_{rad}\right]}{q_{co1000}}, \quad \frac{q'_{co1400}}{q_{co1000}} = \frac{\left[\frac{(1400 - T_f)}{\frac{E_1}{\lambda_c} + \frac{1}{h_f \eta_r}} - q_{rad}\right]}{q_{co1000}}, \quad (4.34)
$$

onde *λ<sup>c</sup>* é a condutividade térmica da parede interna e *E*<sup>1</sup> a espessura, as propriedades dos materiais para construção da câmara de combustão estão representados no [Apêndice C.](#page-166-0) Essas relações são calculadas nos extremos para  $T_3 = 800$  *K* e  $T_3 = 1400$  *K*, permitindo definir as funções e fazer a interpolação de acordo com a [Figura 4.5,](#page-64-0) para determinar novos valores de  $T_3$  em um cálculo por interpolação.

Figura 4.5 - Interpolação para corrigir a temperatura da parede no lado dos gases e fluxo de calor.

<span id="page-64-0"></span>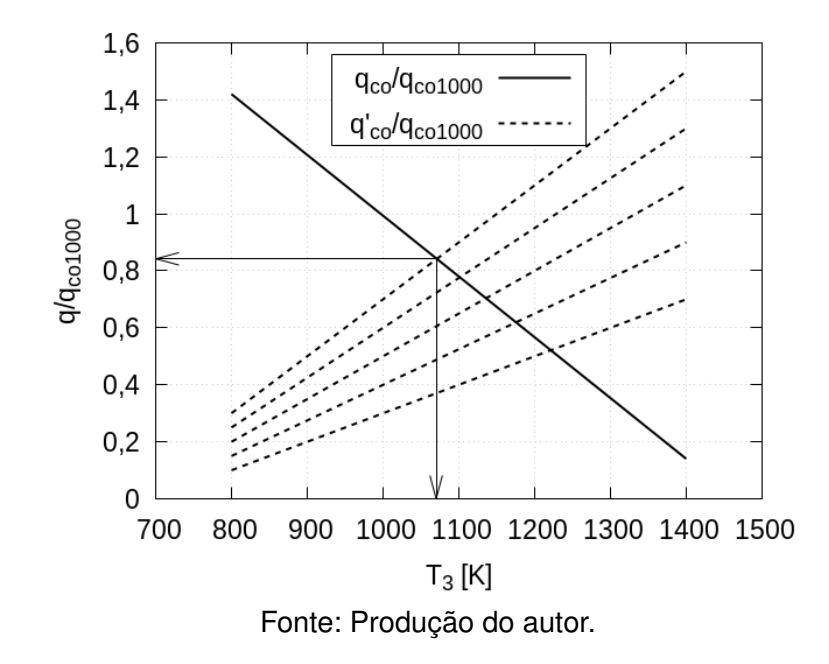

Com os novos valores de *T*<sup>3</sup> o vetor *qco* é recalculado pela [Equação 4.1](#page-55-1) e *qtotal* é atualizado. Isso permite recalcular *T<sup>f</sup>* pela [Equação 4.27](#page-62-0) e *T*<sup>4</sup> pela [Equação 4.35.](#page-64-1)

<span id="page-64-1"></span>
$$
(T_4)_i = (T_3)_i - \left(\frac{E_1}{\lambda_c} q_{total}\right)_i
$$
\n(4.35)

Este ciclo é repetido até *T*<sup>4</sup> parar de mudar. Na [Figura 4.6](#page-65-0) está representado o fluxograma do método adotado. Este método proposto por [Kessaev](#page-151-0) [\(1997\)](#page-151-0) e [Vasiliev et al.](#page-153-2) [\(1993\)](#page-153-2) foi implementado na linguagem de programação *Python*.

A primeira aproximação para o cálculo da fluxo de calor total, calculado considerando *T*<sup>3</sup> = 850 *K* e após a convergência do ciclo estão representados na [Figura 4.7.](#page-66-0) Os valores finais para fluxo de calor convectivo, por radiação e total estão representados na [Figura 4.8.](#page-66-1)

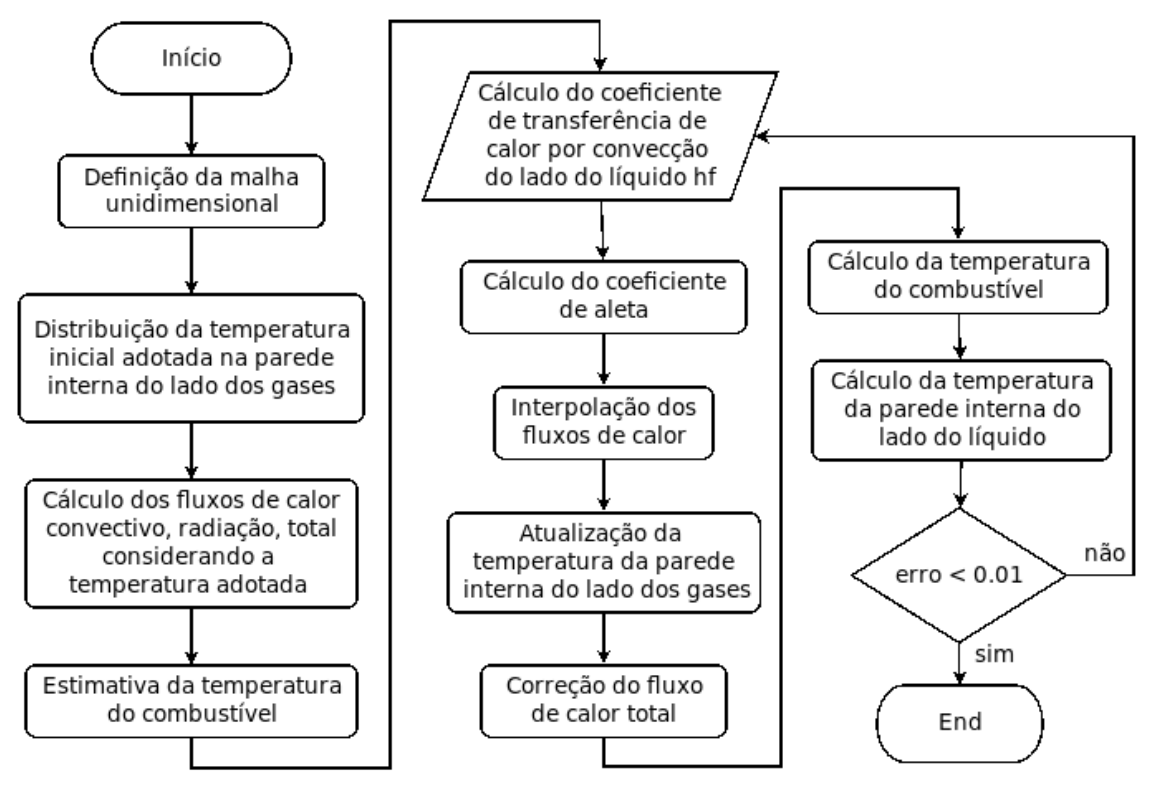

<span id="page-65-0"></span>Figura 4.6 - Fluxograma do procedimento de cálculo semi-empírico.

Fonte: Produção do autor.

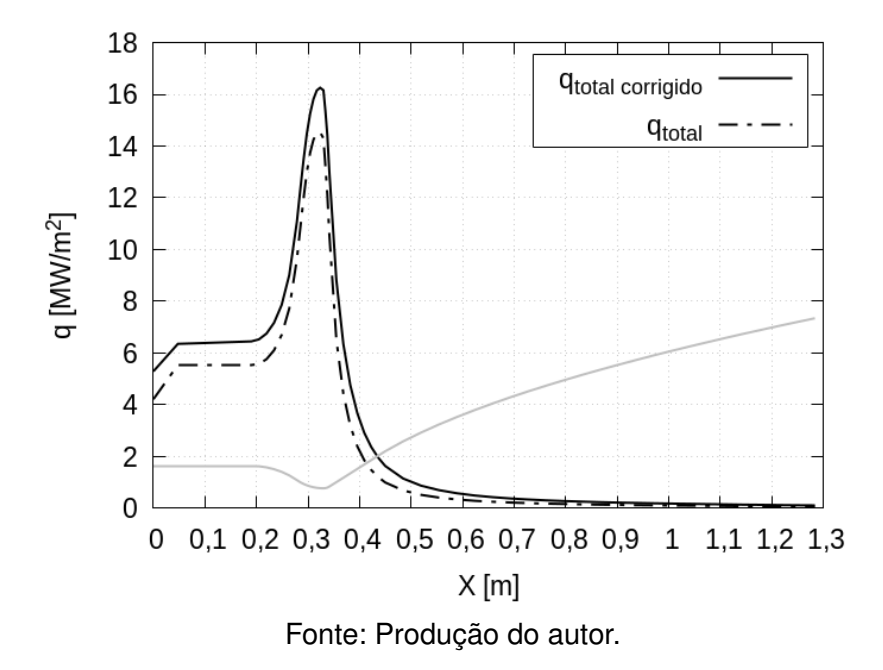

<span id="page-66-0"></span>Figura 4.7 - Fluxo de calor total corrigido.

<span id="page-66-1"></span>Figura 4.8 - Fluxos de calor total, por convecção e radiação.

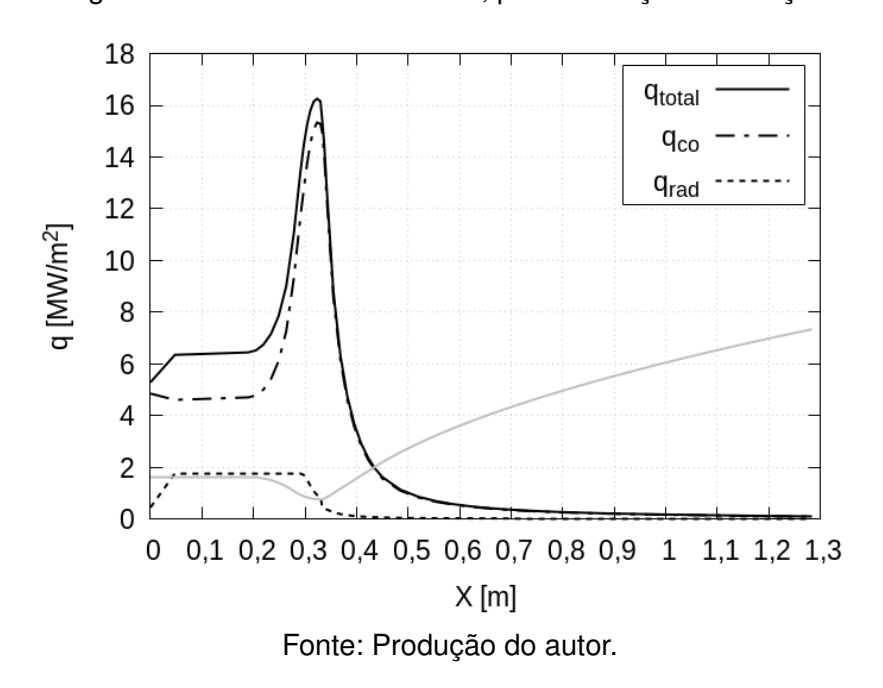

#### **4.6 Perda de pressão do combustível**

A perda de carga total na jaqueta de refrigeração é estimada pela soma da perda por atrito com a perda localizada para cada ponto *i* da malha 1-D, ou seja:

$$
\Delta p_f = \sum_{\Delta x_i} (\Delta p_{1i} + \Delta p_{2i}), \qquad (4.36)
$$

onde ∆*p*1*<sup>i</sup>* é a perda por atrito e ∆*p*2*<sup>i</sup>* e a perda localizada para o ponto *i* da malha 1-D. A perda por atrito pode ser calculada por:

$$
\Delta p_{1i} = \xi_{f1} \frac{\Delta x_i}{d_h} \frac{\left(\rho_f U_f^2\right)_i}{2} \ . \tag{4.37}
$$

O coeficiente de perda por atrito depende do número de *Reynolds*, que é calculada por:

Para Re =  $3.10^5 \sim 10^5$  é calculado por:

$$
\xi_{f1} = \frac{0,3164}{Re^{0,25}}\,,\tag{4.38}
$$

Para Re =  $10^5 \sim 10^8$  é calculado por:

$$
\xi_{f1} = 0,0032 + \frac{0,221}{Re^{0,237}}.
$$
\n(4.39)

A perda localizada é calculada por:

$$
\Delta p_{2i} = \xi_{f2} \frac{\left(\rho_f U_f^2\right)_i}{2} \,,\tag{4.40}
$$

onde *ξ<sup>i</sup>* = 0*,* 01 é o coeficiente de perda local adotado neste trabalho. A relação entre pressão total e estática está representada na seguinte equação:

$$
p_{total} = p_{stc} + \frac{\rho_f U_f^2}{2} \ . \tag{4.41}
$$

#### **4.7 Correção do cálculo semi-empírico**

De acordo com as sugestões de [Vasiliev et al.](#page-153-2) [\(1993\)](#page-153-2) e [Kessaev](#page-151-0) [\(1997\)](#page-151-0), coeficientes podem ser multiplicados com o coeficiente de transferência de calor por convecção (*h<sup>f</sup>* ) para corrigir e deve ser determinado por análises experimentais e modelagem *CFD*.

Os seguintes fatores de correção podem ser definidos:

$$
\xi_f = \frac{T_f}{(T_f)_{cfd}} \; ; \tag{4.42}
$$

$$
\xi_4 = \frac{T_4}{(T_4)_{cfd}} \; ; \tag{4.43}
$$

$$
\xi_3 = \frac{T_3}{(T_3)_{cfd}} \,. \tag{4.44}
$$

Eles relacionam as temperaturas do cálculo semi-empírico com as obtidas por *CFD*. Esses fatores de correção podem ser utilizados para ajustar o cálculo semiempírico, porém requer uma análise detalhada para vários casos e não será feita nesse trabalho. O ajuste do cálculo semi-empírico através desses coeficientes permite obter uma modelagem rápida, com menor custo computacional e mais confiável para jaqueta de refrigeração.

# **5 MECÂNICA DOS FLUIDOS COMPUTACIONAL**

### **5.1 Parametrização da geometria**

A partir do perfil interno da câmara de combustão que está representado no [Apêndice A,](#page-154-0) foi construído no *software Salome* uma geometria simplificada da jaqueta de refrigeração. Foi levada em consideração as suas simetrias e a geometria modelada está representada na [Figura 5.1.](#page-70-0)

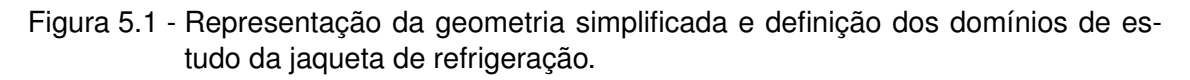

<span id="page-70-0"></span>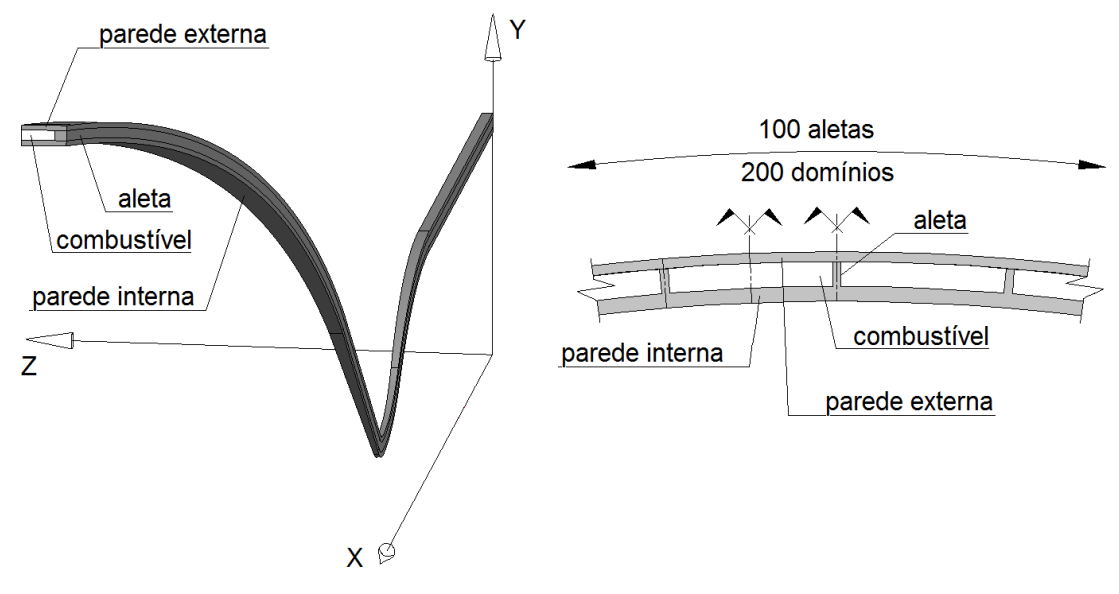

Fonte: Produção do autor.

A geometria simplificada é separada em quatro domínios: parede interna, parede externa, aleta e combustível. O perfil interno da câmara de combustão não muda, pois é dimensionado de acordo com as características de operação do motor que foi adotado. As dimensões da jaqueta de refrigeração são controladas por variáveis e seus valores iniciais estão apresentados na [Figura 5.1](#page-70-0) (ver Figuras [A.4](#page-158-0) e [A.5](#page-158-1) no [Apêndice A\)](#page-154-0). Foram adotados inicialmente para análise da modelagem por *CFD* e são baseados conforme recomendação de [Kessaev](#page-151-0) [\(1997\)](#page-151-0). Esses valores definem o caso padrão.

O Software Salome trabalha com diversas bibliotecas escritas em *Python*. Para se definir a geometria, uma série de comandos são escritos num arquivo *"script"* utilizando essas bibliotecas e posteriormente interpretado pelo *Salome* gerando um arquivo *.hdf* característico do software. Os valores das variáveis

(*E*1, *E*2, *E*3, *na*, e *Ea*) estão escritos em um arquivo separado e são lidos por esse arquivo *"script"*. Para gerar uma geometria com dimensões diferentes basta alterar os valores do arquivo que especifica as variáveis e rodar no *Salome*. Essa estrutura permite criar a geometria parametrizada da jaqueta de refrigeração.

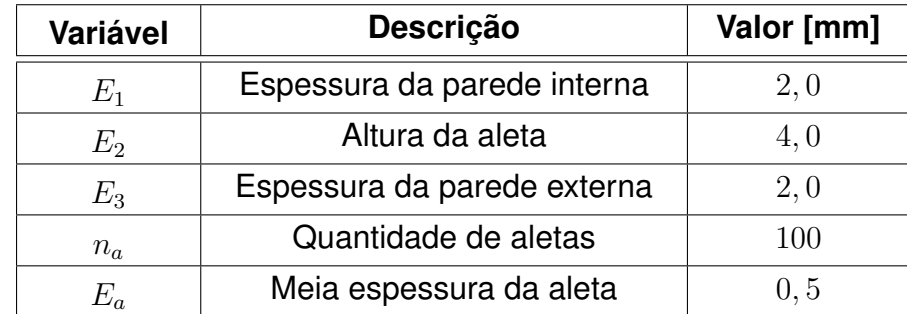

Tabela 5.1 - Definição das variáveis que controlam as dimensões da jaqueta de refrigeração e seus respectivos valores para o caso padrão.

Fonte: Produção do autor.

Informações como valores das constantes, cálculo das variáveis e construção do perfil interno da câmara de combustão estão representados no [Apêndice A.](#page-154-0) Também estão apresentados a construção das superfícies, ângulos de revolução e determinação das dimensões da jaqueta de refrigeração.

# **5.2 Malha**

Após a geração da geometria a etapa seguinte foi gerar a malha. O processo de discretização geométrica consiste em realizar a divisão da geometria em elementos volumétricos adotando um determinado critério. A sequência para realizar essa divisão deve começar pelos elementos de 1-D a 3-D, ou seja, arestas, superfícies e volumes.

O método escolhido no Salome para gerar a malha nas arestas transversais (paralelas ao eixos Y e Z) (ver [Figura 5.1\)](#page-70-0), trabalha com uma função densidade representada na [Figura 5.2\)](#page-72-0). A distribuição dos pontos onde a aresta é seccionada segue uma função matemática. A posição dos pontos é determinada de acordo com a área sob o gráfico desta função *f*(*x*) e número de pontos *n*. Esse método é denominado pelo software como *algorithm: Wire discretisation, hypothesis Number of segments, distribution with analitic density*.
Figura 5.2 - Exemplo de função densidade para definição da distribuição dos pontos ao longo de uma aresta.

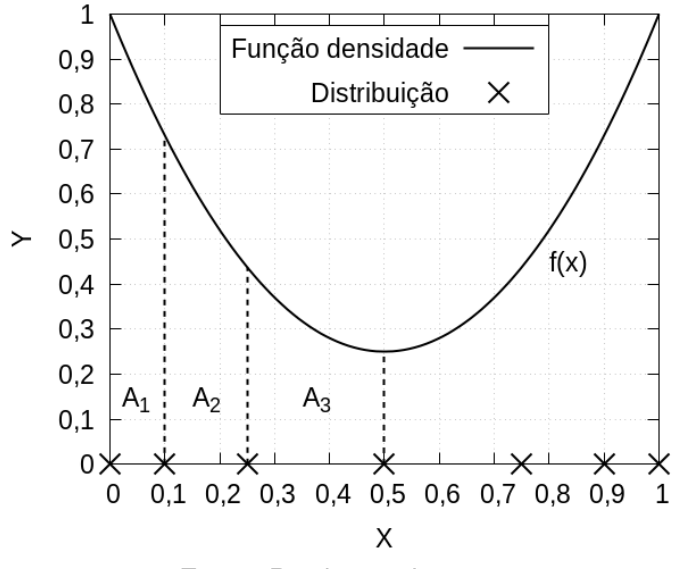

Fonte: Produção do autor.

A condição para distribuição dos pontos sobre a aresta é obtido através da igualdade de áreas:

$$
A_1 = A_2 = A_3 = \dots = A_{(n-1)} = A_n . \tag{5.1}
$$

As cotas dos pontos podem ser calculadas pelo seguinte equacionamento:

<span id="page-72-0"></span>
$$
A_1 + A_2 + A_3 + \dots + A_{(n-1)} + A_n = A = nA_n.
$$
 (5.2)

Considerando as constante de integração *c* = 0 e a primitiva calculada na origem  $F(0) = 0$ , temos:

$$
A_{n} = \int_{x_{n-1}}^{x_{n}} f(x) dx = F(x) \Big|_{x_{n-1}}^{x_{n}} + c = F(x_{n}) - F(x_{n-1}), \qquad (5.3)
$$

sendo,

$$
A = \int_0^{x_n} f(x) dx = F(x) \Big|_0^{x_n} + c = F(x_n) .
$$
 (5.4)

Portanto, a [Equação 5.2](#page-72-0) assume a seguinte forma:

$$
F(x_{n-1}) - \frac{F(x_n)(n-1)}{n} = 0.
$$
\n(5.5)

Conhecendo *f*(*x*), inicialmente calcula-se sua primitiva e determina seu valor a partir da extremidade superior (*x<sup>n</sup>* = 1), o que possibilita obter *xn*−1. O passo pode ser repetido *n* vezes determinando os valores de *x*.

Nas arestas transversais da geometria da jaqueta de refrigeração, adotou-se as seguintes funções densidade e valores de *n* apresentadas nas seguintes tabelas (ver Figuras [5.1](#page-70-0) e [A.6](#page-159-0) do [Apêndice A\)](#page-154-0):

| Região      | <b>Função</b>               |
|-------------|-----------------------------|
| Combustível | $f(x) = 1,75x^2 - 3,5x + 2$ |
| Aleta       | $f(x) = x + 0, 5$           |

Tabela 5.2 - Arestas transversais horizontais (paralelas ao eixo Z

\*As divisões das paredes interna e externa são obtidas através da projeção dos pontos das arestas do combustível e aleta.

Fonte: Produção do autor.

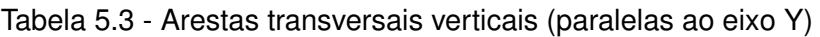

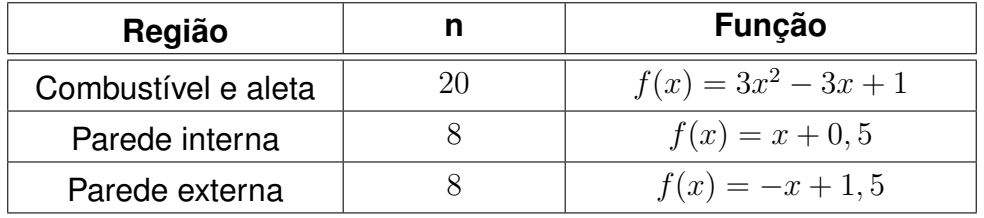

Fonte: Produção do autor.

Os valores de *n* inicialmente adotados serão discutidos mais adiante no tópico de sensibilidade de malha. A estratégia de adotar essas funções é baseada no refinamento das regiões próximas a camada limite onde os gradientes são mais elevados.

O método escolhido no *Salome* para gerar a malha nas arestas longitudinais (paralelas ao eixo X), ver [Figura 5.1,](#page-70-0) trabalha com distribuição em progressão geométrica. Os valores de número de segmentos e fator de escala precisam ser informados para o software. Para facilitar a análise do caso foi gerada uma função que tem como entrada os valores do comprimento inicial e final do elemento e comprimento total da aresta, a partir daí é calculado o fator de escala [\(Equação 5.8\)](#page-74-0) e número de segmentos [\(Equação 5.7\)](#page-74-1). Esse método é denominado pelo software como *algorithm: Wire discretisation, hypothesis Number of* *segments, scale and equidistant distribution*. A partir da soma dos elementos da progressão geométrica (PG):

$$
L = \frac{a_1 (1 - q^n)}{1 - q} \Rightarrow q = \frac{L - a_1}{L - a_n},
$$
\n(5.6)

onde *L* é o comprimento total da aresta, *q* a razão da *PG*, *a*<sup>1</sup> o comprimento inicial do elemento, *a<sup>n</sup>* o comprimento final e *n* o número de elementos. A partir da fórmula do termo geral da PG pode-se deduzir a seguinte equação:

<span id="page-74-1"></span>
$$
n = \left[\log_q\left(\frac{a_n}{a_1}\right)\right] - 1\tag{5.7}
$$

O fator de escala é obtido por:

<span id="page-74-0"></span>
$$
S_e = q^{n-1} \tag{5.8}
$$

Nas arestas longitudinais da geometria da jaqueta de refrigeração, adotou-se os valores para os comprimentos apresentados na seguinte tabela (ver Figuras [5.1](#page-70-0) e [A.6](#page-159-0) do [Apêndice A\)](#page-154-0):

| Região     | Comprimento inicial [mm] | Comprimento final [mm] |
|------------|--------------------------|------------------------|
| Parabólica | 0, 1                     | 1,5                    |
| Cônica     | 1,5                      | 0, 5                   |
| Toroidal   | 0, 5                     | 0, 5                   |
| Esférica   | 0, 5                     |                        |
| Cilíndrica |                          |                        |

Tabela 5.4 - Comprimentos das arestas longitudinais da geometria.

Fonte: Produção do autor.

Os valores de comprimento dos elementos inicialmente adotados serão discutidos mais adiante no tópico de sensibilidade de malha. Esses valores levam em consideração o refinamento nas regiões da entrada de fluido e garganta da câmara de combustão onde estão presentes maiores gradientes de velocidade.

A partir da geração de malha para elementos de 1-D, a malha da superfície pode

ser gerada. Neste trabalho optou-se por uma malha composta por elementos retangulares para as superfícies e elementos hexaédricos para os volumes. A malha final obtida pelos algoritmos do *Salome* está representada na [Figura 5.3.](#page-75-0)

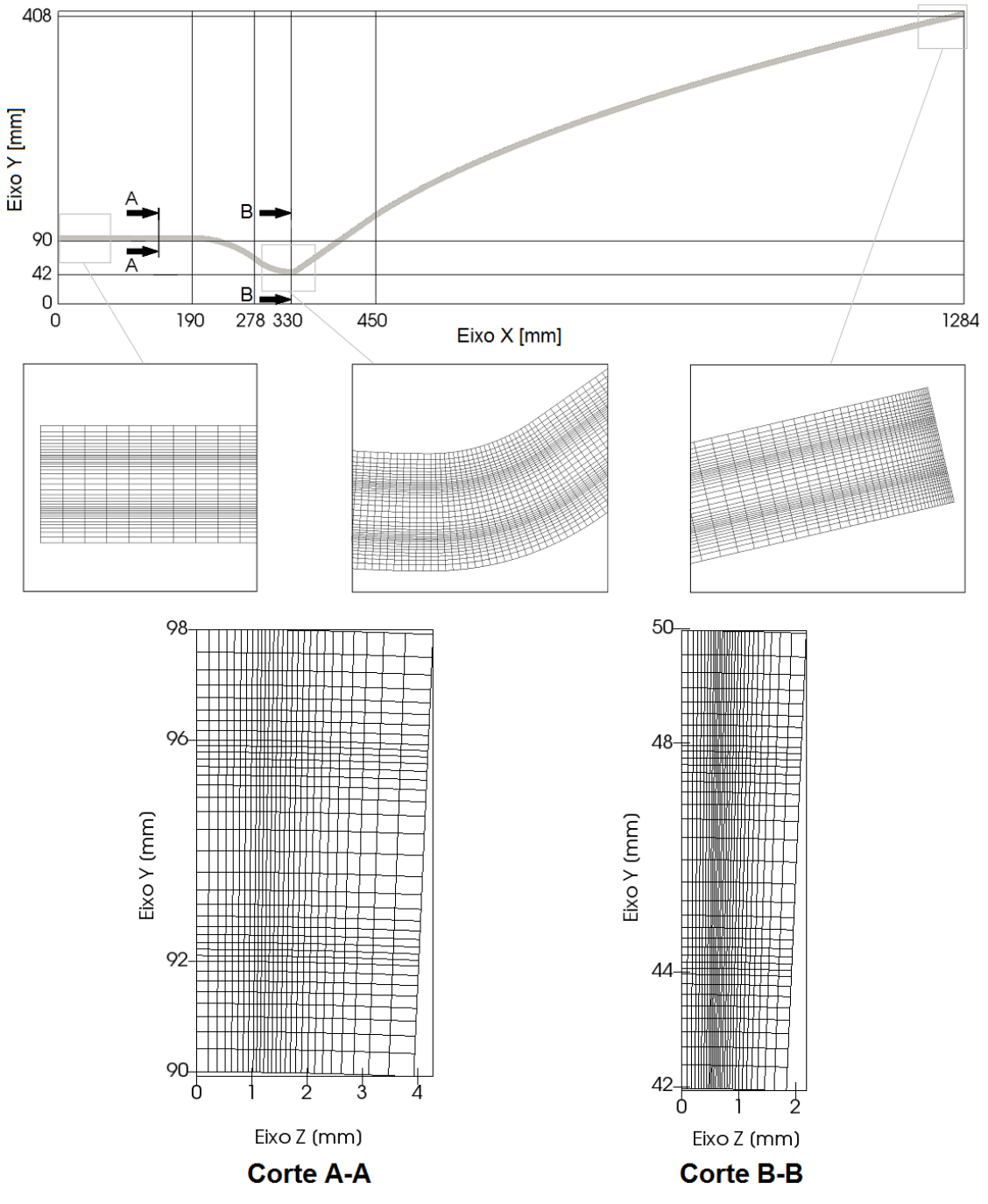

<span id="page-75-0"></span>Figura 5.3 - Representação da malha obtida a partir das funções utilizadas no Salome e variáveis adotadas.

Fonte: Produção do autor.

#### **5.3 Processo de geração da malha**

O processo de geração da malha consiste em realizar a execução de vários arquivos numa sequência definida. A execução desses arquivos é controlado por um *script* escrito em linguagem *Shell* do *Unix*. Os arquivos necessários são os seguintes:

*variaveis.dat*: Arquivo que contém as dimensões da jaqueta de refrigeração na unidade *mm*, espessura da parede interna (*E*1), altura da aleta (*E*2), espessura da parede externa (*E*3), espessura da aleta (*Ea*) e quantidade de aletas (*na*);

*notebook.py*: Ao ser executado pelo Salome ele importa os valores das variáveis listadas no arquivo *variaveis.dat* que definem as dimensões da jaqueta de refrigeração. Nesse arquivo são definidas as constantes e são calculadas outras variáveis que dimensionam o perfil interno da câmara de combustão (conforme [Apêndice A\)](#page-154-0). Exporta um arquivo denominado *notebook.hdf* utilizado na próxima etapa. O principal objetivo é inserir no ambiente gráfico os valores das variáveis facilitando a alteração das dimensões da geometria em uma eventual análise nesse ambiente além de centralizar as informações utilizadas nos demais processos;

*geometria.py*: Arquivo que contém as funções responsáveis por gerar a geometria. Ao ler uma série de variáveis diretamente do arquivo *notebbok.hdf* durante sua execução ele gera as arestas, superfícies e sólidos que compõe a geometria. A partir disso ele exporta dados para o pós-processamento, cálculo das condições de contorno do *CFD* e massa da câmara de combustão para diretórios específicos. Cada face e volume da geometria são nomeados nessa etapa. Em seguida, exporta um arquivo denominado *geometria.hdf* utilizado na próxima etapa;

*discretizacao.py*: Nesse arquivo estão implementadas as funções que definem os valores do número de elementos para discretização de cada aresta. Foi programada em função das espessuras, com o objetivo de manter a dimensão dos elementos próximos a parede com uma distância constante, ou seja, conforme aumenta as espessuras das paredes e altura do canal de refrigeração a quantidade de elementos também aumenta. Para a discretização longitudinal são especificados os comprimentos inicial e final dos elementos para cada região da câmara de combustão (ver [A.6](#page-159-0) no [Apêndice A\)](#page-154-0). O principal objetivo desse arquivo é centralizar as informações da discretização, facilitando as eventuais alterações

durante a análise de sensibilidade de malha.

*malha.py*: Este *script* contém as funções do Salome responsáveis por gerar a malha. Ele obtém os valores das variáveis a partir do arquivo *notebook.hdf*, dados da geometria a partir do arquivo *geometria.hdf* e dados da discretização a partir do arquivo *discretizacao.py*. Exporta o arquivo *malha.unv* para o diretório *CFD* completando o processo de geração da malha;

*run\_malha.sh*: Ao ser executado inicia o processo de geração de malha executando os arquivos *notebook.py*, *geometria.py* e *malha.py* em sequência.

O processo de geração da malha consome um tempo de aproximadamente 5 *min*. A [Figura 5.4](#page-77-0) esquematiza esse processo a partir de um fluxograma e os diretórios onde os arquivos são gravados ou lidos.

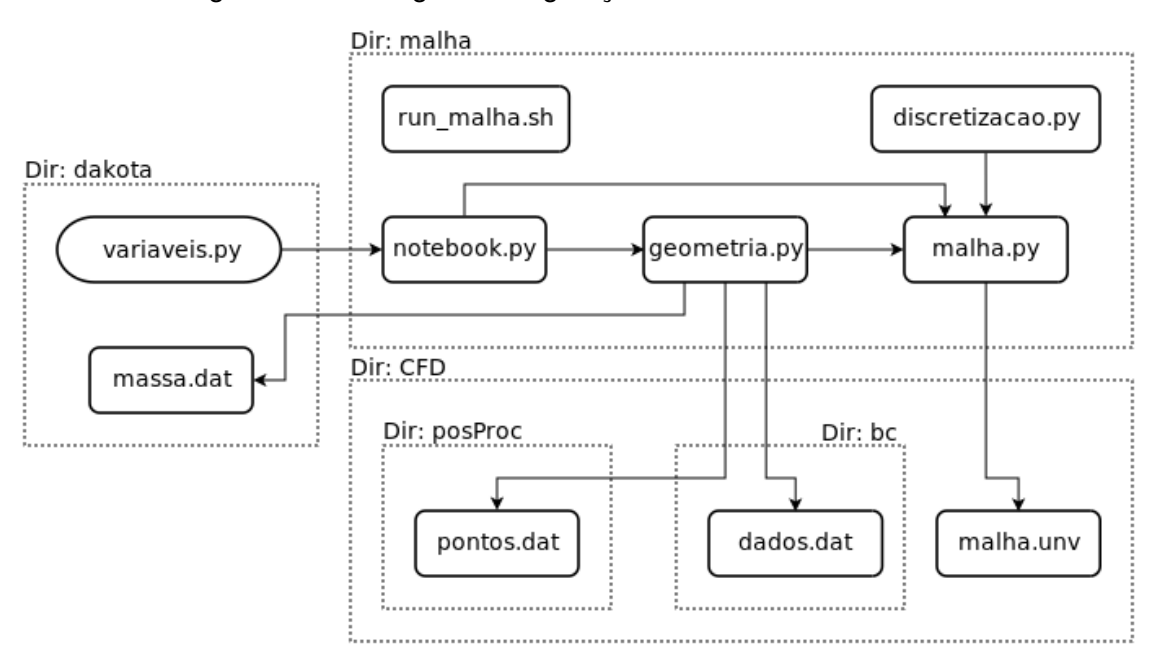

<span id="page-77-0"></span>Figura 5.4 - Fluxograma de geração de malha e diretórios.

Fonte: Produção do autor.

#### **5.4 Solução das equações governantes do caso**

Cada caso a ser analisado deve ser montado automaticamente de acordo com as variáveis de entrada. Após a geração da malha uma série de processos são realizados para montar e rodar o código resolvedor, a partir de um caso base, de acordo com o especificado pelo ciclo de otimização. Estes processos estão descritos nos parágrafos seguintes.

O código utilizado denominado *chtCustomMultiRegionSimpleFoam* trabalha com a estrutura de diretórios padrão do *OpenFOAM* (diretórios 0, *constant* e *system*). Para este estudo foram adicionados mais alguns diretórios e arquivos que possibilitam executar vários casos paralelamente e sucessivamente, funções primordiais para realizar um ciclo de otimização. A estrutura de diretórios e arquivos utilizada está representada na [Figura 5.5.](#page-79-0)

Após a geração de malha, o arquivo *malha.unv* é criado no diretório *CFD*. Através dos utilitários do *OpenFOAM* esse arquivo é convertido para o formato do *software*, escalado para a unidade de medida e dividido nas regiões a serem estudadas: *Parede\_int*, *Parede\_ext*, *Aleta* e *Comb*. Essa operação cria um diretório para cada região de estudo dentro dos diretórios *0*, *constant* e *system*.

No diretório *0* estão contidos os arquivos que definem os valores das propriedades dos campos para cada ponto da malha (variáveis independentes). Durante o processo de preparação do caso, esses arquivos são distribuídos de acordo com as regiões de estudo, no caso das regiões sólidas só é consideradoa a temperetura, na região líquida (*Comb*) são consideradas todas variáveis independentes. Após a distribuição desses arquivos, eles são alterados pelos dicionários contidos no diretório *system*, estabelecendo as condições iniciais e de contorno.

No diretório *constant* contém os arquivos que definem o estado líquido ou sólido de acordo com a região. Além disso, são definidas as propriedades termofísicas, modelo de turbulência, valores da gravidade e transferência de calor por radiação, desprezados neste estudo.

No diretório *system* existem vários arquivos dicionários que fazem o controle do caso. No *controlDict* é definido o código resolvedor, passo de tempo e intervalo de gravação dos campos. No *fvSchemes* é definido o esquema numérico para cada termo das equações diferenciais e no arquivo *fvSolution* o sistema linear. O dicionário *decomposeParDict* contém informação do particionamento do domínio

de acordo com a paralelização adotada (quantidade de processadores).

O diretório *boundaryCondition* contém os arquivos que sobrescrevem os campos do diretório *0* ou alteram os dicionários do diretório *system*, estabelecendo as condições iniciais e de contorno.

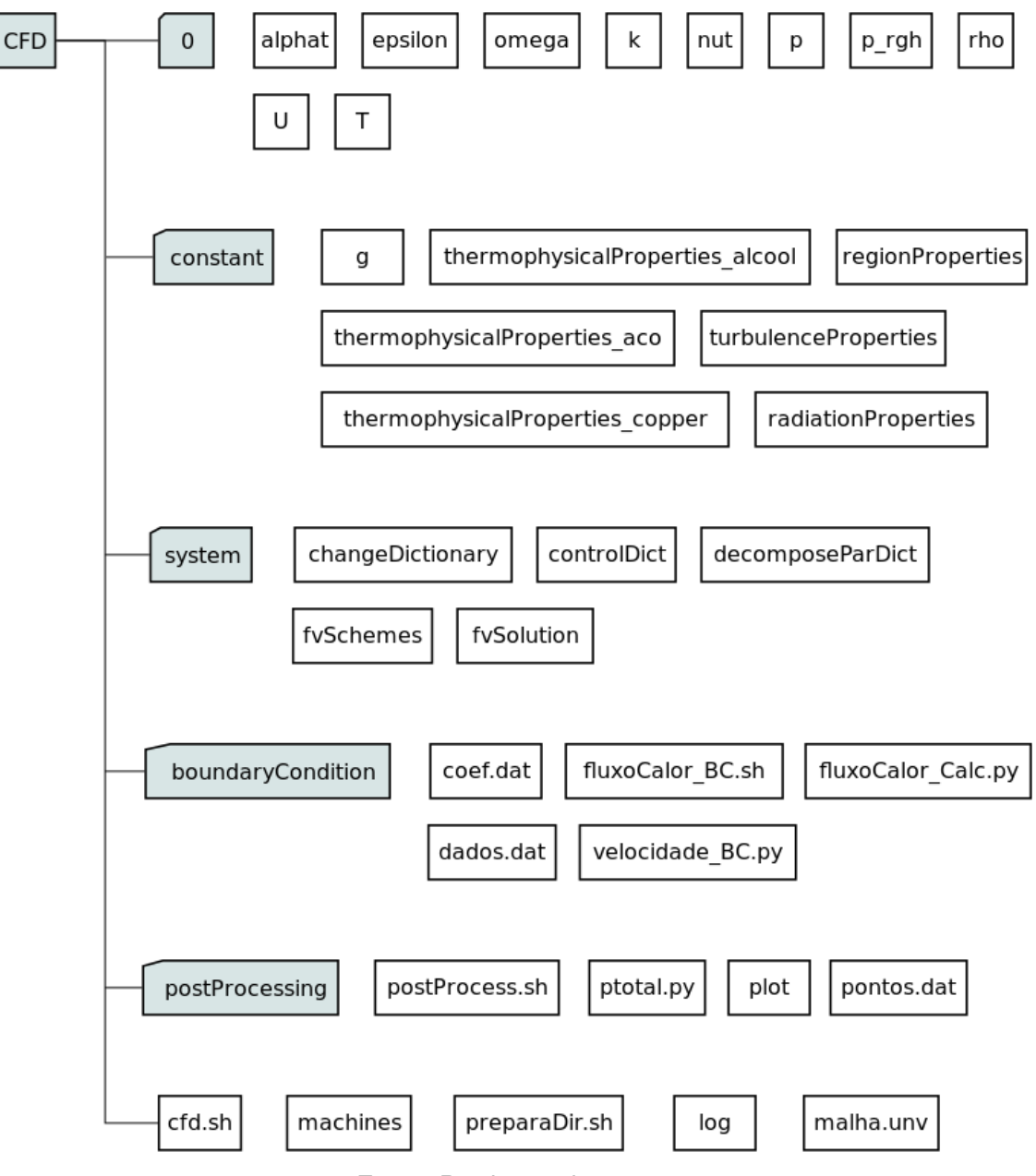

<span id="page-79-0"></span>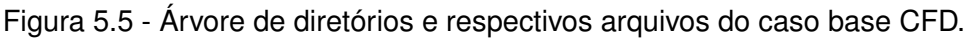

Fonte: Produção do autor.

A condição de contorno de fluxo de calor na parede interna é informada para o *OpenFOAM* através do campo *T*. Utilizando o arquivo *fluxoCalor\_Calc.py* a

condição calculada lá no cálculo semi-empírico [\(Capítulo 4\)](#page-54-0) é transferida diretamente para o campo *T*. Nesse arquivo existe a definição de uma função segmentada estabelecida de acordo com cada região da câmara de combustão (ver [A.6](#page-159-0) no [Apêndice A\)](#page-154-0) e coeficientes definidos no arquivo *coef.dat*, que recalcula para cada ponto da malha o valor do fluxo de calor. Para isso é necessário conhecer as coordenadas de cada um desses pontos e isso é possível de ser obtido utilizando uma função interna do *OpenFOAM* denominada *writeCellCentres*. Esse processo é iniciado pelo arquivo *fluxoCalor\_BC.sh*, além de executar a sequência de comandos ele formata e transfere os arquivos resultantes para os diretórios específicos.

Conforme a quantidade e altura das aletas são alterados, a área de entrada da jaqueta de refrigeração também é alterada. Considerando uma vazão mássica (*m*˙ *<sup>f</sup>* ) constante conforme estabelecido no [Apêndice B,](#page-162-0) a condição de contorno de velocidade deve ser recalculada para cada caso e isso é feito através do arquivo *velocidade\_BC.py*. Durante o processo de geração da malha, o arquivo *dados.dat* é transferido para o diretório *boundaryCondition*, nele contém a área da entrada e diâmetro hidráulico do canal da jaqueta de refrigeração. Essas informações são utilizadas no arquivo e permite calcular a velocidade, energia cinética turbulenta (*k*) e dissipação da turbulência (*ω* ou *ε*) na entrada. Esse arquivo sobrescreve o dicionário (*changeDict*) responsável pela região líquida que está no diretório *system*. Nesse arquivo também é definido o valor da intensidade turbulenta (*It*).

No diretório *postProcessing* é realizado o pós-processamento dos campos calculados. As variáveis de saída, que serão monitoradas pelo algoritmo de otimização, são "colhidas" em pontos específicos da malha. As coordenadas desses pontos são geradas durante o processo de geração de malha e estão no arquivo *pontos.dat*. Utilizando funções internas do *OpenFOAM*, as variáveis de saída (velocidade e pressão na entrada e saída da jaqueta de refrigeração, temperatura do combustível na saída da jaqueta de refrigeração e temperatura da parede interna no lado dos gases na garganta da câmara de combustão) são exportadas para um diretório externo ao diretório *CFD* cujo nome adotado foi *dakota*.

Todo esse processo é realizado por rotinas escritas em linguagem *Shell script*. Os arquivos que contém essas instruções são o *preparaDir.sh* e *CFD.sh*. O primeiro é responsável por preparar a malha, a estrutura de diretórios e executar as condições de contorno. O segundo contém as instruções para iniciar a rodada do caso e gerar o arquivo de *log* que contém o monitoramento de cada passo da solução numérica.

### **5.4.1 Análise de sensibilidade da malha**

A partir dos algoritmos de geração de malha e solução por *CFD* estarem funcionando adequadamente, foi possível fazer a análise de sensibilidade da malha. Foram testadas a sensibilidade dos resultados variando o número de elementos nos sentidos transversal e longitudinal e comparando a resposta de cada solução por *CFD*. Conforme os valores dos campos começaram a convergir foi considerado que a quantidade e distribuição de elementos estava adequada.

Devido essa etapa do estudo ter acontecido antes da construção do algoritmo de cálculo semi-empírico conforme [Capítulo 4,](#page-54-0) as condições de contorno da jaqueta de refrigeração utilizada foi a mesma proposta em [Ferreira](#page-150-0) [\(2014\)](#page-150-0) para a mesma geometria. Ao constatar as altas temperaturas nas paredes da câmara de combustão, foi necessário retornar ao cálculo semi-empírico e rever algumas condições de projeto para que a solução fosse viável, o que motivou a elaboração do [Capítulo 4.](#page-54-0) A alteração dos patamares de fluxo de calor na parede interna não interfere na análise de sensibilidade de malha e devido ao alto tempo demandado nessa análise foi preferível reportar estes resultados.

As propriedades e resultados das malhas testadas para a discretização transversal estão representadas na [Tabela 5.5.](#page-82-0) Para o modelo de turbulência *k* − *ω* os valores das temperaturas máximas pararam de variar a partir da **malha 6**, com o tempo de processamento de aproximadamente 25 *h*. Para o modelo *k*−*ε* a **malha 11** foi considerada estável, com o tempo de processamento de aproximadamente 90 *h*.

A partir dos resultados da discretização transversal foram realizados os testes para a discretização longitudinal. As propriedades e resultados das malhas testadas estão representadas na [Tabela 5.6.](#page-83-0) Para o modelo de turbulência *k* − *ω* foi utilizado a malha com discretização transversal conforme **malha 6** e para o modelo *k* −*ε* conforme **malha 11**. A variação da discretização longitudinal do canal demostrou que não provoca uma variação significativa nos valores finais das variáveis de saída. Para o intervalo testado e para o caso base foi utilizada a discretização longitudinal ( a ) para ambos modelos de turbulência (ver [Tabela 5.6\)](#page-83-0).

Todos os casos foram rodados em um *cluster* com *12* nós, *16 cores Intel Xeon* de *2,6 GHz* e memória de *64 Gb* por nó. A partir da análise de escalabilidade do

*cluster*, que será demonstrada mais adiante no [Capítulo 7,](#page-114-0) cada caso foi rodado utilizando a mesma configuração de hardware com 3 nós e consequentemente 48 processadores.

| n1<br>$\mathbf{S}$<br><u>드[</u><br>n2<br>n1 | $n1^{(1)}$ | $n2^{(1)}$ | <b>Número</b><br>de nós | Número de<br>interações<br>$k-\varepsilon$<br>$k-\omega$ |         | $y^+$ [min-max]<br>$k-\varepsilon$<br>$k-\omega$ |                    |
|---------------------------------------------|------------|------------|-------------------------|----------------------------------------------------------|---------|--------------------------------------------------|--------------------|
| Malha 1                                     | 8          | 20         | 1.236.096               | 60.213                                                   | 68.666  | $1,52-$<br>27,91                                 | $0,087 -$<br>28,41 |
| Malha 2                                     | 12         | 30         | 2.772.004               | 101.682                                                  | 120.701 | $0,58-$<br>19,25                                 | $0,021 -$<br>13,26 |
| Malha <sub>3</sub>                          | 14         | 35         | 3.768.772               | 123.334                                                  | 149.116 | $0,40-$<br>16,73                                 | $0,012 -$<br>11,28 |
| Malha 4                                     | 16         | 40         | 4.918.504               | 145.275                                                  | 180.957 | $0,29-$<br>14,76                                 | $0,0064 -$<br>9,81 |
| Malha 5                                     | 18         | 45         | 6.221.200               | 170.016                                                  | 216.443 | $0,21 -$<br>8,80                                 | 0,0039-<br>8,65    |
| Malha <sub>6</sub>                          | 20         | 50         | 7.676.860               | 194.284                                                  | 254.997 | $0,16-$<br>9,39                                  | $0,0025 -$<br>7,77 |
| Malha 7                                     | 22         | 55         | 9.285.484               | 216.870                                                  | 295.790 | $0,13-$<br>8,53                                  | $0,0017 -$<br>7,00 |
| Malha 8                                     | 24         | 60         | 11.047.072              | 240.364                                                  | 340.319 | $0,10-$<br>7,67                                  | $0,0012 -$<br>6,41 |
| Malha 9                                     | 26         | 65         | 13.200.896              | 264.247                                                  |         | $0,089 -$<br>7,20                                |                    |
| Malha 10                                    | 28         | 70         | 15.288.768              | 288.888                                                  |         | $0,075 -$<br>6,80                                |                    |
| Malha 11                                    | 30         | 75         | 17.529.856              | 314.020                                                  |         | $0,063 -$<br>6,42                                |                    |

<span id="page-82-0"></span>Tabela 5.5 - Dados das malhas estudadas.

 $(1)$  Número de divisões nas direções do plano

Fonte: Produção do autor.

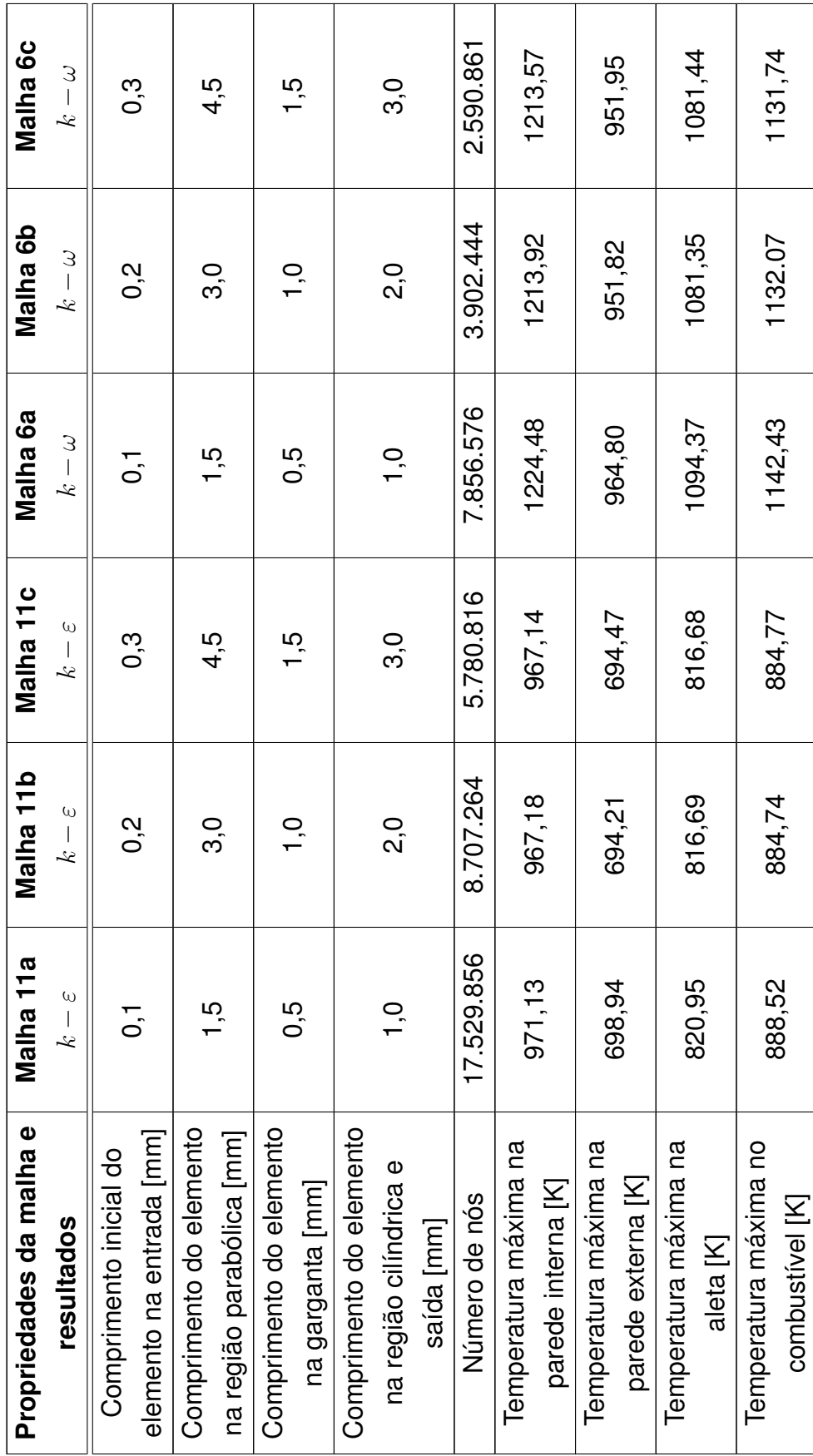

<span id="page-83-0"></span>Tabela 5.6 - Teste da malha para discretização longitudinal. Tabela 5.6 - Teste da malha para discretização longitudinal.

Fonte: Produção do autor. Fonte: Produção do autor.

Os tempos de processamento para todas as malhas com variação na discretização transversal estão representados na seguinte figura:

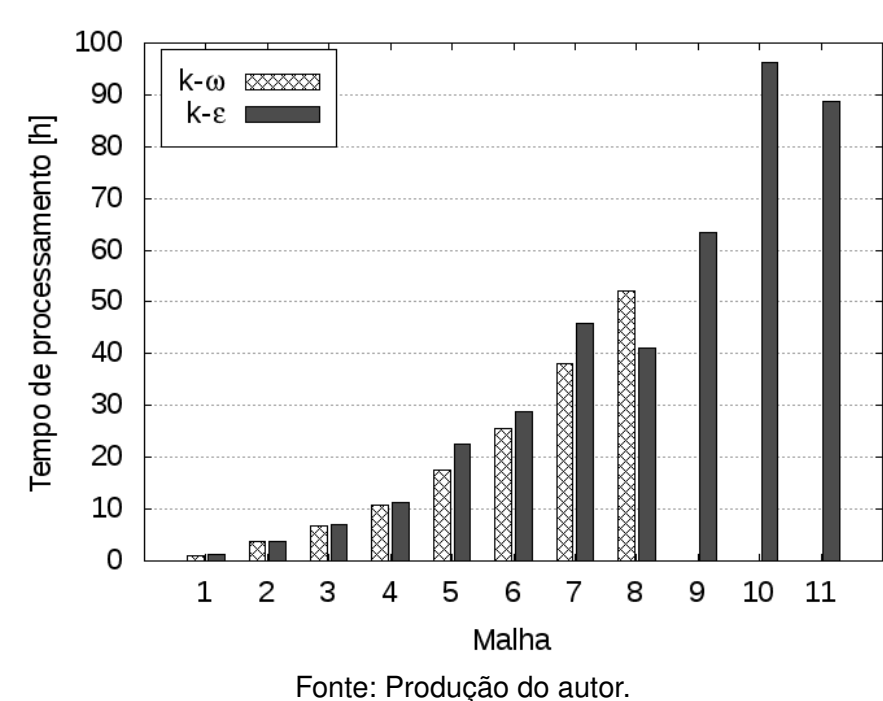

Figura 5.6 - Tempo de processamento para as malhas com modelo de turbulência *k* − *ε* e  $k - \omega$ .

As Figuras [5.7](#page-85-0) e [5.8](#page-85-1) ilustram os maiores valores das temperaturas alcançadas nas paredes internas das câmaras de combustão em função da interação. Conforme as interações da solução numérica vão ocorrendo, esses valores tendem a se estabilizarem em um determinado patamar. Para malhas mais refinadas as diferenças tendem a diminuir até chegar um ponto em que o refinamento não produz mais efeito.

Figura 5.7 - Temperaturas máximas da parede interna da câmara de combustão para várias malhas com modelo de turbulência *k* − *ε*.

<span id="page-85-0"></span>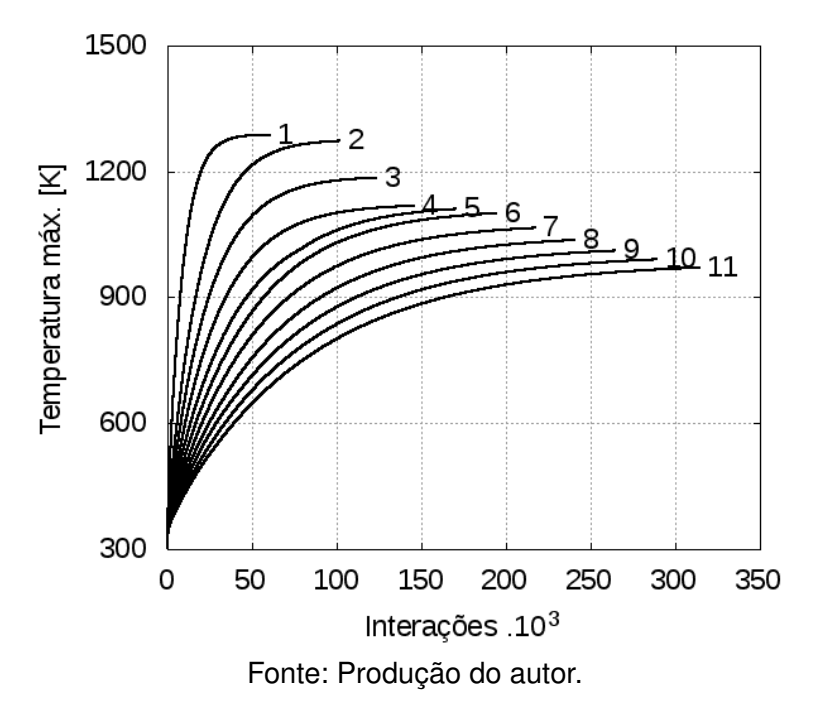

Figura 5.8 - Temperaturas máximas da parede interna da câmara de combustão para várias malhas com modelo de turbulência *k* − *ω*.

<span id="page-85-1"></span>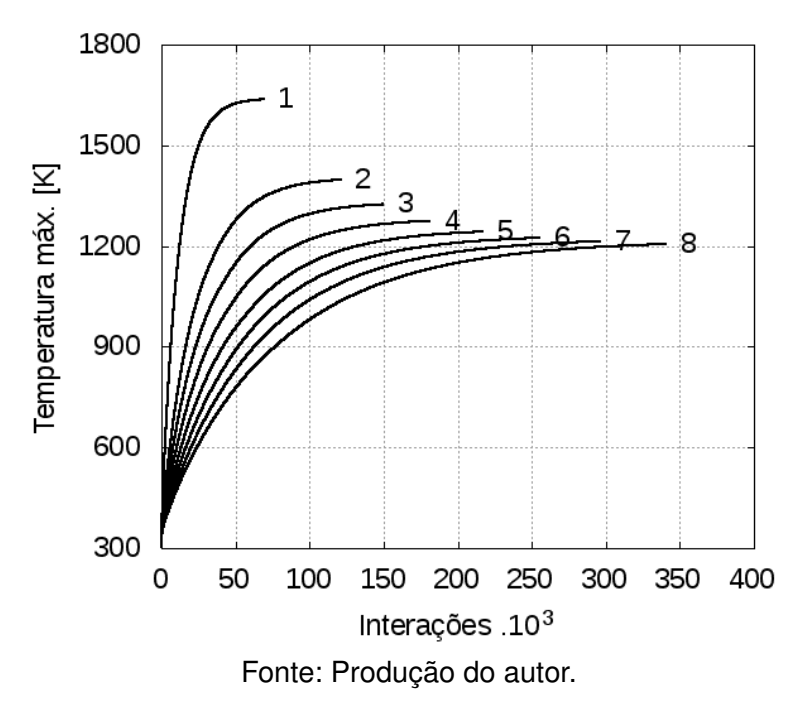

Nas Figuras. [5.9](#page-86-0) e [5.10](#page-86-1) estão representados os valores das temperaturas medidos ao longo da jaqueta de refrigeração na face da parede interna do lado do líquido. É possível observar a estabilização conforme ocorre o refinamento da malha no sentido transversal.

Figura 5.9 - Perfis de temperaturas medidos ao longo da jaqueta de refrigeração na face da parede interna do lado do líquido para várias malhas com modelo de turbulência *k* − *ε*.

<span id="page-86-0"></span>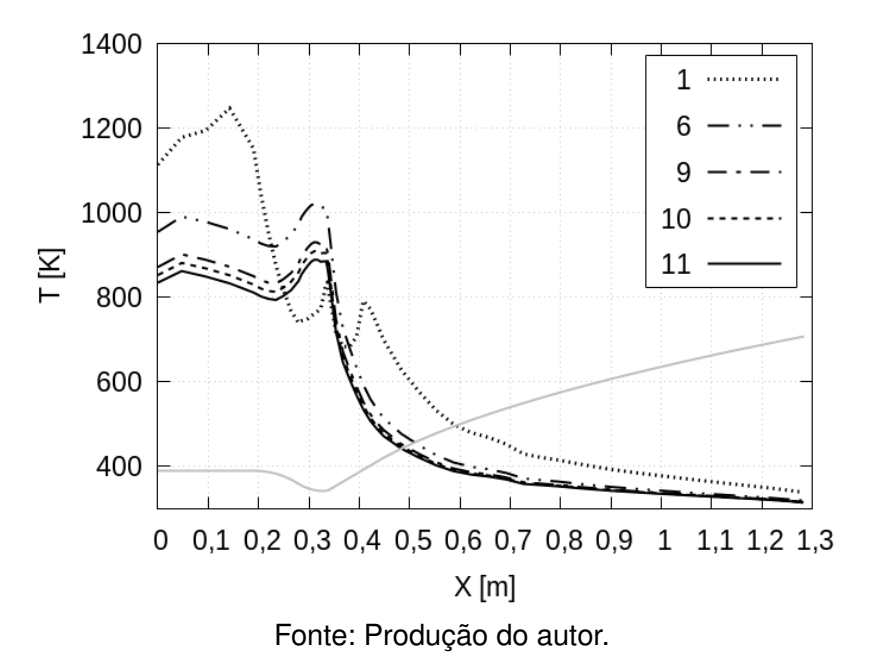

Figura 5.10 - Perfis de temperaturas medidos ao longo da jaqueta de refrigeração na face da parede interna do lado do líquido para várias malhas com modelo de turbulência *k* − *ω*.

<span id="page-86-1"></span>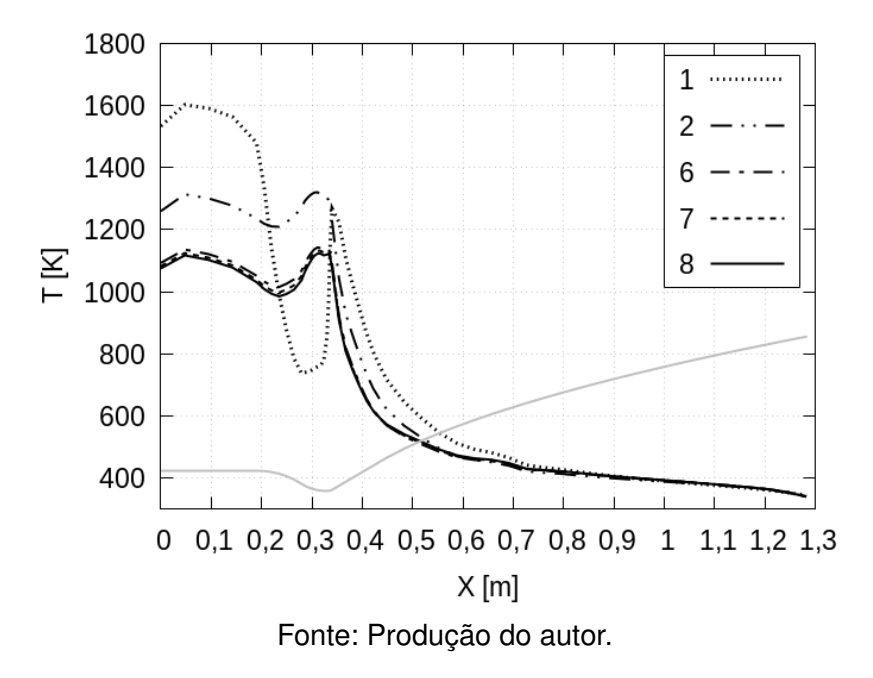

Para o modelo de turbulência *k* − *ε* (Figuras [5.7](#page-85-0) e [5.9\)](#page-86-0) ainda há uma diferença

significativa entre as malhas 10 e 11. Mesmo com o refinamento, não foi possível alcançar a estabilização da temperatura. Foi decidido considerar a **malha 11** a mais estável devido ao alto custo computacional. Valores altos de tempo de processamento de aproximadamente 90 *h* inviabilizam a aplicação do ciclo de otimização. Para o modelo de turbulência *k*−*ω* é possível observar que os valores das temperaturas são bem semelhantes para as **malhas 6, 7 e 8** e por esse motivo foi escolhida a **malha 6** como a mais estável.

### **5.4.2 Avaliação preliminar do modelo de turbulência** *k* − *ε* **na simulação** *CFD*

Para obter esses resultados foi considerada a distribuição de fluxo de calor conforme [Figura 4.7](#page-66-0) do [Capítulo 4.](#page-54-0) As condições de operação e modelo de combustão estão representadas no [Apêndice B.](#page-162-0) A geometria da câmara de combustão foi modelada conforme [Apêndice A](#page-154-0) e as dimensões da jaquete de refrigeração com os mesmos valores utilizados no cálculo semi-empírico (ver [Figura 5.1\)](#page-70-0), que definem o caso padrão. As malhas utilizadas nesta análise estavam com sua configuração mais estável, encontrada na análise de sensibilidade de malha. Na [Figura 5.11](#page-87-0) estão indicadas as localizações dos pontos de 1 a 7 onde foram tomados os valores dos campos e que serão mostrados nos resultados a seguir. Em cada um desses pontos foram realizados cortes nos planos verticais (\*1) e horizontais (\*\*2) na região do combustível, com o objetivo de obter os perfis de algumas variáveis. É importante ressaltar que o escoamento de combustível acontece da direita para a esquerda, ou seja, do ponto 7 para o ponto 1.

Figura 5.11 - Posição de onde foram tomadas as variáveis ao longo da jaqueta de refrigeração.

<span id="page-87-0"></span>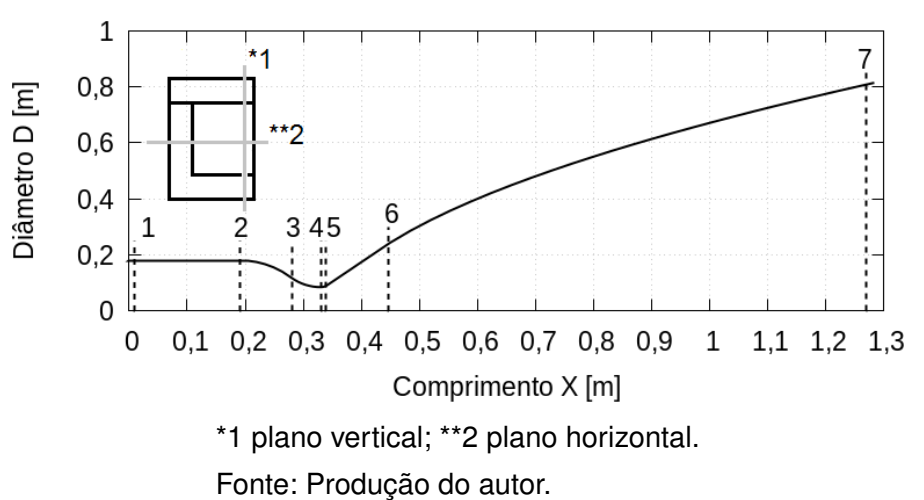

A [Figura 5.12](#page-88-0) mostra a evolução dos resíduos das equações calculadas pela modelagem por *CFD*. Foi considerado a solução convergida quando o resíduo da equação da entalpia (*h*) atingiu o patamar de 10<sup>−</sup><sup>7</sup> com aproximadamente 387 mil interações. Foram testados nesse mesmo caso considerando patamares inferiores para o resíduo da equação da entalpia, ou seja, valores abaixo de  $10^{-7},$ com consequente aumento do número de interações e tempo de processamento. A partir desse limite de 10<sup>-7</sup>, a variação das temperaturas máximas são da ordem de  $10^{-2}$  e, portanto, desprezíveis.

<span id="page-88-0"></span>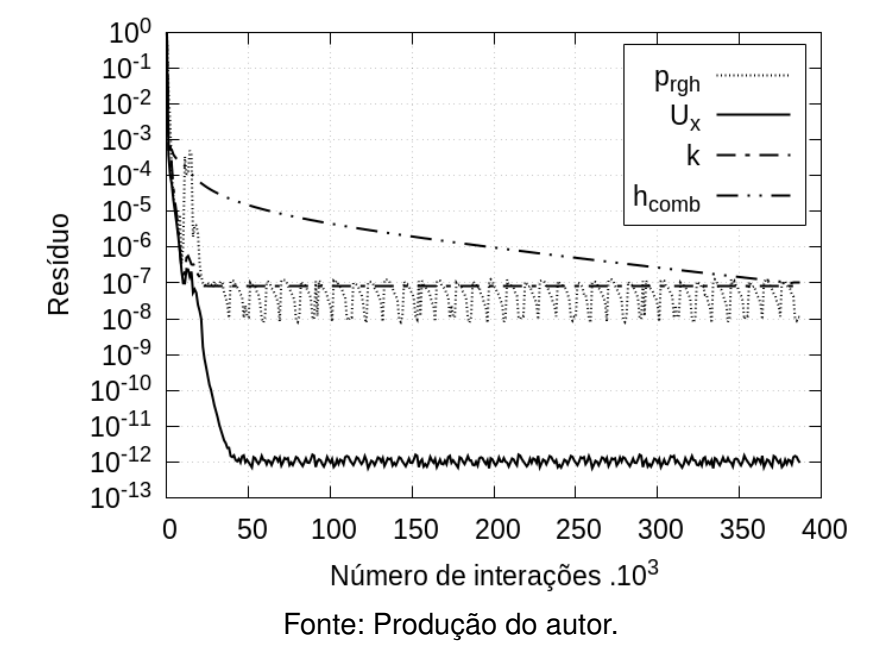

Figura 5.12 - Evolução dos resíduos das variáveis para o modelo de turbulência *k* − *ε*.

É possível observar que as demais variáveis ( $p_{rah}$ ,  $U_x$  e  $k$ ) se estabilizam em um determinado patamar antes de 50 mil interações. Não foi possível considerar a modelagem convergida devido haver grande variação dos campos de temperatura se comparadas as modelagens com 50 e 387 mil interações.

As temperaturas do combustível  $T_f$ , parede interna do lado do líquido  $T_4$  e do lado dos gases  $T_3$  estão representadas na [Figura 5.13.](#page-89-0) Esses valores foram obtidos considerando 54 pontos distribuídos ao longo da jaqueta de refrigeração, no sentido longitudinal, nas posições de acordo com a malha unifilar utilizada no cálculo semi-empírico do capítulo anterior (ver [Figura 4.4\)](#page-61-0). As medidas foram tomadas nos mesmos pontos com o objetivo de facilitar a futura comparação entre modelagem por *CFD* e cálculo semi-empírico. No sentido transversal da jaqueta, os pontos de medições estão localizados no respectivo centro da face da parede interna, no combustível foram considerados no centro do canal.

<span id="page-89-0"></span>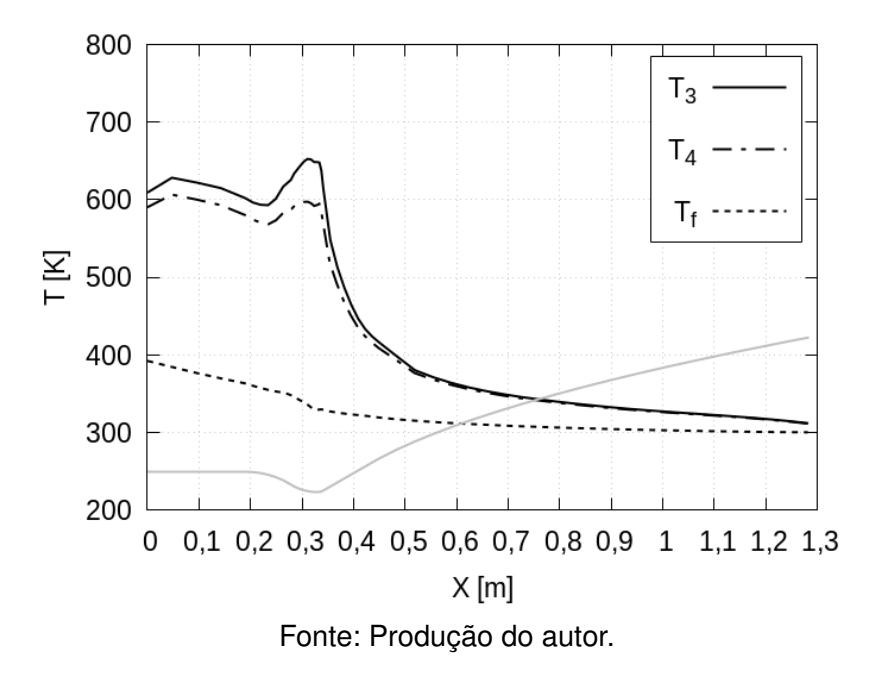

Figura 5.13 - Temperaturas do combustível, parede interna do lado dos gases e líquido, utilizando o modelo de turbulência *k* − *ε*.

É possível observar que o perfil da distribuição é bem semelhante ao cálculo semi-empírico, porém num patamar inferior. O pico de temperatura na parede interna da câmara de combustão do lado dos gases (*T*3) acontece na garganta e tem o valor de aproximadamente 650 *K*. Também é possível observar a diferença de temperatura entre *T*<sup>3</sup> e *T*<sup>4</sup> mostrando que está acontecendo a refrigeração, um resultado coerente. O perfil de temperatura do combustível é bem próximo ao obtido no cálculo semi-empírico e o maior valor de *T<sup>f</sup>* não ultrapassa os 400 *K*. Esse valor não provoca a vaporização do combustível para a pressão de operação da jaqueta de refrigeração.

Os perfis dos módulos das velocidades para várias posições na jaqueta de refrigeração nos planos vertical e horizontal (ver [Figura 5.11\)](#page-87-0) estão representadas nas Figuras [5.14](#page-90-0) e [5.15,](#page-91-0) respectivamente. Os valores foram normalizados pela velocidade na entrada ( $U_0 = 1, 6$   $m/s$ ). Os perfis possuem as formas esperadas para esse problema, ou seja, a distribuição de pontos da malha possibilitou isso. Nas posições 4, 5 e 6 é possível observar um achatamento nos perfis de velocidades devido as mudanças de curvaturas do canal de refrigeração. O maior valor da velocidade é observado no perfil da posição 4, região da garganta da câmara de combustão onde a área da secção transversal do canal é menor. O valor da velocidade de entrada *U*<sup>0</sup> foi calculado pela seguinte equação:

$$
U_0 = \frac{\dot{m}_f}{\rho_f A_e} \,,\tag{5.9}
$$

onde *m*˙ *<sup>f</sup>* é a vazão mássica de combustível, *ρ<sup>f</sup>* a densidade do combustível e *A<sup>e</sup>* a área da entrada do canal de refrigeração.

<span id="page-90-0"></span>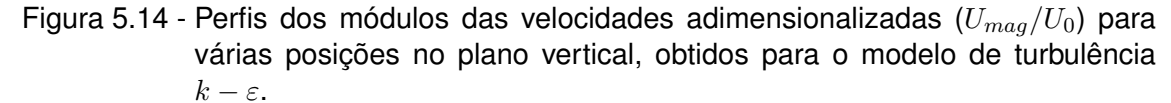

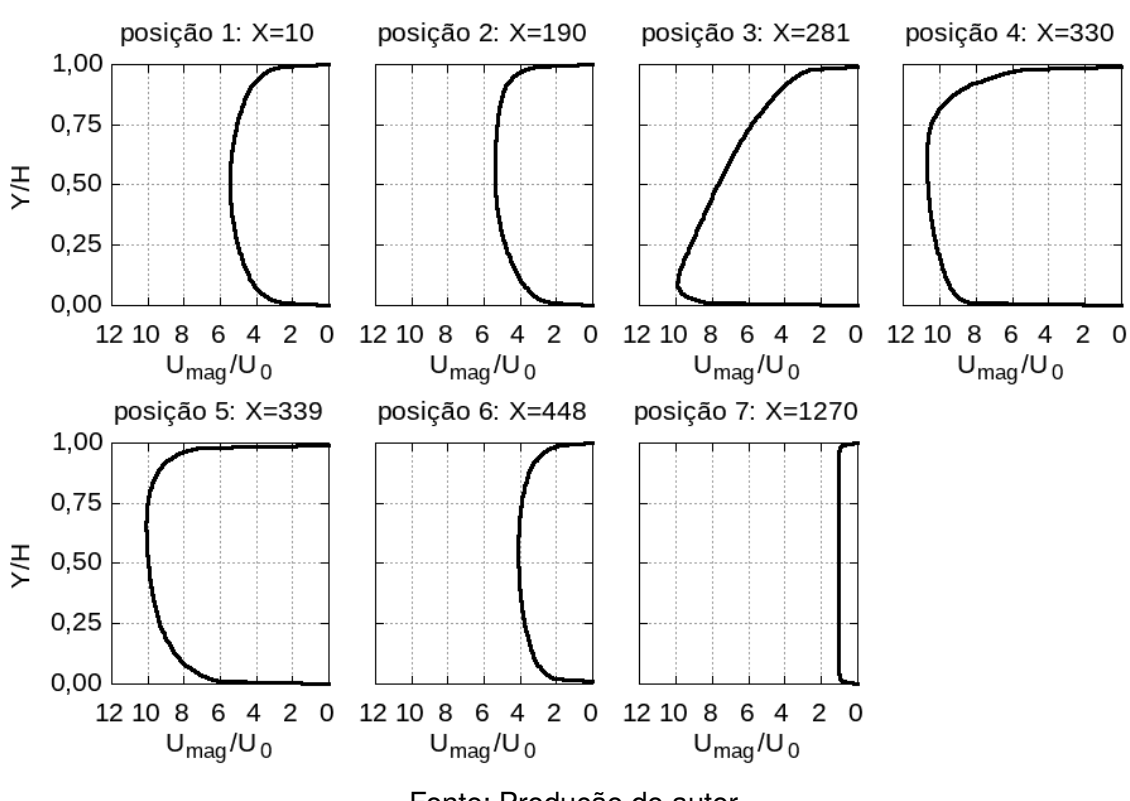

Fonte: Produção do autor.

<span id="page-91-0"></span>Figura 5.15 - Perfis dos módulos das velocidades adimensionalizadas (*Umag/U*0) para várias posições no plano horizontal, obtidos para o modelo de turbulência  $k - \varepsilon$ .

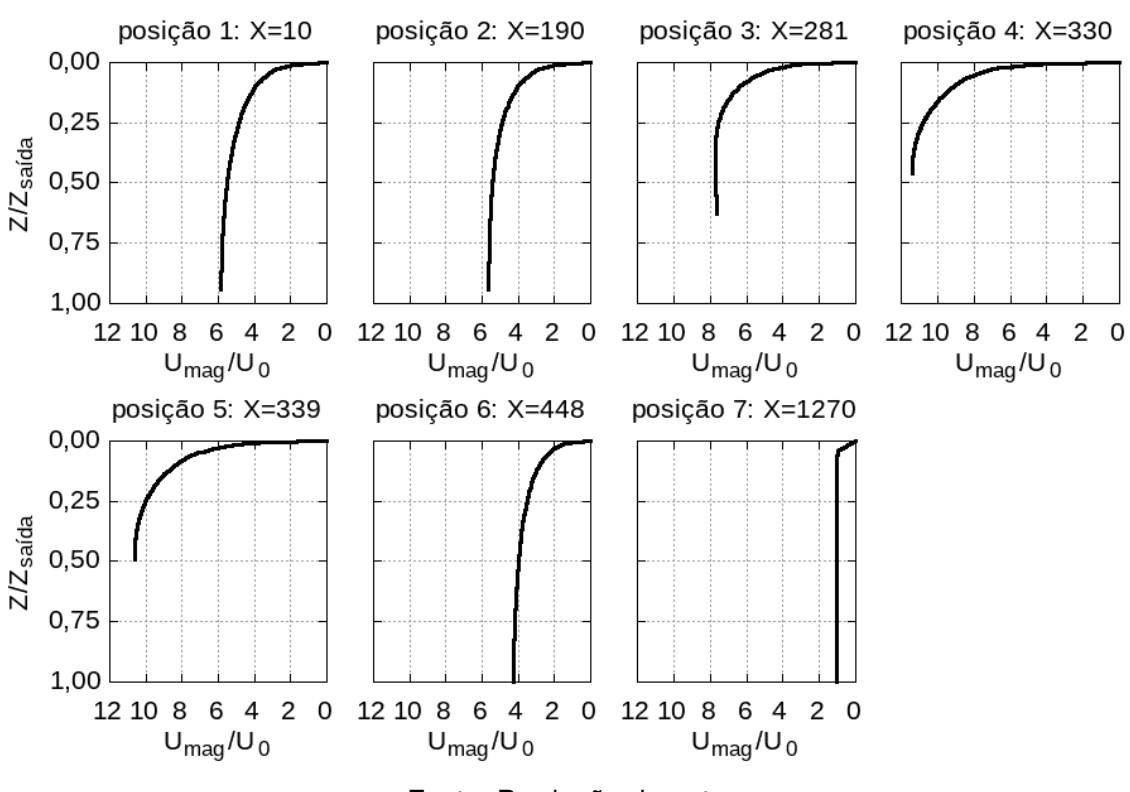

Fonte: Produção do autor.

Os perfis da energia cinética turbulenta para várias posições na jaqueta de refrigeração nos planos vertical e horizontal (ver [Figura 5.11\)](#page-87-0), estão representados nas Figuras [5.16](#page-92-0) e [5.17.](#page-93-0) Os valores foram normalizados pela energia cinética turbulenta na entrada ( $k_0=0,36\ m^2/s^2)$ , que foi estimada pela seguinte equação:

$$
k_0 = \frac{3}{2} \left( I_t \ U_0 \right)^2 \ , \tag{5.10}
$$

onde *I<sup>t</sup>* é a intensidade da turbulência. A dissipação da turbulência por unidade de massa e tempo *ε* deve ser especificado na modelagem por *CFD* como condição de contorno na entrada. Foi estimada pela seguinte equação:

$$
\varepsilon = \frac{C_{\mu}^{0.75} k_0^{1.5}}{0.43 d_h}, \qquad (5.11)
$$

onde *d<sup>h</sup>* é o diâmetro hidráulico da entrada do canal de refrigeração e *C<sup>µ</sup>* = 0*,* 09

uma constante de fechamento para o modelo de turbulência *k* − *ε*.

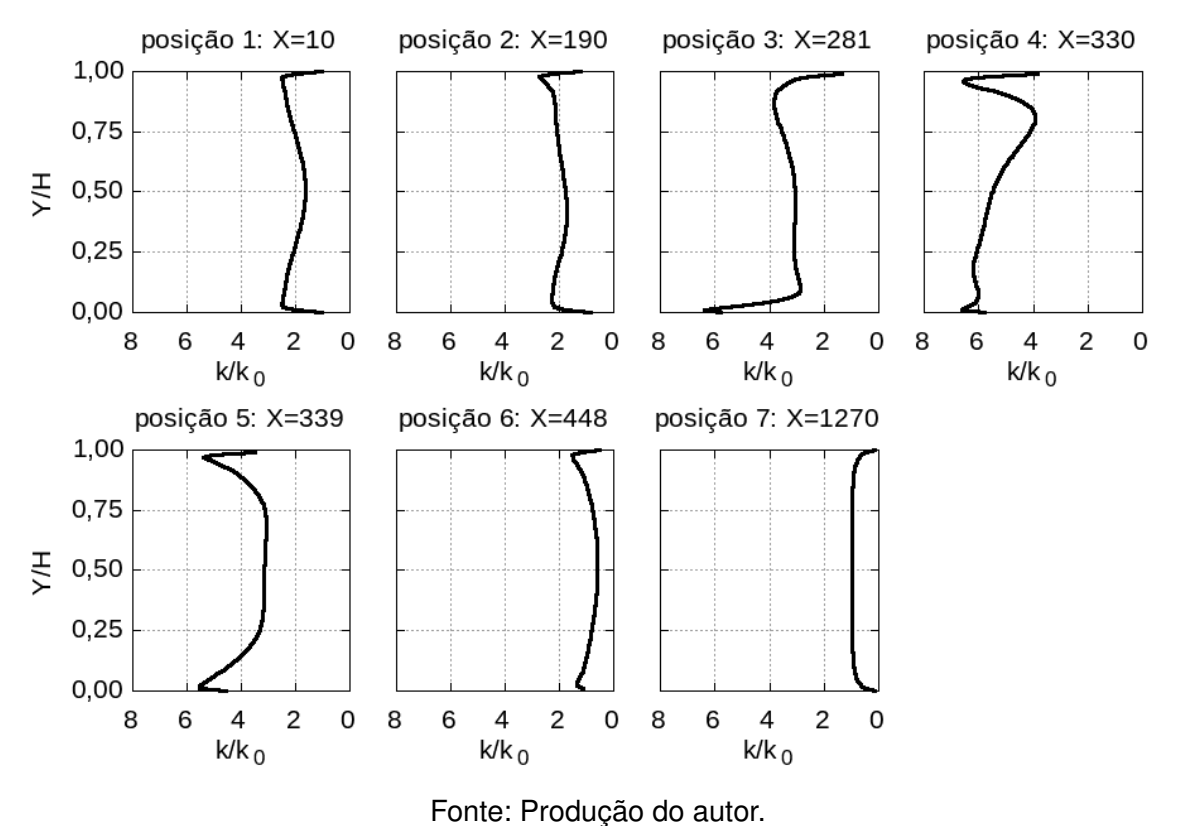

<span id="page-92-0"></span>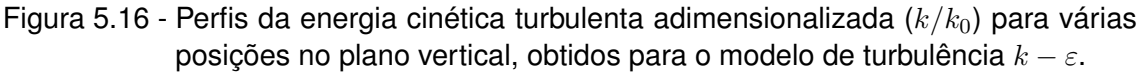

É possível observar nesses perfis os altos valores da energia cinética turbulenta nas posições (3, 4 e 5) onde ocorrem as mudanças de curvatura no canal de refrigeração. Na posição 4 é observado o maior valor devido aos maiores valores de velocidade.

<span id="page-93-0"></span>Figura 5.17 - Perfis da energia cinética turbulenta adimensionalizada (*k/k*0) para várias posições no plano horizontal, valores obtidos para o modelo de turbulência  $k - \varepsilon$ .

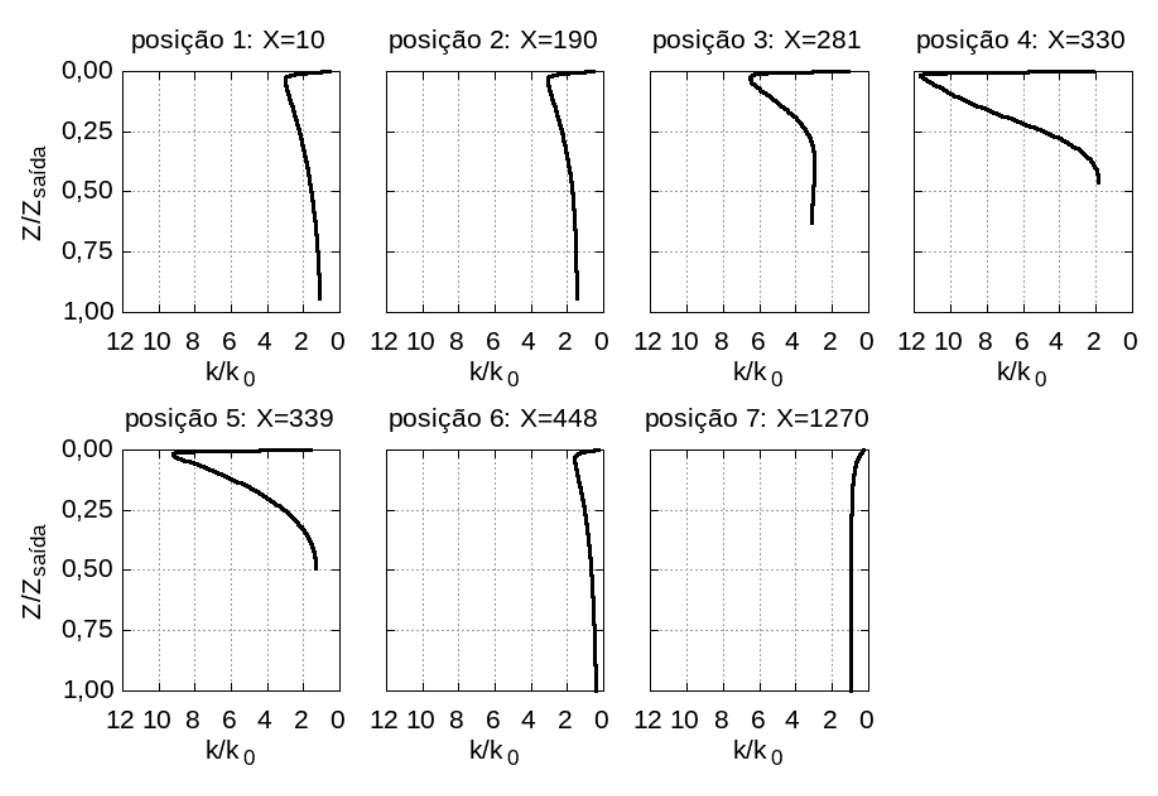

Fonte: Produção do autor.

## **5.4.3 Avaliação preliminar do modelo de turbulência** *k* − *ω* **na simulação** *CFD*

A malha utilizada nesta análise estava com sua configuração mais estável, encontrada na análise de sensibilidade de malha para modelo de turbulência *k* − *ω*. A [Figura 5.18](#page-94-0) mostra a evolução dos resíduos das equações calculadas pela modelagem por *CFD*. Foi considerado a solução convergida quando o resíduo da equação da entalpia (*h*) atingiu o patamar de 10<sup>−</sup><sup>7</sup> com aproximadamente 323 mil interações. O mesmo teste realizado para a modelagem do tópico anterior foi realizado para o modelo de turbulência *k* − *ω*. Foram testados nesse mesmo caso considerando patamares inferiores para o resíduo da equação da entalpia, ou seja, valores abaixo de  $10^{-7}$ , com consequente aumento do número de interações e tempo de processamento. A partir desse limite de  $10^{-7}$ , a variação das temperaturas máximas são da ordem de  $10^{-2}$  e, portanto, desprezíveis.

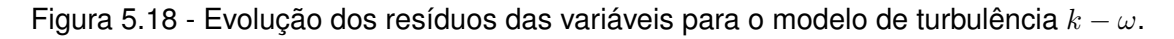

<span id="page-94-0"></span>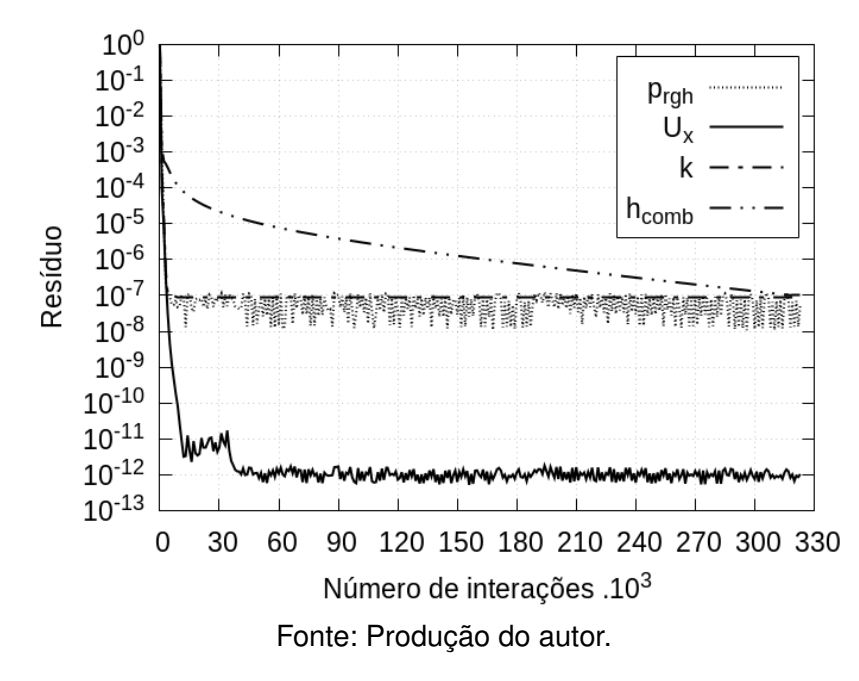

É possível observar que as demais variáveis (*prgh*, *U<sup>x</sup>* e *k*) se estabilizam em um determinado patamar antes de 60 mil interações. Não foi possível considerar a modelagem convergida devido haver grande variação dos campos de temperatura se comparadas as modelagens com 60 e 323 mil interações.

As temperaturas do combustível  $T_f$ , parede interna do lado do líquido  $T_4$  e do lado dos gases T<sub>3</sub> estão representadas na [Figura 5.19.](#page-95-0) As mesmas posições utilizadas no tópico anterior foram utilizadas aqui para se obter esses valores com o objetivo de facilitar a futura comparação entre modelagens por *CFD* para ambos modelos de turbulência e cálculo semi-empírico.

<span id="page-95-0"></span>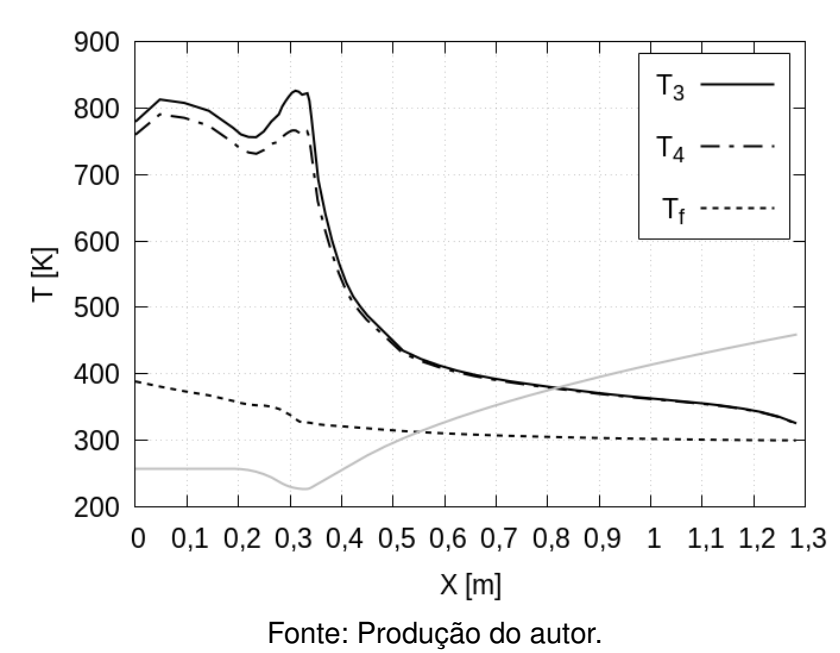

Figura 5.19 - Temperaturas do combustível, parede interna do lado dos gases e líquido, utilizando o modelo de turbulência *k* − *ω*.

É possível observar que o perfil da distribuição é bem semelhante ao cálculo semi-empírico e modelagem por *CFD* para modelo de turbulência *k* − *ε*, porém num patamar superior. O pico de temperatura na parede interna da câmara de combustão do lado dos gases (*T*3) acontece na garganta e tem o valor de aproximadamente 850 *K*, 200 *K* acima do modelo de turbulência *k* − *ε*. Também é possível observar a diferença de temperatura entre *T*<sup>3</sup> e *T*<sup>4</sup> mostrando que está acontecendo a refrigeração, um resultado coerente. O perfil de temperatura do combustível é bem próximo ao obtido no cálculo semi-empírico e o maior valor de *T<sup>f</sup>* não ultrapassa os 400 *K*. Esse valor não provoca a vaporização do combustível para a pressão de operação da jaqueta de refrigeração.

Os perfis dos módulos das velocidades para várias posições na jaqueta de refrigeração nos planos vertical e horizontal (ver [Figura 5.11\)](#page-87-0) estão representadas nas Figuras [5.20](#page-96-0) e [5.21,](#page-97-0) respectivamente. Os valores foram normalizados pela velocidade na entrada ( $U_0 = 1, 6$   $m/s$ ). Os perfis possuem as formas esperadas para esse problema, ou seja, a distribuição de pontos da malha possibilitou isso. Nas posições 4, 5 e 6 é possível observar um achatamento nos perfis de velocidades devido as mudanças de curvaturas do canal de refrigeração. O maior valor da velocidade é observado no perfil da posição 4, região da garganta da câmara de combustão onde a área da secção transversal do canal é menor.

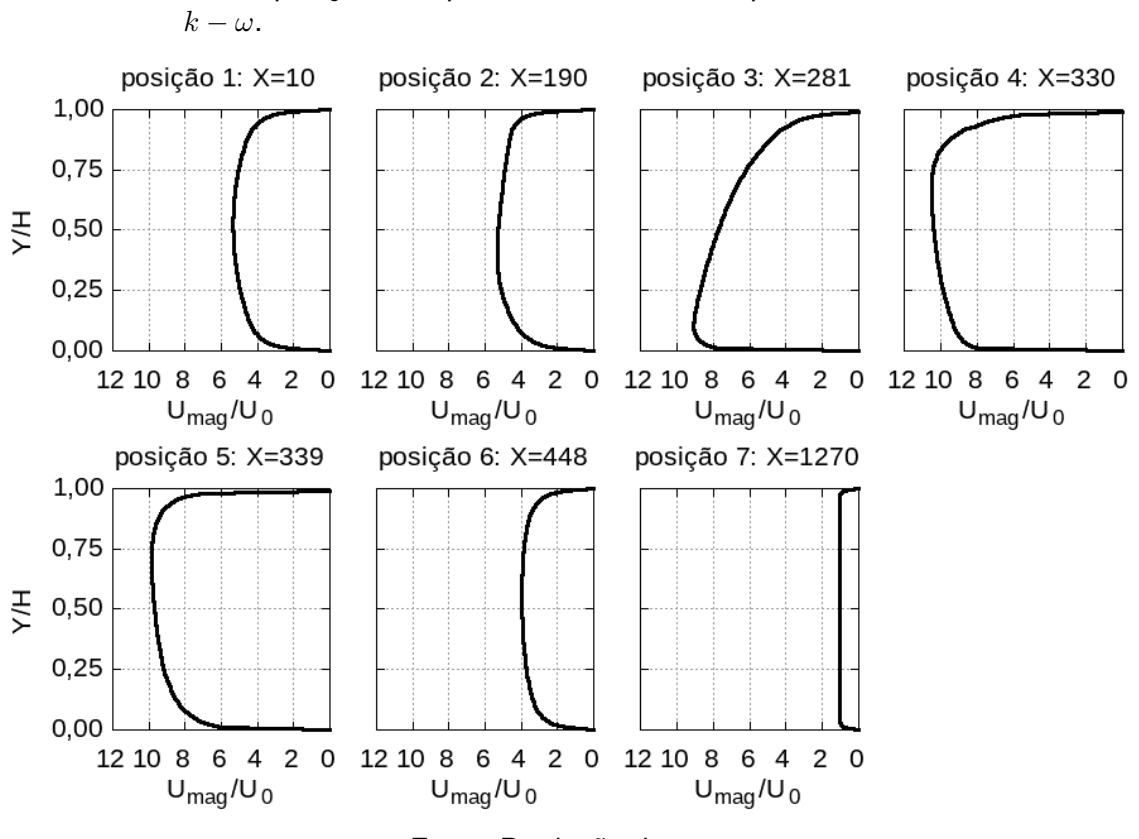

<span id="page-96-0"></span>Figura 5.20 - Perfis dos módulos das velocidades adimensionalizadas (*Umag/U*0) para várias posições no plano vertical, obtidos para o modelo de turbulência

Fonte: Produção do autor.

<span id="page-97-0"></span>Figura 5.21 - Perfis dos módulos das velocidades adimensionalizadas (*Umag/U*0) para várias posições no plano horizontal, obtidos para o modelo de turbulência  $k - \omega$ .

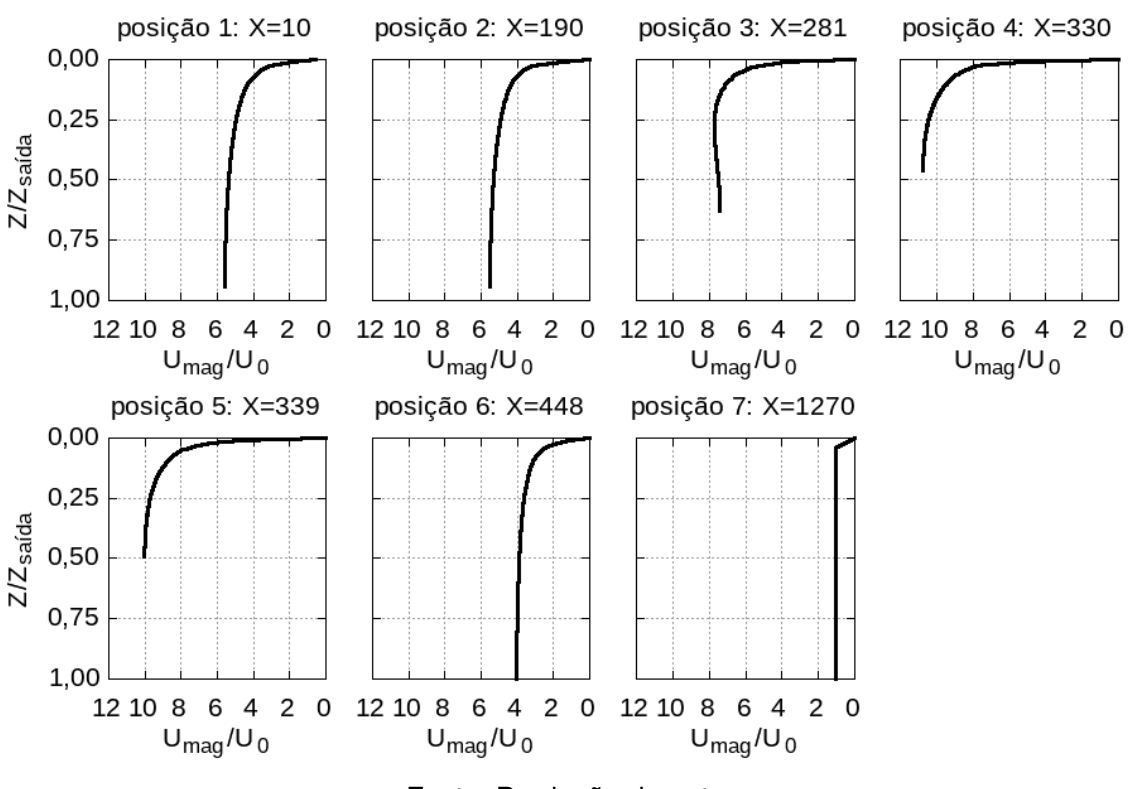

Fonte: Produção do autor.

Os perfis da energia cinética turbulenta para várias posições na jaqueta de refrigeração nos planos vertical e horizontal (ver [Figura 5.11\)](#page-87-0), estão representados nas Figuras [5.22](#page-98-0) e [5.23.](#page-99-0) Os valores foram normalizados pela energia cinética turbulenta na entrada ( $k_0=0,36\;m^2/s^2$ ). A taxa dissipação turbulenta  $\omega$  deve ser especificado na modelagem por *CFD* como condição de contorno na entrada. Foi estimada pela seguinte equação:

$$
\omega = \frac{k^{0.5}}{d_h \beta^{*0.25}} , \qquad (5.12)
$$

onde *β* <sup>∗</sup> = 0*,* 09 é uma constante de fechamento para o modelo de turbulência  $k - \omega$ .

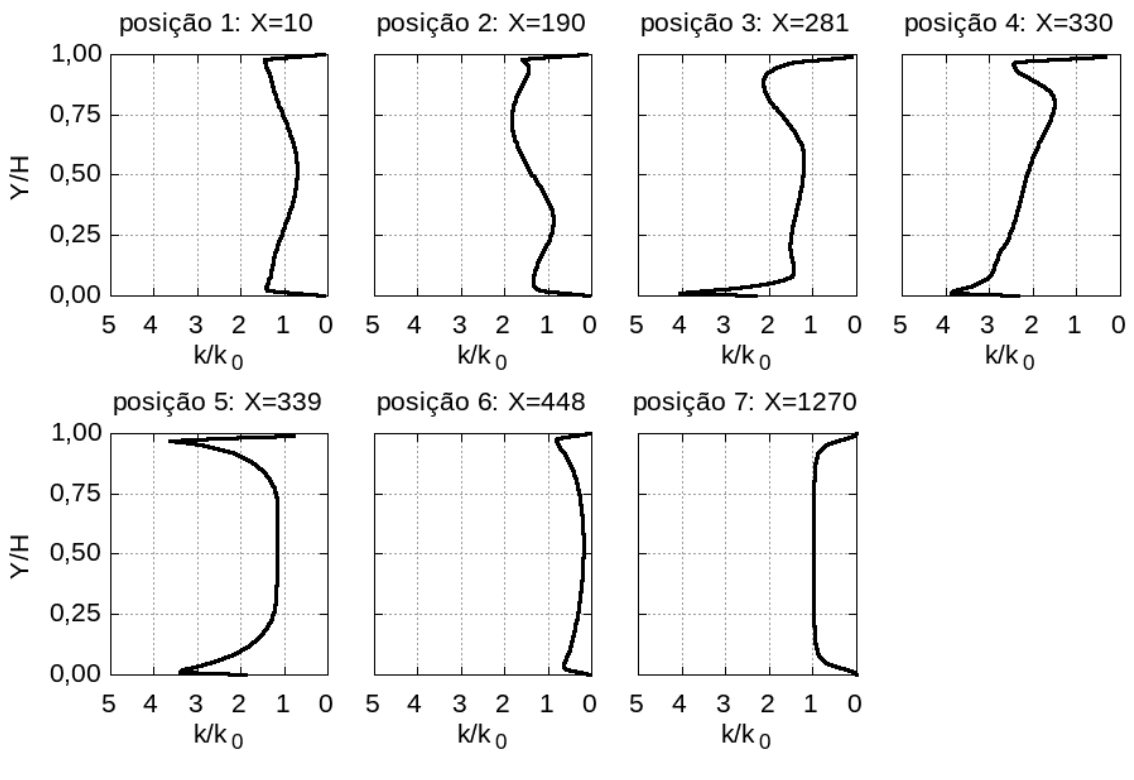

<span id="page-98-0"></span>Figura 5.22 - Perfis da energia cinética turbulenta adimensionalizada (*k/k*0) para várias posições no plano vertical, obtidos para o modelo de turbulência *k* − *ω*.

Fonte: Produção do autor.

É possível observar nesses perfis os altos valores da energia cinética turbulenta nas posições (3, 4 e 5) onde ocorrem as mudanças de curvatura no canal de refrigeração. Na posição 4 é observado o maior valor devido aos maiores valores de velocidade.

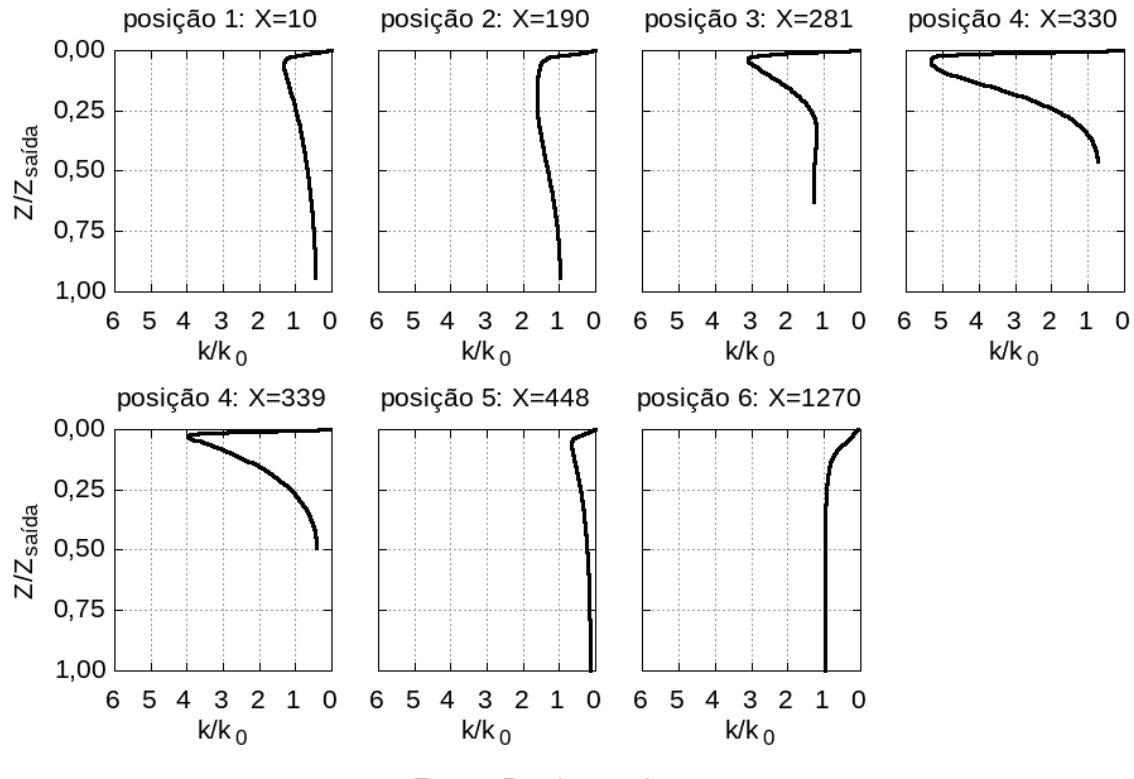

<span id="page-99-0"></span>Figura 5.23 - Perfis da energia cinética turbulenta adimensionalizada (*k/k*0) para várias posições no plano horizontal, obtidos para o modelo de turbulência *k* − *ω*.

Fonte: Produção do autor.

#### **5.4.4 Comparação entre simulações CFD e cálculo semi-empírico**

A comparação entre os resultados das modelagens por *CFD* quando os modelos de turbulência *k* − *ε* e *k* − *ω* foram realizadas através do cálculo do *RMS* da discrepância entre os resultados [\(Equação 5.13\)](#page-99-1). Os resultados do cálculo semiempírico foram utilizados como referência.

<span id="page-99-1"></span>
$$
RMS = \sqrt{\frac{\sum_{i=1}^{j} (x_{1i} - x_{2i})^2}{j}}
$$
(5.13)

Onde *x*1*<sup>j</sup>* e *x*2*<sup>j</sup>* são os valores a serem comparados. Para esta análise foram considerados pontos distribuídos ao longo da jaqueta de refrigeração na mesma posição da malha unifilar do cálculo semi-empírico (ver [Figura 4.4\)](#page-61-0). A [Tabela 5.7](#page-100-0) apresenta um quadro resumo:

| Caso            | <b>RMS</b> $T_3$ | <b>RMS</b> $T_4$ | <b>RMS</b> $T_f$ | <b>RMS</b> $p_{total}$ | <b>RMS</b> $U$ |
|-----------------|------------------|------------------|------------------|------------------------|----------------|
| $k-\varepsilon$ | 757, 50          | 665,68           | 21,79            | 812, 25                | 21,67          |
| $k-\omega$      | 177,53           | 231,56           | 28, 18           | 156, 27                | 17,95          |

<span id="page-100-0"></span>Tabela 5.7 - RMS para modelos de turbulência *k* − *ε* e *k* − *ω*.

Fonte: Produção do autor.

A temperatura da parede interna do lado dos gases *T*<sup>3</sup> para a modelagem por *CFD* com ambos modelos de turbulência e cálculo semi-empírico estão representados na [Figura 5.24.](#page-100-1) Comparando os resultados do cálculo semi-empírico com o modelo de turbulência *k* − *ε* o *RMS* da discrepância é de 757*,* 50 *K* e com o modelo *k* −*ω* o resultado é de 177*,* 53 *K*. É possível observar que os valores de temperatura para modelo de turbulência *k* − *ω* são bem próximos aos do cálculo semi-empírico, com exceção da região cilíndrica da câmara de combustão onde os valores são maiores.

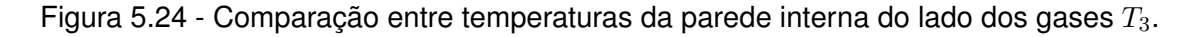

<span id="page-100-1"></span>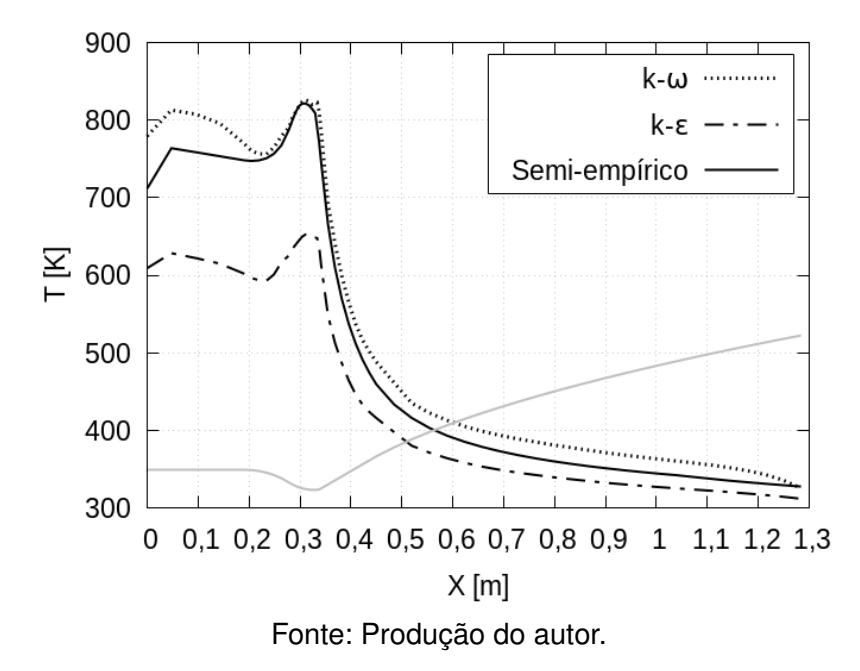

A temperatura da parede interna do lado do líquido *T*<sup>4</sup> para a modelagem por *CFD* com ambos modelos de turbulência e cálculo semi-empírico estão representados na [Figura 5.25.](#page-101-0) Comparando os resultados para o cálculo semi-empírico com o modelo de turbulência *k*−*ε* o *RMS* da discrepância é de 665*,* 68 *K* e com o modelo *k* − *ω* o resultado é de 231*,* 56 *K*. Os valores de temperatura para modelo de turbulência *k* − *ω* são superiores se comparados ao cálculo semi-empírico.

<span id="page-101-0"></span>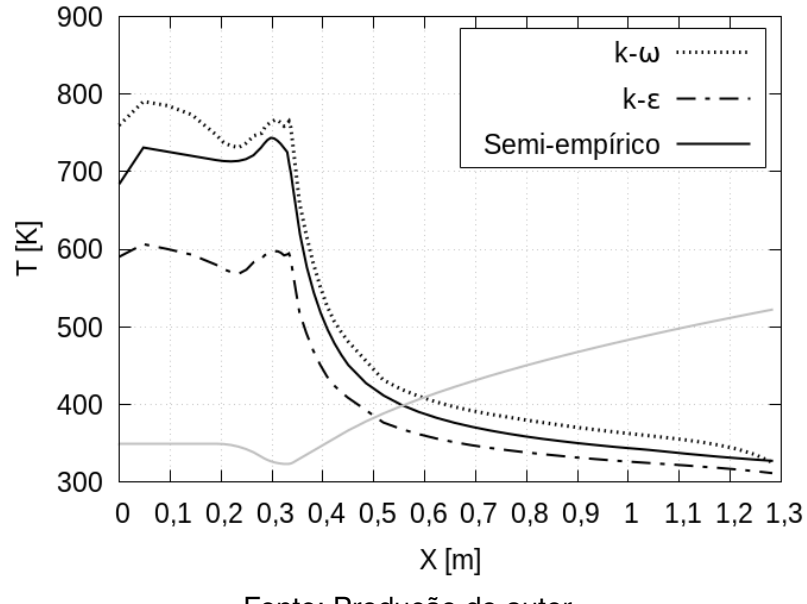

Figura 5.25 - Comparação entre temperaturas da parede interna do lado do líquido *T*4.

Fonte: Produção do autor.

A temperatura do combustível *T<sup>f</sup>* para a modelagem por *CFD* para ambos modelos de turbulência e cálculo semi-empírico estão representados na [Figura 5.26.](#page-101-1) Comparando os resultados para o cálculo semi-empírico com o modelo de turbulência *k* − *ε* o *RMS* da discrepância é de 21*,* 79 *K* e com o modelo *k* − *ω* o resultado é de 28*,* 18 *K*. Há uma grande semelhança nos três resultados.

<span id="page-101-1"></span>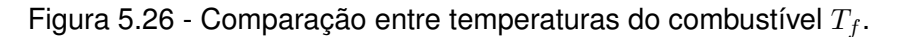

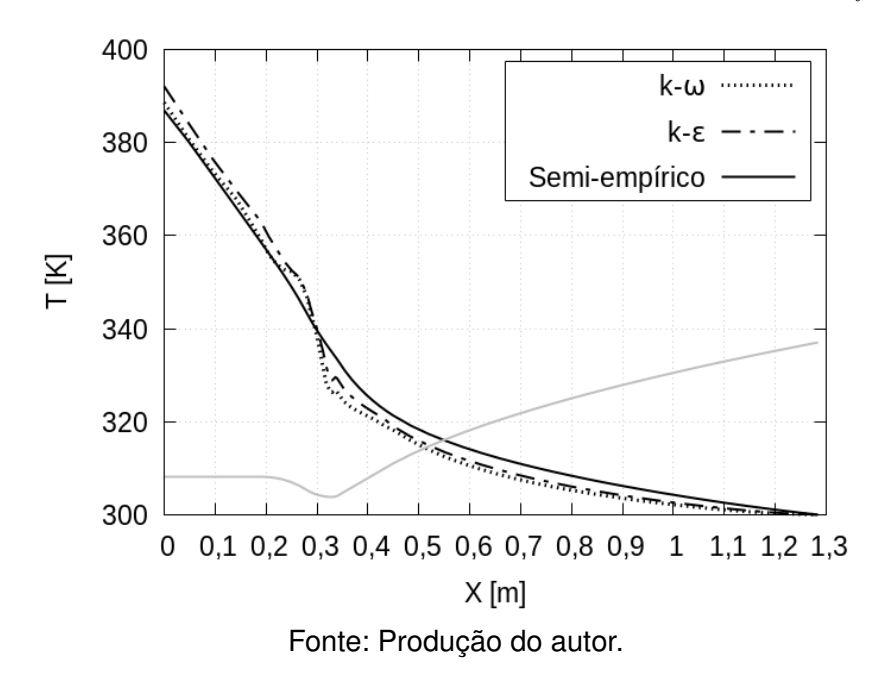

O módulo das velocidades para a modelagem por *CFD* para ambos modelos de turbulência e cálculo semi-empírico estão representados na [Figura 5.27.](#page-102-0) Comparando os resultados para o cálculo semi-empírico com o modelo de turbulência *k* − *ε* o *RMS* da discrepância é de 21*,* 67 *m/s* e com o modelo *k* − *ω* o resultado é de 17*,* 95 *m/s*. As diferenças encontradas são justificadas devido a consideração da turbulência para a modelagem numérica.

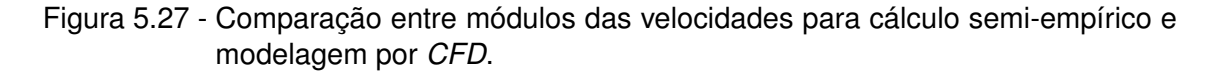

<span id="page-102-0"></span>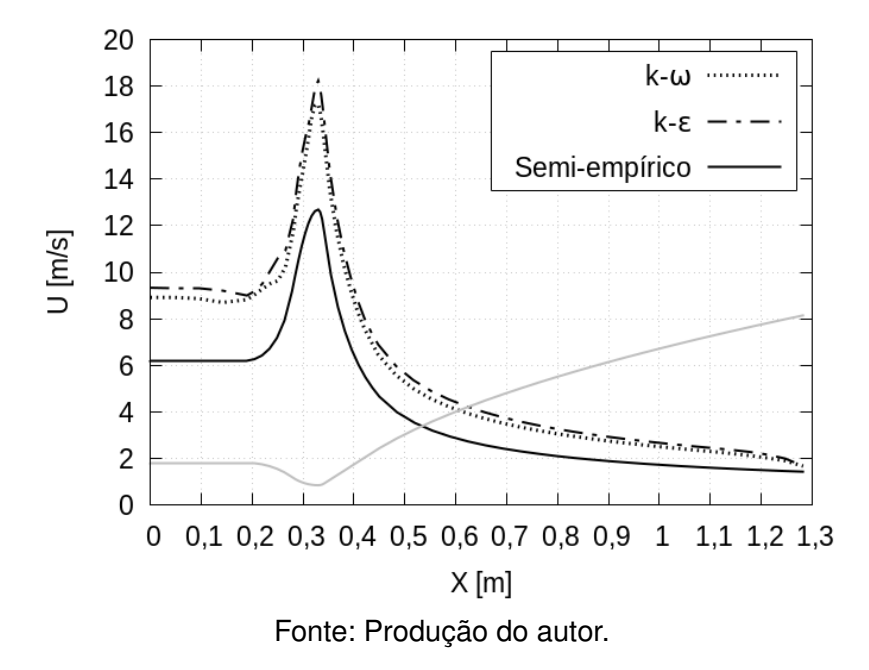

A pressão total para a modelagem por *CFD* para ambos modelos de turbulência e cálculo semi-empírico estão representados na [Figura 5.28.](#page-103-0) Comparando os resultados para o cálculo semi-empírico com o modelo de turbulência *k* − *ε* o *RMS* da discrepância é de 812*,* 25 *kP a* e com o modelo *k* − *ω* o resultado é de 156*,* 27 *kP a*. É possível observar a proximidade entre as soluções para o modelo de turbulência *k* − *ω* e cálculo semi-empírico. Na modelagem por *CFD* a pressão estática na saída da jaqueta de refrigeração foi considerada 0 e a curva obtida na próxima figura mostra a perda de carga do canal de refrigeração. A pressão total é a soma entre a pressão estática e dinâmica (ver [Equação 4.41\)](#page-67-0).

Figura 5.28 - Comparação entre perdas de carga para cálculo semi-empírico e modelagem por *CFD*.

<span id="page-103-0"></span>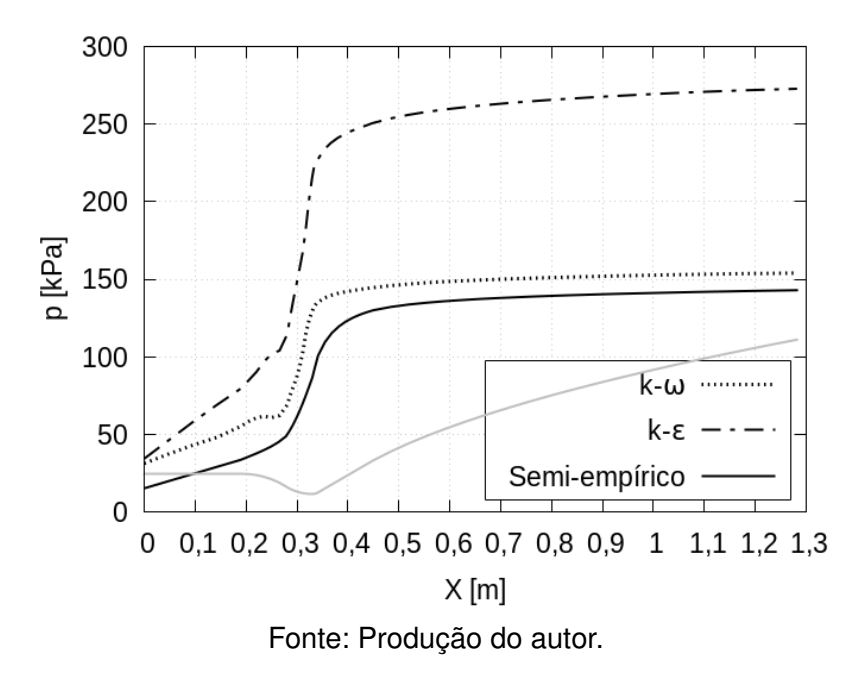

#### **5.4.5 Conclusões das simulações preliminares por CFD**

O modelo de turbulência *k* − *ε* provou ser menos preciso quando comparado ao cálculo semi-empírico, com um custo computacional muito alto e instabilidade na solução para baixos valores de intensidade turbulenta na entrada da jaqueta de refrigeração. O modelo de turbulência *k* − *ω* apresentou menor custo computacional e maior robustez para valores de intensidade turbulenta baixos na entrada da jaqueta de refrigeração.

É esperado que a modelagem por *CFD* utilizando o modelo de turbulência *k* − *ω* seja mais próximo dos resultados experimentais devido ao tratamento das equações para escoamento próximo as paredes. Os resultados para *k* − *ω* podem ser utilizados para ajustar o cálculo semi-empírico mas isso requer uma verificação com resultados experimentais. Devido a robustez e menor tempo computacional o modelo de turbulência *k* − *ω* será utilizado nas modelagens por *CFD* do ciclo de otimização.

# **6 ANÁLISE ESTRUTURAL**

A metodologia e equacionamento apresentados neste capítulo são baseados na bibliografia [Gakhun et al.](#page-150-1) [\(1989\)](#page-150-1). As condições de carregamento em uma câmara de combustão estão relacionadas a condição de operação do *MFPL*. Essas condições podem ser:

- motor em teste hidrostático;
- em operação contínua;
- em processo de acionamento;
- em processo de desligamento.

No teste hidrostático a câmara de combustão é vedada no início da região divergente e preenchida com líquido sobre pressão. A jaqueta de refrigeração também é pressurizada, ou seja, a parede interna não sofre diferença de pressão. É realizado com carregamento mecânico estático e caracterizado pela ausência de aquecimento. A pressão de teste hidrostático é determinada pela soma das pressões de operação da câmara de combustão, perda de carga na jaqueta de refrigeração e injetores, multiplicado por um fator maior que 1. O principal objetivo do teste é realizar o controle de qualidade dos processos de usinagem e soldagem da câmara de combustão.

Durante o acionamento do motor, a jaqueta de refrigeração é submetida a um diferencial máximo de pressão devido a ausência de pressão no interior da câmara de combustão. Com o início da combustão acontece o incremento da temperatura e pressão no seu interior, até atingir a pressão de operação. O processo de desligamento é caracterizado pela diminuição de pressão na jaqueta de refrigeração e câmara de combustão ambos em alta temperatura. Nessas análises a estrutura da câmara está sujeita a carregamentos mecânicos dinâmicos. Essas condições podem ser as mais críticas na análise estrutural, devido a diferença de pressão entre a jaqueta de refrigeração e interior da câmara de combustão.

A operação contínua é caracterizada pela combinação da pressão interna da câmara de combustão, pressão na jaqueta de refrigeração e altas temperaturas. A variação das pressões e temperaturas ao longo da jaqueta devem ser levadas em consideração, principalmente nas regiões da garganta onde o excesso de temperatura reduz drasticamente a resistência dos materiais.

O esquema de cálculo estrutural da câmara de combustão pode ser dividido em:

- a) Análise de resistência das paredes interna e externa, canais de refrigeração (parede interna e aletas) e dos anéis de reforço.
- b) Resistência do cabeçote de injeção, composto por bloco de injetores e cabeçote externo.
- c) Resistência dos demais itens estruturais tais como coletores, suporte de fixação e tubulações.

A câmara de combustão deve resistir a todas as condições de operação e todas análises devem ser consideradas em uma aplicação real. Neste trabalho foi considerada somente a análise descrita pelo item ( a ), concentrada na análise das tensões nas paredes interna e externa em pontos onde as solicitações são mais críticas e o motor estar em operação contínua. Foi definida essa análise devido ser mais rigorosa se comparada a análise de pressão nos canais de refrigeração. Como a geometria adotada tem espessura de parede constante ao longo de toda a câmara de combustão, a análise com anéis de reforço não se aplica.

#### **6.1 Análise estrutural nas paredes da câmara de combustão**

Segundo [Gakhun et al.](#page-150-1) [\(1989\)](#page-150-1) este método foi desenvolvido por [Feodosiev](#page-150-2) [\(1963\)](#page-150-2). A capacidade de carga de uma câmara de combustão é estimada utilizando o valor da pressão limite dos gases no seu interior (*plim*). Para encontrar essa pressão limite é determinado uma função que relaciona a pressão dos gases na câmara de combustão (*p*) em função da deformação circunferencial definida por:

$$
\epsilon_r = \frac{\Delta r}{r} \,,\tag{6.1}
$$

onde *r* é o raio da secção a ser calculada e ∆*r* é o incremento no raio devido aos carregamentos.

O objetivo de determinar a pressão limite é fazer com que a câmara de combustão trabalhe na região de tensões admissíveis. Caso a pressão limite sofra um pequeno incremento no seu valor, ocorre uma grande aumento na deformação ocasionando a ruptura da parede.

Para simplificar o equacionamento, algumas hipóteses serão consideradas:

a) As paredes são consideradas cascas cilíndricas (as espessuras são

bem menores se comparadas ao raio do cilindro).

- b) As deformações elásticas e plásticas das cascas tem o comportamento idêntico na tração e compressão.
- c) As conexões são rígidas na direção radial e desprezadas no sentido longitudinal.
- d) As restrições nas bordas não são levadas em consideração (casca infinitamente longa).
- e) A pressão da câmara *p<sup>c</sup>* é distribuída por igual ao longo da circunferência da casca cilíndrica.
- f) O campo de temperatura é axissimétrico e as temperaturas são definidas como uma média entre a temperatura da face interna e externa das paredes.

De acordo com a hipótese (f) a temperatura média da parede interna t' (ver [Fi](#page-54-1)[gura 4.1\)](#page-54-1) pode ser calculada pela [Equação 6.2](#page-106-0) e a temperatura média da parede externa t" pela [Equação 6.3.](#page-106-1) As variáveis estão definidas nas Figuras [6.1](#page-106-2) e [6.2.](#page-107-0)

<span id="page-106-0"></span>
$$
t' = \frac{T_3 + T_4}{2} ; \t\t(6.2)
$$

<span id="page-106-1"></span>
$$
t'' = \frac{T_5 + T_6}{2} \,. \tag{6.3}
$$

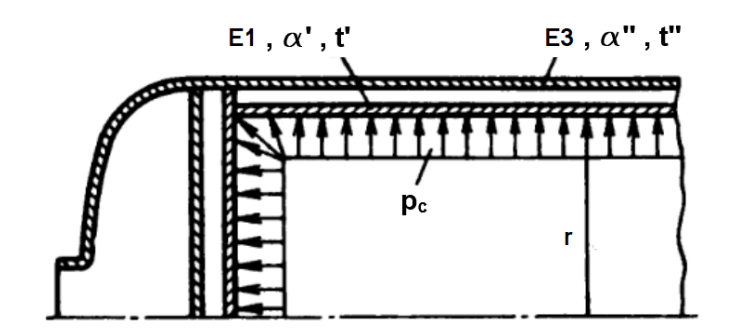

<span id="page-106-2"></span>Figura 6.1 - Variáveis para cálculo estrutural.

Fonte: Adaptado de [Gakhun et al.](#page-150-1) [\(1989\)](#page-150-1).

<span id="page-107-0"></span>Figura 6.2 - Variáveis para cálculo estrutural.

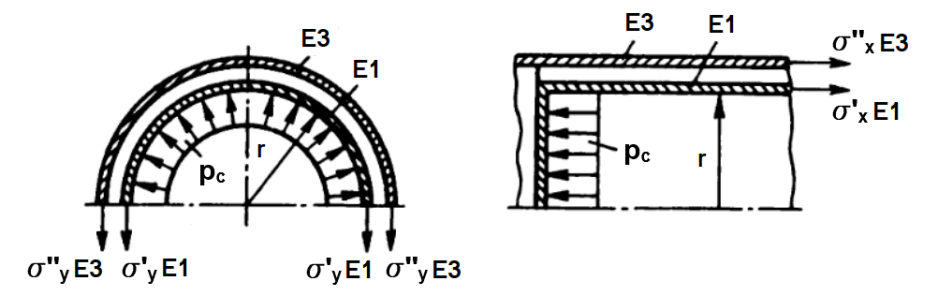

Fonte: Adaptado de [Gakhun et al.](#page-150-1) [\(1989\)](#page-150-1).

Figura 6.3 - Estado de tensão para um elemento de área das paredes da câmara de combustão.

<span id="page-107-1"></span>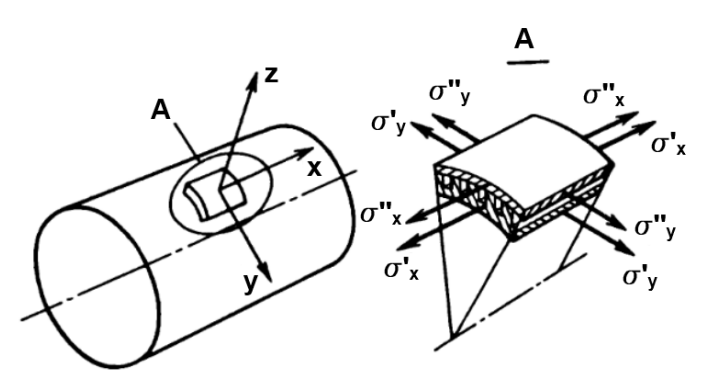

Fonte: Adaptado de [Gakhun et al.](#page-150-1) [\(1989\)](#page-150-1).

Para encontrar a função  $p = f(\epsilon_r)$  e construir a curva correspondente, as seguintes equações devem ser resolvidas.

a) As equações de equilíbrio para um elemento de casca na direção transversal e longitudinal expressas em função das tensões e espessuras (ver [Figura 6.3\)](#page-107-1) são dadas por:

$$
\sigma'_y E_1 + \sigma''_y E_2 = pr \,, \tag{6.4}
$$

$$
\sigma_x' E_1 + \sigma_x'' E_2 = k_{fa} pr , \qquad (6.5)
$$

onde *kfa* é um coeficiente de força axial que relaciona a força no sentido axial com a força no sentido longitudinal. Esse valor é determinado em função da localização do suporte de fixação da câmara de combustão.
Caso esteja localizado na garganta, seu valor é *kfa* = 0*,* 5. Na região cilíndrica pode ser calculado pela [Equação 6.6.](#page-108-0) Os valores de *E*<sup>1</sup> e *E*<sup>2</sup> são as espessuras das paredes interna e externa, respectivamente.

<span id="page-108-0"></span>
$$
k_{fa} = 0, 5 - \frac{E}{2\pi r^3 p_c},
$$
\n(6.6)

onde *E* é o empuxo do *MFPL*.

b) As equações da deformação total, deformação devido a pressão somada a dilatação térmica são:

<span id="page-108-2"></span><span id="page-108-1"></span>
$$
\epsilon'_{xn} = \epsilon'_{x} + \alpha' t';
$$
\n
$$
\epsilon''_{xn} = \epsilon''_{x} + \alpha'' t'';
$$
\n
$$
\epsilon'_{yn} = \epsilon'_{y} + \alpha' t';
$$
\n
$$
\epsilon''_{yn} = \epsilon''_{y} + \alpha'' t'';
$$
\n
$$
\epsilon'_{xn} = \epsilon''_{xn} = \epsilon_{xn};
$$
\n
$$
\epsilon'_{yn} = \epsilon''_{yn} = \epsilon_{yn};
$$
\n(6.7)

onde  $\alpha^{'}$  e  $\alpha^{''}$  são os coeficientes de dilatação térmica da parede interna e externa respectivamente.

c) As equações das tensões em função das deformações da teoria da elasticidade são:

$$
\sigma'_{x} = \frac{4}{3} \frac{\sigma'_{i}}{\epsilon'_{i}} (\epsilon'_{x} + 0, 5 \epsilon'_{y});
$$
\n
$$
\sigma''_{x} = \frac{4}{3} \frac{\sigma''_{i}}{\epsilon''_{i}} (\epsilon''_{x} + 0, 5 \epsilon''_{y});
$$
\n
$$
\sigma'_{y} = \frac{4}{3} \frac{\sigma'_{i}}{\epsilon'_{i}} (\epsilon'_{y} + 0, 5 \epsilon'_{x});
$$
\n
$$
\sigma''_{y} = \frac{4}{3} \frac{\sigma''_{i}}{\epsilon''_{i}} (\epsilon''_{y} + 0, 5 \epsilon''_{x});
$$
\n(6.8)

onde  $\epsilon_i$  é a deformação composta calculada por:

$$
\epsilon_i = \frac{2}{\sqrt{3}} \sqrt{\epsilon_x^2 + \epsilon_y^2 + \epsilon_x \epsilon_y} \,. \tag{6.9}
$$

Os valores das tensões *σ<sup>i</sup>* são determinados em função da deformação *σ<sup>i</sup>* = *f*(*i*). Essa é uma propriedade característica do material e da temperatura de operação. As propriedades dos materiais considerados na construção das paredes da câmara de combustão e as curvas utilizadas neste trabalho, estão representadas no [Apêndice C](#page-166-0) para os materiais cobre-cromo-zircônio na parede interna e aço inox na parede externa.

O sistema de equações descrito acima tem um número de variáveis maior que o número de equações e a solução direta se torna impossível. [Feodosiev](#page-150-0) [\(1963\)](#page-150-0) propôs um método de solução por tentativa e erro e será descrito no próximo tópico.

### **6.1.1 Procedimento de cálculo**

A ideia do método por tentativa e erro para determinar cada ponto do diagrama  $p = f(\epsilon_R)$  é adotar um valor para a deformação total  $\epsilon_{un}$  e escolher valores de  $\epsilon_{xn}$ que satisfaçam as Equações [6.4](#page-107-0) e [6.5.](#page-107-1)

O seguinte procedimento é adotado:

- a) Adotar um valor para  $\epsilon_{yn}$  de acordo com o intervalo do eixo das abscisas.
- b) Com o valor de  $\epsilon_{yn}$ , estimar um valor para  $\epsilon_{xn} = 0, 5 \cdots 0, 7 \epsilon_{yn}$ .
- c) Os valores de  $\epsilon_2^{\prime}$  $x \in \mathcal{L}$  $x \in \mathcal{E}_i$  $\frac{\epsilon'}{y}$   $\epsilon_y^{'}$  são calculados utilizando as Eqs. [6.7.](#page-108-1)
- d) Os valores para as tensões das paredes  $\sigma_i'$  e  $\sigma_i''$  são determinadas em função das deformações  $\epsilon^{'}_i$  e  $\epsilon^{''}_i$  $_i^{\prime\prime}$ , temperaturas  $t^{\prime}$  e  $t^{\prime\prime}$ , através dos diagramas tensão deformação para cada material das paredes.
- e) As tensões  $\sigma_x'$ ,  $\sigma_x''$ ,  $\sigma_y'$  e  $\sigma_y''$  são determinadas pelas [Equação 6.8.](#page-108-2)
- f) A partir das Equações [6.4](#page-107-0) e [Equação 6.5,](#page-107-1) pode-se obter a seguinte equação e verificar se a igualdade é satisfeita:

$$
\sigma'_x h' + \sigma''_x h'' = k \left( \sigma'_y h' + \sigma''_y h'' \right) . \tag{6.10}
$$

Caso seja verificada, a pressão pode ser calculada pela [Equação 6.11,](#page-110-0) tal que:

<span id="page-110-0"></span>
$$
p = \frac{\sigma'_y h' + \sigma''_y h''}{R} \,. \tag{6.11}
$$

Caso não seja verificada, é necessário retornar ao passo ( b ) e estimar um novo valor para  $\epsilon_{xn}$  até que a igualdade seja verificada e possibilite determinar um ponto na curva.

Ao repetir esse procedimento é possível determinar a função  $p = f(\epsilon_r)$  e traçar o seu gráfico. A [Figura 6.4](#page-110-1) apresenta o gráfico típico dessa função. É possível observar que os pontos A, B, C e D estão localizados nos pontos de inflexão. Através desses pontos a curva é dividida em quatro regiões. Nas regiões I e III, uma pequena variação na deformação  $\epsilon_{un}$  ocasiona uma grande variação na pressão. Nas regiões II e IV, acontece o contrário, uma larga variação na deformação ocasiona um pequeno incremento na pressão.

Figura 6.4 - Diagrama típico de pressão em função da deformação para parede composta.

<span id="page-110-1"></span>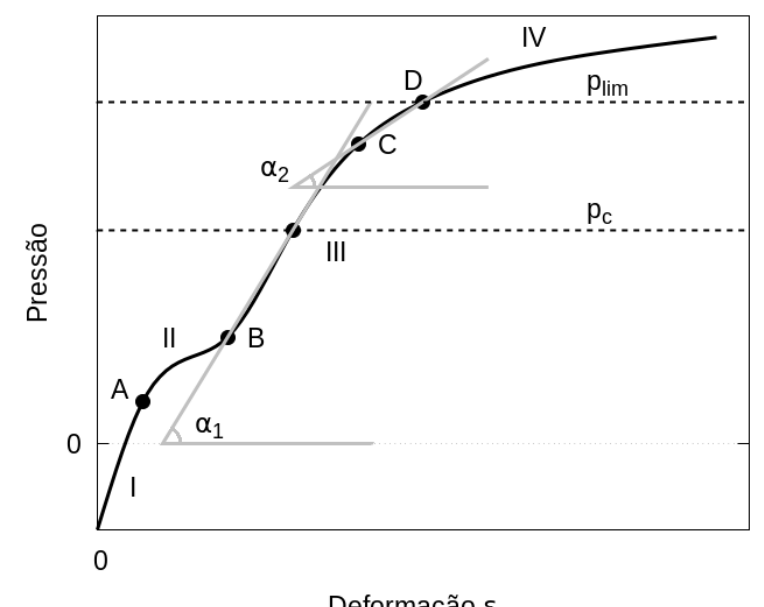

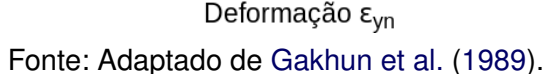

Considere as seguintes razões para o comportamento estrutural das paredes:

A região I é caracterizada por pequenos valores de pressão e, portanto, os carregamentos são caracterizados por solicitações principalmente devido a variação de temperatura e dilatação térmica. A parede interna, por ser mais aquecida, é comprimida enquanto a parede externa é tracionada, porém as tensões não excedem o ponto de escoamento  $\sigma_{0,2}$ . O projeto tem grande resistência nessa região do diagrama. A curva tem grande ângulo de inclinação com relação ao eixo *x*.

Na região II a pressão é maior que na região I. Devido a ação da pressão e estresse térmico, a tensão nas paredes começa a ser maior que a tensão de escoamento. Na parede interna, a tensão de compressão devido a temperatura ainda excede a tensão devido a pressão interna da câmara. A parede interna cria uma força adicional na parede externa. Essa região II é caracterizada por uma baixa resistência da estrutura e a curva tem pequeno ângulo de inclinação com relação ao eixo *x*.

A região III é caracterizada pelo aumento da pressão, a tensão devido a pressão na parede interna começa a ser maior que o estresse térmico. A parede interna começa a trabalhar como um elemento que recebe parte da força devido a pressão. A resistência da estrutura para cargas aplicadas aumenta. Nessa região a tensão da parede interna não excede a tensão de escoamento *σ*0*.*2. Este é outro fator que assegura a alta resistência da estrutura para a aplicação de carga.

Na região IV a tensão na parede interna começa a exceder a tensão de escoamento em função do aumento de pressão. A tensão na parede externa excede a tensão de escoamento e portanto a resistência da estrutura começa a falhar, isto é, a tensão de ruptura é alcançada.

A pressão limite *plim* é obtida em função das inclinações das curvas, no ponto *D* é definido seu valor máximo. Para encontrar esse valor utiliza-se a [Equação 6.12](#page-111-0) a partir do valor de  $\alpha_1$  obtido da inclinação da curva na região III:

<span id="page-111-0"></span>
$$
\tan(\alpha_2) = 0, 5 \tan(\alpha_1) . \tag{6.12}
$$

O fator de segurança *fs* é determinado por:

$$
f_s = \frac{p_{lim}}{p_c} \tag{6.13}
$$

Essa equação relaciona a pressão limite obtida através do diagrama com a pressão da câmara naquela secção. Seu valor deve ficar entre  $f_s = 1, 2 \cdots 1, 5$  para que se obtenha um projeto confiável e bem dimensionado.

### **6.2 Resultados preliminares da análise estrutural**

A partir de dados obtidos diretamente da geometria, da modelagem por *CFD* e diagramas de tensão deformação dos materiais, foi possível realizar o cálculo estrutural com o auxílio de um programa escrito em *Python*. Foi obtida a curva  $p = f(\epsilon_{yn})$  e está representada na [Figura 6.5.](#page-112-0)

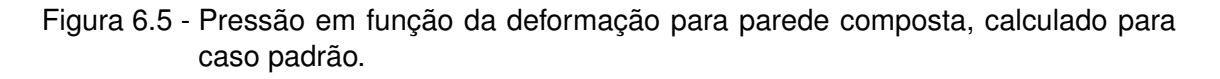

<span id="page-112-0"></span>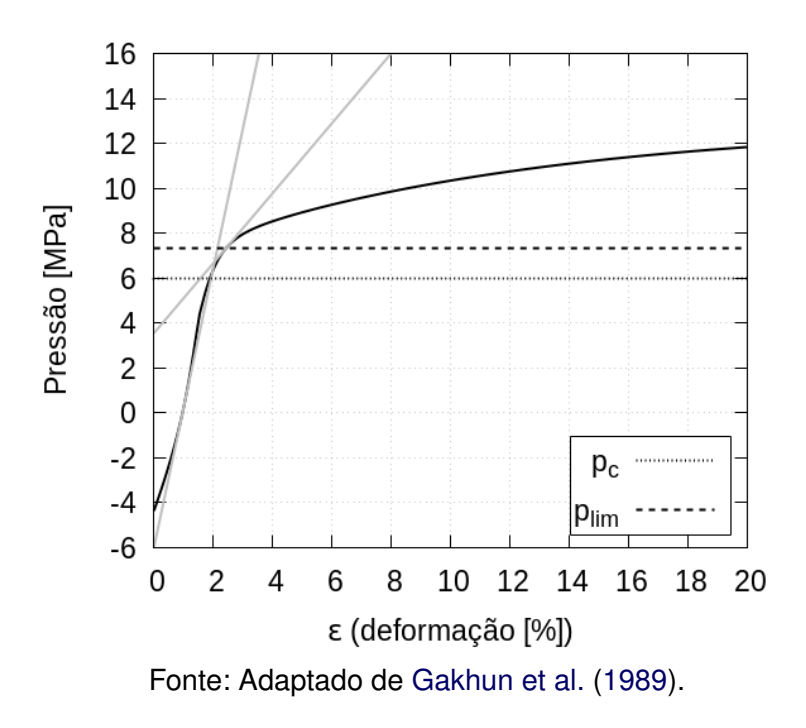

Foi considerado o caso padrão para esta análise, conforme utilizado no cálculo semi-empírico [\(Capítulo 4\)](#page-54-0) e modelagem CFD [\(Capítulo 5\)](#page-70-0). Foi considerada a secção no centro da região cilíndrica, local onde as solicitações são mais críticas.

O fator de segurança obtido foi de *f<sup>s</sup>* = 1*,* 22, para pressão de câmara de *p<sup>c</sup>* = 6 *MP a* e pressão limite *plim* = 7*,* 33 *MP a*.

## **6.3 Conclusão da análise estrutural**

Essa análise estrutural, apesar de simplificada, possibilita restringir os domínios das variáveis que se tem o objetivo de otimizar. Neste trabalho a condição estrutural é meramente restritiva, o objetivo é obter soluções que sejam viáveis do ponto de vista estrutural. Caso o *f<sup>s</sup>* da solução encontrada no algoritmo de otimização seja menor que 1, não será considerado como um caso viável. Para o caso padrão o *f<sup>s</sup>* está dentro do admissível.

# **7 OTIMIZAÇÃO**

Este capítulo apresenta a metodologia para obter a configuração ótima da jaqueta de refrigeração. Para um melhor entendimento alguns termos bastante utilizados serão definidos nos seguintes parágrafos.

As variáveis de projeto são os valores que definem as dimensões da jaqueta de refrigeração, precisam ser informados para que o ciclo de otimização monte o caso e execute a modelagem por *CFD*. As variáveis de projeto são: espessura da parede interna (*E*1), altura da aleta (*E*2), espessura da parede externa (*E*3), meia espessura da aleta (*Ea*) e quantidade de aletas (*na*). As variáveis de saída são os valores que serão calculados pela modelagem por *CFD*, cálculo estrutural e metamodelos. Elas são: perda de pressão total (*pdrop*), temperatura da parede interna no lado dos gases na garganta da câmara de combustão (*T*3*<sup>g</sup>*) e massa da câmara de combustão (*m*). As variáveis de saída que serão utilizadas como critérios restritivos são: temperatura do combustível na saída (*Tfs*) e fator de segurança estrutural (*fs*). Os critérios restritivos estabelecem se o caso é viável ou não, dependendo dos valores dessas variáveis.

O espaço de projeto é definido pela combinação dos possíveis valores das variáveis de projeto: *E*1, *E*2, *E*3, *n<sup>a</sup>* e *Ea*. O caso padrão foi o utilizado no cálculo semi-empírico e modelagem *CFD*, definido anteriormente na [Figura 5.1.](#page-70-1) O caso base é um conjunto de arquivos e diretórios que possibilitam gerar a partir das variáveis de projeto a malha, modelagem por *CFD* e cálculo estrutural.

As funções objetivo (*FOB*) são aquelas a serem otimizadas (minimizadas) e possibilitam calcular as variáveis de saída a partir das de projeto. São definidas nas seguintes equações:

<span id="page-114-1"></span>
$$
T_{3g} = f_1(E_1, E_2, E_a, n_a); \tag{7.1}
$$

<span id="page-114-2"></span>
$$
p_{drop} = f_2(E_2, E_a, n_a); \t\t(7.2)
$$

<span id="page-114-0"></span>
$$
m = f_3(E_1, E_2, E_3, E_a, n_a). \tag{7.3}
$$

As restrições são funções que calculam as variáveis de saída utilizadas como critérios restritivos. São definidas por:

<span id="page-115-1"></span>
$$
T_{fs} = f_4(E_1, E_2, E_a, n_a); \t\t(7.4)
$$

<span id="page-115-0"></span>
$$
f_s = f_5(E_1, E_2, E_3, E_a, n_a).
$$
 (7.5)

As *FOB 1*, *2* e [Equação 7.3](#page-114-0) serão calculadas pela modelagem *CFD*, enquanto a *FOB 3* durante a geração da malha e a [Equação 7.5](#page-115-0) pelo cálculo estrutural (que depende dos valores das temperaturas obtidas no resultado da modelagem por *CFD*). É possível observar que nem todas as variáveis de projeto são utilizadas, dependendo da função. O próximo tópico apresenta a estratégia utilizada neste trabalho para determinar a configuração ótima da câmara de combustão.

## **7.1 Estratégia**

A estratégia usada neste trabalho consiste em definir um intervalo para os valores das variáveis de projeto e um valor de interação transformando-as de contínuas para discretas. Isso permite limitar a quantidade de casos a serem modelados por *CFD* e consequentemente reduzir o tempo de processamento da otimização. Na [Tabela 7.1](#page-116-0) estão apresentados os valores para as variáveis de projeto já na sua forma discreta. Todas as combinações das variáveis de projeto forma o espaço de projeto. O número de combinações (quantidade de casos) é calculado por:

<span id="page-115-2"></span>
$$
n_c = 3 \cdot 3 \cdot 2 \cdot 8 \cdot 1 = 144 \tag{7.6}
$$

É possível observar na [Tabela 7.1](#page-116-0) que o valor da variável de projeto *E<sup>a</sup>* foi fixada em 0*,* 5 *mm*. Foi feita essa consideração com o objetivo de reduzir o espaço de projeto.

| Variável de<br>projeto | Valor<br>mínimo | Valor<br>máximo | <b>Passo</b> | Quantidade<br>de valores |  |
|------------------------|-----------------|-----------------|--------------|--------------------------|--|
| $E_1$                  | $2,0$ mm        | $3,0$ mm        | 0, 5, mm     | 3                        |  |
| $E_2$                  | $3,0$ mm        | $5,0 \;mm$      | $1,0 \;mm$   | 3                        |  |
| $E_3$                  | $2,0$ mm        | $2,5$ mm        | 0, 5, mm     | 2                        |  |
| $n_a$                  | 70              | 140             | 10           |                          |  |
| $E_a$                  | 0, 5, mm        | 0, 5, mm        |              |                          |  |

<span id="page-116-0"></span>Tabela 7.1 - Definição das variáveis de projeto.

Fonte: Produção do autor.

A média de tempo para cada rodada da modelagem por *CFD* é de aproximadamente *64 h*, o que será mostrado mais adiante. Considerando *144* casos, rodando *4* simultaneamente (devido a análise de escalabilidade apresentada no próximo tópico), o tempo estimado será de aproximadamente *96* dias. Devido ao alto tempo de processamento para todo o espaço de projeto, alguns casos são escolhido com determinados critérios e outros são aproximados por funções polinomiais (metamodelos). Após os casos escolhidos serem rodados e definidas todas as variáveis de saída através dos metamodelos, utiliza-se uma técnica para analisar quais casos minimizam as *FOB* e serão considerados os casos ótimos.

## **7.2 Análise de escalabilidade do** *cluster*

A modelagem por *CFD* deste trabalho foi rodada utilizando um *cluster* com *12* nós, *16 cores Intel Xeon* de *2,6 GHz* e memória de *64 Gb* por nó, um total de *192 cores*. A análise de escalabilidade foi realizada com o objetivo de definir qual é a quantidade de processadores ótima para rodar um caso.

Foram rodados os casos até *30.000* interações, variando a quantidade de nós do *cluster* de *1* até *12* e medindo o tempo de execução. Isso possibilitou obter a *curva A* da [Figura 7.1.](#page-117-0) É possível observar que tempo tende a estabilizar, mesmo aumentando a quantidade de nós para rodar um caso. Isso acontece devido ao aumento da quantidade de particionamentos dos domínios e do tráfego de informações entre os processadores.

Na [Figura 7.1](#page-117-0) uma segunda curva (*B*) foi plotada levando em consideração que mais de um caso poderia ser rodado ao mesmo tempo, utilizando as quantidades de *1, 2, 3, 4, 6* nós para cada caso. Utilizando *6* nós por caso é possível rodar *2* casos simultaneamente (o *Cluster* tem *12* nós), ou seja, o tempo obtido na *curva A* é reduzido pela metade. Utilizando *4* nós por caso é possível rodar *3* casos simultaneamente, ou seja, o tempo obtido na *curva A* é dividido por *3* e assim sucessivamente. Utilizando *1* nó por caso é possível rodar *12* casos simultaneamente, ou seja, o tempo obtido na *curva A* é dividido por *12*.

<span id="page-117-0"></span>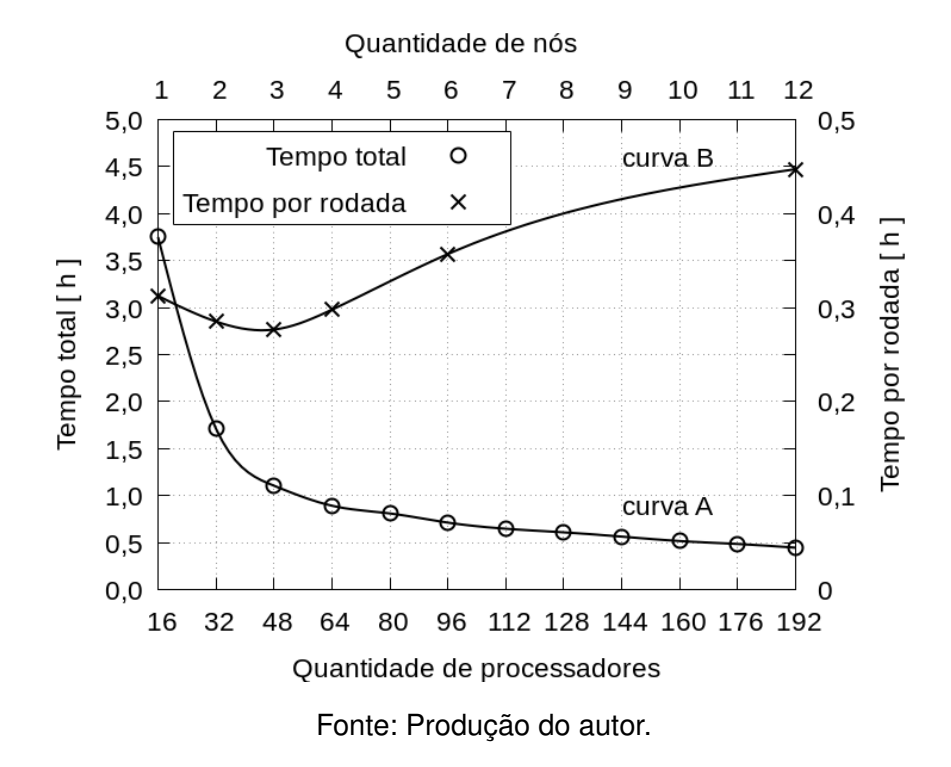

Figura 7.1 - Escalabilidade do *cluster* em função do número de nós e processadores.

O ponto ótimo foi encontrado na *curva B* onde minimiza o tempo de execução. A partir da análise de escalabilidade foi concluído que a melhor configuração é rodar os casos utilizando *3* nós e consequentemente *48* processadores por caso, possibilitando rodar *4* casos simultaneamente.

### **7.3 Escolhas das variáveis de projeto**

As escolhas das variáveis de projeto devem ser realizadas com o objetivo de estabelecer uma função matemática de baixo custo computacional. Essas funções devem calcular as variáveis de saída sem a necessidade de rodar a modelagem por *CFD*.

Ao transformar as variáveis de projeto para a forma discreta e ao fixar o valor da variável de projeto (*Ea*), conforme mencionado no tópico anterior, foi possível obter uma boa redução no espaço de projeto. Também possibilitou excluir a variável *E<sup>a</sup>* de todas as *FOB* e restrições (Equações [7.1,](#page-114-1) [7.2,](#page-114-2) [7.3,](#page-114-0) [7.4](#page-115-1) e [7.5\)](#page-115-0).

Uma lista de casos foi montada fazendo a combinação das variáveis de projeto, obtendo um total de *144* combinações (ver [Equação 7.6\)](#page-115-2) e está representada na [Tabela 7.2.](#page-118-0) Observar que a tabela não está completa, alguns casos para o intervalo da variável de projeto (*n<sup>a</sup>* ∈ [80; 130]) não estão representados, com o objetivo de reduzir a tabela.

<span id="page-118-0"></span>

| Caso        | $E_1$   | $\mathcal{E}_2$ | $E_3$   | $\boldsymbol{n_a}$ |
|-------------|---------|-----------------|---------|--------------------|
| $\mathbf 1$ | $2,0$   | 3,0             | 2,0     | 70                 |
| 8           | 2,0     | 3,0             | 2,0     | 140                |
| 9           | $2,0\,$ | $3,0\,$         | 2, 5    | 70                 |
| 16          | 2,0     | 3,0             | 2,5     | 140                |
| 17          | 2,0     | 4,0             | 2,0     | 70                 |
| 24          | 2,0     | 4,0             | 2,0     | 140                |
| 25          | 2,0     | 4,0             | 2, 5    | 70                 |
| 32          | $2,0$   | 4,0             | 2, 5    | 140                |
| 33          | 2,0     | $5,0\,$         | $2,0\,$ | 70                 |
| 40          | 2,0     | $5,0\,$         | 2,0     | 140                |
| 41          | 2,0     | 5,0             | 2, 5    | 70                 |
| 48          | 2,0     | 5,0             | 2, 5    | 140                |
| 49          | 2, 5    | $3,0$           | 2,0     | 70                 |
| 56          | $2,5\,$ | $3,0$           | $2,0$   | 140                |
| 57          | $2,5\,$ | $3,0\,$         | 2, 5    | 70                 |
| 64          | $2,5\,$ | $3,0$           | $2,5\,$ | 140                |
| 65          | $2,5\,$ | $4,0$           | 2,0     | 70                 |
| $72\,$      | $2,5\,$ | 4,0             | 2,0     | 140                |
| $73\,$      | 2, 5    | $4,0$           | 2, 5    | 70                 |
| 80          | 2, 5    | 4,0             | 2,5     | 140                |
| 81          | $2,5\,$ | 5,0             | 2,0     | 70                 |
| 88          | 2, 5    | $5,0$           | 2,0     | 140                |
| 89          | $2,5$   | 5,0             | 2, 5    | 70                 |
| 96          | 2, 5    | 5,0             | 2, 5    | 140                |
| 97          | 3,0     | 3,0             | 2,0     | 70                 |
| 104         | 3,0     | 3,0             | 2,0     | 140                |
| 105         | 3,0     | 3,0             | 2, 5    | 70                 |
| 112         | 3,0     | 3,0             | 2, 5    | 140                |

Tabela 7.2 - Lista de casos.

(Continua)

| Caso | $E_1$ | $E_{2}$ | $E_3$ | $n_a$ |
|------|-------|---------|-------|-------|
| 113  | 3,0   | 4,0     | 2,0   | 70    |
| 120  | 3,0   | 4,0     | 2,0   | 140   |
| 121  | 3,0   | 4,0     | 2, 5  | 70    |
| 128  | 3,0   | 4,0     | 2,5   | 140   |
| 129  | 3,0   | 5,0     | 2,0   | 70    |
| 136  | 3,0   | 5,0     | 2,0   | 140   |
| 137  | 3,0   | 5,0     | 2, 5  | 70    |
| 144  | 3,0   | 5,0     | 2,5   | 140   |

Tabela 7.2 - Continuação

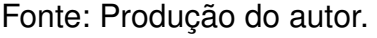

Foi possível estabelecer determinados critérios que ajudaram a escolher quais combinações para variáveis de projeto são fundamentais para a definição das variáveis de saída através dos metamodelos:

- a) Fazendo a análise a partir da *FOB 1* [\(Equação 7.1\)](#page-114-1) e [\(Equação 7.4\)](#page-115-1), conclui-se que a espessura da parede externa (*E*3) não influência os valores das temperaturas da parede interna (*T*3) e temperatura do combustível  $(T_f)$ .
- b) A partir da *FOB 2* [\(Equação 7.2\)](#page-114-2) somente a altura do canal de refrigeração (*E*2) e a quantidade de aletas (*na*) influenciam a perda de pressão  $(p_{drop})$ .
- c) A *FOB 3* [\(Equação 7.3\)](#page-114-0) que determina o valor da massa da câmara de combustão pode ser obtida para todo o espaço de projeto de uma maneira relativamente rápida. Basta rodar o *script* que gera a geometria, uma função interna do *Salome* exporta o valor da massa (conforme exposto no [Capítulo 5\)](#page-70-0). Isso foi realizado para as *144* combinações das variáveis de projeto determinando as massas das câmaras de combustão para todo o espaço de projeto.
- d) A [Equação 7.5](#page-115-0) que determina o valor do fator de segurança, só pode ser calculada após o resultado da modelagem por *CFD*, pois depende dos valores das temperaturas das paredes.

Baseado nos critérios *a)* e *b)*, entre os casos dos intervalos [1; 16], [17; 32], [33; 48], [49; 64], [65; 80], [81; 96], [97; 112], [113; 128] e [129; 144] (ver [Tabela 7.2\)](#page-118-0) só terão variação nos valores das variáveis de saída *T*3, *pdrop* e *T<sup>f</sup>* , para diferentes quantidades de aletas (*na*). Foram escolhidos os casos das extremidades para cada intervalo e um ou dois casos centrais ao intervalo, que estão listados na [Ta](#page-120-0)[bela 7.3.](#page-120-0) Isso possibilitou plotar e analisar os resultados das variáveis de saída e serão expostos no próximo tópico.

<span id="page-120-0"></span>

| Caso           | $\mathcal{E}_1$ | E <sub>2</sub> | $E_3$   | $\boldsymbol{n_a}$ |
|----------------|-----------------|----------------|---------|--------------------|
| 1              | 2,0             | 3,0            | 2,0     | 70                 |
| $\overline{2}$ | 2,0             | 3,0            | 2,0     | 80                 |
| 11             | 2,0             | 3,0            | 2, 5    | 90                 |
| 16             | 2,0             | 3,0            | 2, 5    | 140                |
| 17             | 2,0             | 4,0            | 2,0     | 70                 |
| 29             | 2,0             | 4,0            | $2,5\,$ | 110                |
| 32             | 2,0             | 4,0            | 2, 5    | 140                |
| 33             | 2,0             | 5,0            | $2,0$   | 70                 |
| 38             | 2,0             | 5,0            | 2,0     | 120                |
| 48             | 2,0             | 5,0            | $2,5\,$ | 140                |
| 49             | 2, 5            | 3,0            | 2,0     | 70                 |
| 52             | 2, 5            | 3,0            | 2,0     | 100                |
| 64             | 2, 5            | 3,0            | $2,5\,$ | 140                |
| 65             | 2, 5            | 4,0            | 2,0     | 70                 |
| 68             | 2, 5            | 4,0            | 2,0     | 100                |
| 80             | 2, 5            | 4,0            | $2,5\,$ | 140                |
| 81             | 2, 5            | 5,0            | 2,0     | 70                 |
| 84             | 2, 5            | 5,0            | 2,0     | 100                |
| 96             | $2,5\,$         | 5,0            | $2,5\,$ | 140                |
| 97             | 3,0             | 3,0            | 2,0     | 70                 |
| 100            | 3,0             | 3,0            | $2,0$   | 100                |
| 112            | 3,0             | 3,0            | 2, 5    | 140                |
| 113            | 3,0             | 4,0            | 2,0     | 70                 |
| 116            | 3,0             | 4,0            | $2,0$   | 100                |
| 128            | 3,0             | 4,0            | $2,5\,$ | 140                |
| 129            | 3,0             | 5,0            | 2,0     | 70                 |
| 140            | 3,0             | 5,0            | 2, 5    | 100                |

Tabela 7.3 - Variáveis de projeto escolhidas.

(Continua)

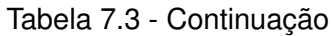

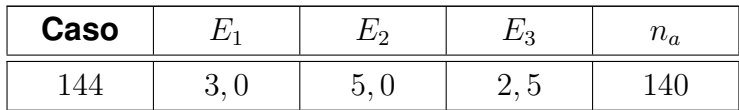

Fonte: Produção do autor.

Para esses *28* casos escolhidos, o tempo de processamento é de aproximadamente *19* dias. A escolha das variáveis demostrou ser um passo muito importante, possibilitou uma redução substancial no tempo de processamento da otimização.

# **7.4 Metamodelos**

Metamodelos são funções matemáticas de baixo custo computacional que modelam o resultado uma simulação de alto custo computacional. Neste trabalho foi necessário definir metamodelos obtidos a partir da lista de variáveis de projeto escolhidas (ver [Tabela 7.3\)](#page-120-0), com o objetivo de determinar todos os valores das variáveis de saída para todo o espaço de projeto.

Como base para os metamodelos foi utilizada a função quadrática representada pela [Equação 7.7.](#page-121-0) A variável de saída a ser calculada está em função do número de aletas (*na*). Os coeficientes *a*1, *a*<sup>2</sup> e *a*<sup>3</sup> foram definidos utilizando o método dos mínimos quadrados (*MMQ*) através dos resultados obtidos da modelagem por *CFD*.

<span id="page-121-0"></span>
$$
f(n_a) = a_1 n_a^2 + a_2 n_a + a_3 . \t\t(7.7)
$$

Nos próximos tópicos estão definidas quais as considerações e metodologias foram utilizadas para definir os metamodelos que calculam as variáveis de saída, temperatura da parede interna  $(T_{3g})$ , perda de pressão  $(p_{drop})$  e temperatura do combustível  $(T_{fs})$ .

# **7.4.1 Metamodelo para temperatura da parede interna** (*T*3*<sup>g</sup>*)

Para cada um dos intervalos dos casos  $[1; 48]$ ,  $[49; 96]$ ,  $[97; 144]$  (ver [Tabela 7.2\)](#page-118-0), as variáveis de projeto que sofrem alteração são *E*2, *E*<sup>3</sup> e *na*, enquanto a variável  $E_1$  permanece constante. Foram definidos metamodelos que determinam  $T_{3g}$  em função da altura do canal de refrigeração (*E*2) e da quantidades de aletas (*na*),

para cada um desses intervalos, lembrando que *E*<sup>3</sup> não influência o resultado.

Os metamodelos foram construídos por funções segmentadas com três equações, uma equação para cada valor de  $E_2$ . Fixando esse valor foi possível determinar as equações para  $T_{3g}$  em função de  $n_a$ . Quando  $E_1 = 2, 0$  a temperatura *T*3*<sup>g</sup>* pode ser obtida através do metamodelo representado pela seguinte função segmentada:

$$
E_2 = 3,0: T_{3g} = (0,0331755) n_a^2 - (11,8347) n_a + 1569;
$$
 (7.8)  

$$
E_2 = 4,0: T_{3g} = (0,0265369) n_a^2 - (9,95189) n_a + 1521;
$$
  

$$
E_2 = 5,0: T_{3g} = (0,023102) n_a^2 - (9,53445) n_a + 1552,22.
$$

Na [Figura 7.2](#page-122-0) está representada a comparação entre os resultados para o metamodelo e modelagem por *CFD*, para espessura da parede interna igual a 2*,* 0 *mm*  $(E_1 = 2, 0)$  e várias alturas do canal de refrigeração  $(E_2 = 3, 0; E_2 = 4, 0; E_2 = 1)$ 5*,* 0).

Figura 7.2 - Comparação entre metamodelo e modelagem por *CFD* para *E*<sup>1</sup> = 2*,* 0 *mm*.

<span id="page-122-0"></span>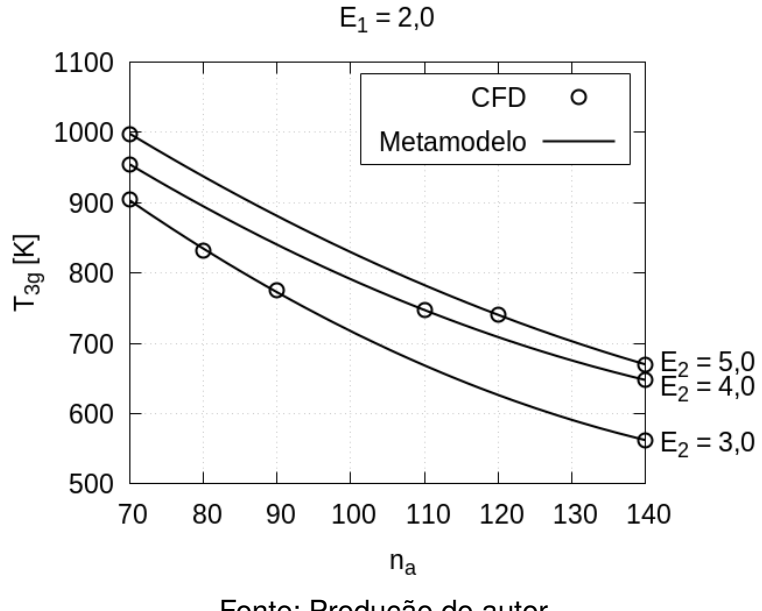

Fonte: Produção do autor.

Quando  $E_1 = 2, 5$ , a temperatura  $T_{3q}$  pode ser obtida através do metamodelo representado pela seguinte função segmentada:

$$
E_2 = 3, 0: T_{3g} = (0, 0251595) n_a^2 - (10, 0518) n_a + 1497;
$$
 (7.9)  

$$
E_2 = 4, 0: T_{3g} = (0, 0298619) n_a^2 - (10, 6489) n_a + 1565, 94;
$$
  

$$
E_2 = 5, 0: T_{3g} = (0, 0249262) n_a^2 - (9, 91779) n_a + 1583, 08.
$$

Na [Figura 7.3](#page-123-0) está representada a comparação entre os resultados para o metamodelo e modelagem por *CFD* para espessura da parede interna igual a 2*,* 0 *mm*  $(E_1 = 2, 5)$  e várias alturas do canal de refrigeração  $(E_2 = 3, 0; E_2 = 4, 0; E_2 = 1)$ 5*,* 0).

<span id="page-123-0"></span>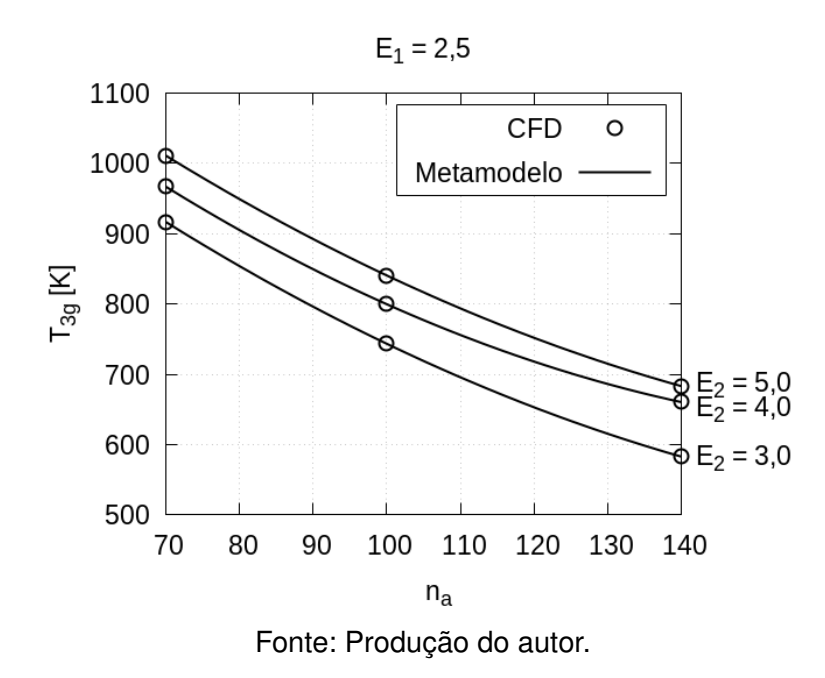

Figura 7.3 - Comparação entre metamodelo e modelagem por *CFD* para *E*<sup>1</sup> = 2*,* 5 *mm*.

Quando  $E_1 = 3, 0$ , a temperatura  $T_{3q}$  pode ser obtida através do metamodelo representado pela seguinte função segmentada:

$$
E_2 = 3, 0: T_{3g} = (0, 0285321) n_a^2 - (10, 6085) n_a + 1531, 75;
$$
 (7.10)  

$$
E_2 = 4, 0: T_{3g} = (0, 029569) n_a^2 - (10, 5951) n_a + 1576, 35;
$$
  

$$
E_2 = 5, 0: T_{3g} = (0, 02485) n_a^2 - (9, 9135) n_a + 1596, 38.
$$

Na [Figura 7.4](#page-124-0) está representada a comparação entre os resultados para o metamodelo e modelagem por *CFD*, para espessura da parede interna igual a 3*,* 0*mm*  $(E_1 = 3, 0)$  e várias alturas do canal de refrigeração  $(E_2 = 3, 0; E_2 = 4, 0; E_2 = 1)$ 5*,* 0).

<span id="page-124-0"></span>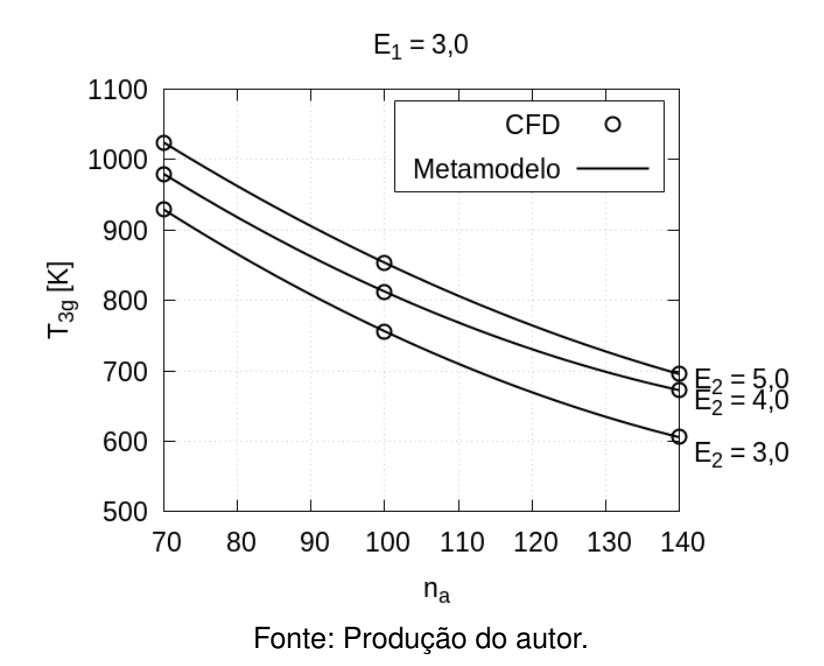

Figura 7.4 - Comparação entre metamodelo e modelagem por *CFD* para *E*<sup>1</sup> = 3*,* 0 *mm*.

### **7.4.2 Metamodelo para perda de pressão** (*pdrop*)

Dentre os casos escolhidos representados na [Tabela 7.3,](#page-120-0) nem todos foram necessários para a construção do metamodelo para perda de pressão *pdrop*. Como somente as variáveis de projeto altura *E*<sup>2</sup> e quantidade de aletas *n<sup>a</sup>* influenciam o resultado, foram escolhidos os casos 1, 2, 11, 16 e 52 onde  $E_2 = 3, 0$ , os casos *17, 29, 32* e *68* onde  $E_2 = 4, 0$  e os casos *33, 38, 48* e *84* onde  $E_2 = 5, 0$ , para a construção do metamodelo.

O metamodelo foi construído por uma função segmentadas com três equações, uma equação para cada valor de  $E_2$ . Fixando esse valor foi possível determinar as equações para *pdrop* em função de *n<sup>a</sup>* e estão representadas pela pela seguinte função segmentada.

$$
E_2 = 3, 0: \quad p_{drop} = (0,0701093) \; n_a^2 - (8,83594) \; n_a + 429,437; \tag{7.11}
$$

$$
E_2 = 4, 0: \quad p_{drop} = (0, 0415542) \ n_a^2 - (5, 47675) \ n_a + 250, 311;
$$
  

$$
E_2 = 5, 0: \quad p_{drop} = (0, 0283985) \ n_a^2 - (3, 89865) \ n_a + 174, 281.
$$

Na [Figura 7.5](#page-125-0) está representada a comparação entre os resultados para o metamodelo e modelagem por *CFD*, para várias alturas do canal de refrigeração  $(E_2 = 3, 0; E_2 = 4, 0; E_2 = 5, 0).$ 

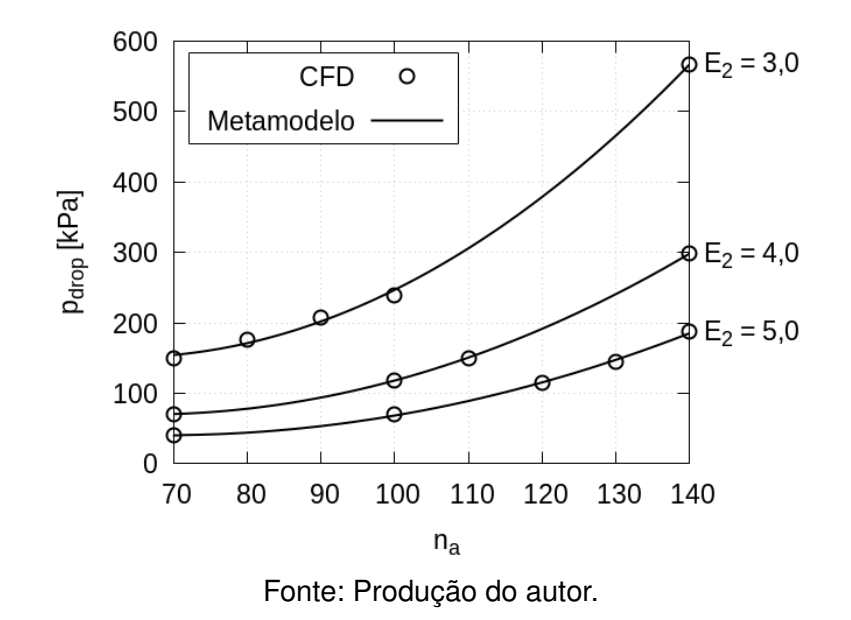

<span id="page-125-0"></span>Figura 7.5 - Comparação entre metamodelo e modelagem por *CFD*.

# **7.4.3 Metamodelo para temperatura do combustível** (*Tfs*)

Utilizando a mesma abordagem para o metamodelo de temperatura da parede interna *T*3*<sup>g</sup>*, foram definidos os metamodelos que determinam *Tfs* em função da altura do canal de refrigeração (*E*2) e da quantidades de aletas (*na*). Os metamodelos foram construídos por funções segmentadas com três equações, uma equação para cada valor de  $E_2$ . Fixando esse valor foi possível determinar as equações para *Tfs* em função de *na*. Quando *E*<sup>1</sup> = 2*,* 0, a temperatura *Tfs* pode ser obtida através do metamodelo representado pela seguinte função segmentada:

$$
E_2 = 3,0: \quad T_{fs} = (-0,000886786) \ n_a^2 + (0,278403) \ n_a + 371,203; \tag{7.12}
$$

$$
E_2 = 4, 0: T_{fs} = (-0, 00139643) n_a^2 + (0, 408107) n_a + 361, 215;
$$

$$
E_2 = 5,0: T_{fs} = (-0,000844286) n_a^2 + (0,284014) n_a + 364,636.
$$

Na [Figura 7.6](#page-126-0) está representada a comparação entre os resultados para o metamodelo e modelagem por *CFD*, para espessura da parede interna igual a 2*,* 0 *mm*  $(E_1 = 2, 0)$  e várias alturas do canal de refrigeração ( $E_2 = 3, 0$ ;  $E_2 = 4, 0$ ;  $E_2 = 1$ 5*,* 0).

<span id="page-126-0"></span>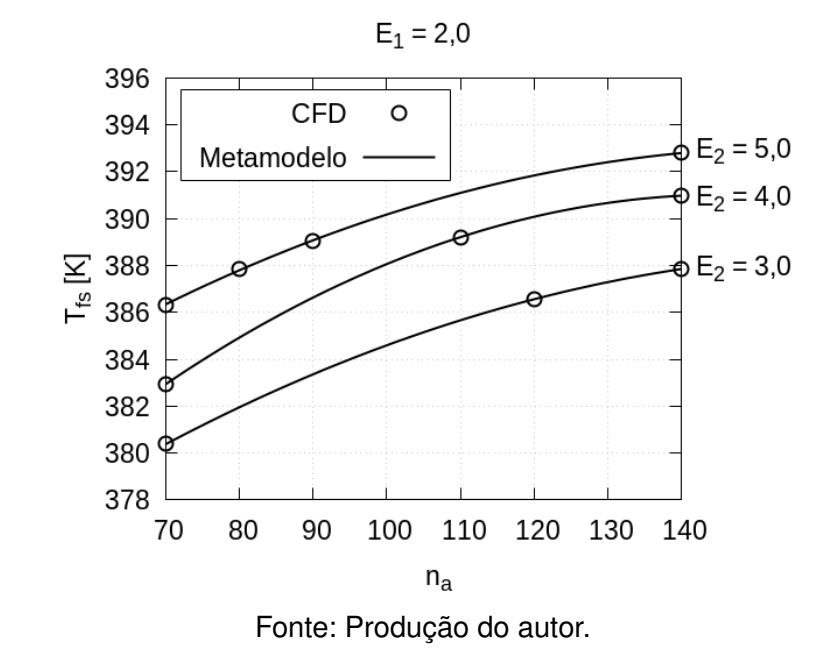

Figura 7.6 - Comparação entre metamodelo e modelagem por *CFD* para *E*<sup>1</sup> = 2*,* 0 *mm*.

Quando  $E_1 = 2, 5$ , a temperatura  $T_{fs}$  pode ser obtida através do metamodelo representado pela seguinte função segmentada:

$$
E_2 = 3, 0: T_{fs} = (-0,000645238) n_a^2 + (0,227357) n_a + 373,347;
$$
 (7.13)  

$$
E_2 = 4, 0: T_{fs} = (-0,001775) n_a^2 + (0,48675) n_a + 357,315;
$$

$$
E_2 = 5, 0: T_{fs} = (-0,00142619) n_a^2 + (0,405786) n_a + 358,683;
$$

Na [Figura 7.7](#page-127-0) está representada a comparação entre os resultados para o meta-

modelo e modelagem por *CFD*, para espessura da parede interna igual a 2*,* 5 *mm*  $(E_1 = 2, 5)$  e várias alturas do canal de refrigeração  $(E_2 = 3, 0; E_2 = 4, 0; E_2 = 1)$ 5*,* 0).

<span id="page-127-0"></span>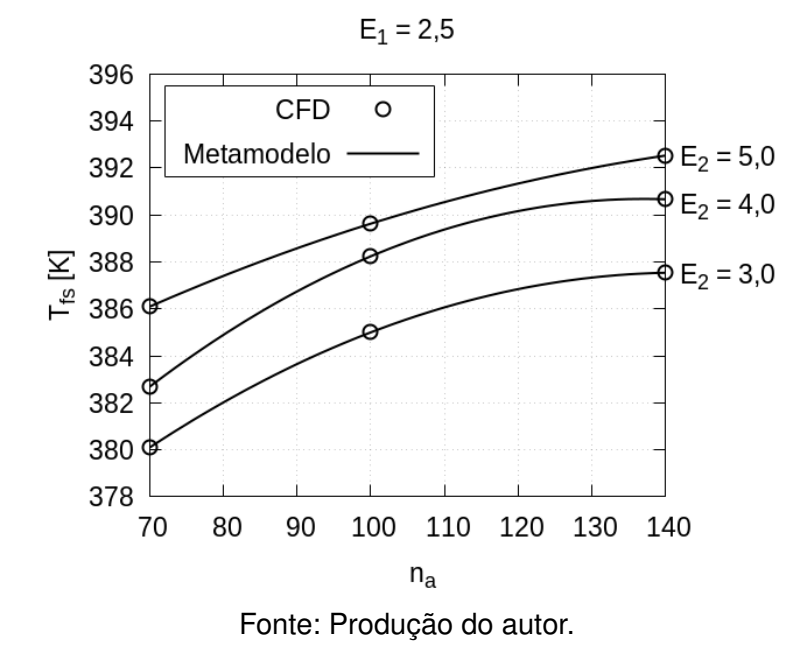

Figura 7.7 - Comparação entre metamodelo e modelagem por *CFD* para *E*<sup>1</sup> = 2*,* 5 *mm*.

Quando  $E_1 = 3, 0$ , a temperatura  $T_{fs}$  pode ser obtida através do metamodelo representado pela seguinte função segmentada:

$$
E_2 = 3,0: T_{fs} = (-0,000682143) n_a^2 + (0,233964) n_a + 372,845;
$$
 (7.14)  

$$
E_2 = 4,0: T_{fs} = (-0,00183452) n_a^2 + (0,498536) n_a + 356,502;
$$
  

$$
E_2 = 5,0: T_{fs} = (-0,00149881) n_a^2 + (0,420464) n_a + 357,732;
$$

Na [Figura 7.8](#page-128-0) está representada a comparação entre os resultados para o metamodelo e modelagem por *CFD*, para espessura da parede interna (*E*<sup>1</sup> = 3*,* 0) e várias alturas do canal de refrigeração  $(E_2 = 3, 0; E_2 = 4, 0; E_2 = 5, 0)$ .

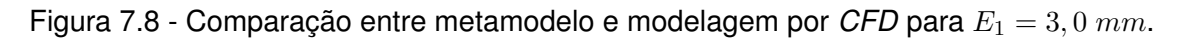

<span id="page-128-0"></span>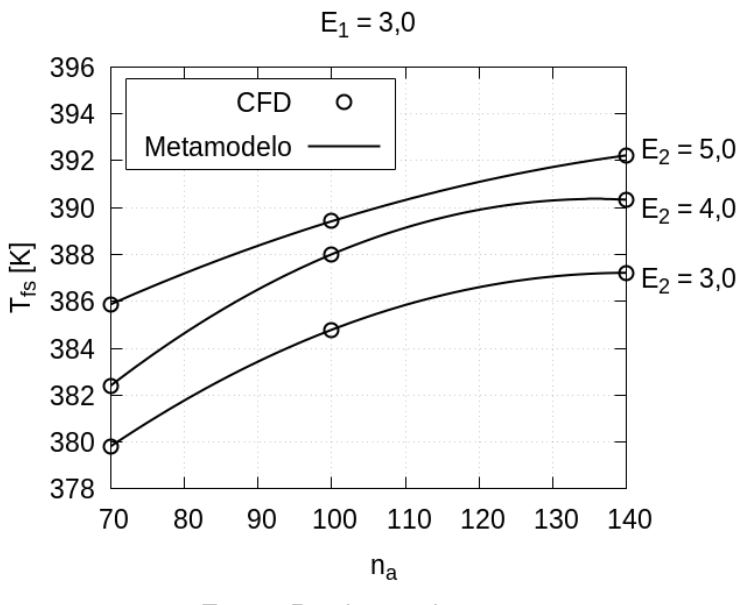

Fonte: Produção do autor.

# **7.5 Ciclo de otimização**

Uma série de arquivos escritos nas linguagens *Shell* e *Python* foram necessários para executar o ciclo de otimização. A [Figura 7.9](#page-129-0) ilustra a estrutura de diretórios e arquivos utilizados.

O ciclo é iniciado através do arquivo (*run\_otimizacao.sh*). Ao ser executado ele cria o diretório de trabalho, gera lista de casos, prepara os diretórios, roda o *CFD*, gera os metamodelos e por último faz pós-processamento para todos os casos, permitindo compará-los utilizando uma determinada técnica que será vista no próximo tópico.

O primeiro passo é executar os arquivos denominados *gera\_lista.py e doe.py* que estão no diretório (*otimizacao/doe*). Eles são responsáveis por criar a lista de casos gerais, escolher os casos a partir dessa lista e transferir os arquivos com os valores das variáveis de projeto de cada caso para o diretório de trabalho.

O segundo passo é executar o arquivo *run\_fob.sh* que está no diretório (*otimizacao*). Ele prepara o diretório de trabalho copiando o (*caso\_base*) a partir do diretório de otimização e alterando seu nome para os respectivos casos escolhidos (o nome do diretório é o mesmo de sua posição na lista de casos gerais).

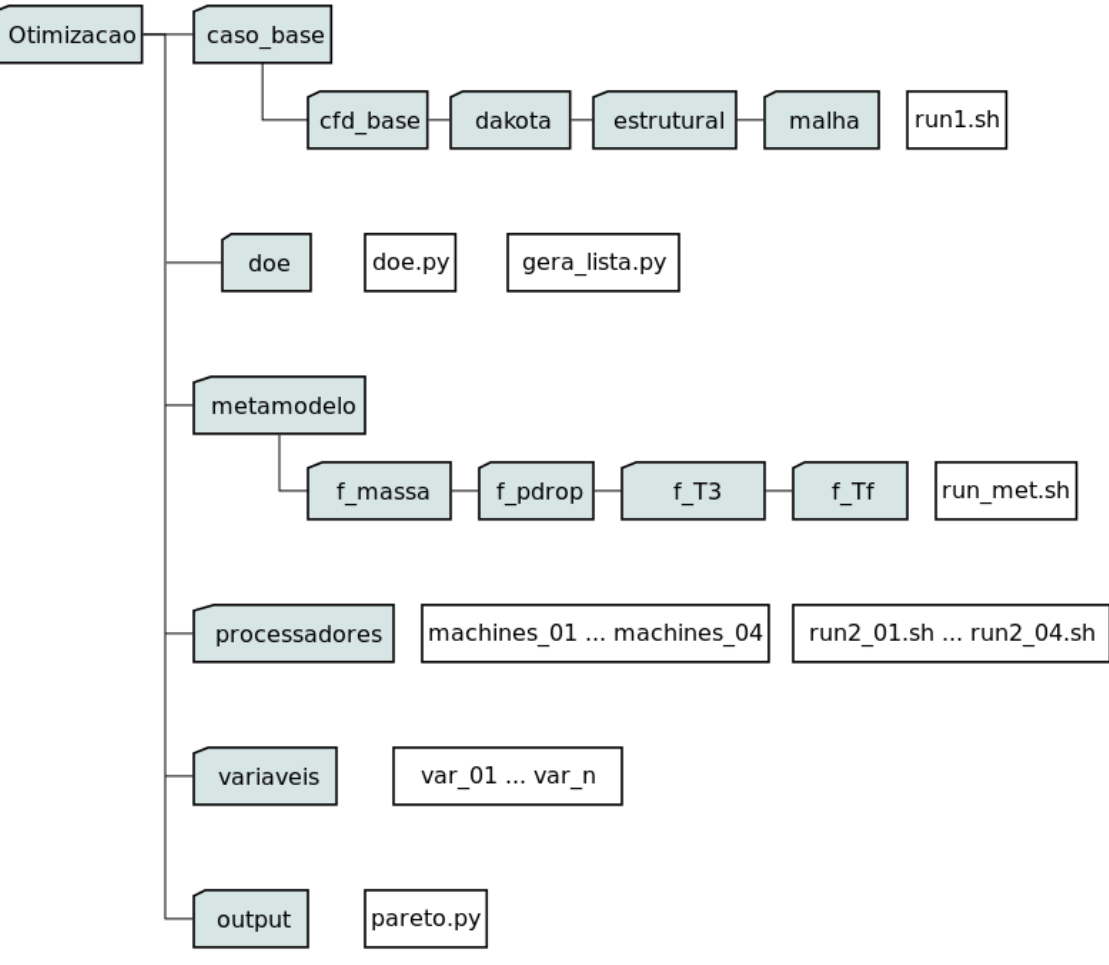

<span id="page-129-0"></span>Figura 7.9 - Estrutura de diretórios da otimização.

Fonte: Produção do autor.

Uma vez que esses diretórios são copiados, eles são preparados transferindo as variáveis escolhidas para os respectivos diretórios dos casos. Os arquivos *machines e run2.sh* também são copiados, a partir do diretório (*otimizacao/processadores*), estão numerados de *1* a *4* e relacionados com a divisão do *cluster* que cada caso irá rodar. É importante lembrar que o *cluster* foi dividido em *4* partes de acordo com a análise de escalabilidade. Após a preparação dos diretórios de cada caso, *4* scripts são gerados com os comandos para rodá-los em sequência, ou seja, cada um desses scripts são responsáveis por executar os casos em uma divisão específica do cluster. São iniciados executando primeiro o *run.sh* que gera a malha, e depois o *run2.sh* que executa a modelagem por *CFD* no *OpenFOAM*, conforme já foi exposto no [Capítulo 5,](#page-70-0) e cálculo estrutural.

Ao término das rodadas, os metamodelos são construídos executando o arquivo

*run\_met.sh* que está no diretório (*otimização/metamodelo*). Ao ser executado, ele copia os valores das variáveis de saída de cada caso e gera os metamodelos através do *MMQ* utilizando o software *Gnuplot*. Com os metamodelos definidos foi possível calcular todas as variáveis de saída para todos os casos, com exceção do fator de segurança estrutural *fs*, que necessita da resposta obtida por *CFD*.

Uma tabela de saída é gerada e gravada no diretório (*otimizacao/output*), ela lista todas as variáveis de projeto e saída para todo o espaço de projeto. A partir dessa tabela, é possível construir um diagrama que ajuda a escolher quais são os casos candidatos a ótimos. Uma vez definidos, é necessário analisar se os casos foram rodados pelo *OpenFOAM* ou estimados pelos metamodelos. Uma vez que foram estimados é necessário rodar o *CFD* para validá-los e verificar a viabilidade estrutural da solução (fator de segurança estrutural *fs*). É possível observar que nesse diretório existe o arquivo *pareto.py*, ao ser executado ele gera os gráficos que permitem comparar os resultados. No próximo tópico será detalhada esta metodologia. A [Figura 7.10](#page-131-0) exemplifica todos esses processos e ilustra o ciclo de otimização construído para este trabalho.

<span id="page-131-0"></span>Figura 7.10 - Ciclo de otimização.

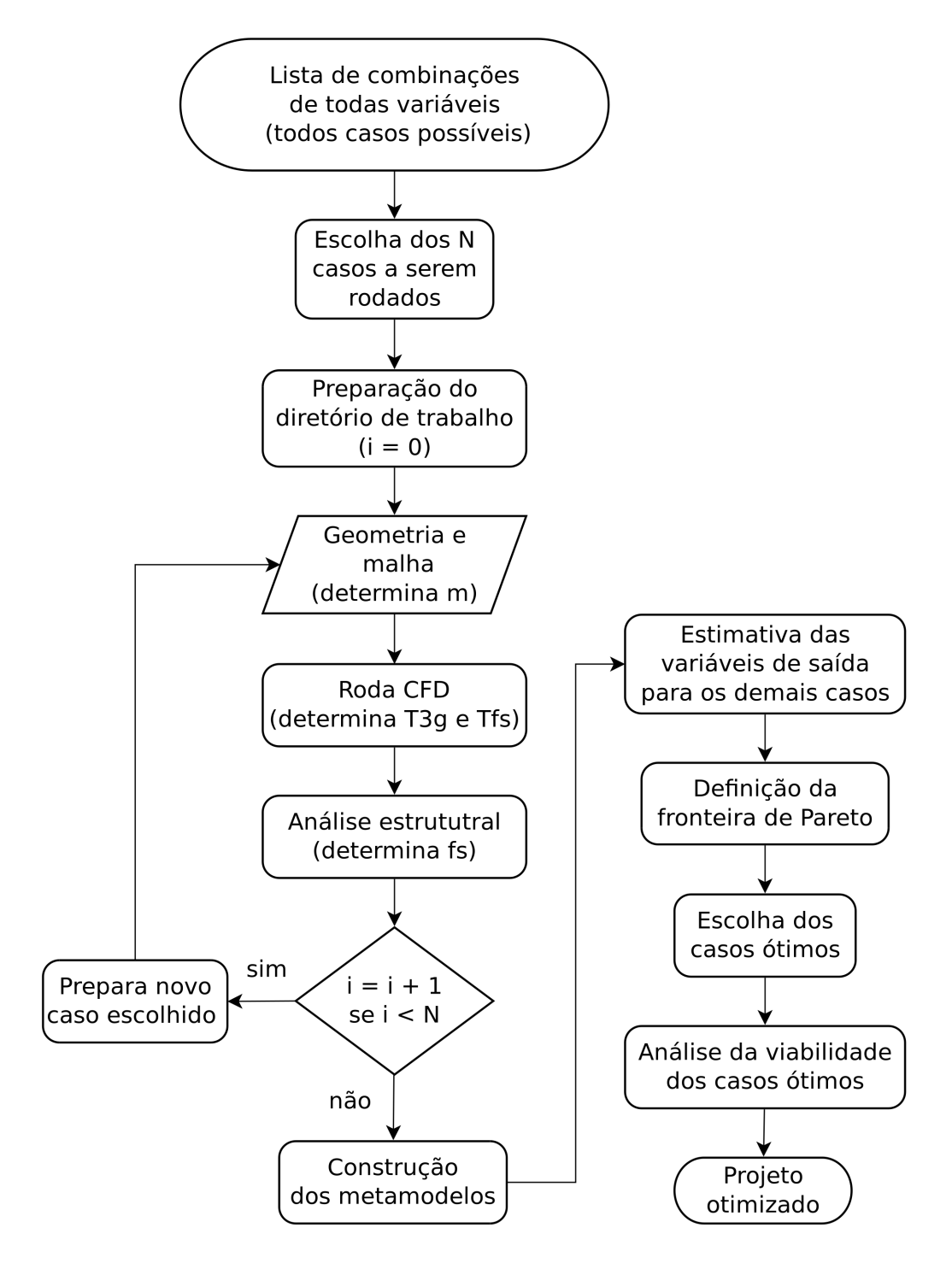

Fonte: Produção do autor.

# **7.6 Otimização multiobjetivo**

Ao determinar os valores das variáveis de saída para todo o espaço de projeto, utilizando os metamodelos, algumas escolhas podem apresentar objetivos conflitantes e dificultar a escolha da solução ótima. Uma solução pode minimizar o valor de *T*3*<sup>g</sup>*, por exemplo, porém, com valores muito altos para as outras *FOB*.

A técnica utilizada para comparar as várias soluções possíveis e as várias FOB, é plotar um gráfico onde nos eixos estão os valores das funções para cada caso. Neste trabalho seria um gráfico em *3-D* onde cada eixo contém um intervalo para as variáveis de saída *T*3*<sup>g</sup>*, *pdrop* e *m*, onde cada solução seria representada por um ponto nesse espaço. Esse gráfico é denominado espaço das funções objetivo.

Quando o espaço de projeto é transformado em espaço das funções objetivo, permite definir quais variáveis de projeto determinam a fronteira de Pareto. Essas variáveis são denominadas de conjunto de Pareto.

A fronteira de Pareto é formado pelas soluções não dominadas no espaço das funções objetivo. Uma solução é considerada dominada quando seu valor é superior (no caso do objetivo ser a minimização) se comparada a outras soluções para uma ou mais funções objetivo. A figura [Figura 7.11](#page-133-0) ilustra isso. Nela todas as soluções dentro do espaço delimitado pelas linhas tracejadas estão dominadas por aquela solução específica.

Todos os casos que pertencem a fronteira de Pareto são considerados ótimos. Segundo [Sousa](#page-152-0) [\(2017. Notas de aula.\)](#page-152-0), para realizar a escolha do caso ótimo pode-se utilizar determinados critérios, alguns deles estão listados abaixo.

- a) Soluções extremas da fronteira de Pareto;
- b) Solução na fronteira de Pareto mais próxima da solução utópica;
- c) Solução na fronteira de Pareto mais próxima do baricentro desta (obtido considerando somente as soluções extremas da fronteira de Pareto);
- d) Solução na fronteira de Pareto mais próxima do baricentro desta (obtido considerando todas as soluções da fronteira de Pareto).

<span id="page-133-0"></span>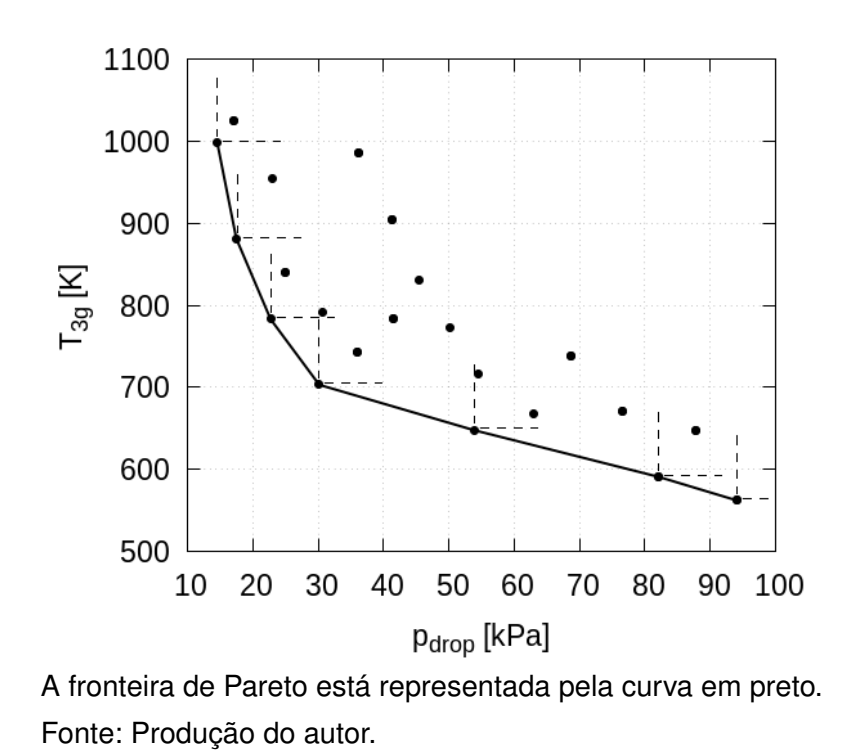

Figura 7.11 - Exemplo de espaço das funções e fronteira de Pareto.

Também pode-se levar em consideração priorizar algumas das *FOB*. Um exemplo seria considerar a melhor solução para *T*<sup>3</sup> e *pdrop* e adotar a *m* como consequência. Na análise dos resultados será possível fazer essas comparações e definir quais são as melhores soluções ótimas para a jaqueta de refrigeração.

## **8 RESULTADOS**

Após a execução do ciclo de otimização foi possível determinar os valores das variáveis de saída para todo o espaço de projeto. Os resultados estão listados no [Apêndice D.](#page-168-0) Os casos que foram estimados pelos metamodelos, caso tenham sidos escolhidos como ótimos, foram verificados através da modelagem por *CFD*.

# **8.1 Diagramas de Pareto**

O diagrama de Pareto para as *FOB T*3*<sup>g</sup>* e *pdrop* está representado na [Figura 8.1.](#page-134-0) O caso da extremidade 33 apresenta menor valor para perda de pressão (*pdrop*) e altos valores para *T*3*<sup>g</sup>*. Isso pode ser explicado pelo fato dos canais da jaqueta de refrigeração terem uma área da secção transversal maior, ou seja, menor velocidade do escoamento e consequentemente menor perda de carga.

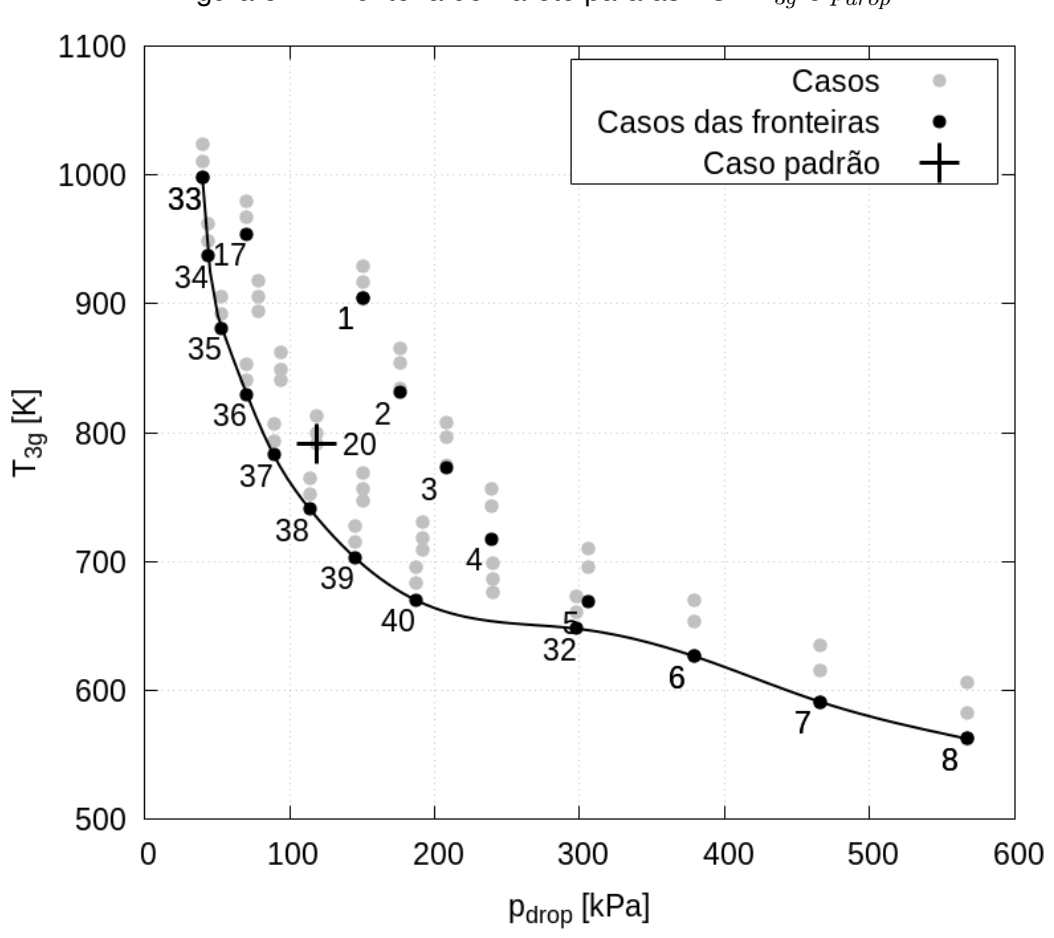

<span id="page-134-0"></span>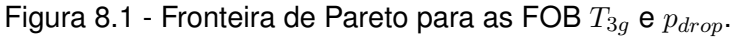

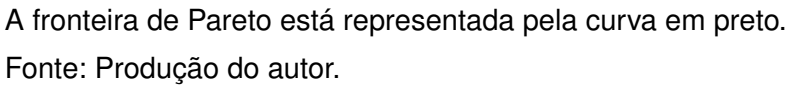

A menor velocidade também acaba provocando deficiência na refrigeração. O efeito contrário acontece para o caso da extremidade 8, apresenta maior valor para perda de pressão (*pdrop*) e baixos valores para *T*3*<sup>g</sup>*. Os casos 37, 38, 39 e 40 estão mais próximos da solução ideal (origem do sistema). Já é possível observar que são soluções melhores se comparadas ao caso padrão, levandose em consideração somente *T*3*<sup>g</sup>* e *pdrop*.

O diagrama de Pareto para as *FOB m* e *pdrop* está representado na [Figura 8.2.](#page-135-0) O caso da extremidade 1 apresenta o menor valor para a massa *m* (jaqueta com menores espessuras e quantidade de aletas). O caso 17 está mais próximo da solução ideal (origem do sistema) levando-se em consideração somente *m* e *pdrop*.

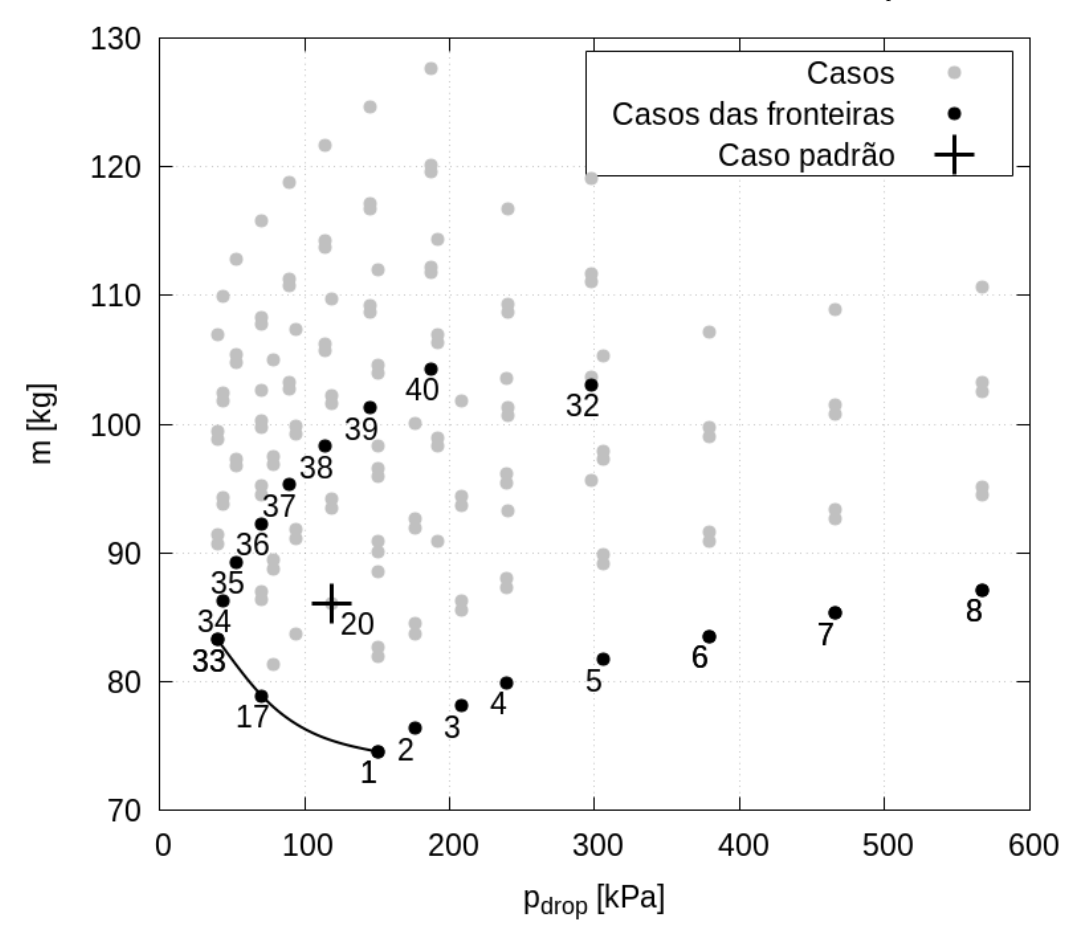

<span id="page-135-0"></span>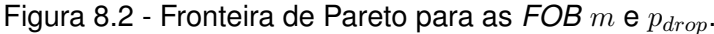

A fronteira de Pareto está representada pela curva em preto. Fonte: Produção do autor.

O diagrama de Pareto para as *FOB T*3*<sup>g</sup>* e *m* está representado na [Figura 8.3.](#page-136-0)

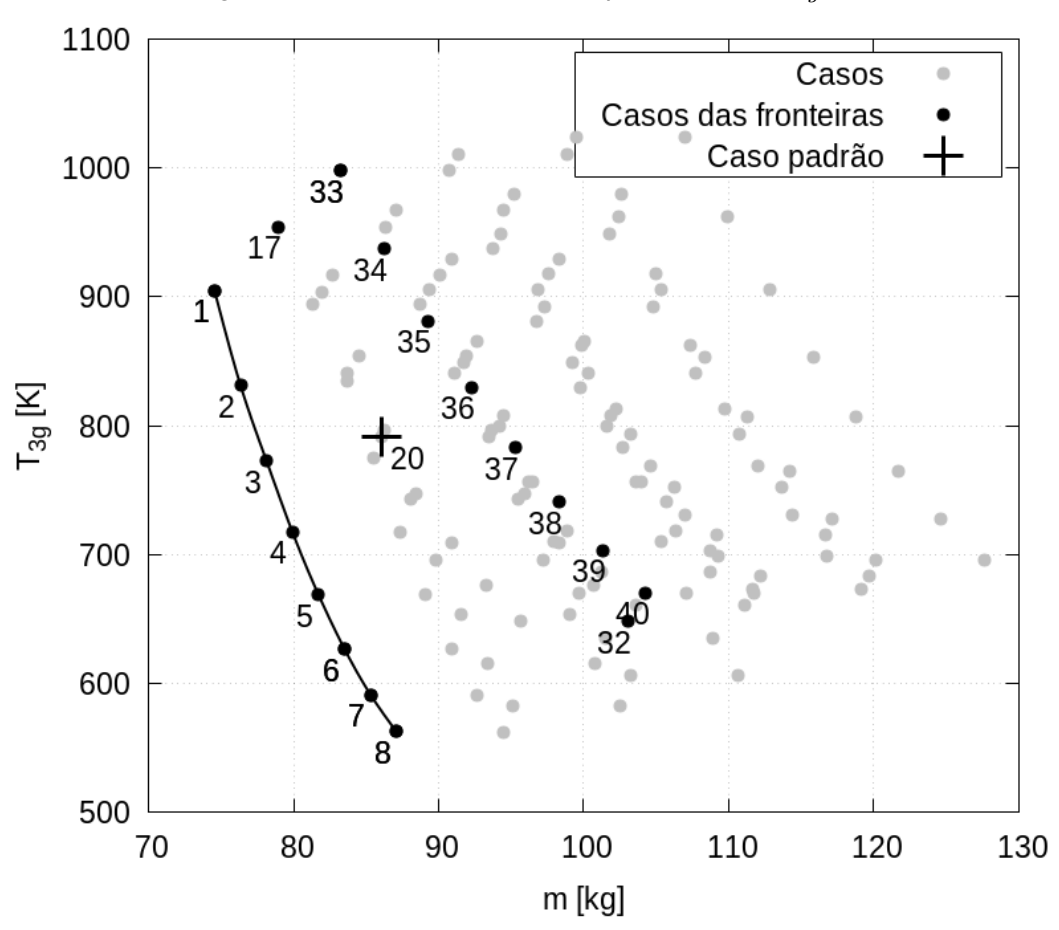

<span id="page-136-0"></span>Figura 8.3 - Fronteira de Pareto para as *FOB T*3*<sup>g</sup>* e *m*.

### **8.2 Casos escolhidos como ótimos**

Os seguintes critérios foram considerados para a escolha dos casos ótimos:

- a) Primeiro objetivo a priorizar são os casos com os menores valores para *T*3*<sup>g</sup>*, escolhendo somente os que pertencem ao conjunto de Pareto (ver [Figura 8.1\)](#page-134-0) e estabelecendo um valor máximo de 750 *K*;
- b) Segundo objetivo a priorizar são os casos com os menores valores para *pdrop*, estabelecendo um valor máximo de 200 *kP a*;
- c) Entre os casos escolhidos com base nos critérios *a* e *b*, definir qual caso apresenta o menor valor para a massa *m*.

A fronteira de Pareto está representada pela curva em preto. Fonte: Produção do autor.

Baseado nos critérios *a* e *b* os casos escolhidos estão listados na [Tabela 8.1.](#page-137-0)

| Caso  | $E_1$ | $E_2$ | $E_3$ | $n_a$ | $T_{3q}$ | $p_{drop}$        | m       | $T_{fs}$ |       |
|-------|-------|-------|-------|-------|----------|-------------------|---------|----------|-------|
| $20*$ | 2,0   | 4,0   | 2,0   | 100   | 791, 17  | 118,48            | 86, 10  | 388,06   | 1,22  |
| 38    | 2,0   | 5,0   | 2,0   | 120   |          | $740,55$   114,08 | 98, 29  | 386,56   | 1, 19 |
| 39    | 2,0   | 5,0   | 2,0   | 130   | 702,98   | 145,08            | 101, 29 | 387, 29  | 1, 21 |
| 40    | 2,0   | 5,0   | 2,0   | 140   | 670,05   | 187,03            | 104, 29 | 387,85   | 1, 25 |

<span id="page-137-0"></span>Tabela 8.1 - Casos otimizados.

#### \*Caso padrão.

Fonte: Produção do autor.

Entre os casos escolhidos, o caso 40 apresentou menor valor para  $T_{3g}$ , já o caso 38 apresentou o menores valores para  $p_{drop}$  e  $m$ , e maior valor para  $T_{3q}$ . Levando em consideração o critério ( c ), o caso 38 será considerado como ótimo. É importante ressaltar que todos esses casos atendem os critérios restritivos para temperatura máxima do combustível *T<sup>f</sup>* que é atingida na saída da jaqueta de refrigeração e fator de segurança estrutural *fs*, isto é:

<span id="page-137-1"></span>
$$
T_{fs} < 400 \, K \; ; \tag{8.1}
$$

$$
f_s > 1 \tag{8.2}
$$

O valor da [Equação 8.1](#page-137-1) é definido através da pressão de operação da jaqueta de refrigeração e curva de pressão de vapor em função da temperatura, representada na [Figura B.3](#page-164-0) do [Apêndice B](#page-162-0) para o combustível etanol.

### **8.3 Resultados das modelagens por** *CFD* **para casos ótimos**

Para o caso 38, o tempo de processamento foi de 86*,* 94 *h*, número de interações 431*.*457, número de nós da malha 9*.*050*.*370, *y* <sup>+</sup> variando de 9*,* 64*.*10<sup>−</sup><sup>4</sup> a 4*,* 21. A [Figura 8.4](#page-138-0) representa a evolução dos resíduos das variáveis e a [Figura 8.5](#page-138-1) as temperaturas da parede interna do lado do líquido  $T_4$ , gases  $T_3$  e combustível  $T_f$ .

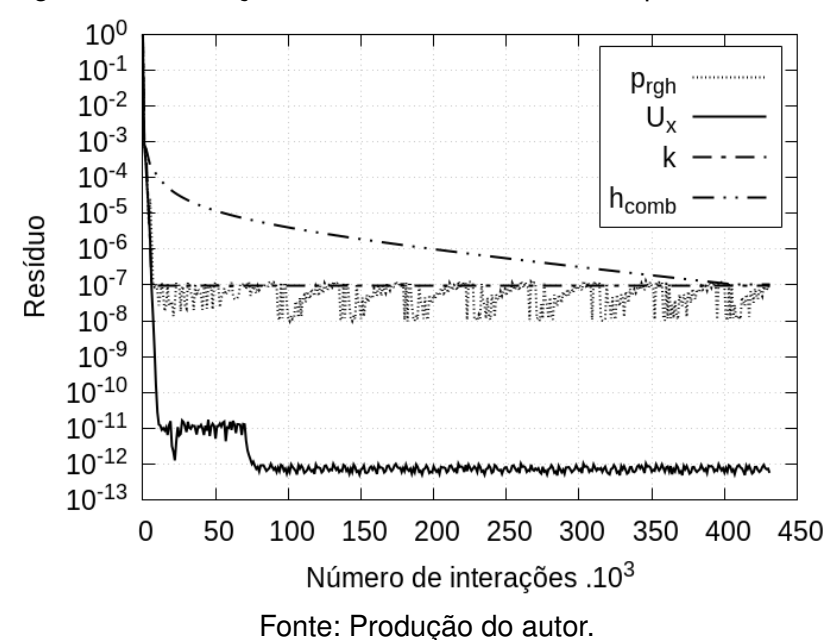

<span id="page-138-0"></span>Figura 8.4 - Evolução dos resíduos das variáveis para o caso 38.

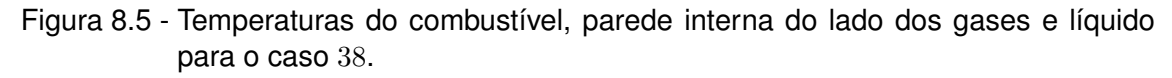

<span id="page-138-1"></span>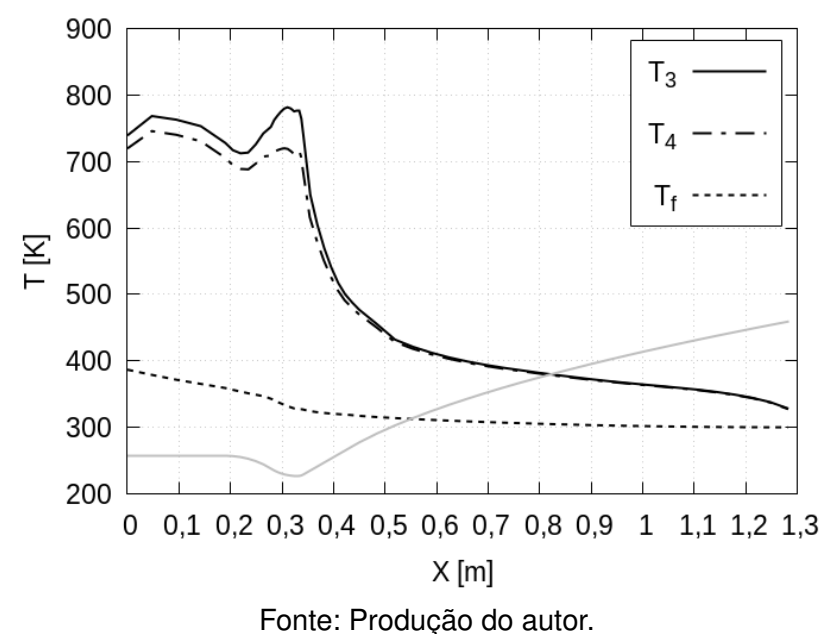

111

Para o caso 39, o tempo de processamento foi de 115*,* 65 *h*, número de interações 461*.*414, número de nós da malha 9*.*050*.*370 e *y* <sup>+</sup> variando de 8*,* 44*.*10<sup>−</sup><sup>4</sup> a 4*,* 48. A [Figura 8.6](#page-139-0) representa a evolução dos resíduos das variáveis e a [Figura 8.7](#page-139-1) as temperaturas da parede interna do lado do líquido  $T_4$ , gases  $T_3$  e combustível  $T_f$ .

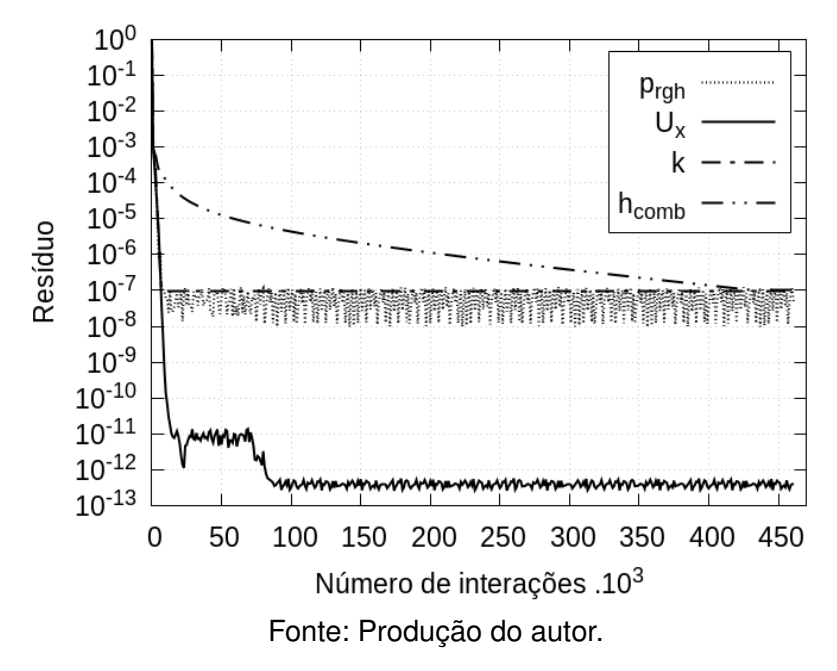

<span id="page-139-0"></span>Figura 8.6 - Evolução dos resíduos das variáveis para o caso 39.

Figura 8.7 - Temperaturas do combustível, parede interna do lado dos gases e líquido para o caso 39.

<span id="page-139-1"></span>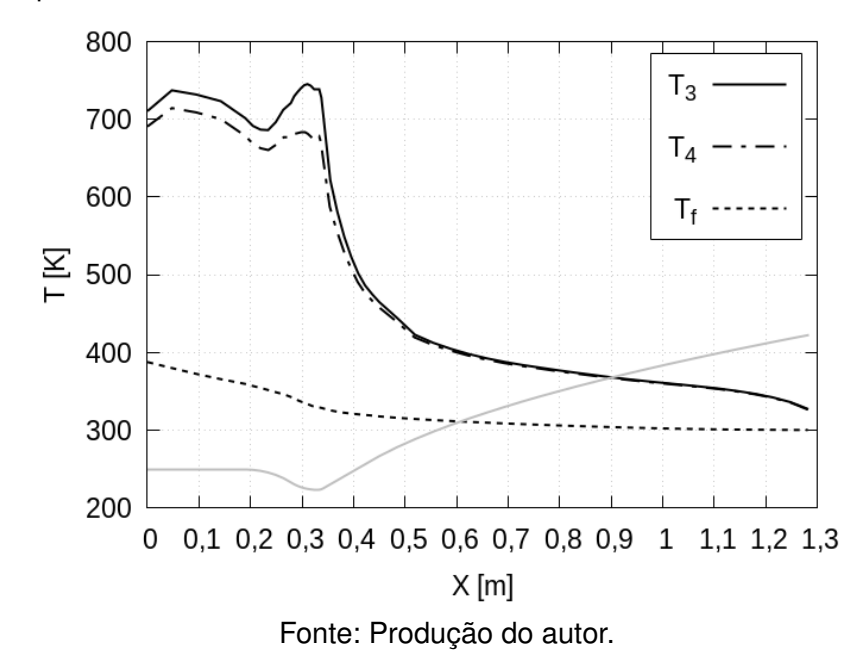

Para o caso 40, o tempo de processamento foi de 62*,* 5 *h*, número de interações 492*.*895, número de nós da malha 9*.*050*.*370 e *y* <sup>+</sup> variando de 7*,* 81*.*10<sup>−</sup><sup>4</sup> a 4*,* 74. A [Figura 8.8](#page-140-0) representa a evolução dos resíduos das variáveis e a [Figura 8.9](#page-140-1) as temperaturas da parede interna do lado do líquido  $T_4$ , gases  $T_3$  e combustível  $T_f$ .

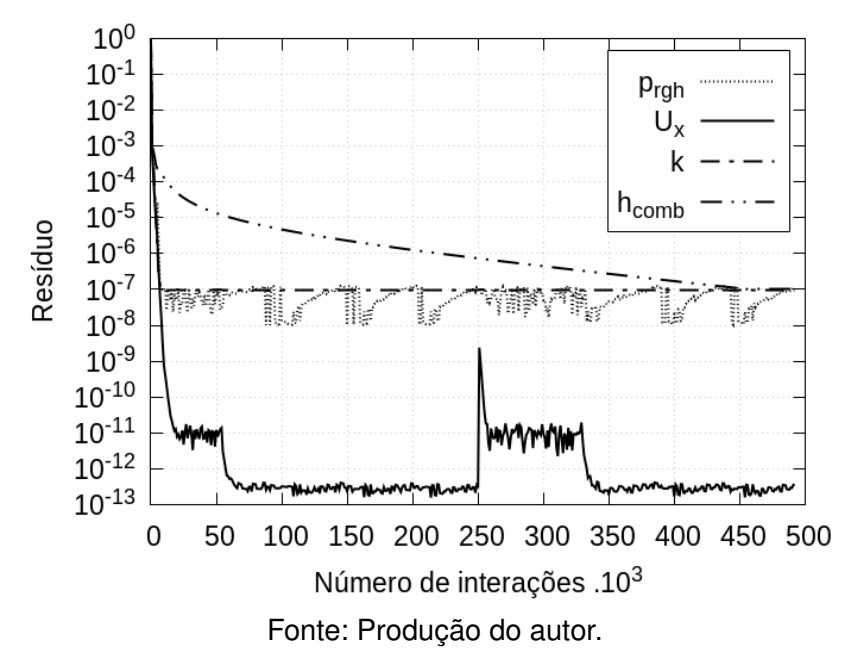

<span id="page-140-0"></span>Figura 8.8 - Evolução dos resíduos das variáveis para o caso 40.

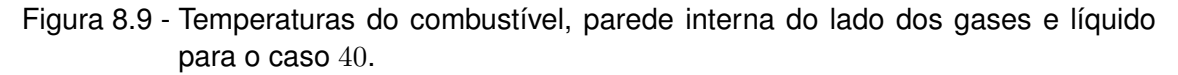

<span id="page-140-1"></span>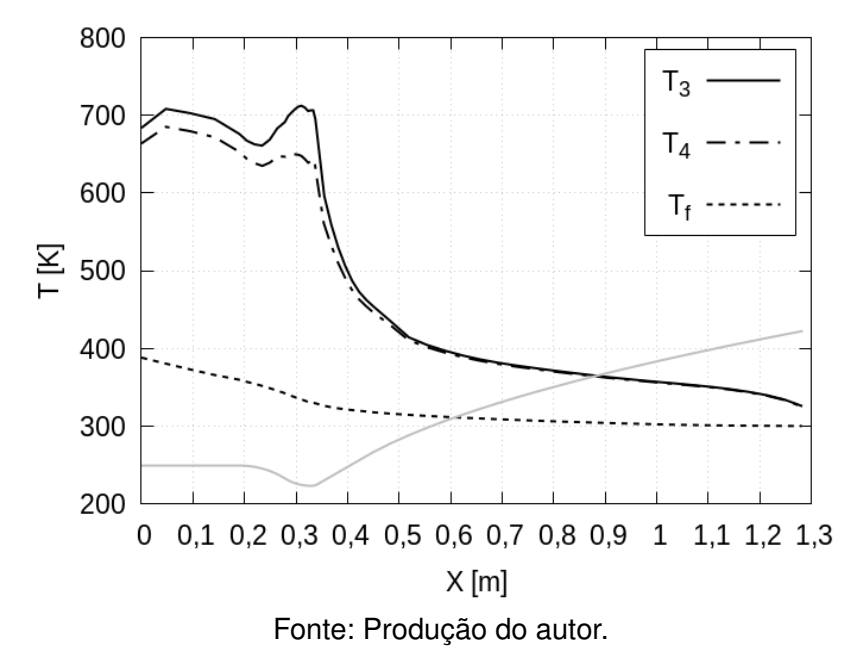

### **8.4 Comparação entre casos ótimos e o padrão**

As temperaturas da parede interna do lado dos gases  $T_3$  estão representadas na [Figura 8.10](#page-141-0) e do lado do líquido na [Figura 8.11,](#page-141-1) para os casos ótimos e padrão.

Figura 8.10 - Comparação entre perfis de temperaturas da parede interna do lado dos gases para casos ótimos e padrão.

<span id="page-141-0"></span>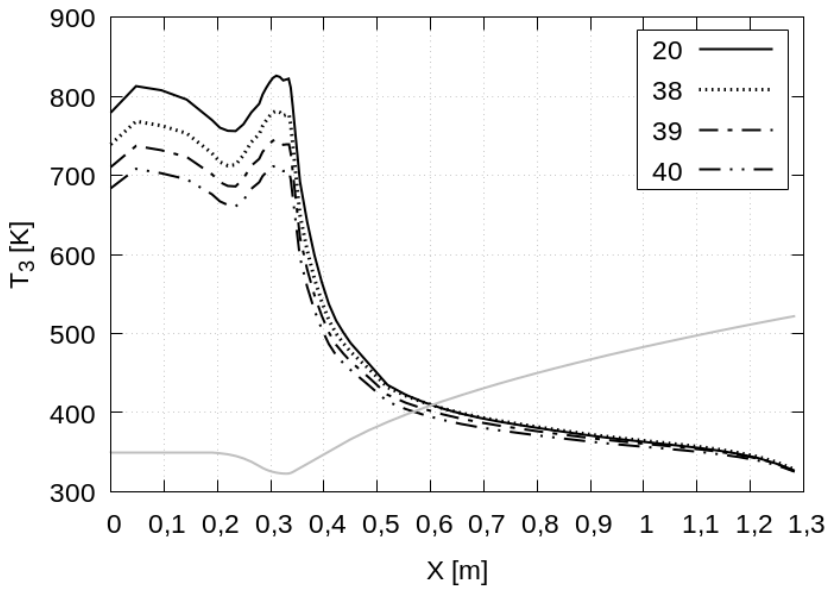

Fonte: Produção do autor.

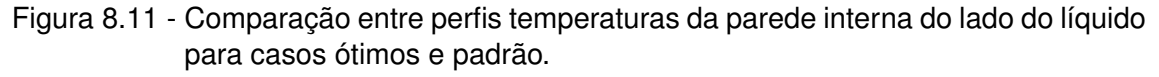

<span id="page-141-1"></span>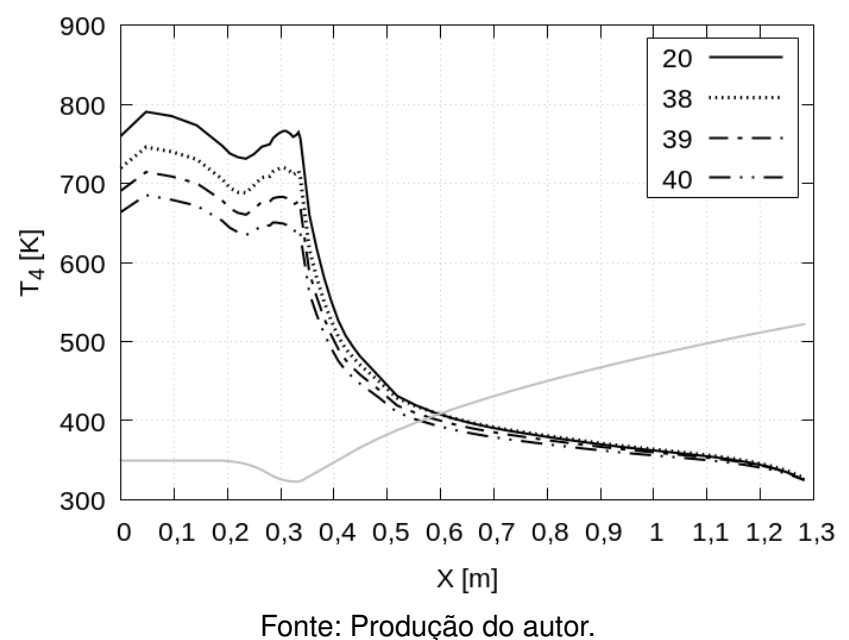

É possível observar a redução de patamares de temperatura para os casos otimizados com relação ao caso padrão. O caso 40 seria a melhor escolha se somente o objetivo de redução de temperatura fosse levado em consideração. Nesta etapa do trabalho já fica visível que a metodologia adotada conseguiu obter uma substancial redução das temperaturas da parede interna. É importante ressaltar que as posições onde foram medidas essas variáveis são as mesmas adotadas no [Capítulo 5.](#page-70-0) Foram obtidos considerando 54 pontos distribuídos ao longo da jaqueta de refrigeração, no sentido longitudinal, nas posições de acordo com a malha unifilar utilizada no cálculo semi-empírico do capítulo 4 (ver [Figura 4.4\)](#page-61-0). No sentido transversal da jaqueta, os pontos de medições estão localizados no respectivo centro da face da parede interna e para o combustível foram considerados no centro do canal. As temperaturas do combustível *T<sup>f</sup>* para os casos ótimos e padrão estão representadas na [Figura 8.12.](#page-142-0)

Figura 8.12 - Comparação entre perfis de temperaturas do combustível para casos ótimos e padrão.

<span id="page-142-0"></span>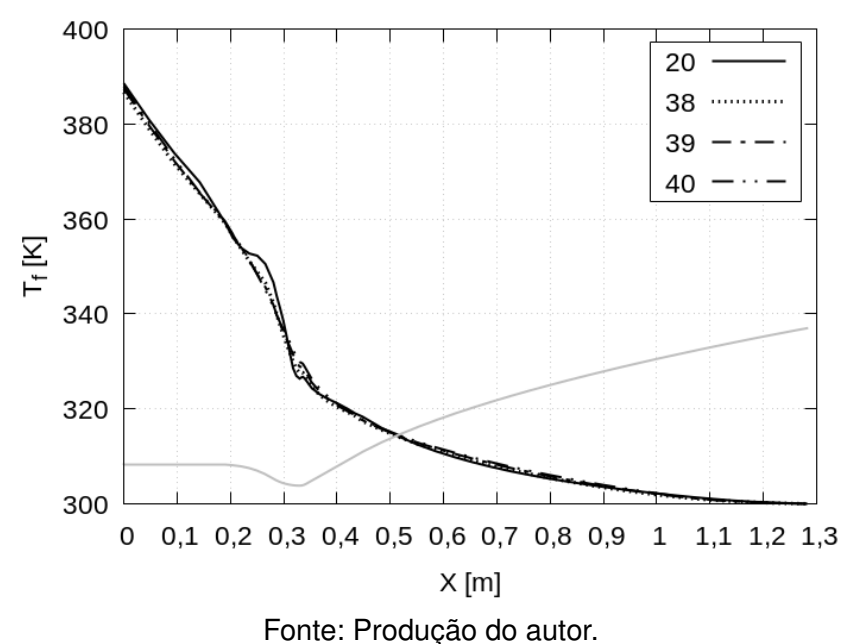

Observa-se uma grande semelhança nesses perfis. O mais importante para esse resultado é a constatação de que os valores das temperaturas do combustível não atingiu a temperatura de vaporização para a pressão de operação da jaqueta de refrigeração. Esse valor foi utilizado como um critério restritivo, já mencionado no tópico anterior. Os módulos das velocidades do escoamento de combustível *Umag* para os casos ótimos e padrão estão representadas na [Figura 8.13.](#page-143-0)

Figura 8.13 - Comparação entre perfis dos módulos das velocidades para casos ótimos e padrão.

<span id="page-143-0"></span>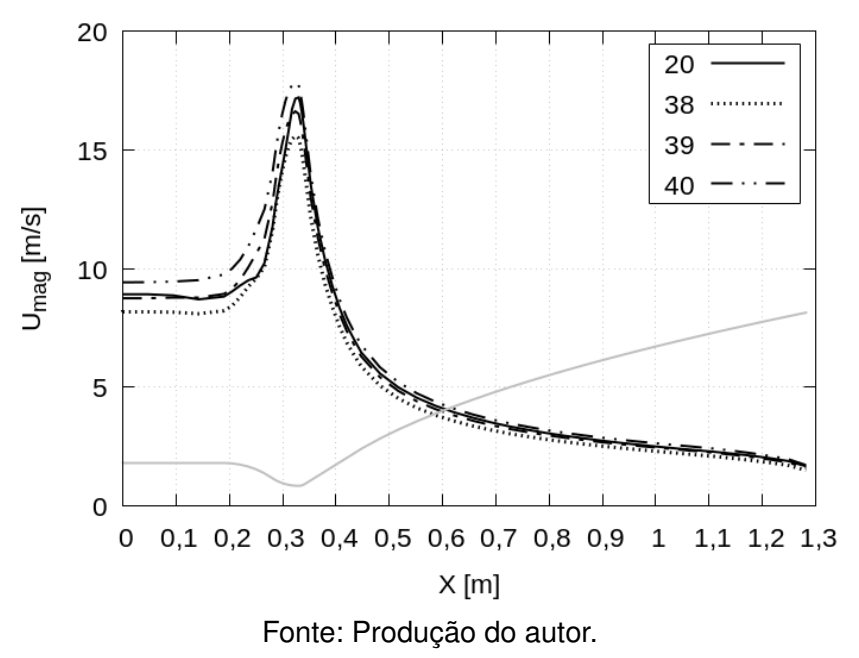

Os perfis dos módulos das velocidades são semelhantes, com o pico de velocidade na região da garganta variando pouco para cada caso. Essa pequena diferença é devido a semelhança geométrica do canal de refrigeração, consequência dos valores das variáveis de projeto. O valor da altura da aleta *E*<sup>2</sup> foi igual para todos os casos otimizados. A quantidade de aletas *na*, tem valores próximos e são de 120, 130 e 140 para os casos 38, 39 e 40, respectivamente.

As pressões totais do escoamento de combustível *ptotal* para os casos ótimos e padrão estão representadas na [Figura 8.14.](#page-144-0) Após observar essa figura é possível constatar a influência da velocidade do escoamento com a perda de carga. Mesmo para pequena variação da velocidade provocam grande variação nas perdas de carga. Isso acontece devido a velocidade ser um o termo elevado ao quadrado na equação da pressão total (ver [Equação 4.41\)](#page-67-0). É importante relembrar que a pressão estática foi considerada 0 na saída da jaqueta de refrigeração e a perda de pressão se resume ao maior valor encontrado nessa curva, que é na entrada da jaqueta. A maior perda de carga acontece para o caso 40 e a menor para o caso 38.
Figura 8.14 - Comparação entre os perfis de pressão total ao longo da jaqueta de refrigeração.

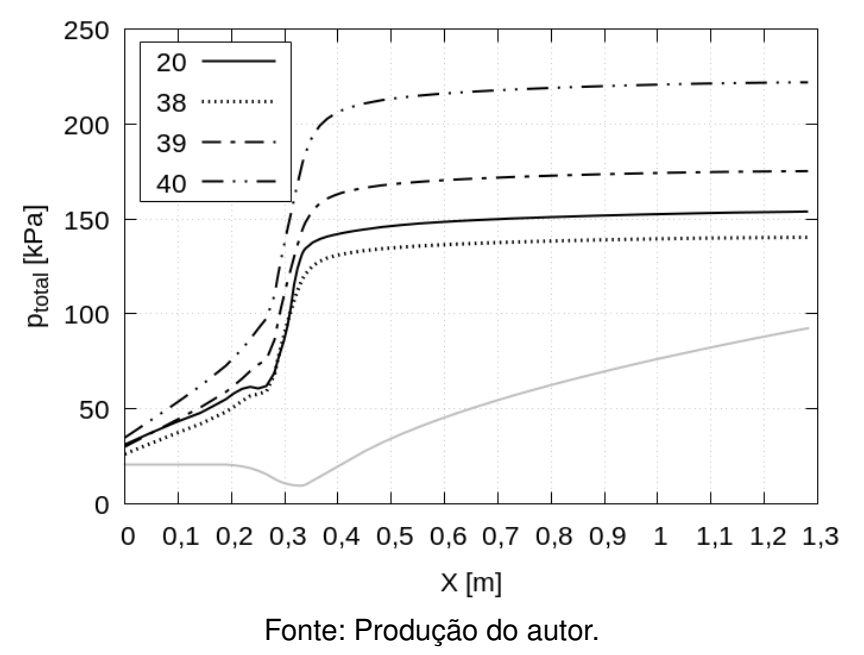

Valores médios para as variáveis *T*3, *T*4, *T<sup>f</sup>* , *ptotal* e *Umag* e os valores máximos

para *Umag* estão representados na tabela seguinte.

| Caso | $T_{3 \text{ média}}$ | $T_{4 \; m\'edia}$ | $T_{f \text{ média}}$ | $p_{total \text{ média}}$ | $U_{mag\;m\'edia}$ | $U_{mag \ max}$ |
|------|-----------------------|--------------------|-----------------------|---------------------------|--------------------|-----------------|
| 20   | 577,04                | 557,71             | 324,60                | 121, 42                   | 7,83               | 17,20           |
| 38   | 556, 24               | 536, 23            | 324, 01               | 111,83                    | 7,28               | 15,58           |
| 39   | 538, 12               | 517,75             | 324, 39               | 138,84                    | 7,83               | 16,62           |
| 40   | 521, 28               | 500, 59            | 324,69                | 174,85                    | 8,46               | 17,84           |

Tabela 8.2 - Valores médios e máximo para as variáveis dos casos ótimos e padrão.

Fonte: Produção do autor.

Os valores apresentados nessas tabelas reforçam os argumentos anteriores. O caso 40 apresenta os menores valores de temperatura devido possuir um canal mais estreito que promove o aumento de velocidade e consequente aumento da perda de carga. Talvez não seja a melhor solução dentre os casos ótimos devido o aumento de perda de carga requerer um aumento da bomba de combustível e consequente aumento de massa do *MFPL*. No outro extremo o caso 38 apresenta as menores reduções de temperaturas e menor perda de carga. Talvez o caso39, que fica num meio termo, seja a melhor opção, porém um estudo do *MPFL* como um todo deve ser realizado para definir qual critério priorizar.

As temperaturas das secções transversais da jaqueta de refrigeração na posição da garganta e saída, estão apresentadas nas figuras seguintes:

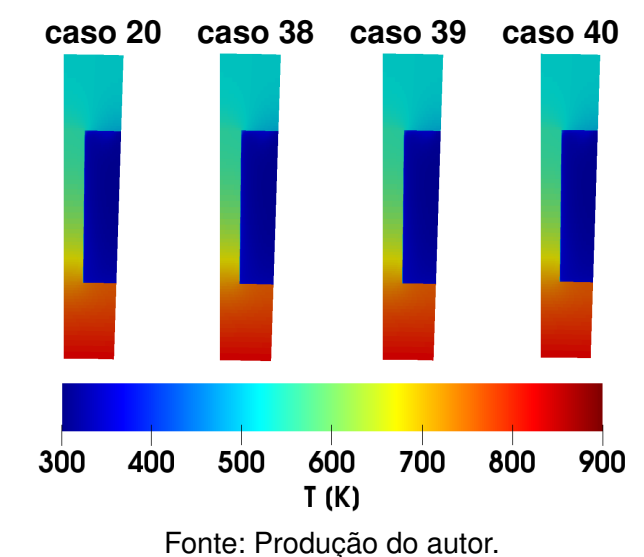

Figura 8.15 - Contornos de temperaturas da secção transversal na garganta da câmara de combustão para os casos ótimos e padrão.

Figura 8.16 - Contornos de temperaturas da secção transversal na saída da jaqueta de refrigeração para os casos ótimos e padrão.

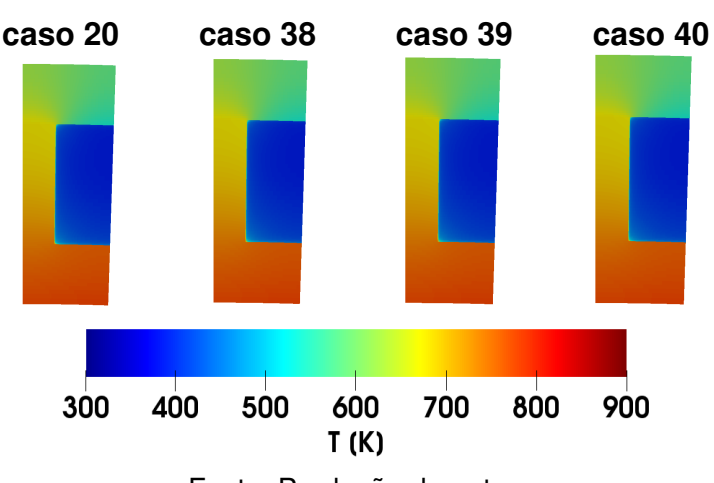

Fonte: Produção do autor.

Apesar de não evidenciar as diferenças observáveis nos gráficos e tabelas esses cortes são importantes para observar a distribuição de temperaturas na região da garganta e saída da jaqueta de refrigeração. É evidente o maior aquecimento na garganta e a função das aletas distribuindo calor para o combustível e a parede externa.

A comparação entre os resultados dos casos otimizados e padrão foi realizada através do cálculo do *RMS* da discrepância [\(Equação 5.13\)](#page-99-0) e estão representados na [Tabela 8.3.](#page-146-0) Os resultados do caso padrão foram utilizados como referência.

| Caso | <b>RMS</b> $T_3$ | <b>RMS</b> $T_4$ | <b>RMS</b> $T_f$ | RMS $p_{total}$ | RMS $U_{mag}$ |
|------|------------------|------------------|------------------|-----------------|---------------|
| 38   | 215, 55          | 223, 27          | 11, 15           | 78,65           | 5.29          |
| 39   | 377, 29          | 389,06           | 12,48            | 137,62          | 3, 34         |
| 40   | 527, 95          | 543,03           | 14,09            | 416,93          | 6,95          |

<span id="page-146-0"></span>Tabela 8.3 - RMS para casos otimizados tomando o caso padrão como referência.

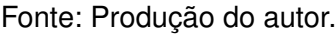

Na [Tabela 8.3](#page-146-0) é possível observar a semelhança dos resultados da temperatura do combustível *T<sup>f</sup>* para todas as modelagens por *CF D*. Os valores do *RMS* são próximos e baixos com relação a média dessa variável. Para as variáveis *T*<sup>3</sup> e *T*<sup>4</sup> se observa valores mais altos com relação a suas médias devido os casos otimizados apresentarem redução das temperaturas das paredes da jaqueta de refrigeração. O mesmo se observa para as variáveis *ptotal* e *Umag*, devido as jaquetas apresentarem geometrias diferentes esses valores sofrem grande alteração se comparados ao caso padrão.

As variações percentuais foram calculadas de acordo com a seguinte equação:

<span id="page-146-1"></span>
$$
\Delta\left[\% \right] = \left(\frac{x_i}{x_{ref}} - 1\right)100 ,\qquad (8.3)
$$

onde *x<sup>i</sup>* é o valor da variável a ser comparada e *xref* é o valor da variável de referência. Valores positivos significam o aumento percentual com relação a variável de referência e valores negativos a redução percentual. Num problema de minimização o ideal é que os valores sejam o mais negativo possível.

As variações percentuais das variáveis de projeto foram calculadas de acordo com a [Equação 8.3](#page-146-1) e estão representadas na [Tabela 8.4.](#page-147-0) Os resultados do caso padrão foram utilizados como referência.

<span id="page-147-0"></span>

|      | relação ao caso padrão. |                      |                   |              |     |
|------|-------------------------|----------------------|-------------------|--------------|-----|
| Caso | $[\%]$<br>13q           | $[\%]$<br>$p_{drop}$ | $\Delta$ [%]<br>m | $\Delta$ [%] | '%  |
| 38   | $-6, 39$                |                      | 14.15             | $-0,38$      | -45 |

Tabela 8.4 - Variações percentuais das variáveis de projeto para os casos otimizados em relação ao caso padrão.

Fonte: Produção do autor.

39 −11*,* 14 22*,* 45 17*,* 64 −0*,* 19 −0*,* 81 40 −15*,* 30 57*,* 85 21*,* 12 −0*,* 19 2*,* 45

As variações percentuais das médias das variáveis (*T*3, *T*4, *T<sup>f</sup>* , *ptotal*, *Umag*) foram calculadas de acordo com a [Equação 8.3](#page-146-1) e estão representadas na [Tabela 8.5.](#page-147-1) Os resultados do caso padrão foram utilizados como referência.

<span id="page-147-1"></span>Tabela 8.5 - Variações percentuais das médias para os casos otimizados em relação ao caso padrão.

| Caso | $[\%]$ $T_3$ | $\Delta$ [%] $T_4$ | $\Delta$ [%]<br>$T_{f}$ | $\Delta [\%]$ $p_{total}$ | $\Delta [\%] U_{mag}$ |
|------|--------------|--------------------|-------------------------|---------------------------|-----------------------|
| 38   | $-3,60$      | $-3,85$            | $-0,18$                 | $-7,90$                   | $-7,02$               |
| 39   | $-6,74$      | $-7,17$            | $-0,06$                 | 14, 35                    | 0,00                  |
| 40   | $-9,66$      | $-10, 24$          | 0,03                    | 44,00                     | 8,05                  |

Fonte: Produção do autor.

## **8.5 Comparação entre metamodelo e modelagem por** *CFD*

Entre os casos escolhidos como ótimos, somente o 39 foi estimado pelo metamodelo. Com o objetivo de garantir os resultados, esse caso foi modelado por *CFD*. A comparação dos resultados está representada na [Tabela 8.6](#page-147-2) e as diferenças são desprezíveis.

Tabela 8.6 - Comparação entre as variáveis de projeto para metamodelos e modelagem por *CFD*.

<span id="page-147-2"></span>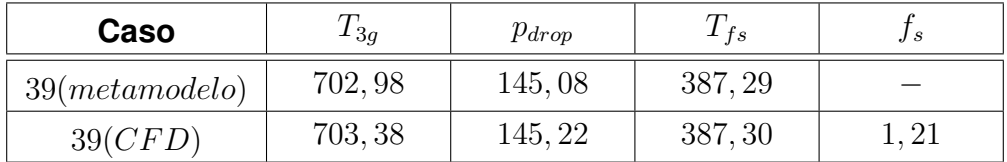

Fonte: Produção do autor.

# **9 CONCLUSÕES**

A metodologia utilizada neste trabalho mostrou ser viável na obtenção de jaquetas de refrigeração ótimas. Ela permitiu alcançar o objetivo estabelecido no [Capítulo 1.](#page-28-0) O objetivo foi desenvolver um método de dimensionamento de jaquetas de refrigeração que deveria otimizar a transferência de calor, minimizando as temperaturas da parede interna, massa e perda de carga do sistema. Deveria encontrar quais seriam as melhores espessuras da parede interna e externa, altura do canal, e quantidade de aletas que tornam o sistema de refrigeração regenerativa ótimo.

Os valores baixos de perda de carga permitem que o *MFPL* tenham um sistema de pressurização menor e consequentemente um motor com menor massa. Valores de temperatura menores nas paredes provocam menor estresse térmico e no combustível diminui a possibilidade de degradação. Essas melhorias permitem obter um projeto mais confiável e eficiente.

Esta metodologia encontrou o caso 38 como ótimo. Com uma redução percentual de 6*,* 39% na variável de projeto *T*3*<sup>g</sup>* (temperatura da parede interna do lado dos gases na região da garganta), 3*,* 71% na variável de projeto *pdrop* (perda de carga) e aumento de 14*,* 15% na variável de projeto *m* (massa). Esse aumento na massa da jaqueta de refrigeração deve ser levada em consideração analisando o *MFPL* e seus demais sistemas. Deve-se levar em conta que haverá uma redução no sistema de pressurização, devido a redução da perda de carga e isso permitirá estabelecer se esta configuração é ideal. A mesma análise vale para os casos 39 e 40.

Portanto os resultados esperados foram alcançados. Foi possível obter reduções nas variáveis de projeto, a determinação das temperaturas das paredes, aletas, combustível, perda de carga e a escolha de uma geometria otimizada.

Algumas deficiências do método utilizado neste trabalho são:

- A não validação da modelagem *CFD* com um experimento;
- a consideração das variáveis de projeto na forma discreta, isso permite restringir o espaço de projeto mas tende a encontrar mínimos locais;
- a consideração da espessura da aleta constante;
- estudo mais detalhado sobre as leis de parede implementadas no

*OpenFOAM*, permitindo a alteração do código e melhor aproximação com os valores de perda de carga reais.

## **9.1 Sugestões para trabalhos futuros**

Abaixo sugiro algumas propostas de trabalhos que seriam interessantes para o desenvolvimento de projetos de sistemas de refrigeração em *MFPL*:

- Aprimoramento do método de otimização adicionando outras variáveis para definição da geometria da jaqueta de refrigeração, tais como, ângulos de hélices, espessura variável e formato de perfil para aletas;
- aprimoramento do método de otimização considerando variáveis contínuas e utilizando algoritmos evolutivos, tais como, *MOGA* e *SGA II* para encontrar a configuração ótima;
- ensaio em laboratório da jaqueta de refrigeração e comparação com a modelagem *CFD*;
- estudo de filme de refrigeração como método secundário;
- análise da sensibilidade dos métodos numéricos implementados no *OpenFOAM* para a modelagem da jaqueta de refrigeração.

# **REFERÊNCIAS BIBLIOGRÁFICAS**

ARLAZOROV, M. S. **Konstantin Tsiolkovsky Russian scientist**. july 2018. Disponível em: <[https:](https://www.britannica.com/biography/Konstantin-Eduardovich-Tsiolkovsky)

[//www.britannica.com/biography/Konstantin-Eduardovich-Tsiolkovsky](https://www.britannica.com/biography/Konstantin-Eduardovich-Tsiolkovsky)>. [3](#page-30-0)

BARTZ, D. R. A simple equation for rapid estimation of rocket nozzle convective heat transfer coefficients. **Jet Propulsion**, v. 27, n. 1, p. 49-51, 1957. [13](#page-40-0)

BETTI, B.; PIZZARELLI, M.; NASUTI, F. Coupled heat transfer analysis in regeneratively cooled thrust chambers. **Journal of Propulsion and Power**, v. 30, n. 2, p. 360-367, Mar. 2014. [14](#page-41-0)

BOYSAN, M. E. **Analysis of regenerative cooling in liquid propellant rocket engines**. Dissertação (Mestrado em Engenharia Mecânica) — The Graduate School of Natural and Applied Sciences of Middle East Technical University, Ancara - Turquia, 2008. [14](#page-41-0)

DENIES, L. **Regenerative cooling analysis of oxygen methane rocket engines**. Dissertação (Mestrado em Engenharia Aeroespacial) — Delft University of Technology, 2015. [14,](#page-41-0) [26](#page-53-0)

FEODOSIEV, V. I. **Strength of heat-stressed assemblies of liquidpropellant rocket engines**. Moscow, Oborongiz: [s.n.], 1963. [15,](#page-42-0) [78,](#page-105-0) [82](#page-109-0)

FERREIRA, D. R. **Modelagem de jaqueta de refrigeração típica de motor foguete a propelente líquido por dinâmica dos fluidos computacional**. Trabalho (Conclusão de Curso em Engenharia Mecânica) — Universidade de Mogi das Cruzes, São Paulo, 2014. [54](#page-81-0)

GAKHUN, G. G.; BAULIN, V. I.; VOLODIN, V. A.; KURPATENKOV, V. D.; KRAEV, M. V.; TROFIMOV, V. F. **Construction and design of liquid rocket engines**. [S.l.]: G. G. Gahuna, 1989. [8,](#page-35-0) [15,](#page-42-0) [77,](#page-104-0) [78,](#page-105-0) [79,](#page-106-0) [80,](#page-107-0) [83,](#page-110-0) [85](#page-112-0)

HAIDN, O. J. Advanced rocket engines. In: **AIR FORCE RESEARCH LABORATORY. Advances on propulsion technology for high-speed aircraft**. Neuilly-sur-Seine, France: Air Force, 2008. p. 6–1–6–40. [12](#page-39-0)

HINCKEL, J. N.; LAROCA, F.; SILVA, A. F. C. da; MARCHI, C. H. Numerical solutions of flow in rocket engines with regenerative cooling. **Numerical Heat Transfer**, v. 45, p. 699-717, Apr. 2004. [14](#page-41-0)

HOFFMANN, K. A.; CHIANG, S. T. **Computational fluid dynamics**. 4. ed. Wichita, KS: EES books, 2000. [23](#page-50-0)

HOLTZ, G. C. da C. **Traçado automático de envoltórias de esforços em estruturas planas utilizando um algoritmo evolucionário**. Dissertação (Mestrado em Engenharia Civil) — Pontifícia Universidade Católica do Rio de Janeiro, Rio de Janeiro, 2005. [15](#page-42-0)

HUSAIN, A.; KIM, K. Y. Microchannel heat sink with designed roughness: Analysis and optimization. **Journal of Thermophysics and Heat Transfer**, v. 22, n. 3, 2008. [16](#page-43-0)

<span id="page-151-0"></span>KADLEC, P.; HENKE, S.; BUBNíK, Z. Properties of ethanol and ethanolwater solutions tables and equations. **Sugar Industry**, v. 135, n. 10, p. 607-613, 2010. [137](#page-164-0)

KERSTEIN, A.; MATKO, D. Eugen sanger: eminent space pioneer. **Acta Astronautica**, n. 61, p. 1085–1092, 2007. [3](#page-30-0)

KESSAEV, J. V. **Theory and calculation of liquid-propellant engines**. Moscow: MAI (Moscow Aviation Institute), 1997. [8,](#page-35-0) [13,](#page-40-0) [23,](#page-50-0) [27,](#page-54-0) [31,](#page-58-0) [34,](#page-61-0) [37,](#page-64-0) [41,](#page-68-0) [43](#page-70-0)

KOROTKAYA, O. V. Substructure method for thermal-stress analysis of liquid-propellant rocket engine combustion chamber. **World Academy of Science, Engineering and Technology**, v. 8, n. 4, p. 734–737, 2014. [15](#page-42-0)

KUNDU, P. K.; COHEN, I. M. **Fluid mechanics**. 2. ed. [S.l.]: Academic press, 2002. [19](#page-46-0)

KURPATENKOV, V.; BEREZAYA, E.; KUDRYAVTSEVA, L.; CRADLE, L. **Calculation of radiant heat fluxes**. [S.l.]: Moscow Aviation Institute, 1989. [32](#page-59-0)

MCMAHAN, T. **NASA 3-D Prints First Full-Scale Copper Rocket Engine Part**. April 2015. Disponível em: <[https://www.nasa.gov/marshall/news/](https://www.nasa.gov/marshall/news/nasa-3-D-prints-first-full-scale-copper-rocket-engine-part.html) [nasa-3-D-prints-first-full-scale-copper-rocket-engine-part.html](https://www.nasa.gov/marshall/news/nasa-3-D-prints-first-full-scale-copper-rocket-engine-part.html)>. [6,](#page-33-0) [7](#page-34-0)

MENTER, F. R. Zonal two equation k-omega turbulence models for aerodynamic flows. In: FLUID DYNAMICS CONFERENCE, 24., 1993. **Proceedings...** [S.l.]: AIAA, 1993. AIAA 93-2906. [25](#page-52-0)

MOUKALLED, F.; MANGANI, L.; DARWISH, M. **The finite volume method in computational fluid dynamics**. Switzerland: Springer, 2016. (Fluid Mechanics and Its Applications, v. 113). [22,](#page-49-0) [23,](#page-50-0) [33](#page-60-0)

NATIONAL AERONAUTICS AND SPACE ADMINISTRATION-NASA. **Liquid rocket engine fluid-cooled combustion chambers**. Cleveland, Ohio: [s.n.], 1972. [2,](#page-29-0) [4,](#page-31-0) [6,](#page-33-0) [7,](#page-34-0) [12](#page-39-0)

OPENFOAM. **OpenFOAM the open source CFD toolbox user guide**. [S.l.], September 2013. [8,](#page-35-0) [19](#page-46-0)

PIZZARELLI, M.; CARAPELLESE, S.; NASUTI, F. A quasi2d model for the prediction of the wall temperature of rocket engine cooling channels. **Numerical Heat Transfer, Part A: Applications: An International Journal of Computation and Methodology**, v. 60, n. 1, p. 1-24, 2011. [14](#page-41-0)

RICCIUS, J. R.; ZAMETAEV, E. B.; HAIDN, O. J.; GOGU, C. LRE chamber wall optimization using plane strain and generalized plane strain models. In: AIAA/ASME/SAE/ASEE JOINT PROPULSION CONFERENCE AND EXHIBIT, 42, 2006. **Proceedings...** [S.l.]: AIAA, 2006. [17](#page-44-0)

RUBIN, R. L. **Refrigeração regenerativa para câmaras de empuxo de motores foguete a propelentes líquidos**. Dissertação (Mestrado em Ciências Espaciais / Mecânica Espacial e Controle) — Instituto Nacional de Pesquisas Espaciais, São José dos Campos, Abr. 1995. [13](#page-40-0)

<span id="page-152-0"></span>SOARES, G. C.; RODRIGUES, M. C. M.; SANTOS, L. de A. Influence of temperature on mechanical properties, fracture morphology and strain hardening behavior of a 304 stainless steel. **Materials Research**, v. 20, 2017. Disponível em: <<http://dx.doi.org/10.1590/1980-5373-mr-2016-0932>>. [139](#page-166-0)

SOUSA, F. L. de. **Otimização evolutiva C13 algoritmos evolutivos multiobjetivos**. 2017. Notas de aula. [15,](#page-42-0) [16,](#page-43-0) [105](#page-132-0)

SUTTON, G. P. History of liquid-propellant rocket engines in Russia, formerly the Soviet Union. **Journal of Propulsion and Power**, v. 19, n. 6, p. 1008-1037, Nov./Dec. 2003. [3](#page-30-0)

. History of liquid propellant rocket engines in the United States. **Journal of Propulsion and Power**, v. 19, n. 6, p. 978-1005, Nov./Dec. 2003. [3](#page-30-0)

. **History of liquid propellant rocket engines**. Virginia, USA: American Institute of Aeronautics and Astronautics, 2006. [3,](#page-30-0) [4,](#page-31-0) [29](#page-56-0)

SUTTON, G. P.; BIBLARTZ, O. **Rocket propulsion elements**. 7. ed. USA: John Wiley & Sons, 2001. 751 p. [1,](#page-28-1) [2,](#page-29-0) [5,](#page-32-0) [12](#page-39-0)

TENNEKES, H.; LUMLEY, J. L. **A first course in turbulence**. Massachusetts: The MIT Press, 1972. 310 p. [24](#page-51-0)

VASILIEV, A. P.; KUDRYAVTSEV, V. M.; KUZNETSOV, V. A.; KURPATENKOV, V. D.; OBELNTSKY, A. M.; POLYAEV, V. M.; POLUYAN, V. Y. **Fundamentals of theory and calculation of liquid fuel rocket engine**. 4. ed. Moscow: Pererab, 1993. 368 p. [5,](#page-32-0) [6,](#page-33-0) [8,](#page-35-0) [13,](#page-40-0) [27,](#page-54-0) [31,](#page-58-0) [37,](#page-64-0) [41](#page-68-0)

VELHO, H. F. C. **Introdução aos problemas inversos: aplicações em pesquisa espacial**. São José dos Campos: LAC-INPE, 2008. [15](#page-42-0)

WANG, Q.; WU, F.; ZENG, M.; LUO, L.; SUN, J. Numerical simulation and optimization on heat transfer and fluid flow in cooling channel of liquid rocket engine thrust chamber. **International Journal for Computer-Aided Engineering and Software**, v. 23, n. 8, p. 907-921, 2006. [14](#page-41-0)

WILCOX, D. C. **Turbulence modeling for CFD**. [S.l.]: DWC, 1993. [24,](#page-51-0) [26](#page-53-0)

<span id="page-153-0"></span>ZHANG, X.; ZHOU, X.; WANG, Q.; LIANG, B. Tensile behavior of high temperature cu-cr-zr alloy. In: INTERNATIONAL CONFERENCE ON POWER ELECTRONICS AND ENERGY ENGINEERING, 2015. **Proceedings...** Hong Kong, China: Atlantis Press, 2015. p. 191-194. [140](#page-167-0)

ZINTCHOUK. **Structure and design of combustion chamber**. Moscow: MAI (Moscow Aviation Institute), 1996. [12](#page-39-0)

**APÊNDICE A - GEOMETRIA E PARAMETRIZAÇÃO DO MFPL CONSIDE-RADO**

## **A.1 Perfil interno da câmara de combustão**

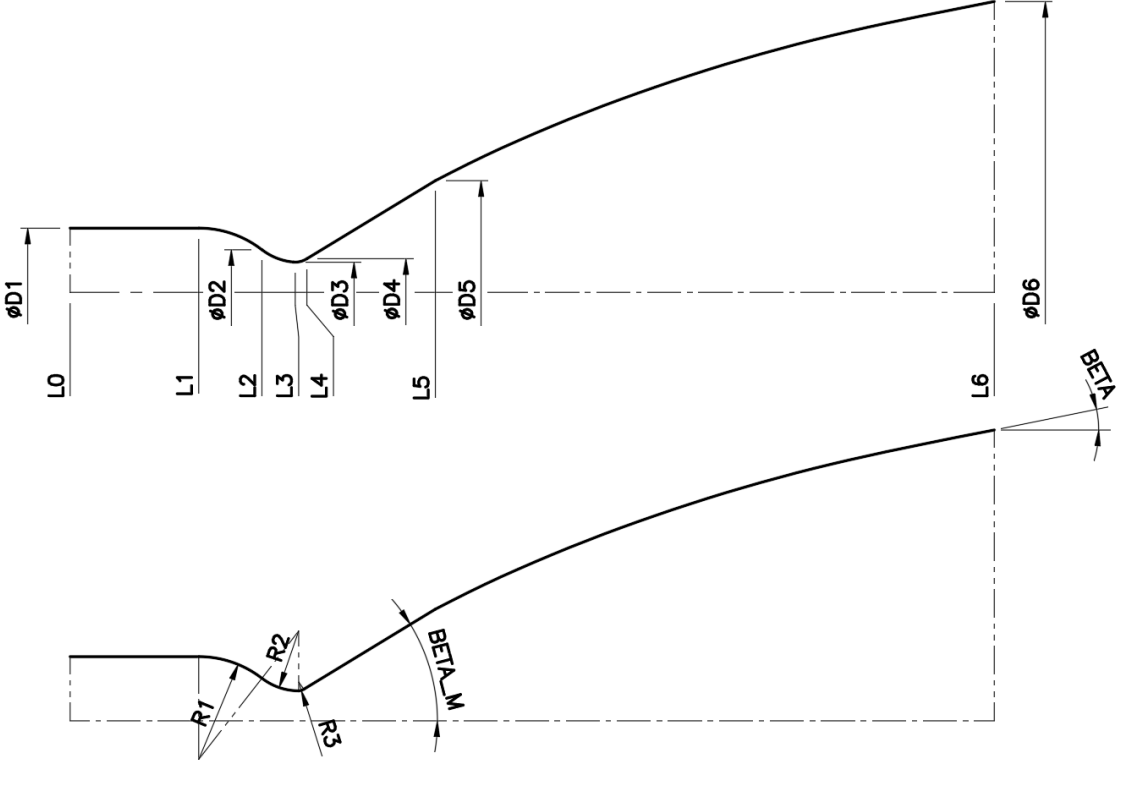

Figura A.1 - Cotas do perfil interno da câmara de combustão.

Fonte: Produção do autor.

Foram considerados os seguintes valores para as cotas da câmara de combustão:

- $L_1 = 190$  *mm*  $L_3 = 330$  *mm*  $L_5 = 450$  *mm*
- *L*<sup>6</sup> = 1284 *mm*
- $D_1 = 180$  *mm*
- $D_3 = 84$  *mm*
- $D_6 = 815$  *mm*
- $R_1 = 144 \; mm$

*R*<sup>2</sup> = 84 *mm R*<sup>3</sup> = 20 *mm*  $\beta_M = 35^o$  $\beta = 10^o$ 

Esses valores são baseados em um MFPL com as características de operação apresentadas no [Apêndice B.](#page-162-0)

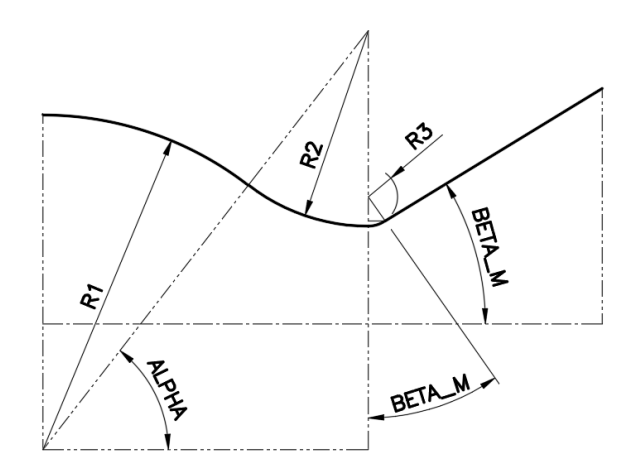

Figura A.2 - Detalhe das cotas da região da garganta.

Fonte: Produção do autor.

As demais cotas são calculadas com as seguintes equações:

$$
L_4 = L_3 + R_3 \sin\left(\beta_M\right) \tag{A.1}
$$

$$
D_4 = D_3 + 2R_3 \left[ 1 - \cos \left( \beta_M \right) \right] \tag{A.2}
$$

$$
D_5 = 2(L_5 - L_4) \tan(\beta_M) + D_4 \tag{A.3}
$$

$$
\alpha = \arccos\left(\frac{L_3 - L_1}{R_1 + R_2}\right) \tag{A.4}
$$

$$
L_2 = L_1 + \frac{(L_3 - L_1) R_1}{(R_1 + R_2)}
$$
 (A.5)

$$
D_2 = D_1 + 2R_1 [\sin{(\alpha)} - 1]
$$
 (A.6)

Na região divergente parabólica foi definida uma função para representar o perfil interno.

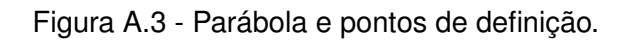

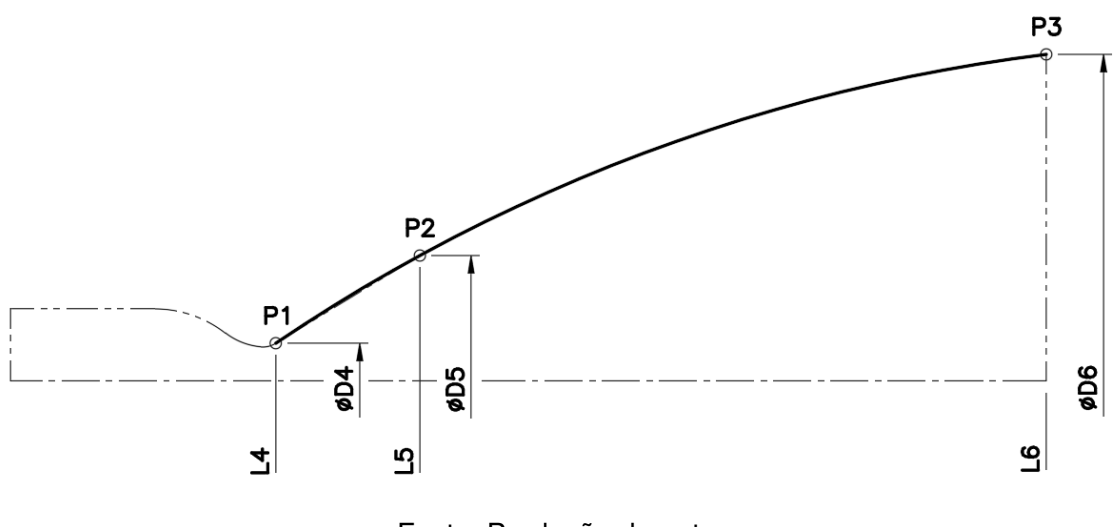

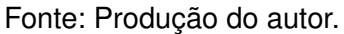

A linha de simetria da parábola está paralela ao eixo X, então sua equação pode ser representada por:

$$
x = ay^2 + by + c \tag{A.7}
$$

Conhecendo as coordenadas dos três pontos  $P_1(x_0, y_0)$ ,  $P_2(x_1, y_1)$  e  $P_3(x_2, y_2)$ , possibilita montar o seguinte sistema:

$$
\begin{bmatrix} y_0^2 & y_0 & 1 \ y_1^2 & y_1 & 1 \ y_2^2 & y_2 & 1 \end{bmatrix} \begin{bmatrix} a \\ b \\ c \end{bmatrix} = \begin{bmatrix} x_0 \\ x_1 \\ x_2 \end{bmatrix}
$$
 (A.8)

Pode ser resolvido utilizando a Regra de Cramer:

$$
D = \begin{vmatrix} y_0^2 & y_0 & 1 \\ y_1^2 & y_1 & 1 \\ y_2^2 & y_2 & 1 \end{vmatrix}; \quad D_a = \begin{vmatrix} x_0 & y_0 & 1 \\ x_1 & y_1 & 1 \\ x_2 & y_2 & 1 \end{vmatrix}; \tag{A.9}
$$

$$
D_b = \begin{vmatrix} y_0^2 & x_0 & 1 \\ y_1^2 & x_1 & 1 \\ y_2^2 & x_2 & 1 \end{vmatrix}; \quad D_c = \begin{vmatrix} y_0^2 & y_0 & x_0 \\ y_1^2 & y_1 & x_1 \\ y_2^2 & y_2 & x_2 \end{vmatrix}
$$
 (A.10)

$$
a = \frac{D_a}{D}; \quad b = \frac{D_b}{D}; \quad c = \frac{D_c}{D}
$$
 (A.11)

Com os valores dos coeficientes *a*, *b* e *c* definidos, pode-se traçar a parábola para o intervalo desejado.

## **A.2 Parametrização das dimensões da jaqueta de refrigeração**

As dimensões *E*1, *E*2, *E*3, *n<sup>a</sup>* (quantidade de aletas) e *E<sup>a</sup>* são valores conhecidos. A jaqueta de refrigeração foi modelada a partir da revolução de três superfícies formadas da projeção do perfil interno nas espessuras *E*1, *E*<sup>2</sup> e *E*3, representados na [Figura A.4.](#page-158-0)

<span id="page-158-0"></span>Figura A.4 - Cotas da jaqueta de refrigeração.

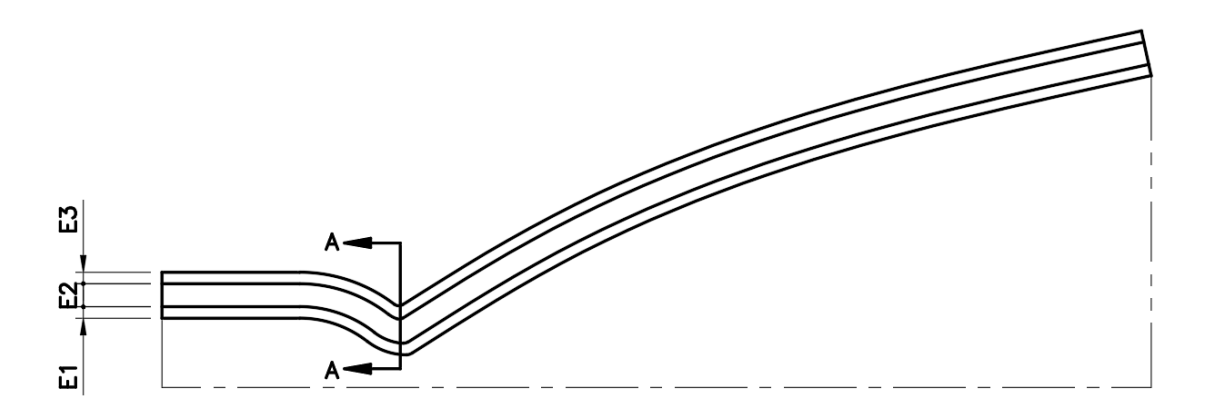

Fonte: Produção do autor.

Um corte na região da garganta permite representar as cotas da jaqueta de refrigeração e dos ângulos de revolução *θ* e *θa*.

Figura A.5 - Representação do corte A-A da garganta da câmara de combustão.

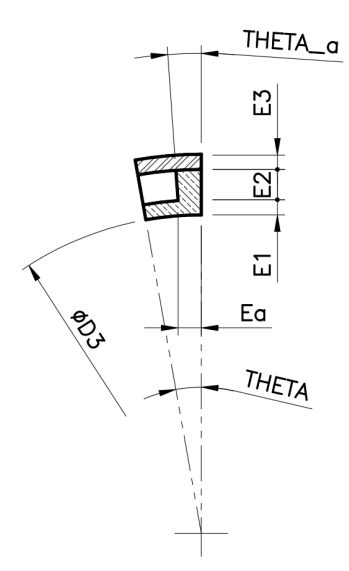

Fonte: Produção do autor.

É possível observar que o valor de *E<sup>a</sup>* é definido na garganta da câmara de combustão, em outras posições ao longo do eixo x a espessura da aleta vai variar para mais (espessura não constante).

Os ângulos de revolução podem ser calculadas com as seguintes equações:

$$
\theta = \frac{\pi}{n_a} [rad] \tag{A.12}
$$

$$
\theta_a = \arcsin\left(\frac{E_a}{\frac{D_3}{2} + E_1}\right) \tag{A.13}
$$

A nomenclatura das regiões da câmara de combustão adotada neste trabalho está definida na seguinte figura.

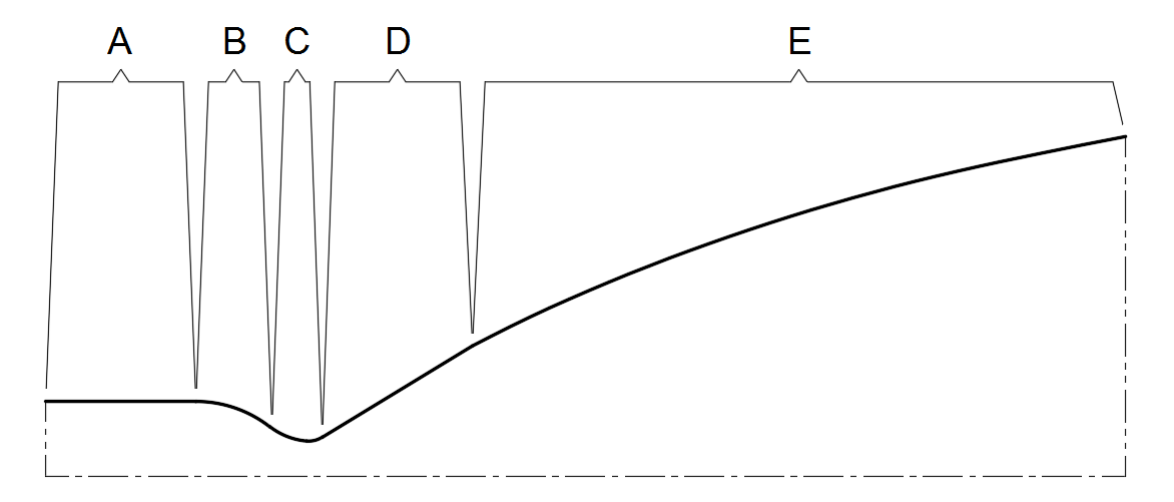

Figura A.6 - Regiões da câmara de combustão.

A - região cilíndrica; B - região esférica; C - regiões toroidais convergente e divergente; D - região cônica; E - região parabólica.

Fonte: Produção do autor.

Algumas observações:

- o perfil interno adotado neste trabalho não é necessariamente idêntico a de um motor com essas características, somente um desenho aproximado que permitiu realizar este estudo;
- o início da região parabólica foi aproximada por uma região cônica, o que facilitou a modelagem no software escolhido, em aplicações reais nem sempre é construído desta maneira;
- a construção das aletas poderia ser feita de forma paralela ao longo de toda a câmara, porém não foi adotada essa construção devido a dificuldade para gerar a malha; essa forma está relacionada ao processo de fabricação adotado e varia para cada motor.

# <span id="page-162-0"></span>**APÊNDICE B - PARÂMETROS DE PROJETO E MODELO DE COMBUSTÃO DO MFPL CONSIDERADO**

### **B.1 Parâmetros de Projeto**

- a) Empuxo no vácuo: 75 *kN*;
- b) Pressão da câmara de combustão:  $p_c = 6 MPa$ ;
- c) Vazão mássica de combustível na jaqueta de refrigeração:  $m_f =$ 8*,* 5 *kg/s*;
- d) Pressão de injeção do combustível: 8 *MP a*;
- e) Propelentes: etanol (*C*2*H*5*OH*) e oxigênio (*O*2);
- f) Razão de equivalência na linha da parede:  $\phi = 3$ ;
- g) Temperatura do núcleo da câmara de combustão: *T<sup>c</sup>* = 3507*,* 2 *K* (temperatura de chama adiabática);
- h) Temperatura inicial da parede interna do lado dos gases quentes:  $T_3$  = 850 *K*.

## **B.2 Modelo de combustão**

O equilíbrio químico para a combustão do etanol (*C*2*H*5*OH*) e oxigênio (*O*2) foi obtido através do software *Chemical Equilibrium with Applications* (CEA NASA). Os seguintes valores foram obtidos para a mistura dos gases provenientes da combustão:

- a) As frações mássicas para os produtos da combustão (*CO*,  $CO_2$ , *H*,  $H_2$ ,  $H_2O$ ,  $OH$ ,  $O_2$ ) são respectivamente:  $x =$ [ 0*,* 35160*,* 0*,* 04840*,* 0*,* 0*,* 44840*,* 0*,* 15160*,* 0*,* 0 ];
- b) Relação entre calores específicos: *γ* = 1*,* 25;
- c) Viscosidade dinâmica: *µ* = 0*,* 53150 · 10<sup>−</sup><sup>4</sup> *P a.s*;
- d) Número de Prandtl:  $Pr = 0, 5295$ ;
- e) Temperatura da mistura gasosa na linha da parede:  $T_2 = 1468, 47 K$ ;
- f) Constante universal dos gases perfeitos:  $R = 8,3145$  J/mol.K.

A fração molar dos produtos da combustão em função das razões de mistura está representado no gráfico da [Figura B.1.](#page-163-0)

<span id="page-163-0"></span>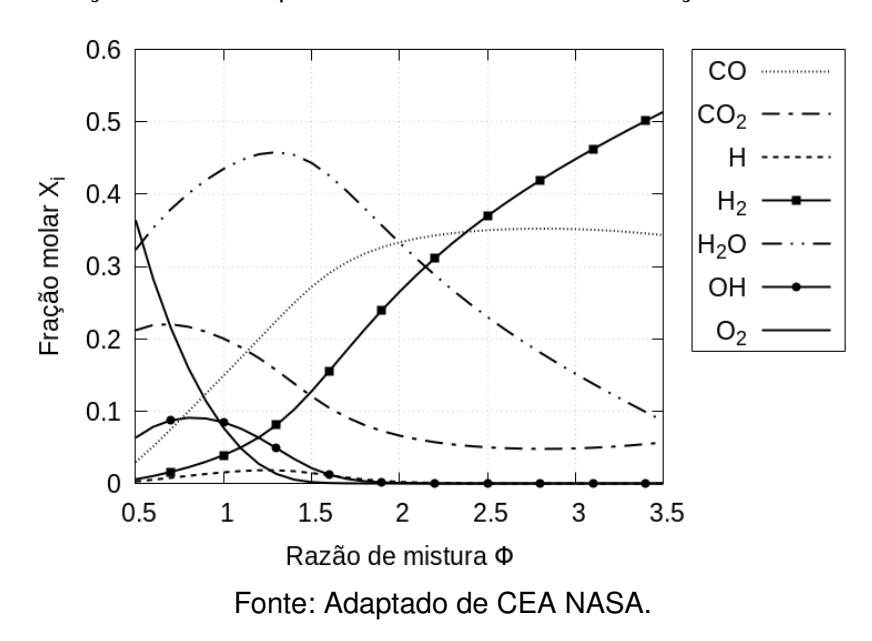

Figura B.1 - Fração molar dos produtos da combustão em função da razão de mistura.

A temperatura de chama em função das razões de mistura, para pressão da câmara de combustão igual a 6 *MP a*, está representado no gráfico da [Figura B.2.](#page-163-1)

Figura B.2 - Temperatura de chama em função da razão de mistura.

<span id="page-163-1"></span>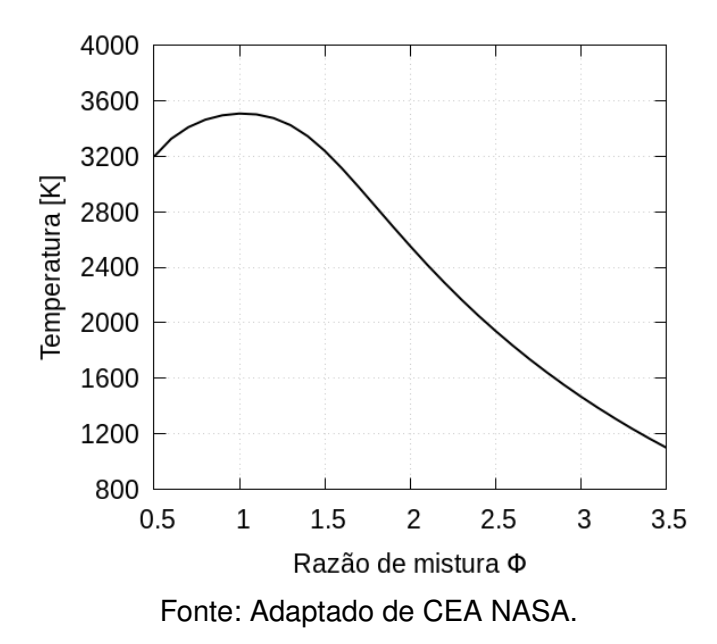

#### <span id="page-164-0"></span>**B.2.1 Propriedade do combustível**

As propriedades para o combustível etanol foram obtidas a partir de [Kadlec et al.](#page-151-0) [\(2010\)](#page-151-0).

- a) Massa molar: *M* = 46*,* 07 *kg/mol*;
- b) Densidade:  $\rho_f = 783, 36 \ kg/m^3;$
- c) Condutividade térmica:  $\lambda_f = 0, 16742 W/m.K;$
- d) Calor específico molar a pressão constante: *c<sup>f</sup>* = 2452*,* 38 *J/mol.K*;
- e) Viscosidade:  $\mu_f = 1,05064542591$  *mPa.s*;
- f) Ponto de ebulição:  $T b_f = 351, 35 K a 1 atm;$
- g) Número de Prandtl:  $Pr_f = 15, 39$ ;

Na [Figura B.3](#page-164-1) está representada a curva da pressão de vapor em função da temperatura para o etanol.

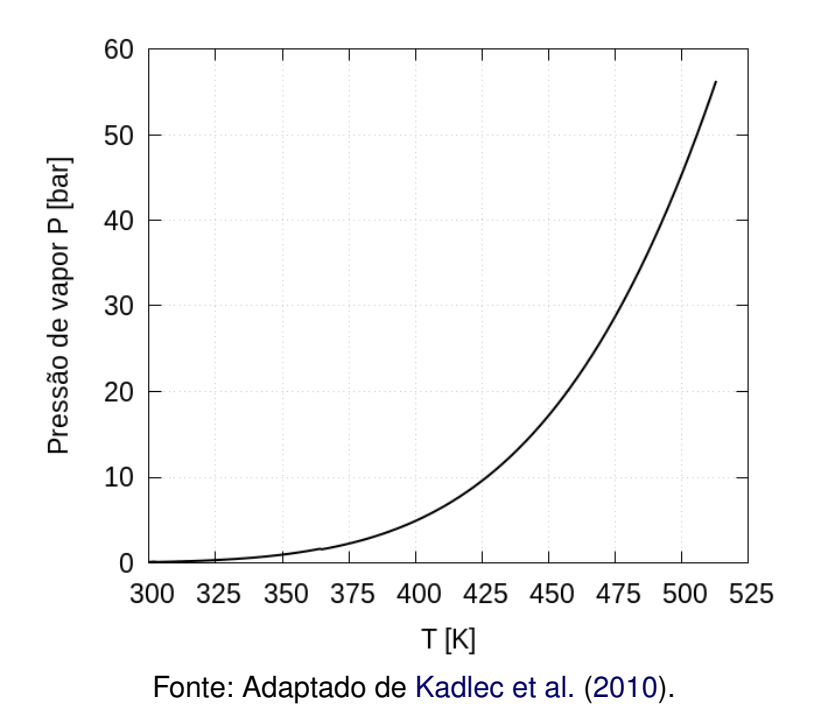

<span id="page-164-1"></span>Figura B.3 - Pressão de vapor em função da temperatura.

## <span id="page-166-0"></span>**APÊNDICE C - PROPRIEDADES DOS MATERIAIS**

#### **C.1 Propriedades para o aço inox**

As propriedades para o aço inox foram obtidas a partir de [Soares et al.](#page-152-0) [\(2017\)](#page-152-0).

- a) Densidade:  $\rho_A = 7900 kg/m^3$ ;
- b) Condutividade térmica:  $\lambda_A = 20$  *W*/*m.K*;
- c) Temperatura de fusão:  $T b_A = 1943 K$ ;
- d) Coeficiente de expansão térmica:  $\alpha^{''}=15.10^{-6}\;1/K.$

Na [Figura C.1](#page-166-1) está representado o diagrama tensão deformação para várias temperaturas do material aço inox.

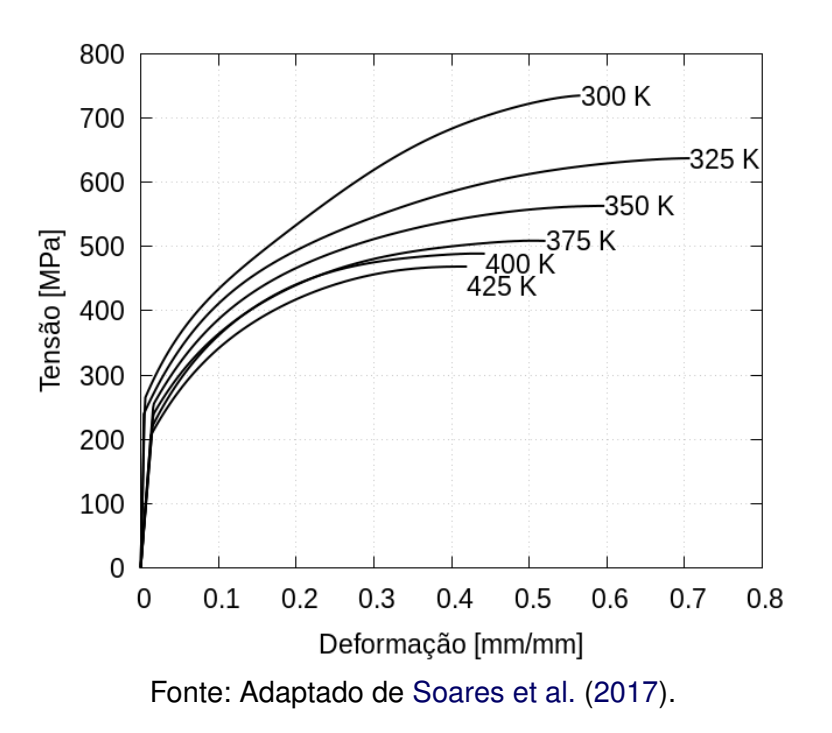

<span id="page-166-1"></span>Figura C.1 - Diagrama tensão deformação.

## <span id="page-167-0"></span>**C.2 Propriedades para cobre-cromo-zircônio**

As propriedades para o cobre-cromo-zircônio foram obtidas a partir de [Zhang et](#page-153-0) [al.](#page-153-0) [\(2015\)](#page-153-0).

- a) Densidade:  $\rho_c = 8930 kg/m^3$ ;
- b) Condutividade térmica: *λ<sup>c</sup>* = 390 *W/m.K*;
- c) Temperatura de fusão:  $T b_c = 1358 K$ ;
- d) Coeficiente de expansão térmica:  $\alpha^{'} = 17.10^{-6}$   $1/K.$

Na [Figura C.2](#page-167-1) está representado o diagrama tensão deformação para várias temperaturas do material cobre-cromo-zircônio.

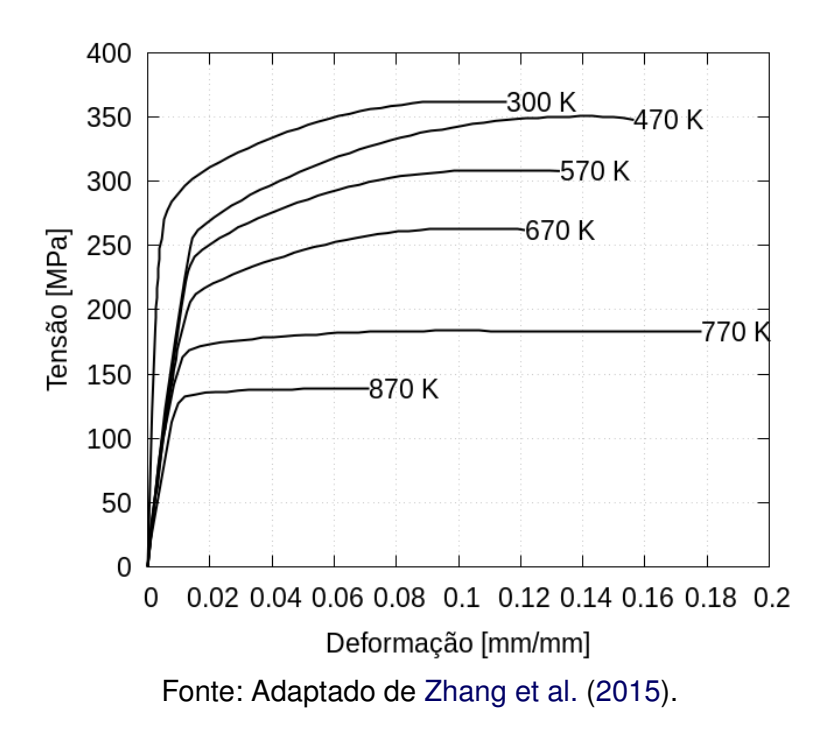

<span id="page-167-1"></span>Figura C.2 - Diagrama tensão deformação.

# **APÊNDICE D - LISTA GERAL DE CASOS E RESULTADOS PARAS AS VARIÁ-VEIS DE SAÍDA**

| Caso            | $E_1$ | $E_2$ | $E_3$ | $n_a$ | $T_{3g}$ | $p_{drop}$ | $\,m$  | $T_{fs}$ | $f_s$                    |
|-----------------|-------|-------|-------|-------|----------|------------|--------|----------|--------------------------|
| $\mathbf{1}$    | 2,0   | 3,0   | 2,0   | 70    | 904, 56  | 150, 31    | 74,56  | 386, 32  | 1, 14                    |
| $\overline{2}$  | 2,0   | 3,0   | 2,0   | 80    | 831, 20  | 176,08     | 76, 35 | 387,86   | 1, 16                    |
| 3               | 2,0   | 3,0   | 2,0   | 90    | 772,60   | 207,94     | 78,14  | 389,08   |                          |
| $\overline{4}$  | 2,0   | 3,0   | 2,0   | 100   | 717, 28  | 239,65     | 79,93  | 390, 18  |                          |
| $\overline{5}$  | 2,0   | 3,0   | 2,0   | 110   | 668,61   | 305,81     | 81,73  | 391, 10  |                          |
| 6               | 2,0   | 3,0   | 2,0   | 120   | 626,56   | 378,70     | 83, 52 | 391,84   |                          |
| 7               | 2,0   | 3,0   | 2,0   | 130   | 591, 15  | 465, 61    | 85, 31 | 392, 41  |                          |
| 8               | 2,0   | 3,0   | 2,0   | 140   | 562, 38  | 567, 31    | 87,10  | 392,80   |                          |
| $9\phantom{.0}$ | 2,0   | 3,0   | 2, 5  | 70    | 903, 13  | 150, 31    | 81,94  | 386, 35  |                          |
| 10              | 2,0   | 3,0   | 2, 5  | 80    | 834, 55  | 176,08     | 83,73  | 387,80   |                          |
| 11              | 2,0   | 3,0   | 2, 5  | 90    | 774,60   | 207,94     | 85, 53 | 389,04   | 1,36                     |
| 12              | 2,0   | 3,0   | 2, 5  | 100   | 717, 28  | 239,65     | 87, 32 | 390, 18  |                          |
| 13              | 2,0   | 3,0   | 2, 5  | 110   | 668,61   | 305, 81    | 89, 11 | 391, 10  |                          |
| 14              | 2,0   | 3,0   | 2, 5  | 120   | 626,56   | 378,70     | 90, 90 | 391,84   |                          |
| 15              | 2,0   | 3,0   | 2, 5  | 130   | 591, 15  | 465,61     | 92,69  | 392, 41  |                          |
| 16              | 2,0   | 3,0   | 2, 5  | 140   | 562, 28  | 567, 31    | 94, 49 | 392, 80  | 1,46                     |
| 17              | 2,0   | 4,0   | 2,0   | 70    | 954, 39  | 70, 51     | 78,91  | 382, 94  | 1, 13                    |
| 18              | 2,0   | 4,0   | 2,0   | 80    | 894,67   | 78, 12     | 81, 31 | 384,93   |                          |
| 19              | 2,0   | 4,0   | 2,0   | 90    | 840, 27  | 93, 99     | 83,70  | 386,63   | $\overline{\phantom{0}}$ |
| 20              | 2,0   | 4,0   | 2,0   | 100   | 791, 17  | 118,48     | 86, 10 | 388,06   | 1,22                     |
| 21              | 2,0   | 4,0   | 2,0   | 110   | 747, 38  | 150, 37    | 88,49  | 389, 21  |                          |
| 22              | 2,0   | 4,0   | 2,0   | 120   | 708,89   | 191, 48    | 90,89  | 390,08   |                          |
| $23\,$          | 2,0   | 4,0   | 2,0   | 130   | 675,72   | 240,60     | 93, 28 | 390,67   |                          |
| 24              | 2,0   | 4,0   | 2,0   | 140   | 647,85   | 298,07     | 95,68  | 390, 98  |                          |
| 25              | 2,0   | 4,0   | 2,5   | 70    | 954, 39  | 70,51      | 86, 33 | 382, 94  |                          |
| 26              | 2,0   | 4,0   | 2,5   | 80    | 894, 67  | 78, 12     | 88,72  | 384, 93  |                          |
| 27              | 2,0   | 4,0   | 2, 5  | 90    | 840, 27  | 93, 99     | 91, 12 | 386,63   | $\overline{\phantom{0}}$ |
| 28              | 2,0   | 4,0   | 2, 5  | 100   | 791, 17  | 118,48     | 93, 51 | 388,06   | $\overline{\phantom{0}}$ |
| $29\,$          | 2,0   | 4,0   | 2, 5  | 110   | 747, 38  | 150, 37    | 95, 91 | 389, 21  | 1,36                     |
| $30\,$          | 2,0   | 4,0   | 2, 5  | 120   | 708,89   | 191, 48    | 98, 30 | 390,08   |                          |

Tabela D.1 - Lista geral de casos.

(Continua)

| Caso   | $E_1$ | $E_2$ | $E_3$ | $n_a$   | $T_{3g}$ | $p_{drop}$ | $\,m$   | $T_{fs}$ | $f_s$                    |
|--------|-------|-------|-------|---------|----------|------------|---------|----------|--------------------------|
| 31     | 2,0   | 4,0   | 2, 5  | 130     | 675,72   | 240,60     | 100,70  | 390,67   |                          |
| 32     | 2,0   | 4,0   | 2, 5  | 140     | 647,85   | 298,07     | 103,09  | 390,98   | 1,43                     |
| 33     | 2,0   | 5,0   | 2,0   | 70      | 998,02   | 39,95      | 83, 28  | 380, 38  | 1, 14                    |
| 34     | 2,0   | 5,0   | 2,0   | 80      | 937, 25  | 44, 14     | 86,28   | 381,95   |                          |
| 35     | 2,0   | 5,0   | 2,0   | 90      | 881, 11  | 53, 43     | 89,28   | 383, 36  |                          |
| 36     | 2,0   | 5,0   | 2,0   | 100     | 829,62   | 70,64      | 92, 28  | 384,59   |                          |
| 37     | 2,0   | 5,0   | 2,0   | 110     | 782, 77  | 89,05      | 95, 28  | 385,66   |                          |
| 38     | 2,0   | 5,0   | 2,0   | 120     | 740, 55  | 114,08     | 98, 29  | 386,56   | 1,19                     |
| $39\,$ | 2,0   | 5,0   | 2,0   | 130     | 703, 38  | 145, 22    | 101,29  | 387, 30  | 1, 21                    |
| 40     | 2,0   | 5,0   | 2,0   | 140     | 670,05   | 187,03     | 104, 29 | $387,85$ |                          |
| 41     | 2,0   | 5,0   | 2, 5  | 70      | 998,02   | 39, 95     | 90,73   | 380, 38  |                          |
| 42     | 2,0   | 5,0   | 2, 5  | 80      | 937, 25  | 44, 14     | 93,73   | 381,95   |                          |
| 43     | 2,0   | 5,0   | 2, 5  | 90      | 881, 11  | 53, 43     | 96,73   | 383, 36  |                          |
| 44     | 2,0   | 5,0   | 2, 5  | 100     | 829,62   | 70,64      | 99,73   | 384, 59  |                          |
| 45     | 2,0   | 5,0   | 2, 5  | 110     | 782, 77  | 89,05      | 102,73  | 385,66   |                          |
| 46     | 2,0   | 5,0   | 2, 5  | 120     | 740, 55  | 114,08     | 105,74  | 386,56   |                          |
| 47     | 2,0   | 5,0   | 2, 5  | 130     | 702, 98  | 145,08     | 108,74  | 387, 29  |                          |
| 48     | 2,0   | 5,0   | 2, 5  | 140     | 670,05   | 187,03     | 111,74  | 387,85   | 1,42                     |
| 49     | 2, 5  | 3,0   | 2,0   | 70      | 916,65   | 150, 31    | 82,72   | 386, 10  | 1, 24                    |
| 50     | 2, 5  | 3,0   | 2,0   | 80      | 853,87   | 176,08     | 84,50   | 387, 41  |                          |
| 51     | 2, 5  | 3,0   | 2,0   | 90      | 796, 12  | 207, 94    | 86, 27  | 388,58   |                          |
| 52     | 2, 5  | 3,0   | 2,0   | 100     | 743, 41  | 239,65     | 88,05   | 389,63   | 1,32                     |
| 53     | 2, 5  | 3,0   | 2,0   | 110     | 695,72   | 305, 81    | 89,83   | 390, 55  |                          |
| 54     | 2, 5  | 3,0   | 2,0   | 120     | 653,07   | 378,70     | 91,60   | 391, 34  |                          |
| $55\,$ | 2, 5  | 3,0   | 2,0   | $130\,$ | 615, 45  | 465, 61    | 93, 38  | 392,00   |                          |
| 56     | 2, 5  | 3,0   | 2,0   | 140     | 582,86   | 567, 31    | 95, 15  | 392, 53  |                          |
| $57\,$ | 2, 5  | 3,0   | 2, 5  | $70\,$  | 916,65   | 150, 31    | 90, 12  | 386, 10  | —                        |
| 58     | 2, 5  | 3,0   | 2, 5  | 80      | 853, 87  | 176,08     | 91,90   | 387, 41  |                          |
| 59     | 2, 5  | 3,0   | 2, 5  | 90      | 796, 12  | 207, 94    | 93,67   | 388, 58  |                          |
| 60     | 2, 5  | 3,0   | 2,5   | 100     | 743, 40  | 239,65     | 95, 45  | 389,63   |                          |
| 61     | 2, 5  | 3,0   | 2, 5  | 110     | 695,72   | 305, 81    | 97, 23  | 390, 55  | —                        |
| 62     | 2,5   | 3,0   | 2, 5  | 120     | 653,07   | 378,70     | 99,00   | 391, 34  | $\overline{\phantom{0}}$ |
| 63     | 2,5   | 3,0   | 2,5   | 130     | 615, 45  | 465, 61    | 100, 78 | 392,00   | $\overline{\phantom{0}}$ |

Tabela D.1 - Continuação

 $\overline{(Continua)}$ 

| Caso | $E_1$ | $E_2$ | $E_3$ | $n_a$ | $T_{3g}$ | $p_{drop}$ | $\,m$   | $T_{fs}$ | $f_s$                    |
|------|-------|-------|-------|-------|----------|------------|---------|----------|--------------------------|
| 64   | 2, 5  | 3,0   | 2, 5  | 140   | 582,87   | 567, 31    | 102, 55 | 392, 53  | 1,61                     |
| 65   | 2, 5  | 4,0   | 2,0   | 70    | 966, 84  | 70, 51     | 87,04   | 382,69   | 1,23                     |
| 66   | 2, 5  | 4,0   | 2,0   | 80    | 905, 14  | 78, 12     | 89, 41  | 384,89   |                          |
| 67   | 2, 5  | 4,0   | 2,0   | 90    | 849, 42  | 93, 99     | 91,78   | 386,75   |                          |
| 68   | 2, 5  | 4,0   | 2,0   | 100   | 799,67   | 118,48     | 94, 16  | 388, 24  | 1,28                     |
| 69   | 2, 5  | 4,0   | 2,0   | 110   | 755,89   | 150, 37    | 96,53   | 389, 38  |                          |
| 70   | 2, 5  | 4,0   | 2,0   | 120   | 718,08   | 191, 48    | 98,90   | 390, 17  |                          |
| 71   | 2, 5  | 4,0   | 2,0   | 130   | 686, 25  | 240,60     | 101, 28 | 390,60   |                          |
| 72   | 2, 5  | 4,0   | 2,0   | 140   | 660, 39  | 298,07     | 103,65  | 390,67   |                          |
| 73   | 2, 5  | 4,0   | 2, 5  | 70    | 966,84   | 70,51      | 94, 47  | 382,69   |                          |
| 74   | 2, 5  | 4,0   | 2, 5  | 80    | 905, 14  | 78, 12     | 96,84   | 384,89   |                          |
| 75   | 2, 5  | 4,0   | 2, 5  | 90    | 849, 42  | 93, 99     | 99, 22  | 386,75   |                          |
| 76   | 2, 5  | 4,0   | 2, 5  | 100   | 799,67   | 118,48     | 101, 59 | 388, 24  |                          |
| 77   | 2, 5  | 4,0   | 2, 5  | 110   | 755,89   | 150, 37    | 103, 96 | 389, 38  |                          |
| 78   | 2, 5  | 4,0   | 2, 5  | 120   | 718,08   | 191, 48    | 106, 34 | 390, 17  |                          |
| 79   | 2, 5  | 4,0   | 2, 5  | 130   | 686, 25  | 240,60     | 108,71  | 390,60   |                          |
| 80   | 2, 5  | 4,0   | 2, 5  | 140   | 660, 39  | 298,07     | 111,08  | 390,67   | 1,57                     |
| 81   | 2, 5  | 5,0   | 2,0   | 70    | 1010, 97 | 39,95      | 91, 37  | 380, 10  | 1,25                     |
| 82   | 2, 5  | 5,0   | 2,0   | 80    | 949, 18  | 44, 14     | 94, 34  | 382,02   |                          |
| 83   | 2, 5  | 5,0   | 2,0   | 90    | 892, 38  | 53, 43     | 97, 32  | 383,65   |                          |
| 84   | 2, 5  | 5,0   | 2,0   | 100   | 840,56   | 70,64      | 100, 29 | 385,00   | 1,26                     |
| 85   | 2, 5  | 5,0   | 2,0   | 110   | 793, 73  | 89,05      | 103, 26 | 386,06   |                          |
| 86   | 2, 5  | 5,0   | 2,0   | 120   | 751,88   | 114,08     | 106, 24 | 386,84   |                          |
| 87   | 2, 5  | 5,0   | 2,0   | 130   | 715,02   | 145,08     | 109, 21 | 387, 33  |                          |
| 88   | 2, 5  | 5,0   | 2,0   | 140   | 683, 14  | 187,03     | 112, 19 | 387,54   |                          |
| 89   | 2, 5  | 5,0   | 2, 5  | 70    | 1010, 97 | 39, 95     | 98,84   | 380, 10  |                          |
| 90   | 2, 5  | 5,0   | 2, 5  | 80    | 949, 18  | 44, 14     | 101,81  | 382,02   | —                        |
| 91   | 2, 5  | 5,0   | 2,5   | 90    | 892, 38  | 53, 43     | 104,78  | 383,65   |                          |
| 92   | 2, 5  | 5,0   | 2, 5  | 100   | 840, 56  | 70,64      | 107,76  | 385,00   | —                        |
| 93   | 2, 5  | 5,0   | 2,5   | 110   | 793, 73  | 89,05      | 110,73  | 386,06   |                          |
| 94   | 2, 5  | 5,0   | 2, 5  | 120   | 751,88   | 114,08     | 113,70  | 386, 84  | $\overline{\phantom{0}}$ |
| 95   | 2, 5  | 5,0   | 2, 5  | 130   | 715,02   | 145,08     | 116,68  | 387, 33  | $\overline{\phantom{0}}$ |
| 96   | 2,5   | 5,0   | 2,5   | 140   | 683, 14  | 187,03     | 119,65  | 387, 54  | 1,56                     |

Tabela D.1 - Continuação

(Continua)

| Caso | $E_1$ | $E_2$ | $E_3$ | $\boldsymbol{n_a}$ | $T_{3g}$ | $p_{drop}$ | $\,m$   | $T_{fs}$ | $f_s$                    |
|------|-------|-------|-------|--------------------|----------|------------|---------|----------|--------------------------|
| 97   | 3,0   | 3,0   | 2,0   | 70                 | 928, 96  | 150, 31    | 90, 91  | 385,88   | 1,34                     |
| 98   | 3,0   | 3,0   | 2,0   | 80                 | 865,68   | 176,08     | 92,67   | 387, 20  |                          |
| 99   | 3,0   | 3,0   | 2,0   | 90                 | 808, 10  | 207,94     | 94, 43  | 388, 38  |                          |
| 100  | 3,0   | 3,0   | 2,0   | 100                | 756, 22  | 239,65     | 96, 19  | 389, 42  | 1,44                     |
| 101  | 3,0   | 3,0   | 2,0   | 110                | 710,05   | 305,81     | 97,95   | 390, 33  |                          |
| 102  | 3,0   | 3,0   | 2,0   | 120                | 669,59   | 378,70     | 99,71   | 391, 10  |                          |
| 103  | 3,0   | 3,0   | 2,0   | 130                | 634,84   | 465,61     | 101, 47 | 391,73   |                          |
| 104  | 3,0   | 3,0   | 2,0   | 140                | 605,79   | 567, 31    | 103, 23 | 392, 23  |                          |
| 105  | 3,0   | 3,0   | 2, 5  | 70                 | 928, 96  | 150, 31    | 98, 32  | 385,88   |                          |
| 106  | 3,0   | 3,0   | 2, 5  | 80                 | 865,68   | 176,08     | 100,08  | 387, 20  |                          |
| 107  | 3,0   | 3,0   | 2, 5  | 90                 | 808, 10  | 207,94     | 101,84  | 388, 38  |                          |
| 108  | 3,0   | 3,0   | 2, 5  | 100                | 756, 22  | 239,65     | 103, 60 | 389, 42  |                          |
| 109  | 3,0   | 3,0   | 2, 5  | 110                | 710,05   | 305, 81    | 105, 36 | 390, 33  |                          |
| 110  | 3,0   | 3,0   | 2, 5  | 120                | 669,59   | 378,70     | 107, 12 | 391, 10  |                          |
| 111  | 3,0   | 3,0   | 2, 5  | 130                | 634, 84  | 465, 61    | 108,88  | 391,73   | $\overline{\phantom{m}}$ |
| 112  | 3,0   | 3,0   | 2, 5  | 140                | 605,79   | 567, 31    | 110,65  | 392, 23  | 1,77                     |
| 113  | 3,0   | 4,0   | 2,0   | 70                 | 979,58   | 70,51      | 95, 18  | 382, 41  | 1,34                     |
| 114  | 3,0   | 4,0   | 2,0   | 80                 | 917,98   | 78, 12     | 97,54   | 384,64   |                          |
| 115  | 3,0   | 4,0   | 2,0   | 90                 | 862, 30  | 93, 99     | 99,89   | 386, 51  |                          |
| 116  | 3,0   | 4,0   | 2,0   | 100                | 812, 53  | 118,48     | 102, 24 | 388,01   | 1,38                     |
| 117  | 3,0   | 4,0   | 2,0   | 110                | 768,67   | 150, 37    | 104,59  | 389, 14  |                          |
| 118  | 3,0   | 4,0   | 2,0   | 120                | 730, 73  | 191,48     | 106,95  | 389,91   |                          |
| 119  | 3,0   | 4,0   | 2,0   | 130                | 698,70   | 240,60     | 109, 30 | 390, 31  |                          |
| 120  | 3,0   | 4,0   | 2,0   | 140                | 672,59   | 298,07     | 111,65  | 390, 34  |                          |
| 121  | 3,0   | 4,0   | 2, 5  | $70\,$             | 979, 58  | 70,51      | 102, 63 | 382, 41  |                          |
| 122  | 3,0   | 4,0   | 2, 5  | 80                 | 917, 98  | 78, 12     | 104,99  | 384,64   | —                        |
| 123  | 3,0   | 4,0   | 2,5   | 90                 | 862, 30  | 93,99      | 107, 34 | 386, 51  |                          |
| 124  | 3,0   | 4,0   | 2, 5  | 100                | 812, 53  | 118,48     | 109,69  | 388,01   |                          |
| 125  | 3,0   | 4,0   | 2,5   | 110                | 768, 67  | 150, 37    | 112,04  | 389, 14  | —                        |
| 126  | 3,0   | 4,0   | 2,5   | 120                | 730, 73  | 191, 48    | 114, 40 | 389, 91  |                          |
| 127  | 3,0   | 4,0   | 2, 5  | 130                | 698,70   | 240,60     | 116,75  | 390, 31  | $\overline{\phantom{0}}$ |
| 128  | 3,0   | 4,0   | 2,5   | 140                | 672, 59  | 298,07     | 119, 10 | 390, 34  | 1, 71                    |
| 129  | 3,0   | 5,0   | 2,0   | 70                 | 1024, 20 | 39,95      | 99, 48  | 379,82   | 1,35                     |

Tabela D.1 - Continuação

 $\overline{(Continua)}$ 

| Caso | $E_1$ | $E_2$ | $E_3$ | $n_a$ | $T_{3g}$ | $p_{drop}$ | m       | $T_{fs}$ | $f_s$ |
|------|-------|-------|-------|-------|----------|------------|---------|----------|-------|
| 130  | 3,0   | 5,0   | 2,0   | 80    | 962, 34  | 44, 14     | 102, 43 | 381,78   |       |
| 131  | 3,0   | 5,0   | 2,0   | 90    | 905, 45  | 53, 43     | 105,38  | 383, 43  |       |
| 132  | 3,0   | 5,0   | 2,0   | 100   | 853, 53  | 70,64      | 108, 32 | 384,79   |       |
| 133  | 3,0   | 5,0   | 2,0   | 110   | 806, 58  | 89,05      | 111, 27 | 385, 85  |       |
| 134  | 3,0   | 5,0   | 2,0   | 120   | 764,60   | 114,08     | 114, 22 | 386,60   |       |
| 135  | 3,0   | 5,0   | 2,0   | 130   | 727,59   | 145,08     | 117, 16 | 387,06   |       |
| 136  | 3,0   | 5,0   | 2,0   | 140   | 695, 55  | 187,03     | 120, 11 | 387, 22  |       |
| 137  | 3,0   | 5,0   | 2, 5  | 70    | 1024, 20 | 39,95      | 106,96  | 379,82   |       |
| 138  | 3,0   | 5,0   | 2, 5  | 80    | 962, 34  | 44, 14     | 109,91  | 381,78   |       |
| 139  | 3,0   | 5,0   | 2, 5  | 90    | 905, 45  | 53, 43     | 112,86  | 383, 43  |       |
| 140  | 3,0   | 5,0   | 2, 5  | 100   | 853, 53  | 70,64      | 115,81  | 384,79   | 1,54  |
| 141  | 3,0   | 5,0   | 2, 5  | 110   | 806, 58  | 89,05      | 118,75  | 385, 85  |       |
| 142  | 3,0   | 5,0   | 2, 5  | 120   | 764,60   | 114,08     | 121,70  | 386,60   |       |
| 143  | 3,0   | 5,0   | 2, 5  | 130   | 727,59   | 145,08     | 124,65  | 387,06   |       |
| 144  | 3,0   | 5,0   | 2,5   | 140   | 695, 55  | 187,03     | 127,59  | 387, 22  | 1,69  |

Tabela D.1 - Continuação

Fonte: Produção do autor.

# **PUBLICAÇÕES TÉCNICO-CIENTÍFICAS EDITADAS PELO INPE**

## **Teses e Dissertações (TDI) Manuais Técnicos (MAN)**

Teses e Dissertações apresentadas nos Cursos de Pós-Graduação do INPE.

### **Notas Técnico-Científicas (NTC) Relatórios de Pesquisa (RPQ)**

Incluem resultados preliminares de pesquisa, descrição de equipamentos, descrição e ou documentação de programas de computador, descrição de sistemas e experimentos, apresentação de testes, dados, atlas, e documentação de projetos de engenharia.

### **Propostas e Relatórios de Projetos (PRP)**

São propostas de projetos técnicocientíficos e relatórios de acompanhamento de projetos, atividades e convênios.

São os seriados técnico-científicos: boletins, periódicos, anuários e anais de eventos (simpósios e congressos). Constam destas publicações o Internacional Standard Serial Number (ISSN), que é um código único e definitivo para identificação de títulos de seriados.

## **Pré-publicações (PRE)**

Todos os artigos publicados em periódicos, anais e como capítulos de livros.

São publicações de caráter técnico que incluem normas, procedimentos, instruções e orientações.

Reportam resultados ou progressos de pesquisas tanto de natureza técnica quanto científica, cujo nível seja compatível com o de uma publicação em periódico nacional ou internacional.

## **Publicações Didáticas (PUD)**

Incluem apostilas, notas de aula e manuais didáticos.

## **Publicações Seriadas Programas de Computador (PDC)**

São a seqüência de instruções ou códigos, expressos em uma linguagem de programação compilada ou interpretada, a ser executada por um computador para alcançar um determinado objetivo. Aceitam-se tanto programas fonte quanto os executáveis.